## **HP OPENVIEW Smart Plug-in for Microsoft Exchange Server**

**Reference Manual**

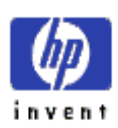

**Smart Plug-in for Exchange Server Version A.03.30 July 2002**

#### Legal Notices

Hewlett-Packard makes no warranty of any kind with regard to this material, including, but not limited to, the implied warranties of merchantability and fitness for a particular purpose.

Hewlett-Packard Co. shall not be liable for errors contained herein or for incidental or consequential damages in connection with the furnishing, performance, or use of this material.

Hewlett-Packard assumes no responsibility for the use or reliability of its software on equipment that is not furnished by Hewlett-Packard.

This document is protected by copyright. All rights are reserved. No part of this document may be photocopied, reproduced, or translated to another language without prior written consent of Hewlett-Packard Company. The information contained in this document is subject to change without notice.

Hewlett-Packard respects all registered trademarks and copyrights.

Microsoft $\Theta$ , Exchange Server $\Theta$ , and Windows NT $\Theta$  are U.S. registered trademarks of Microsoft Corporation.

Pentium® is a U.S. registered trademark of Intel Corporation.

 $UNIX<sup>®</sup>$  is a registered trademark in the United States and other countries, licensed exclusively through X/Open Company Limited.

Crystal Reports<sup>®</sup> is registered trademark of Seagate Software.

Sun Solaris  $\circledR$  is registered trademark of Sun Microsystems.

Hewlett-Packard Company OpenView Business Unit 8000 Foothills Boulevard Roseville, CA 95747-5726, USA

©Copyright Hewlett-Packard Company 2002

## Conventions

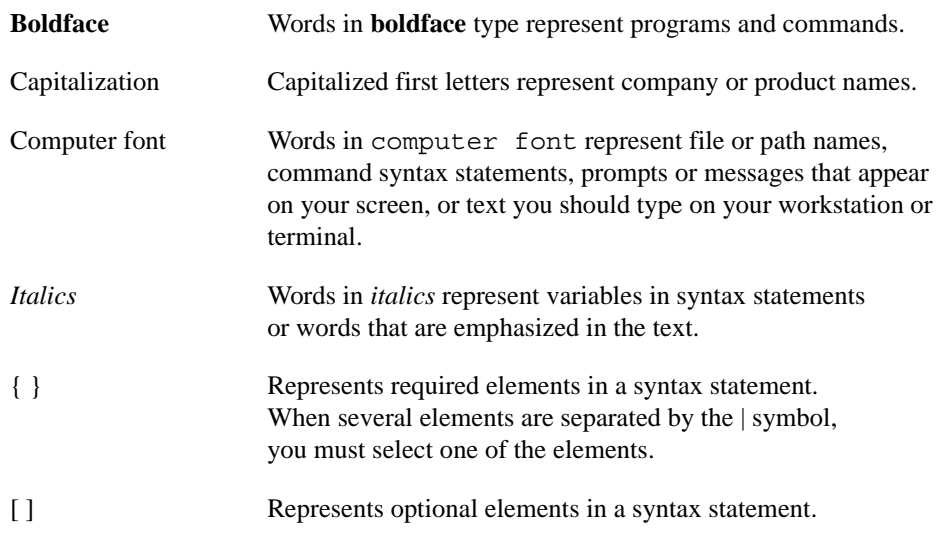

# Printing History

New editions are complete revisions of the manual. The printing dates for each edition are listed below.

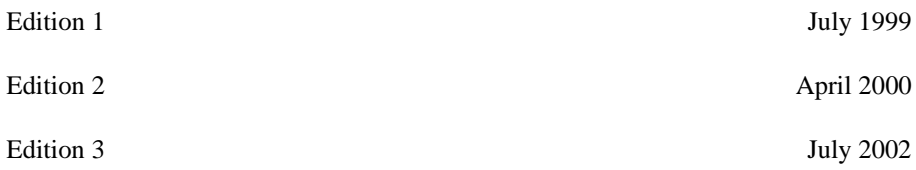

#### File Locations

The following files are located on the CD for the OpenView Smart Plug-in for MS Exchange Server:

#### **Program Files:**

/EXSPI\_HP-UX\_A.03.30.depot /EXSPI\_SOL\_A.03.30.depot /DSI2DDF\_A.01.12.00.sdtape /EXSPI-Reporter.msi

#### **Documentation Files:**

/doc/A0330\_release\_notes.pdf /doc/exspiA0330\_users\_guide.pdf /doc/exspiA0330\_ref\_guide.pdf

#### **EXCHANGE SPI MONITOR AND DATA COLLECTION TEMPLATES**

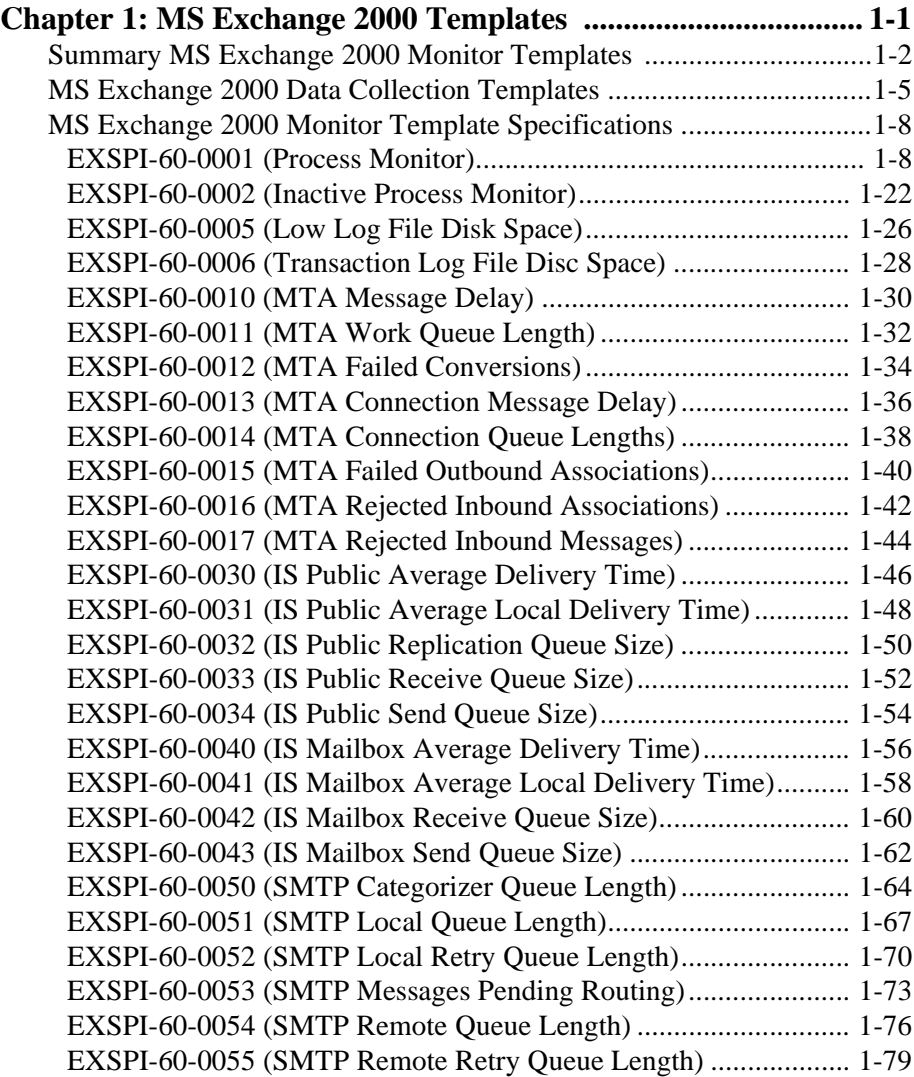

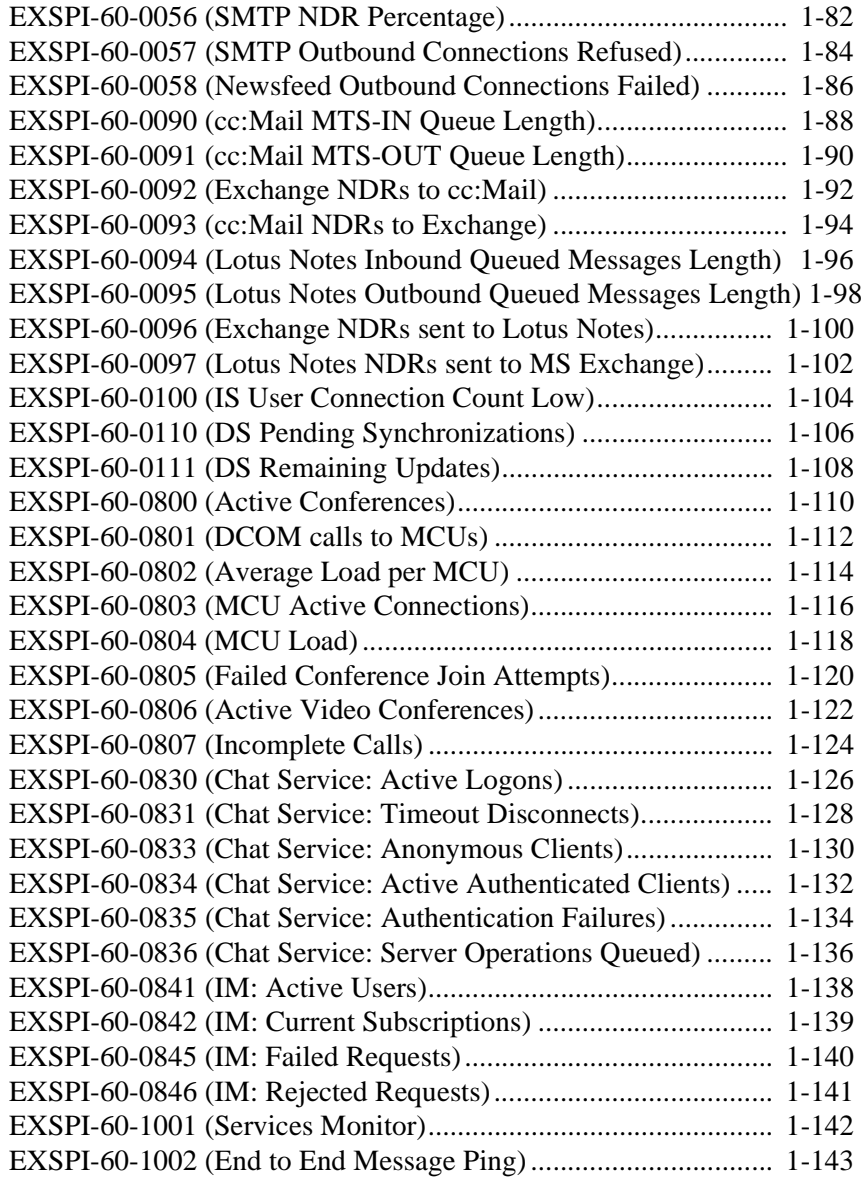

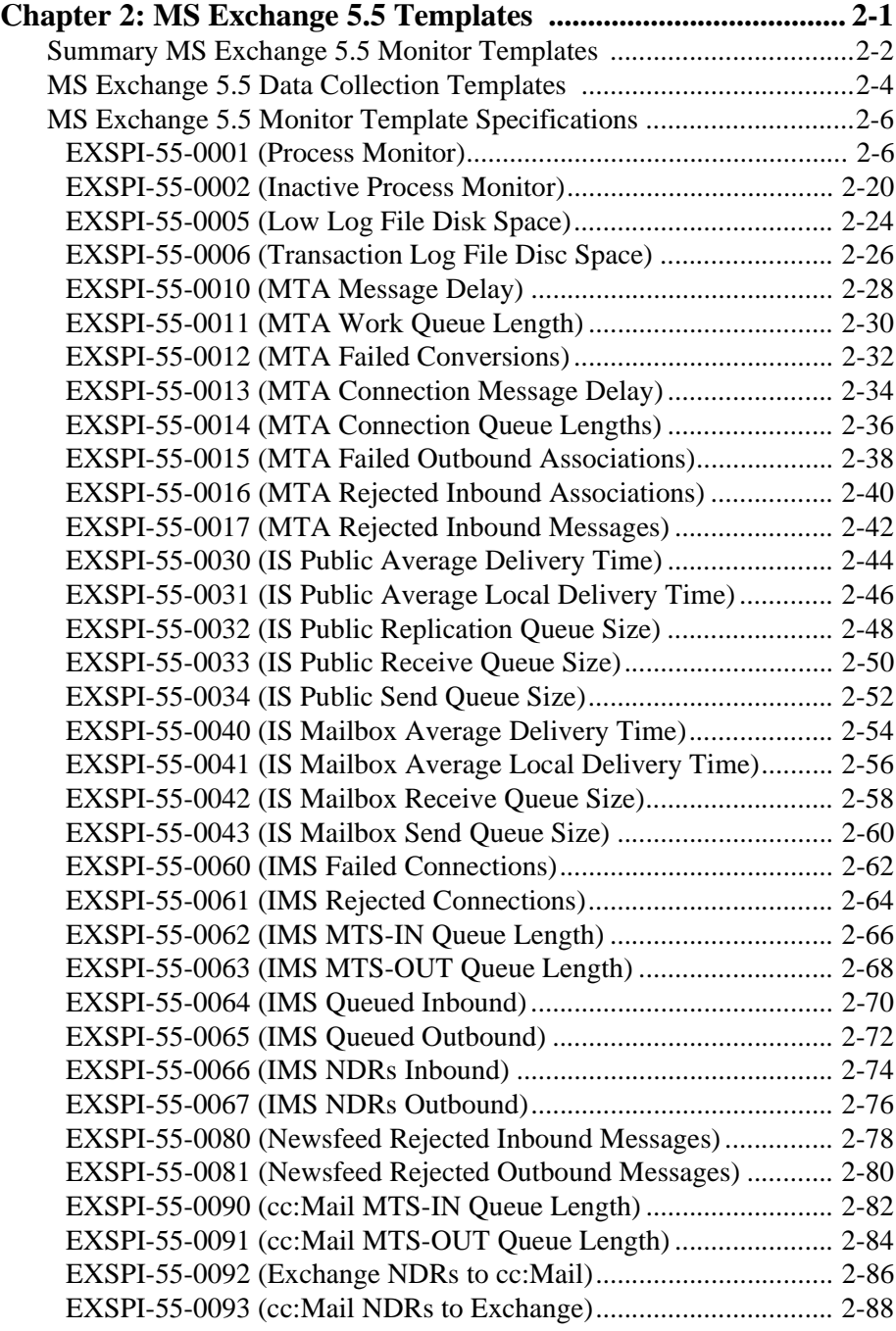

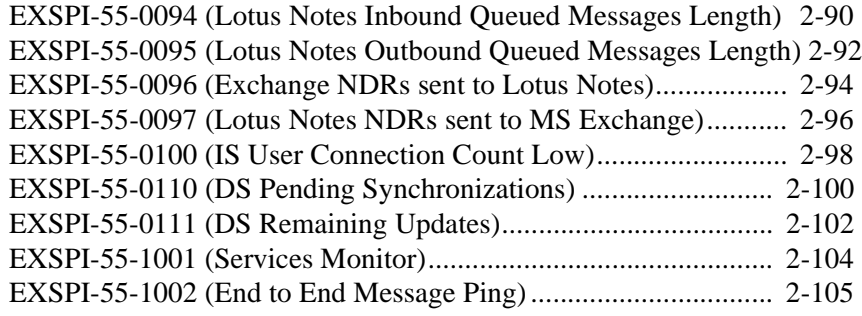

<span id="page-10-0"></span> **MS Exchange 2000 Templates**

**1**

### <span id="page-11-0"></span>**Summary MS Exchange 2000 Monitor Templates**

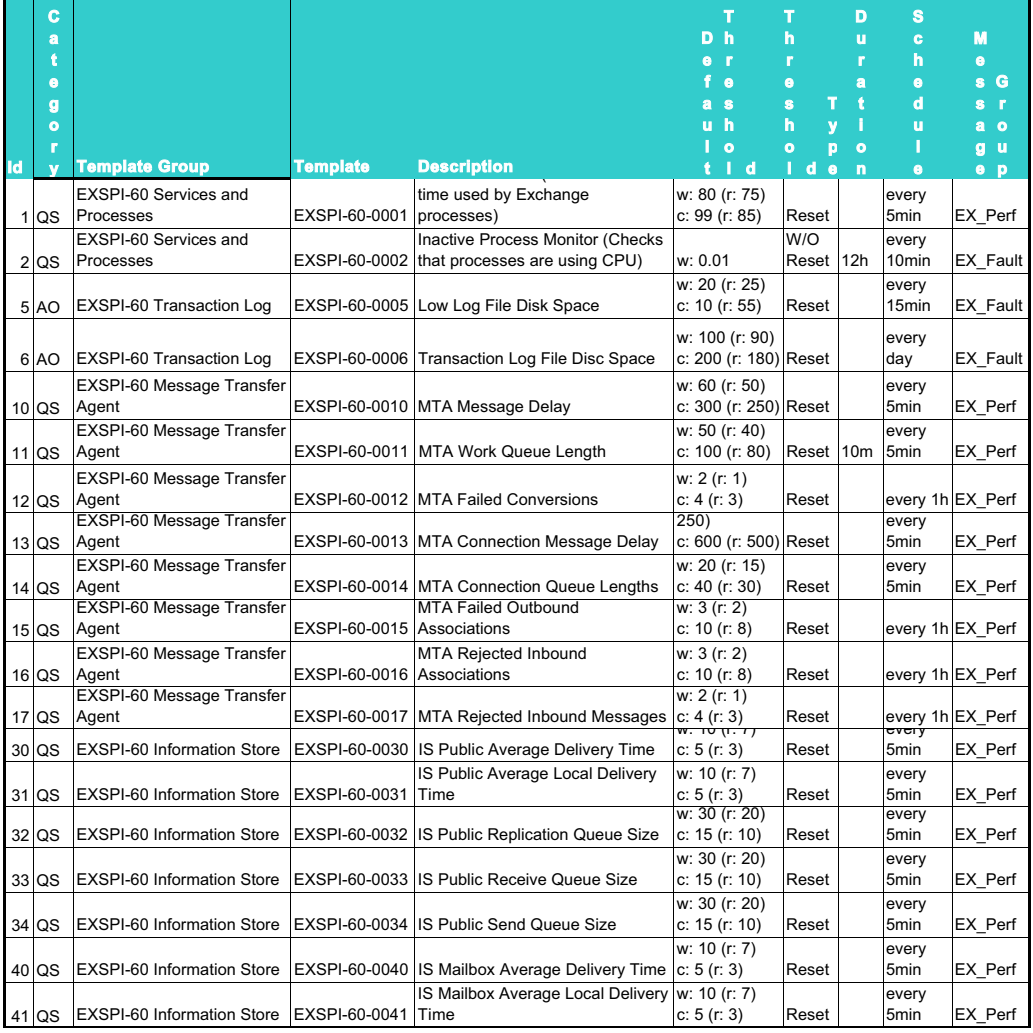

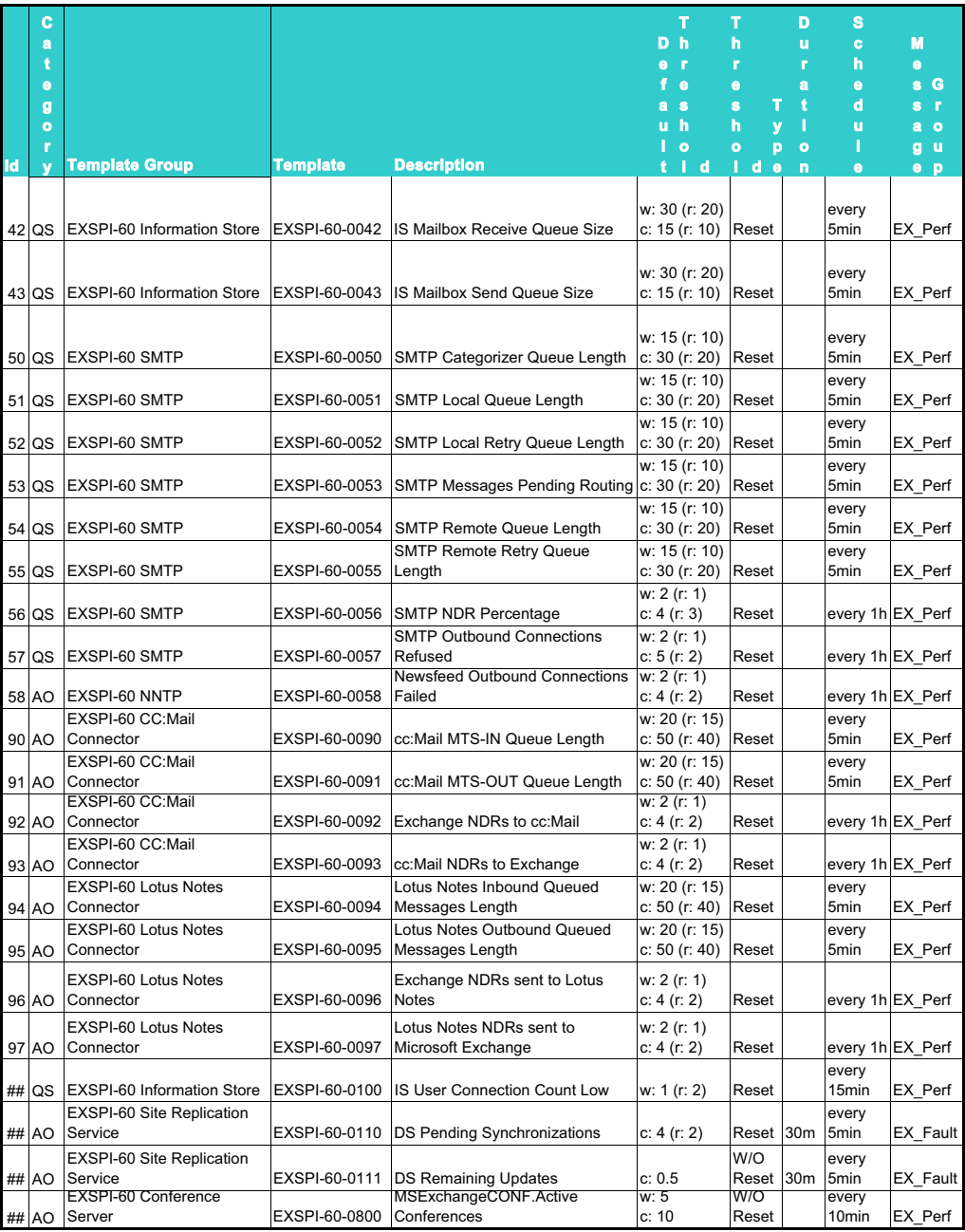

#### Chapter: 1 MS Exchange 2000 Templates **Summary MS Exchange 2000 Monitor Templates**

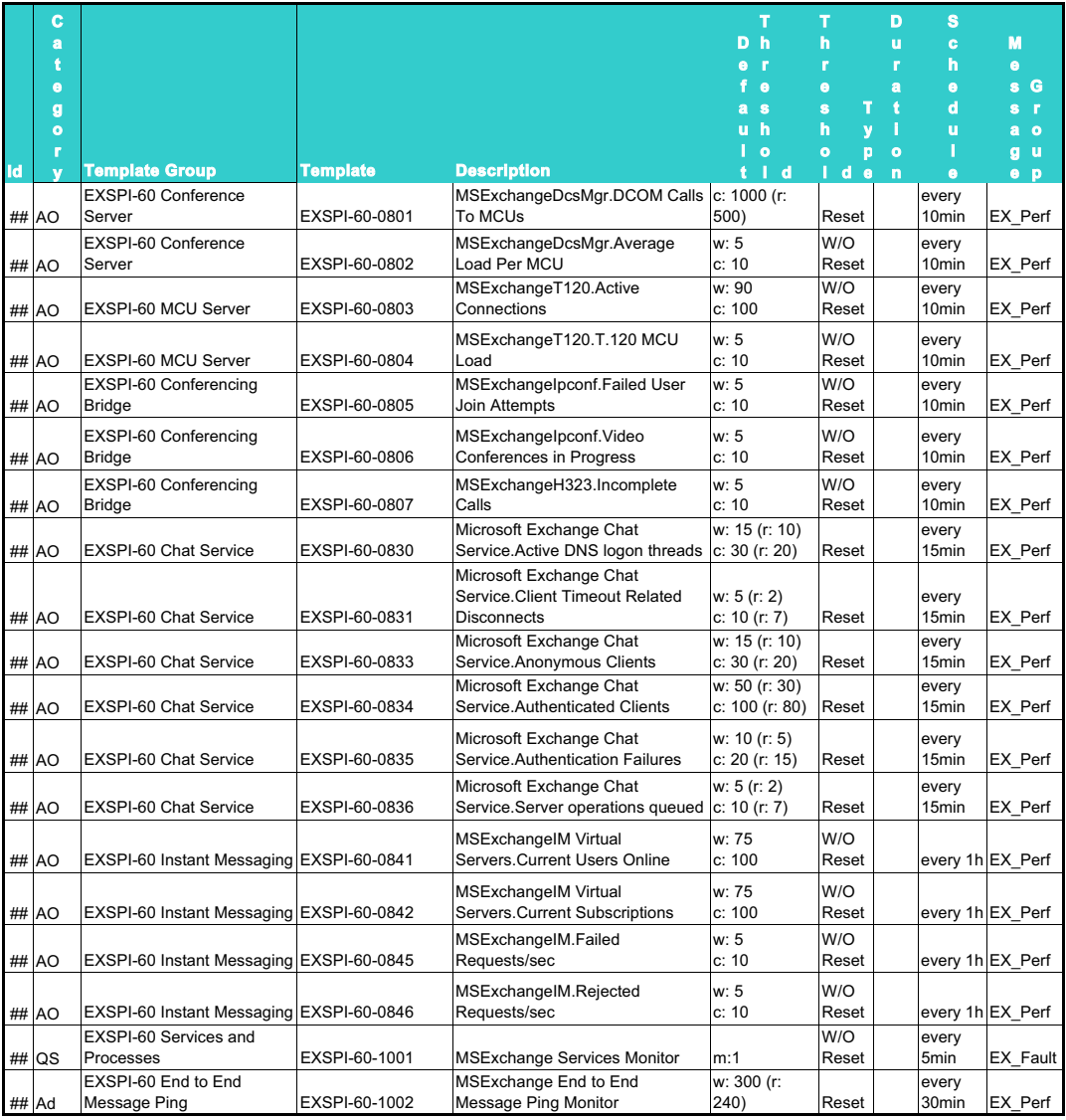

### <span id="page-14-0"></span>**MS Exchange 2000 Data Collection Templates**

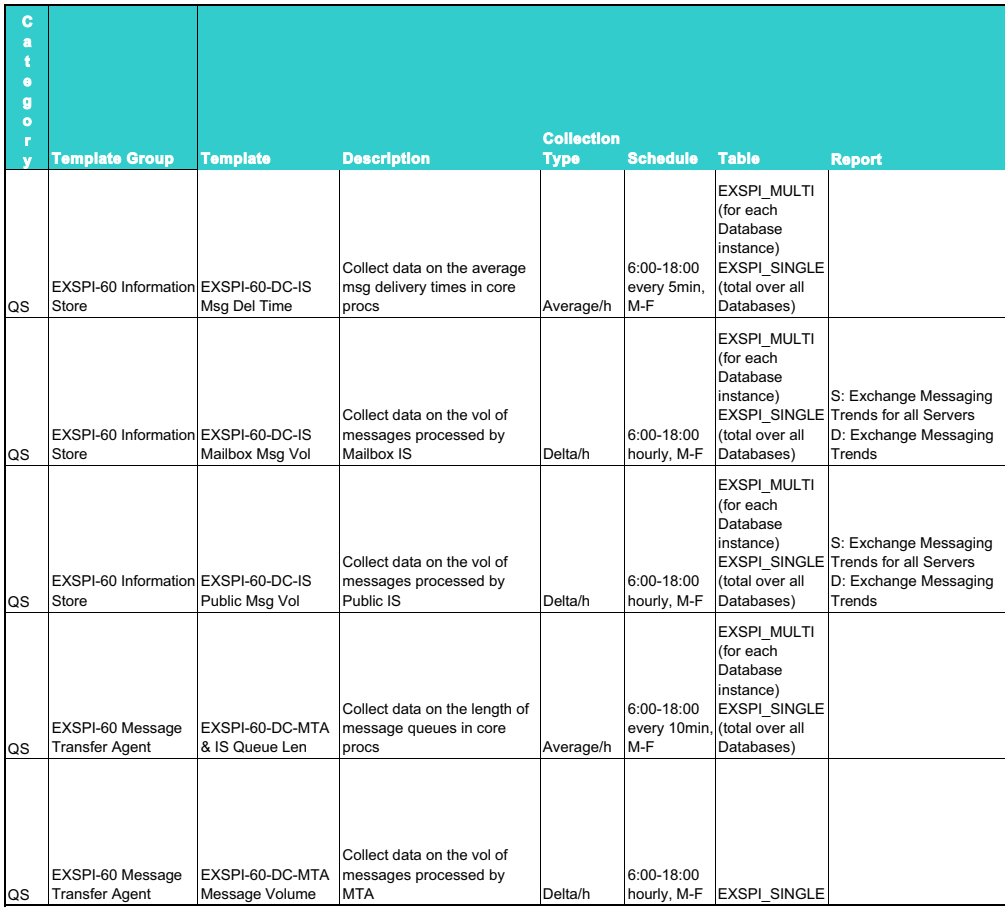

#### Chapter: 1 MS Exchange 2000 Templates **MS Exchange 2000 Data Collection Templates**

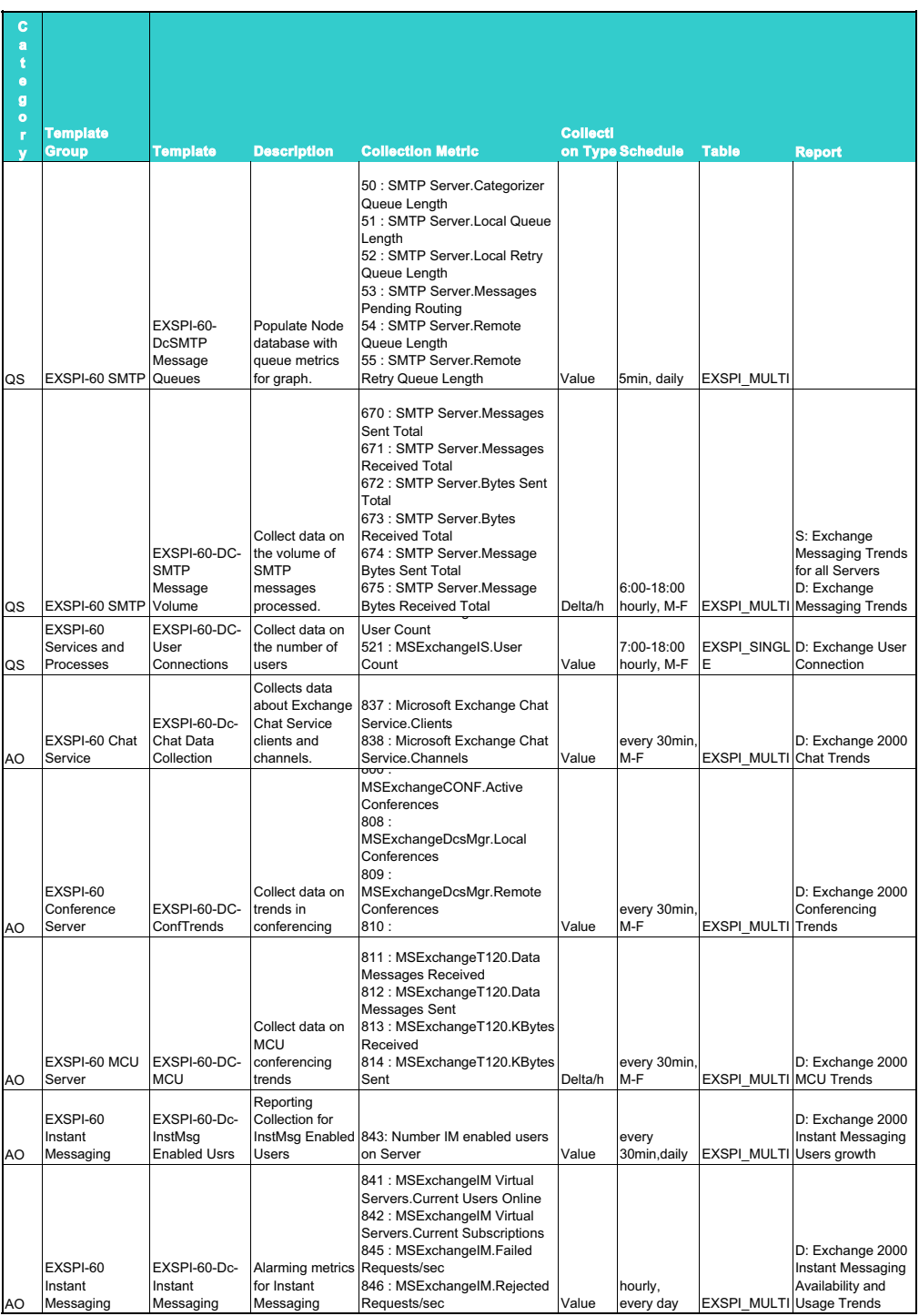

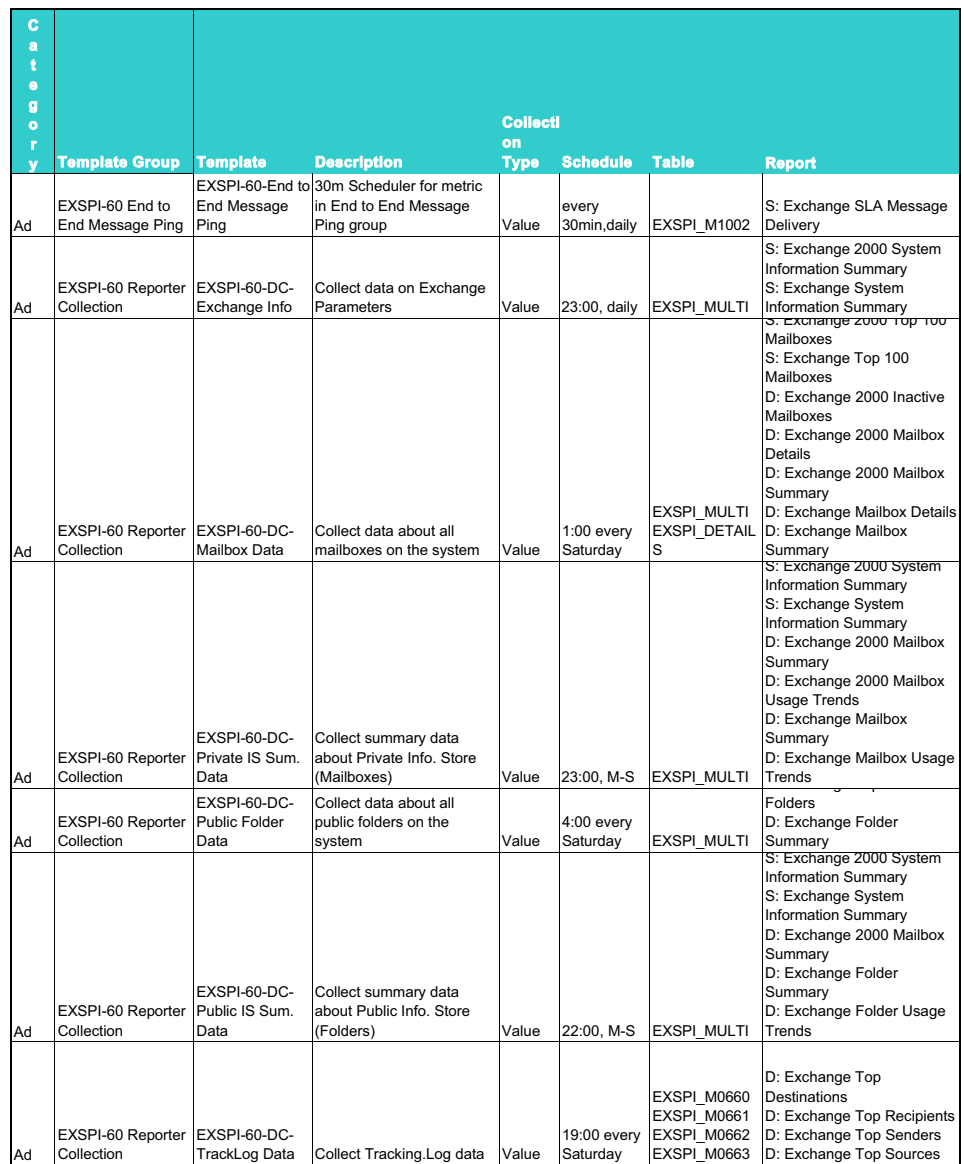

### <span id="page-17-0"></span>**MS Exchange 2000 Monitor Template Specifications**

### <span id="page-17-1"></span>**EXSPI-60-0001 (Process Monitor)**

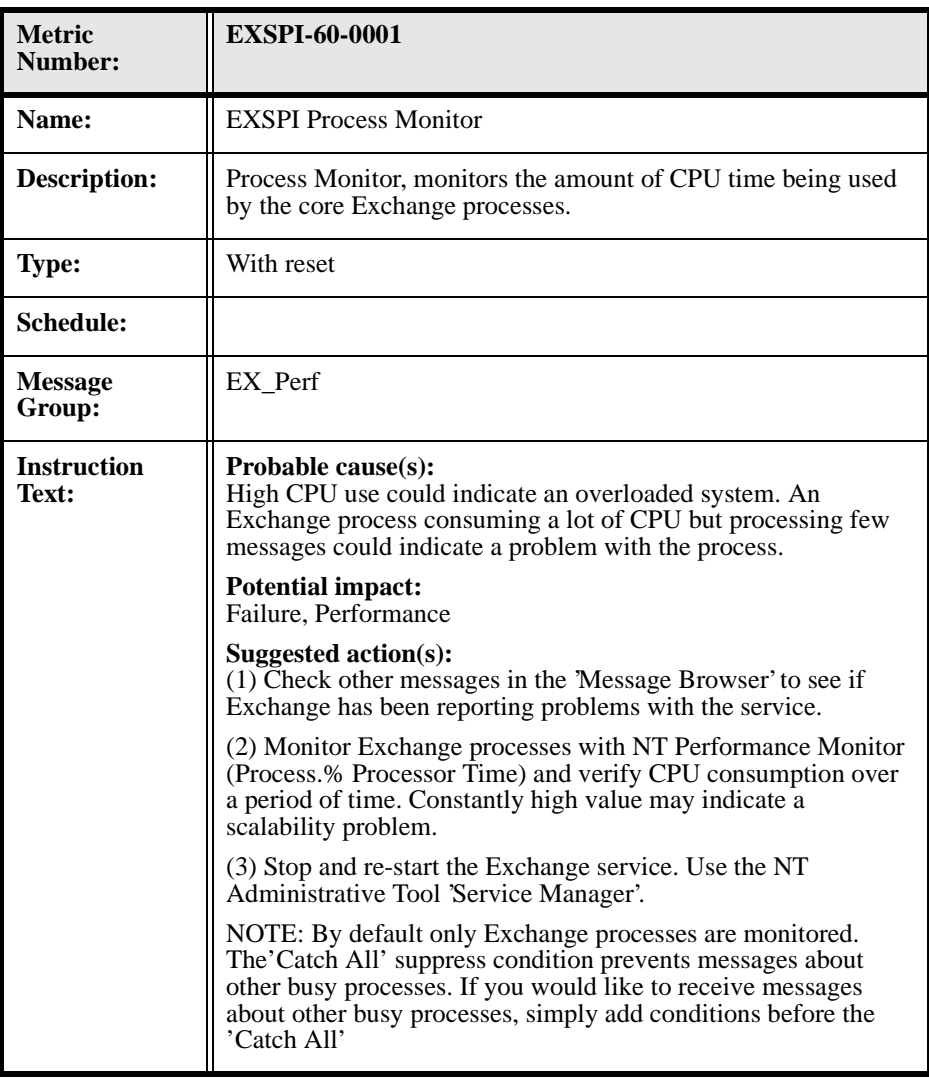

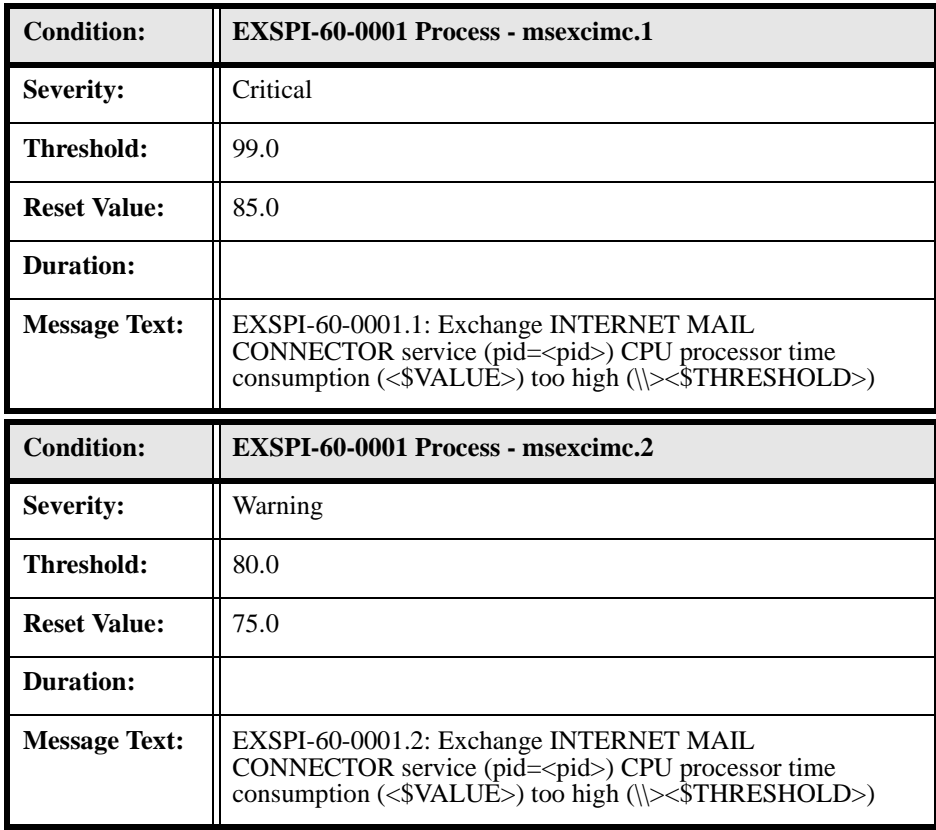

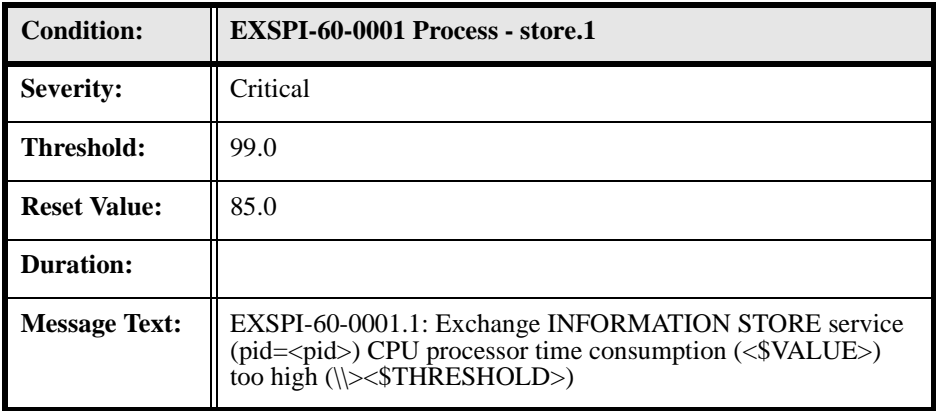

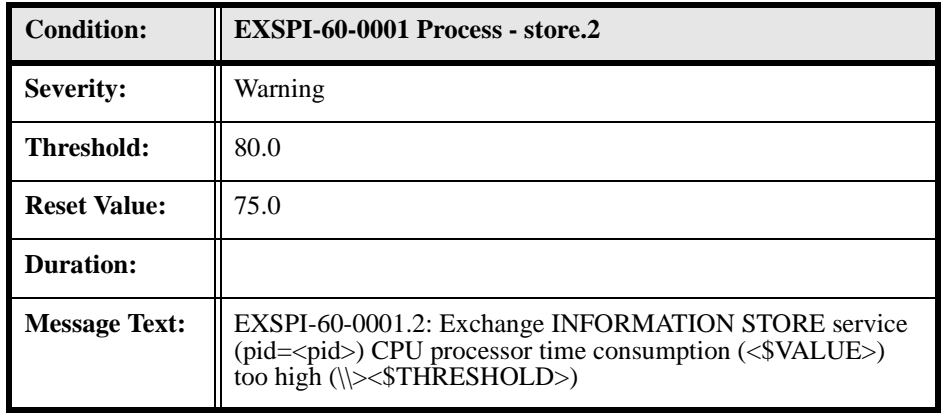

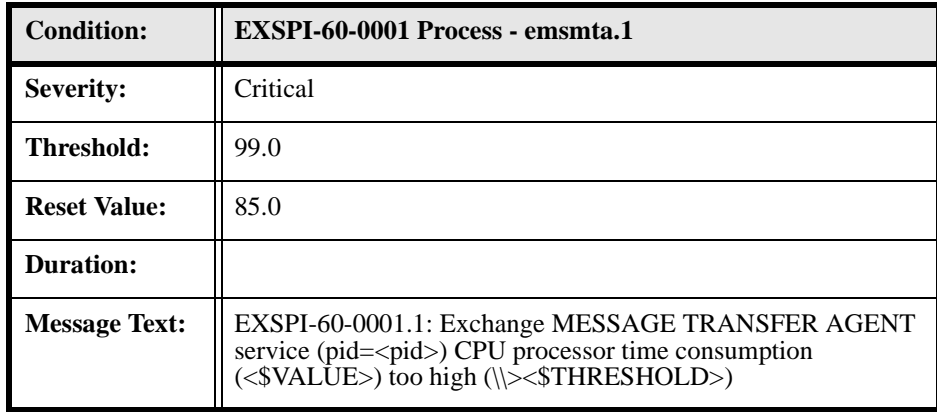

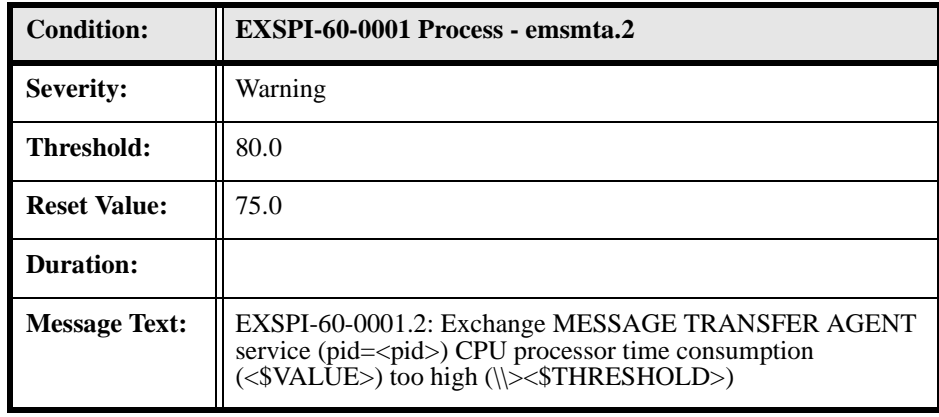

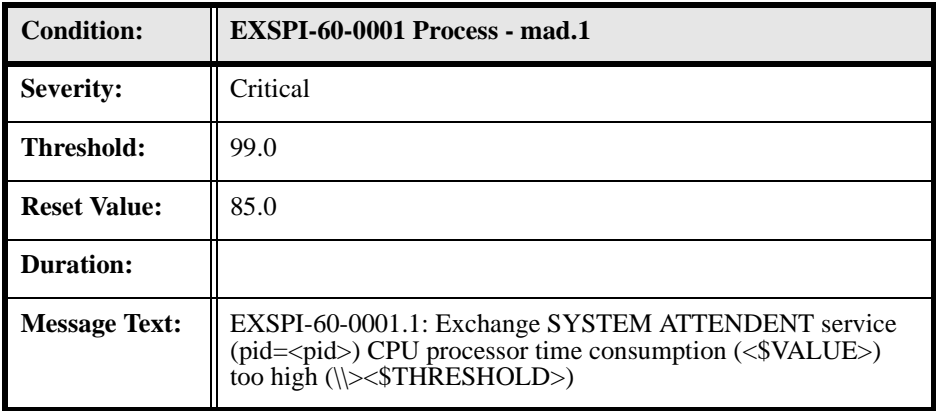

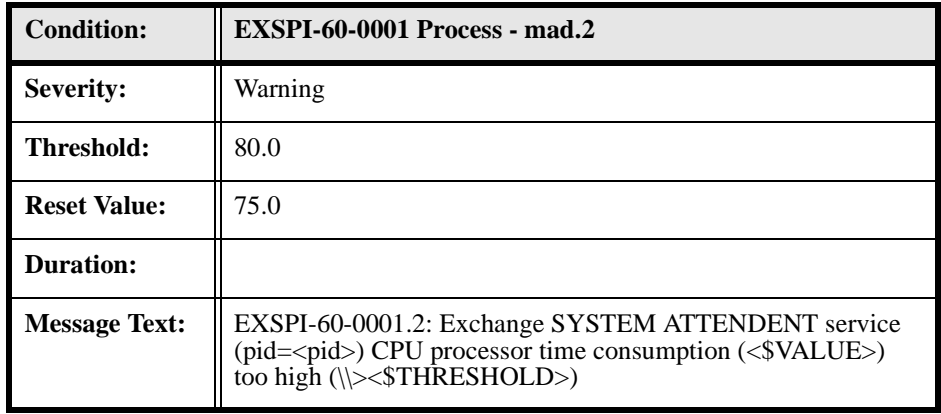

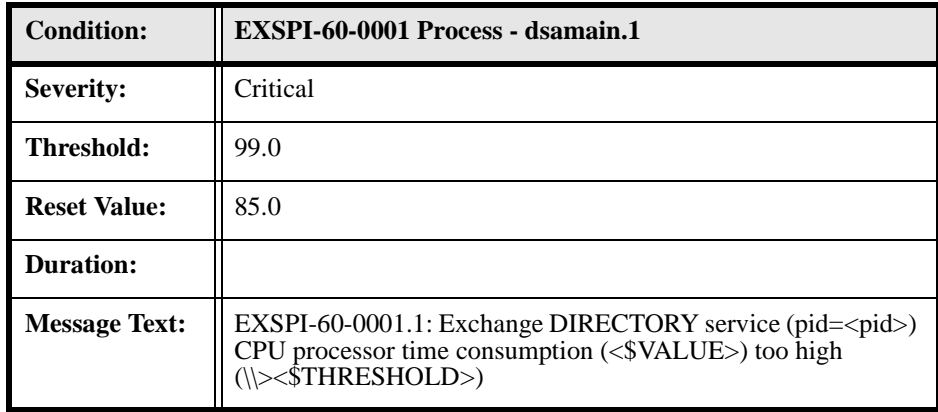

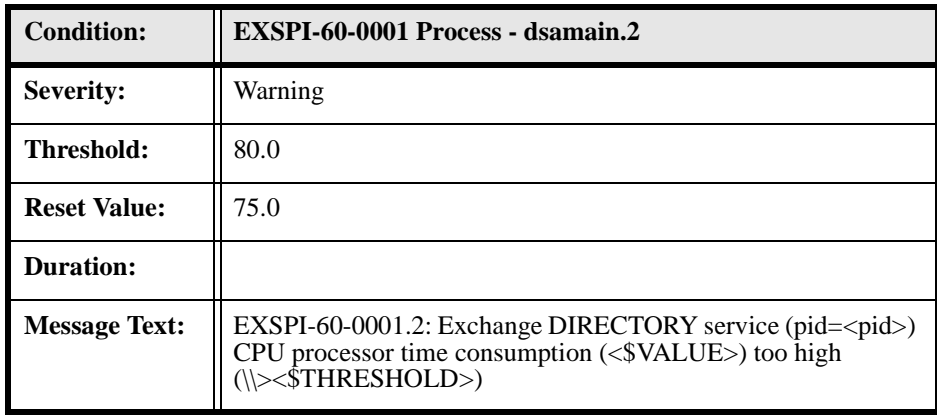

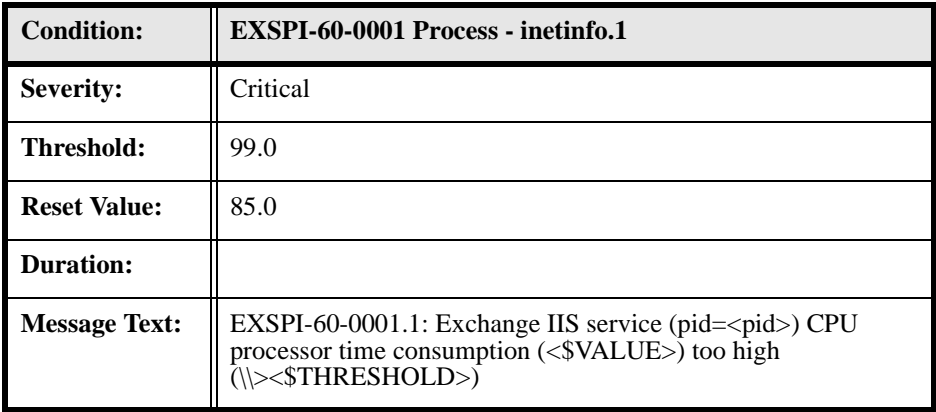

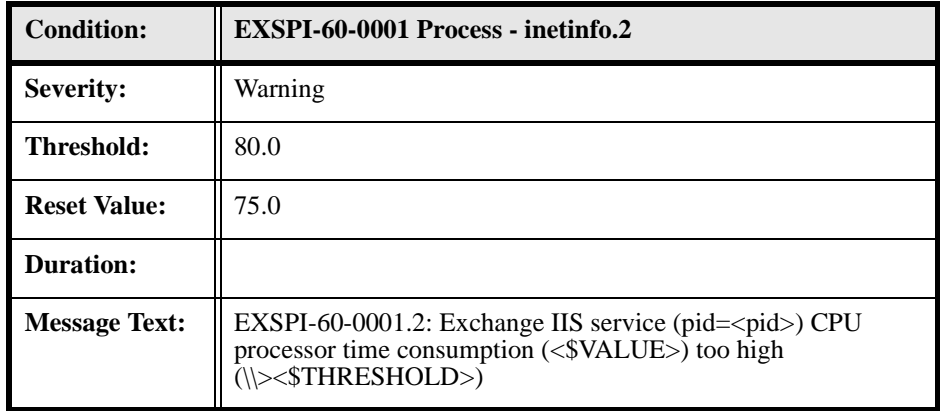

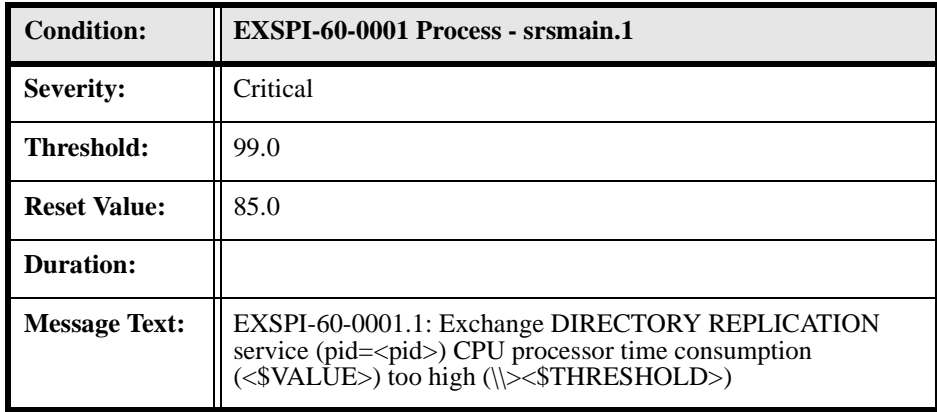

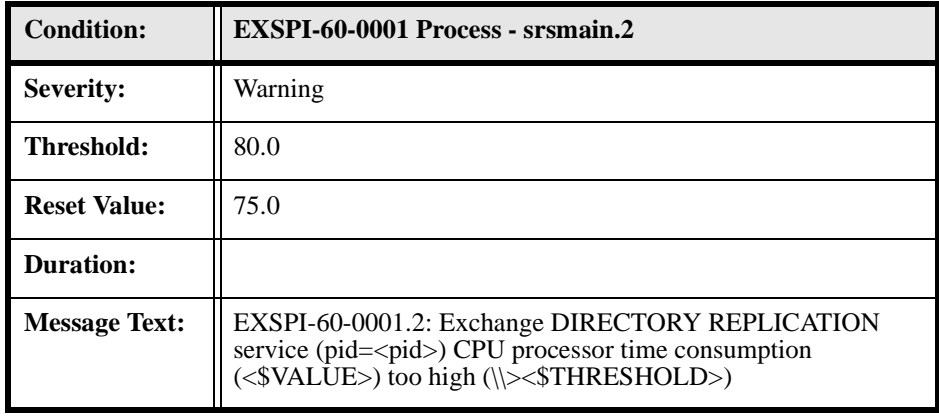

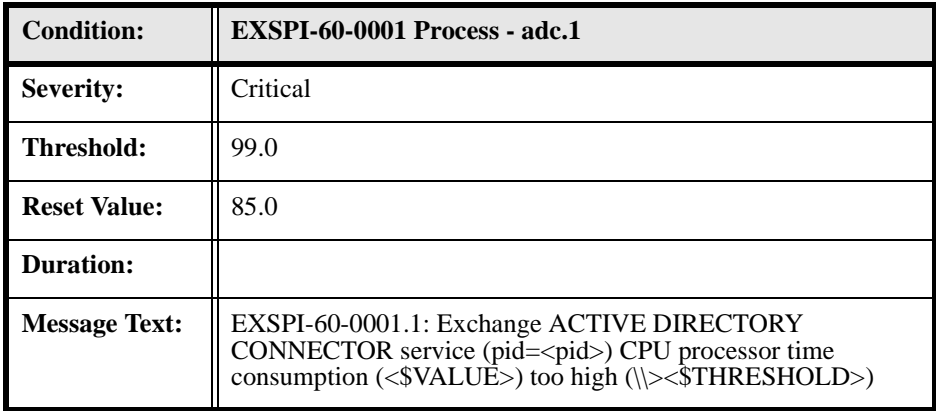

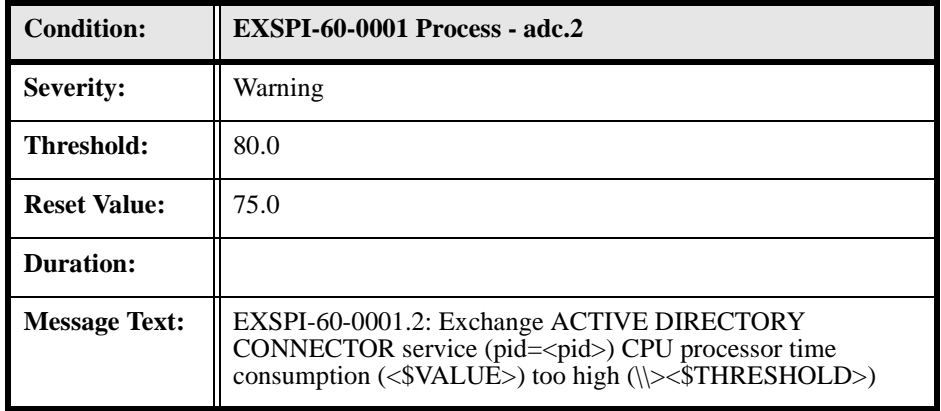

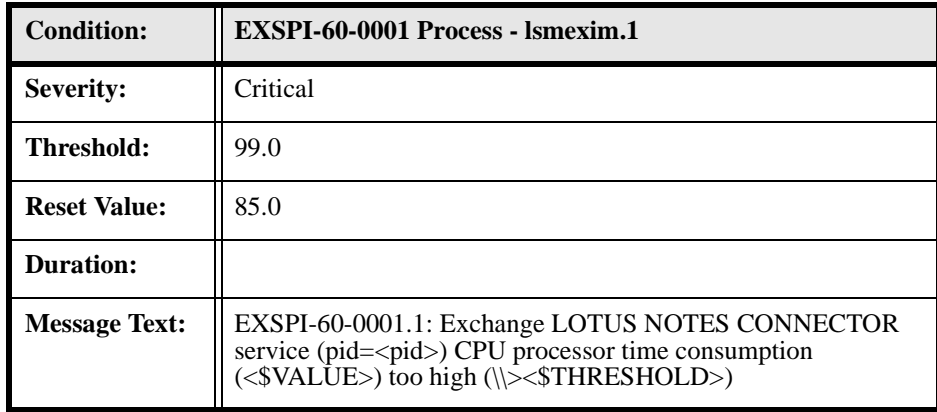

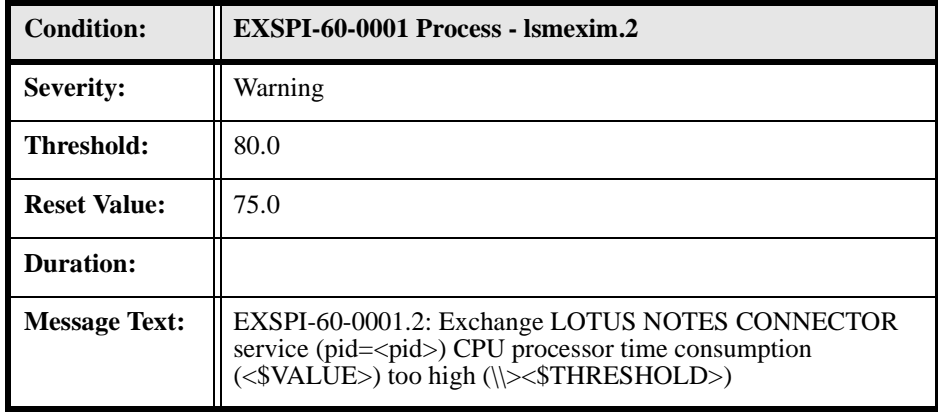

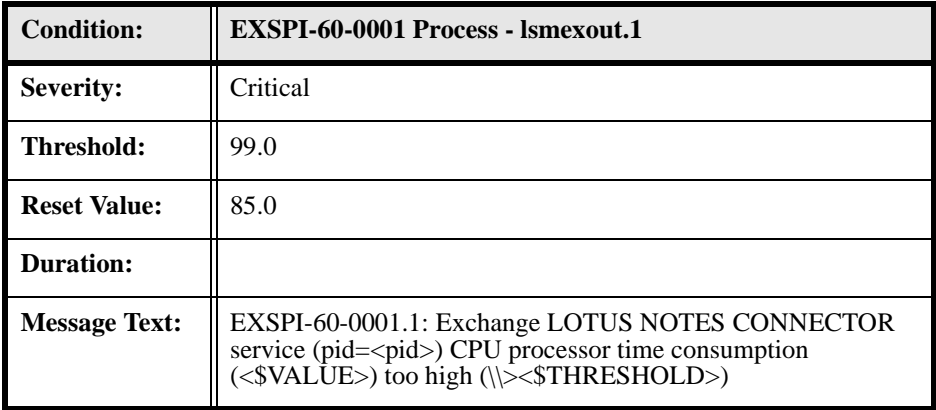

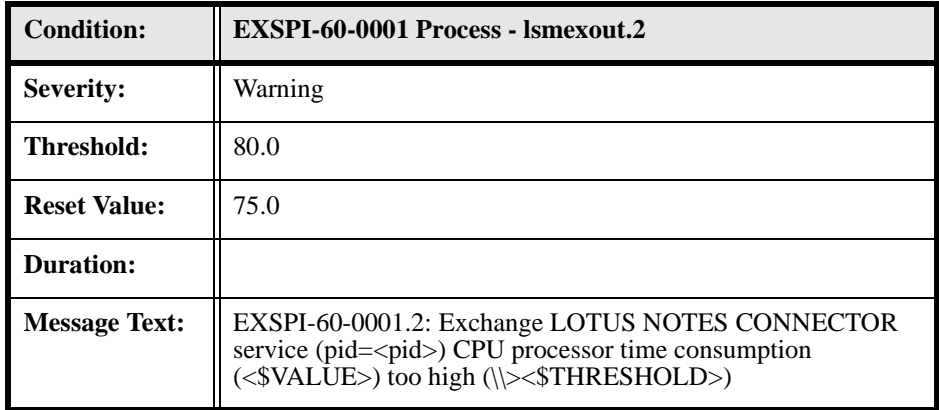

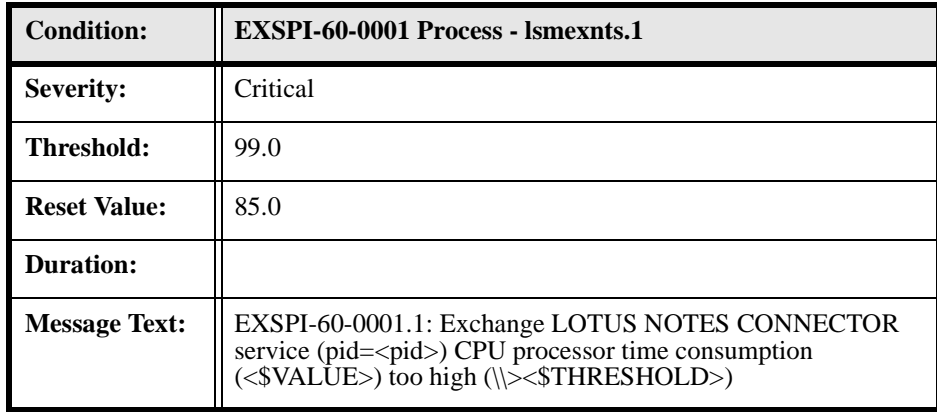

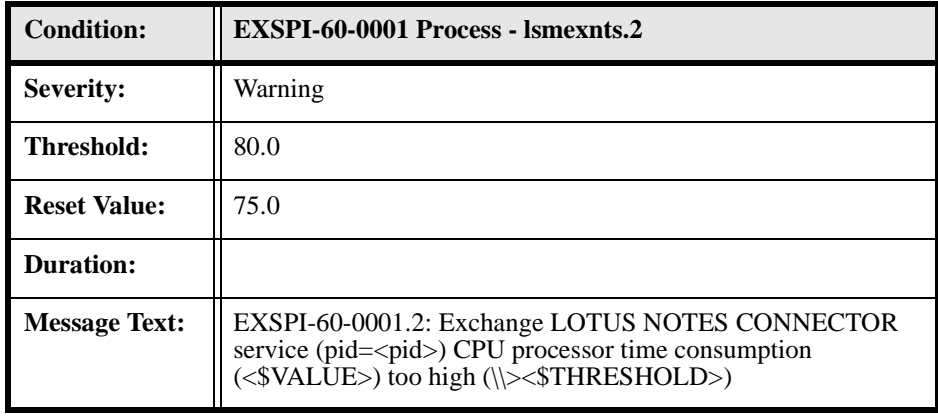

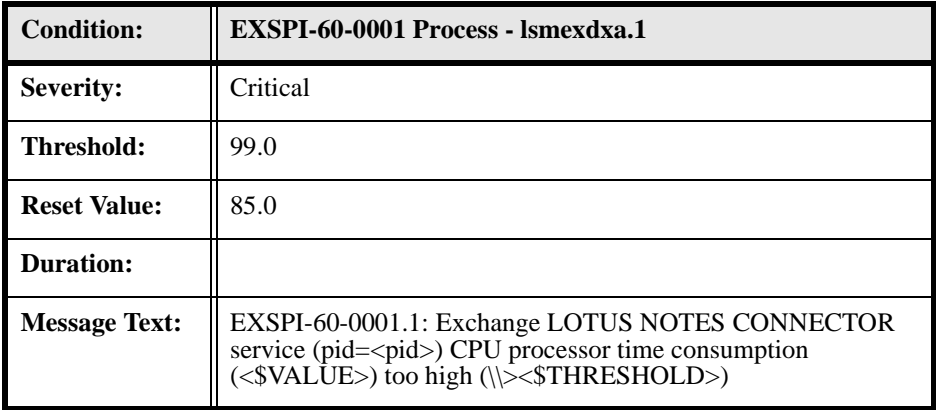

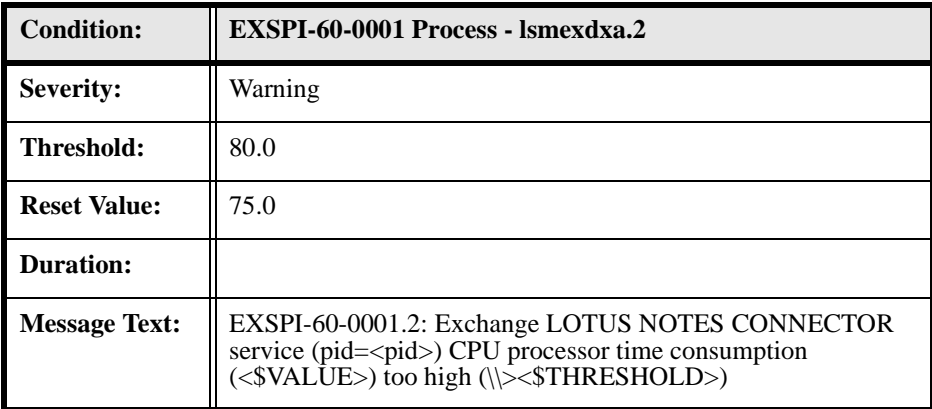

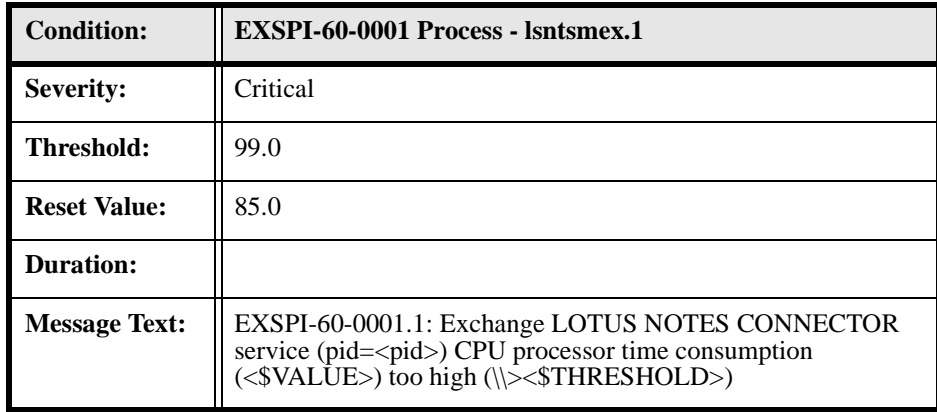

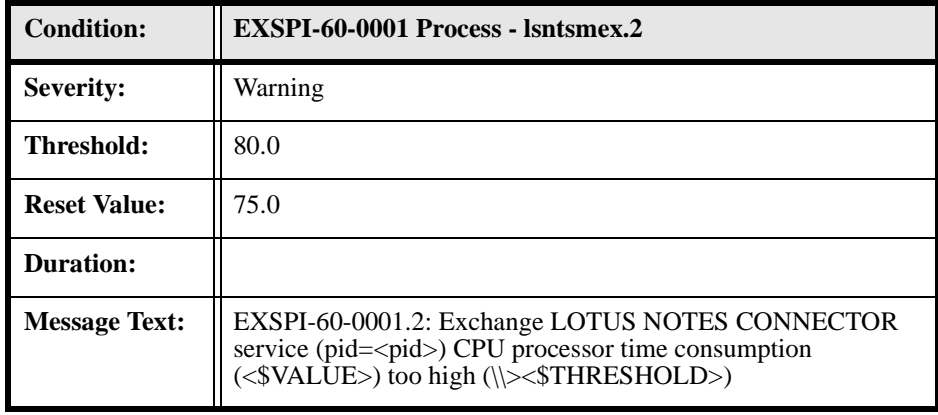

### <span id="page-31-0"></span>**EXSPI-60-0002 (Inactive Process Monitor)**

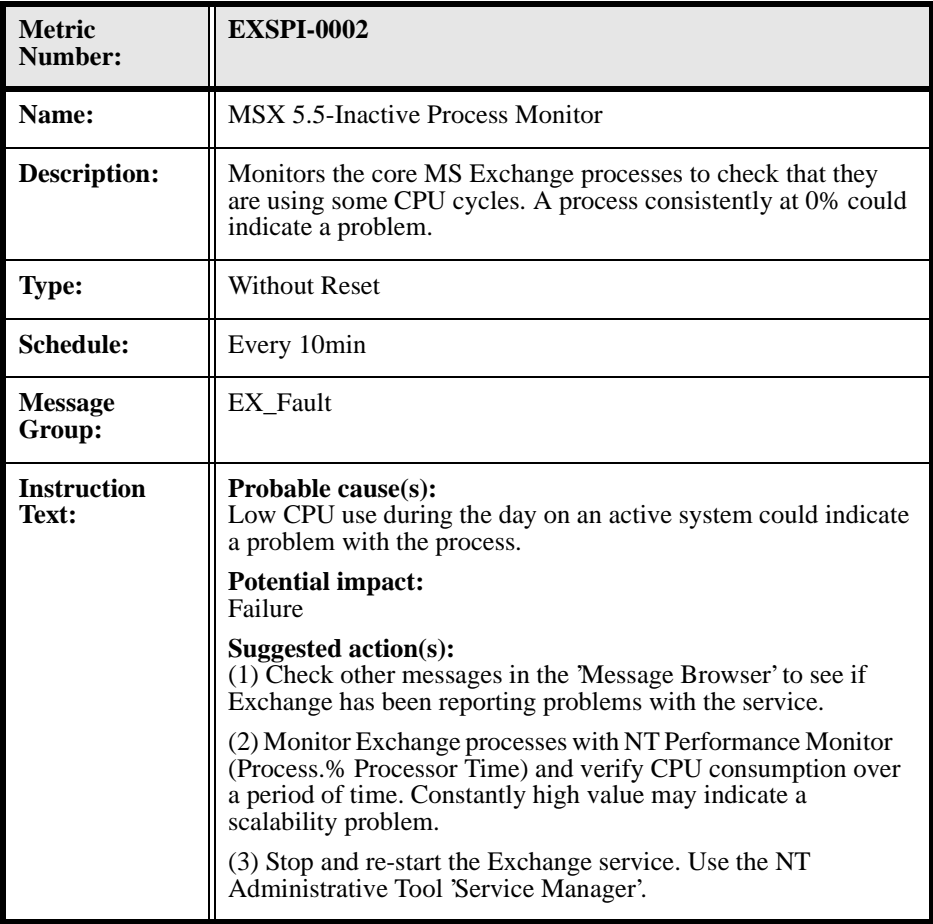

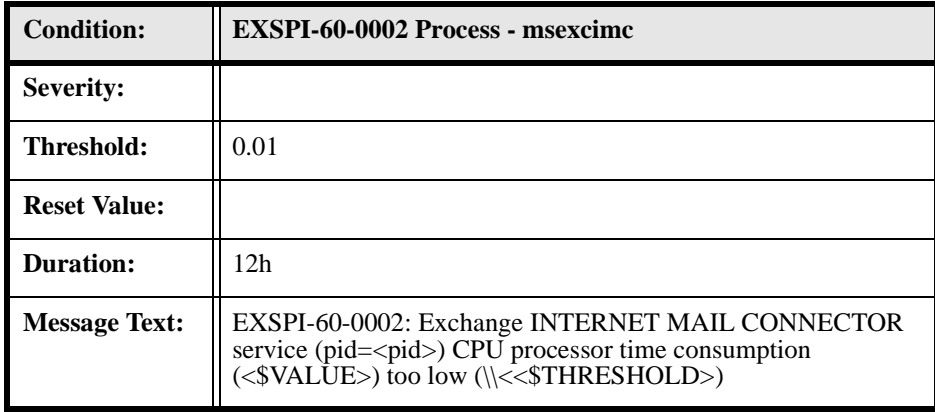

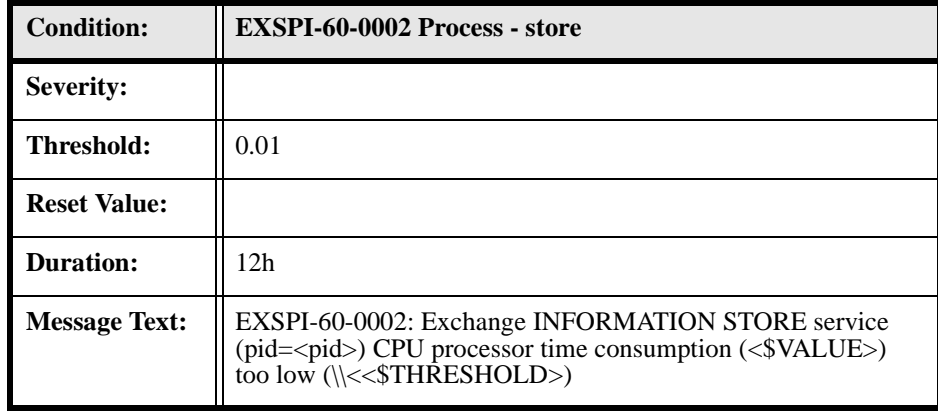

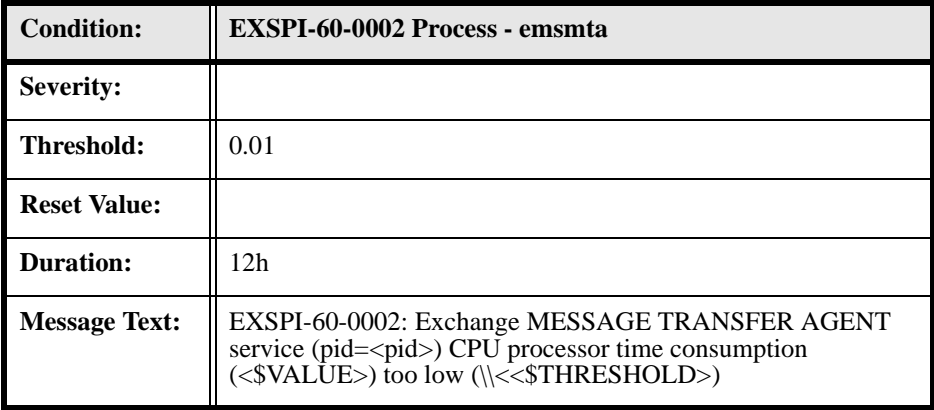

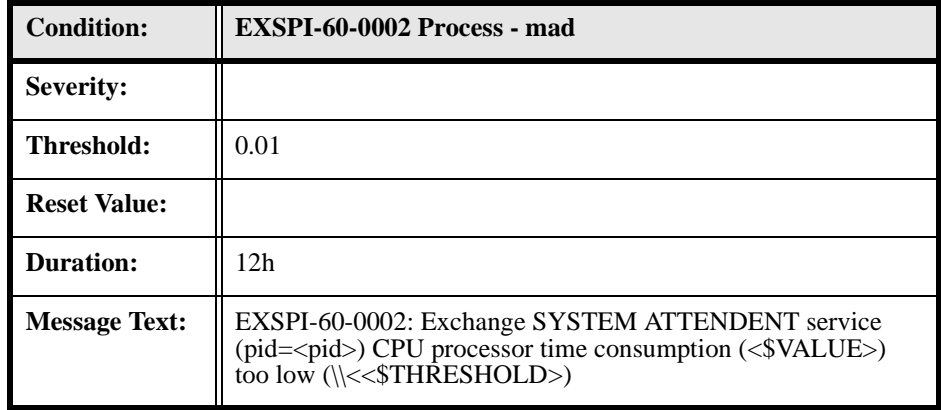

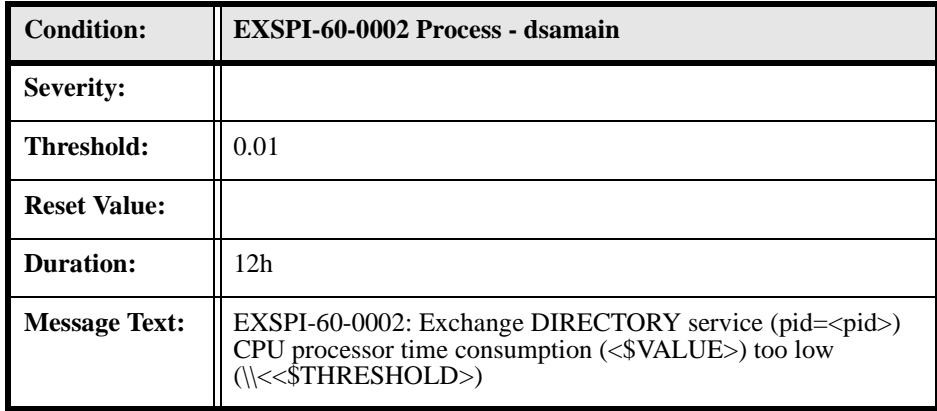

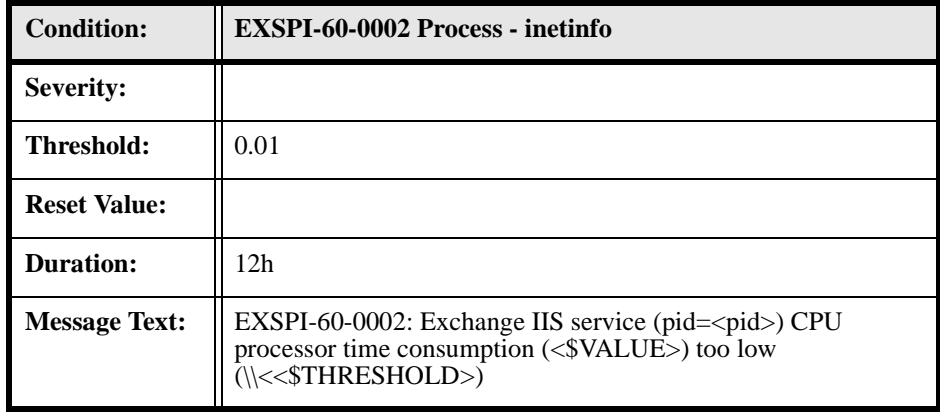

### <span id="page-35-0"></span>**EXSPI-60-0005 (Low Log File Disk Space)**

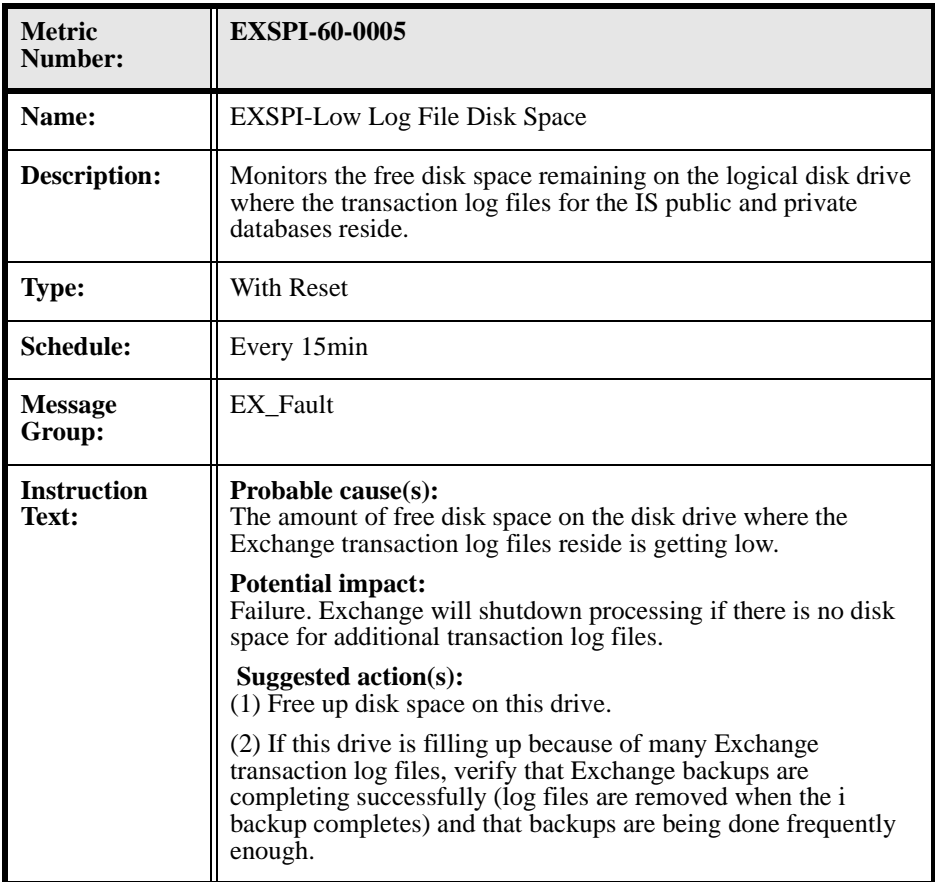
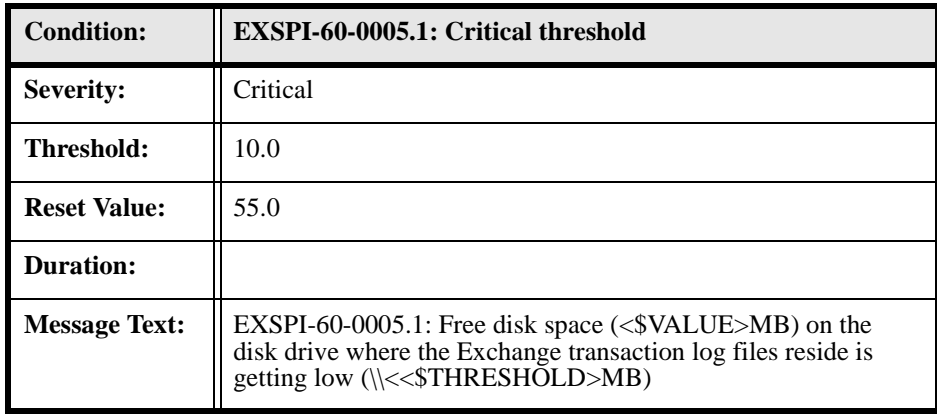

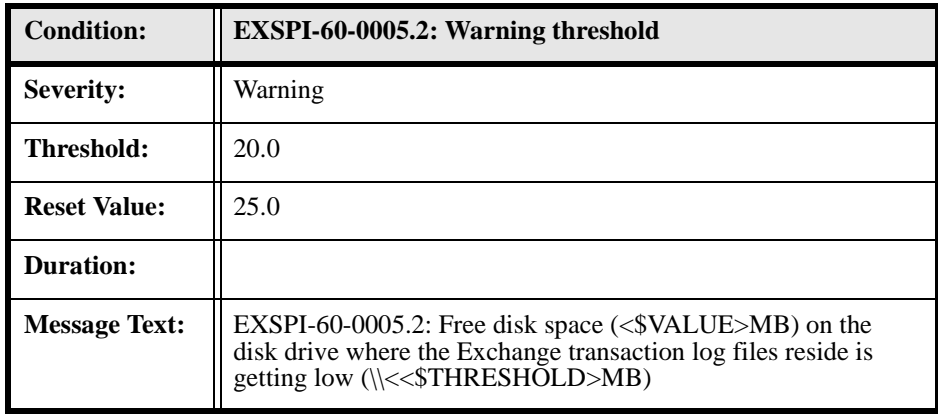

# **EXSPI-60-0006 (Transaction Log File Disc Space)**

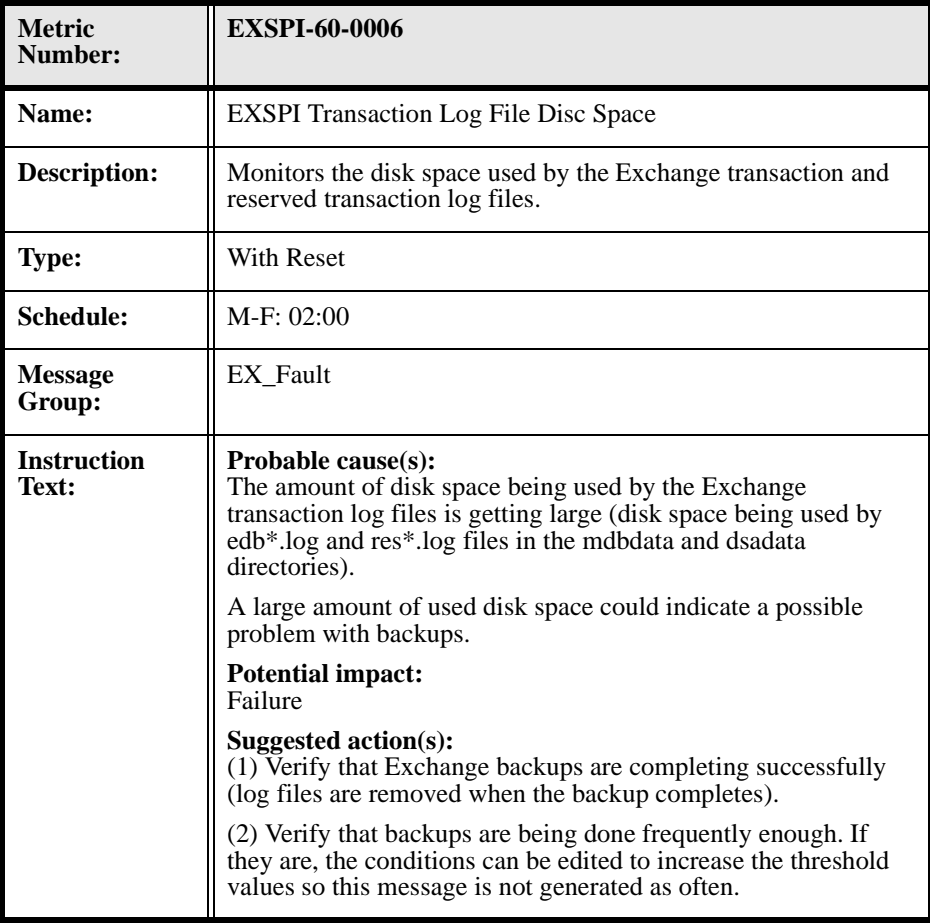

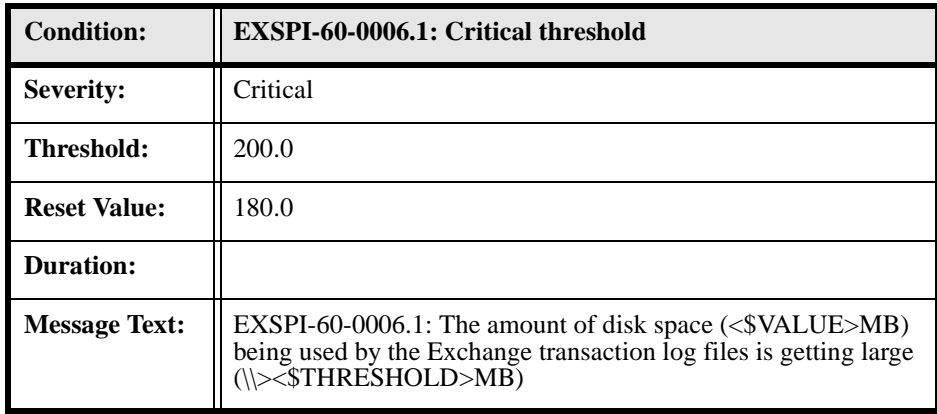

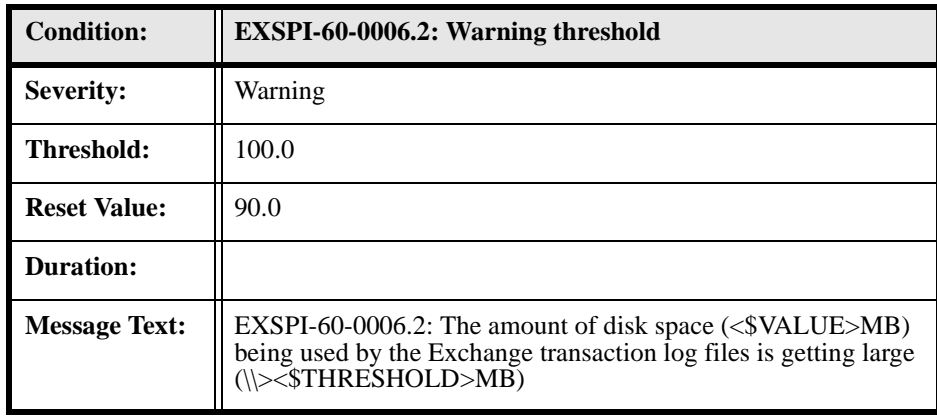

#### **EXSPI-60-0010 (MTA Message Delay)**

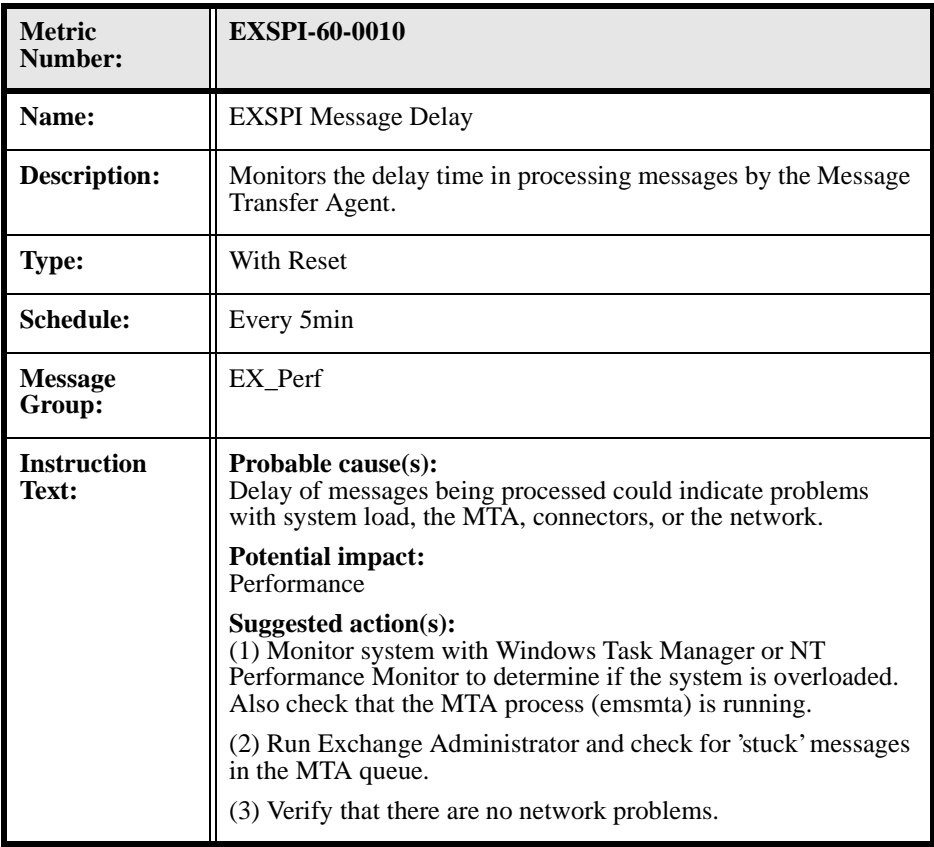

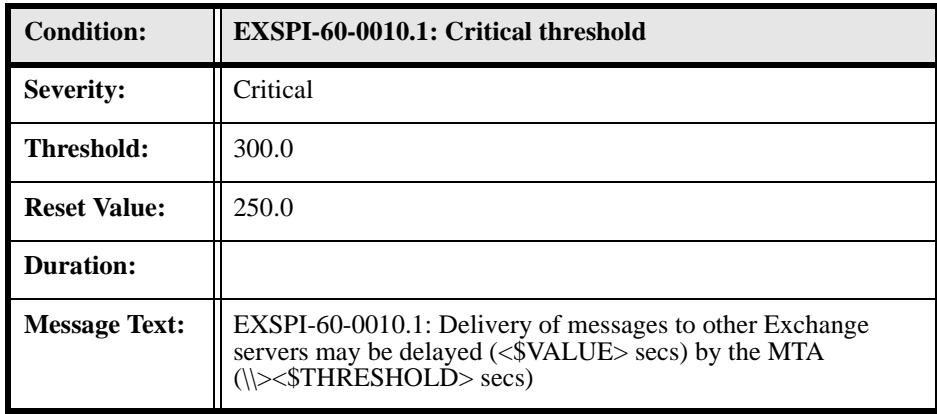

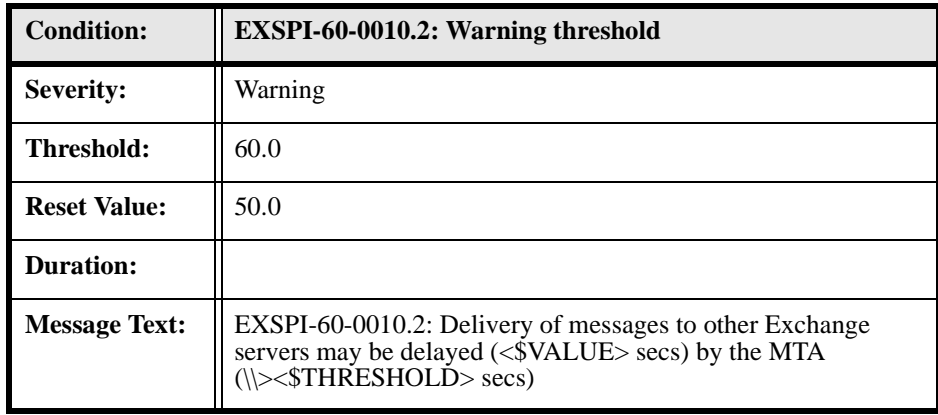

#### **EXSPI-60-0011 (MTA Work Queue Length)**

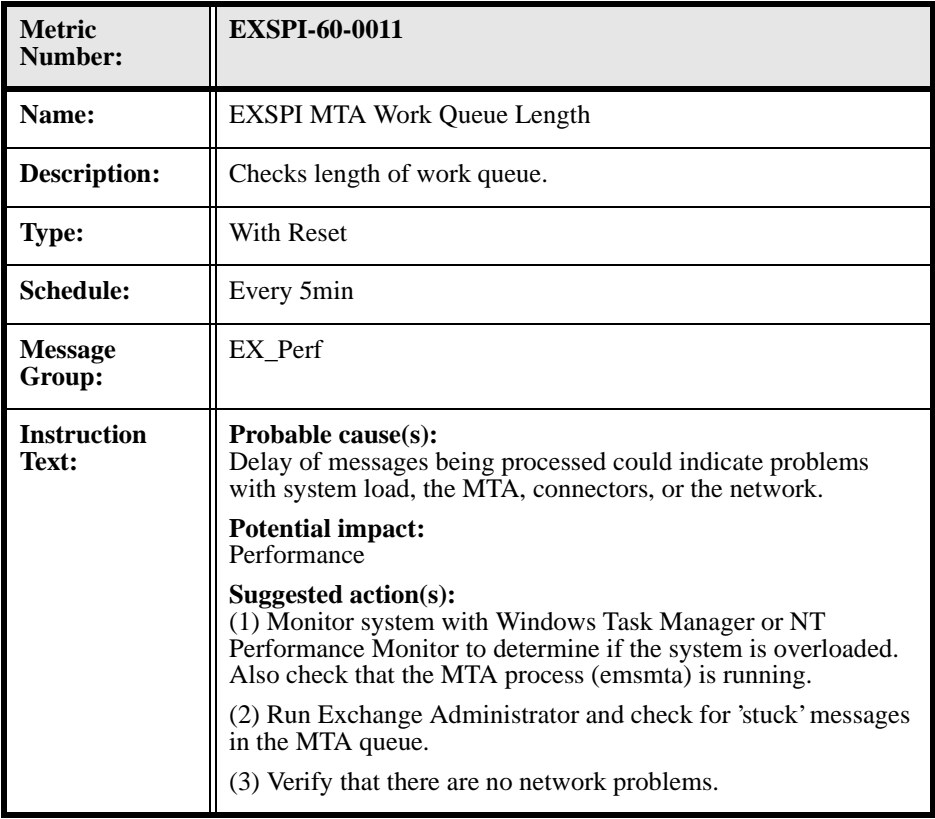

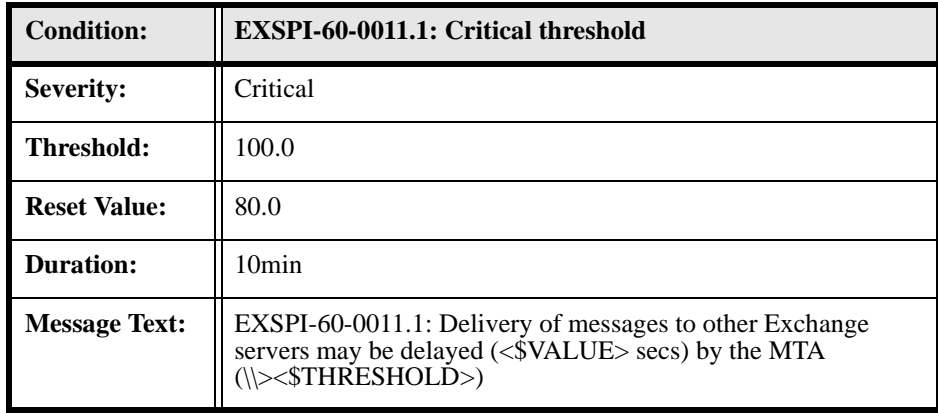

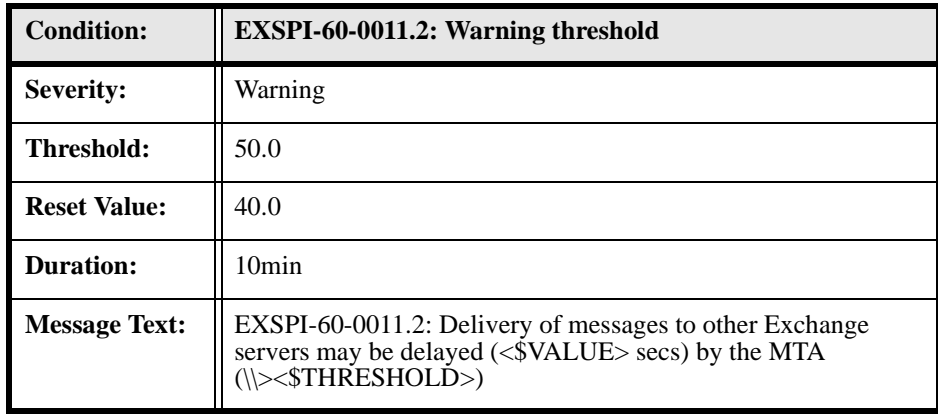

#### **EXSPI-60-0012 (MTA Failed Conversions)**

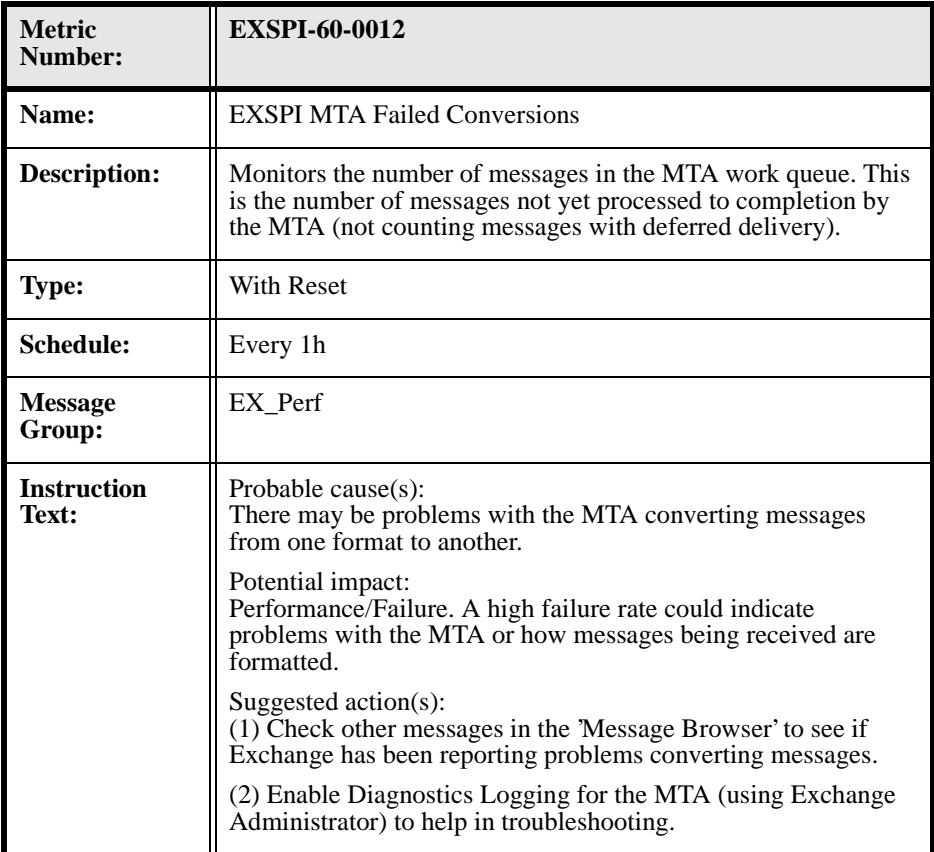

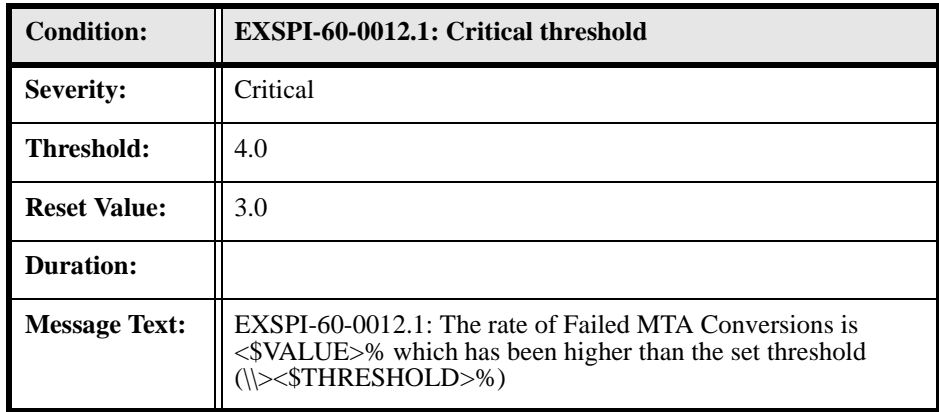

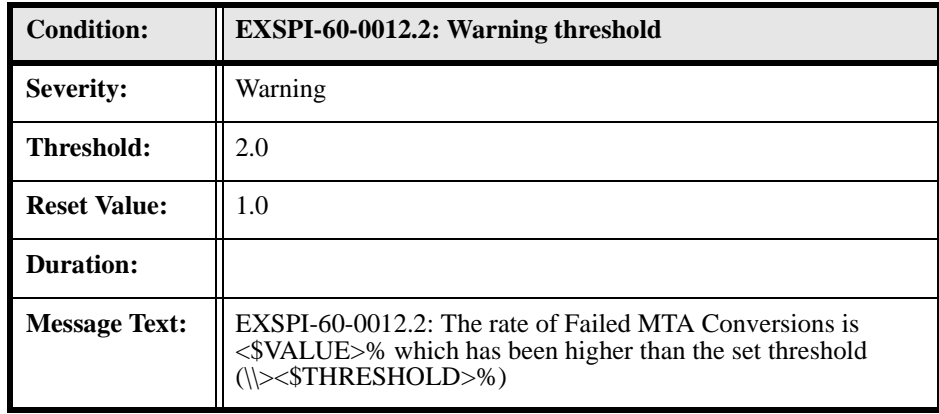

# **EXSPI-60-0013 (MTA Connection Message Delay)**

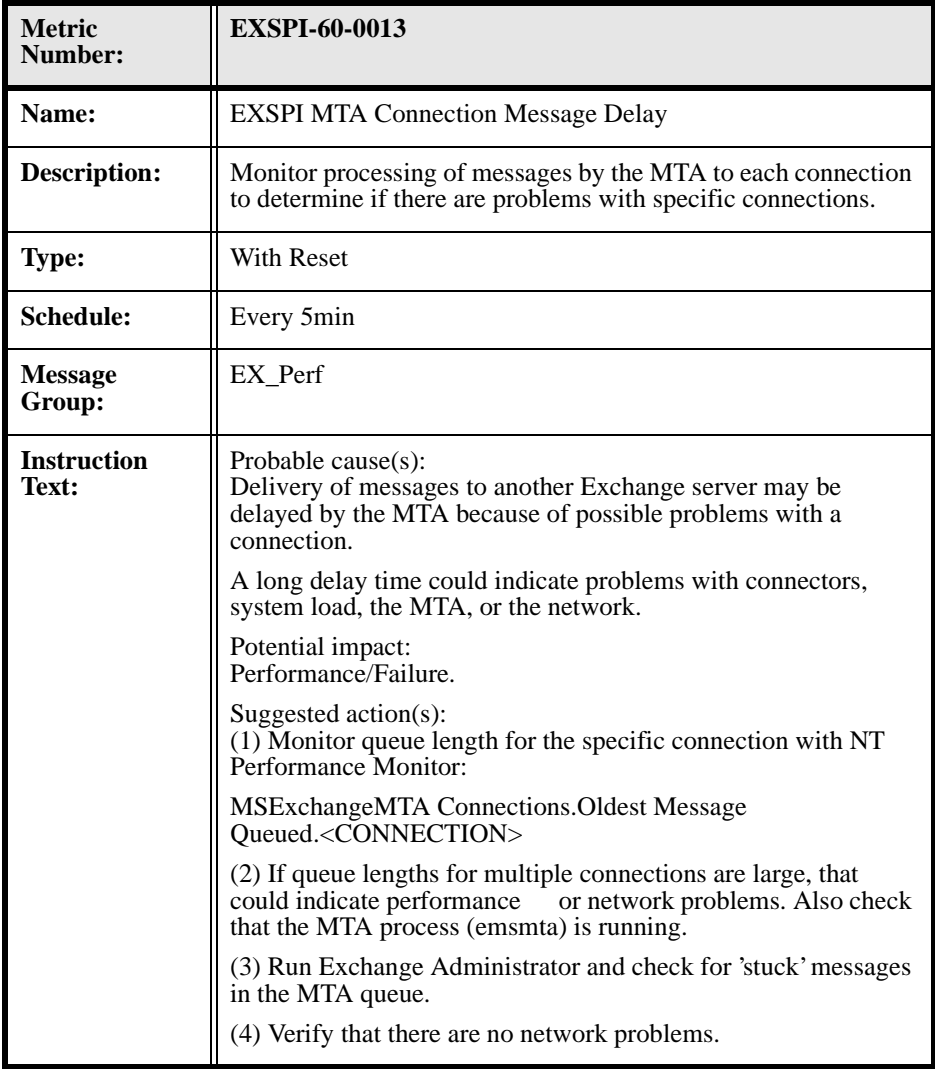

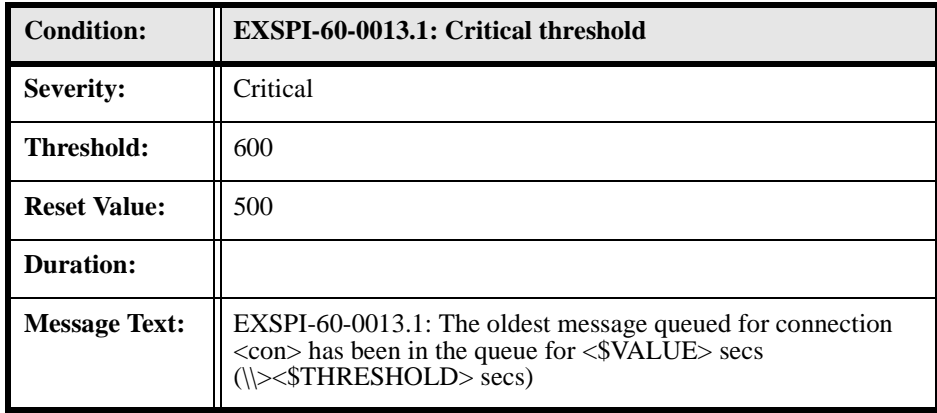

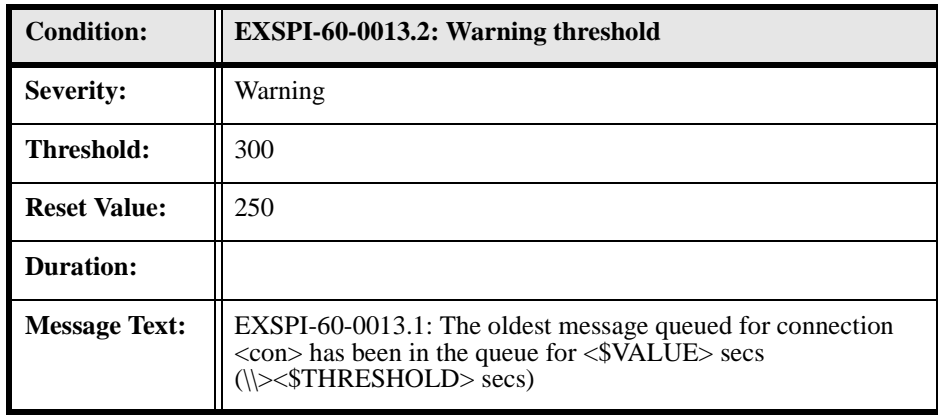

# **EXSPI-60-0014 (MTA Connection Queue Lengths)**

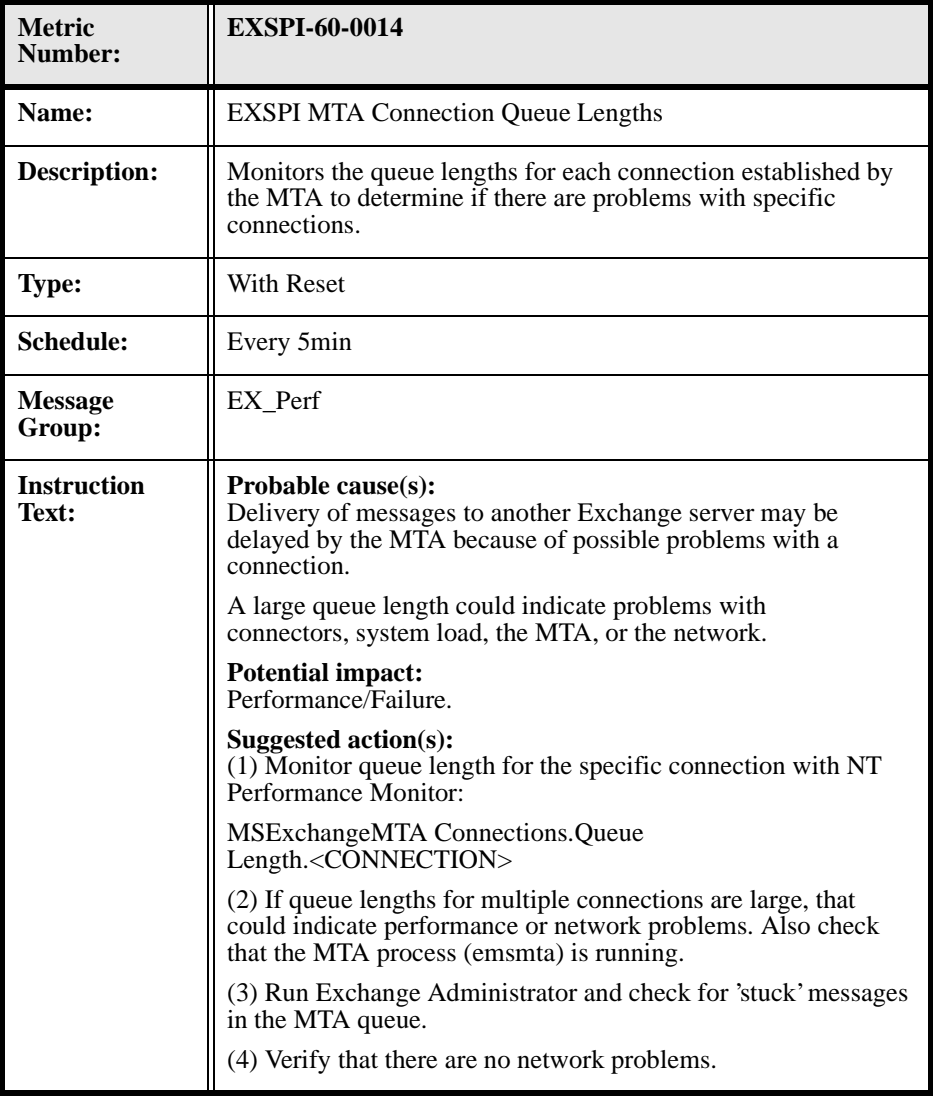

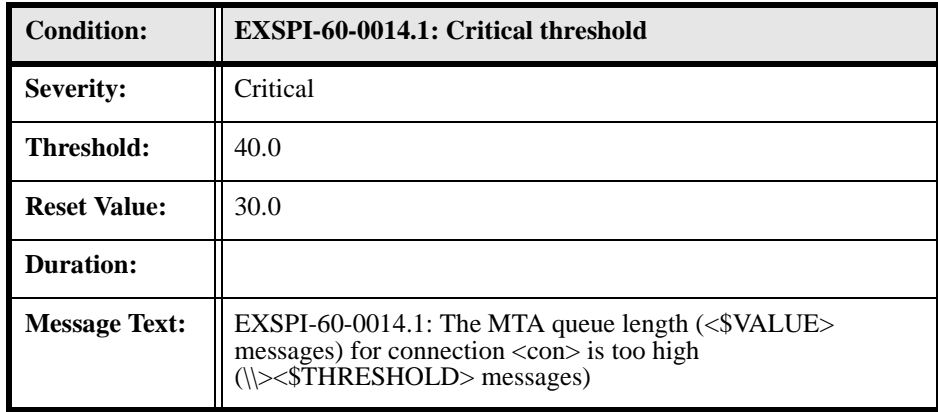

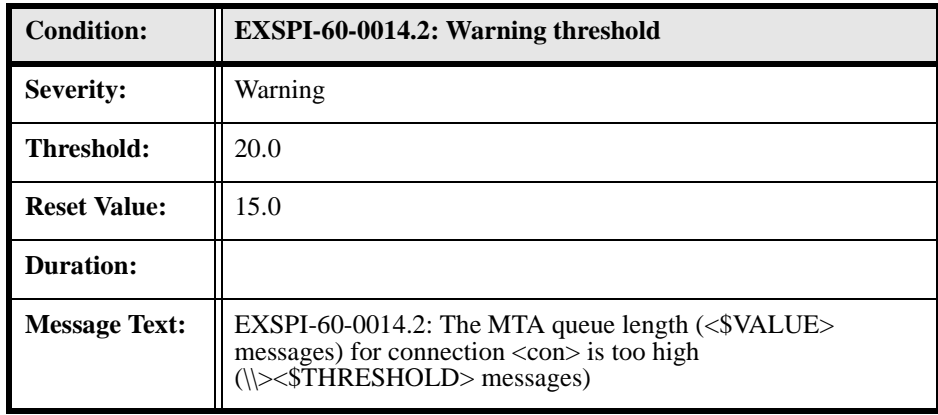

### **EXSPI-60-0015 (MTA Failed Outbound Associations)**

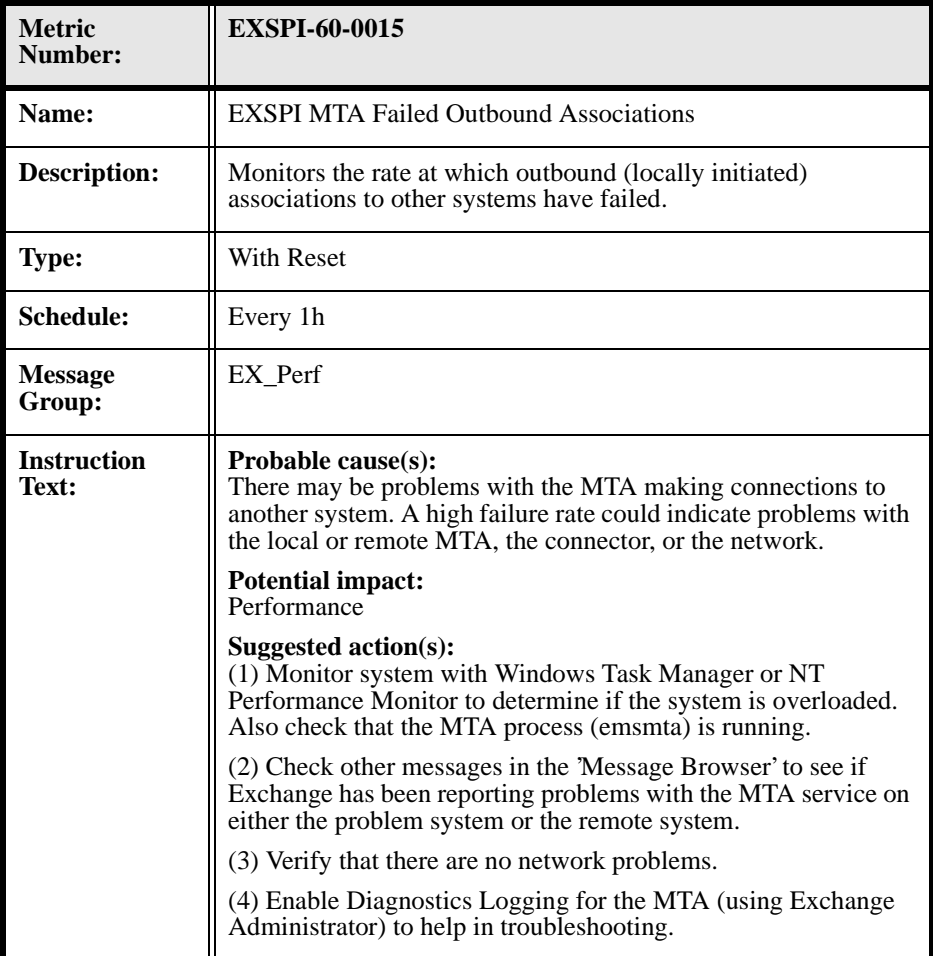

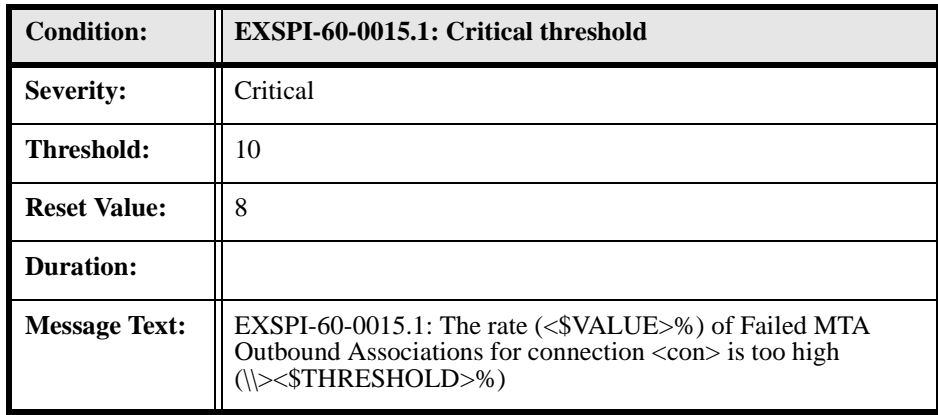

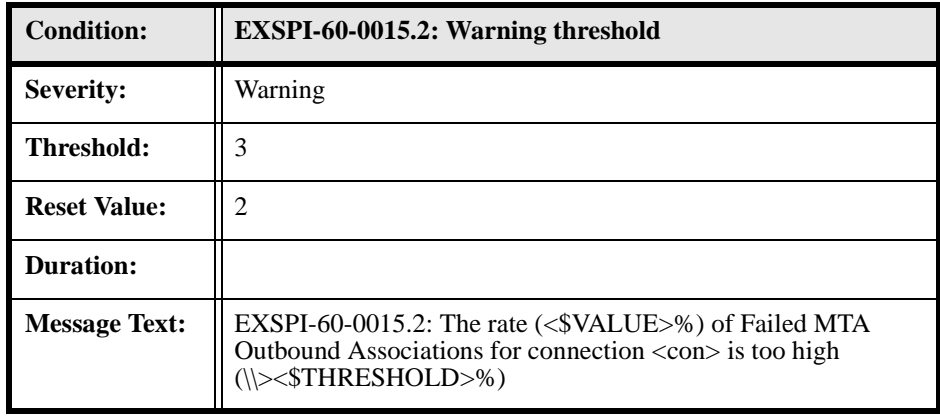

## **EXSPI-60-0016 (MTA Rejected Inbound Associations)**

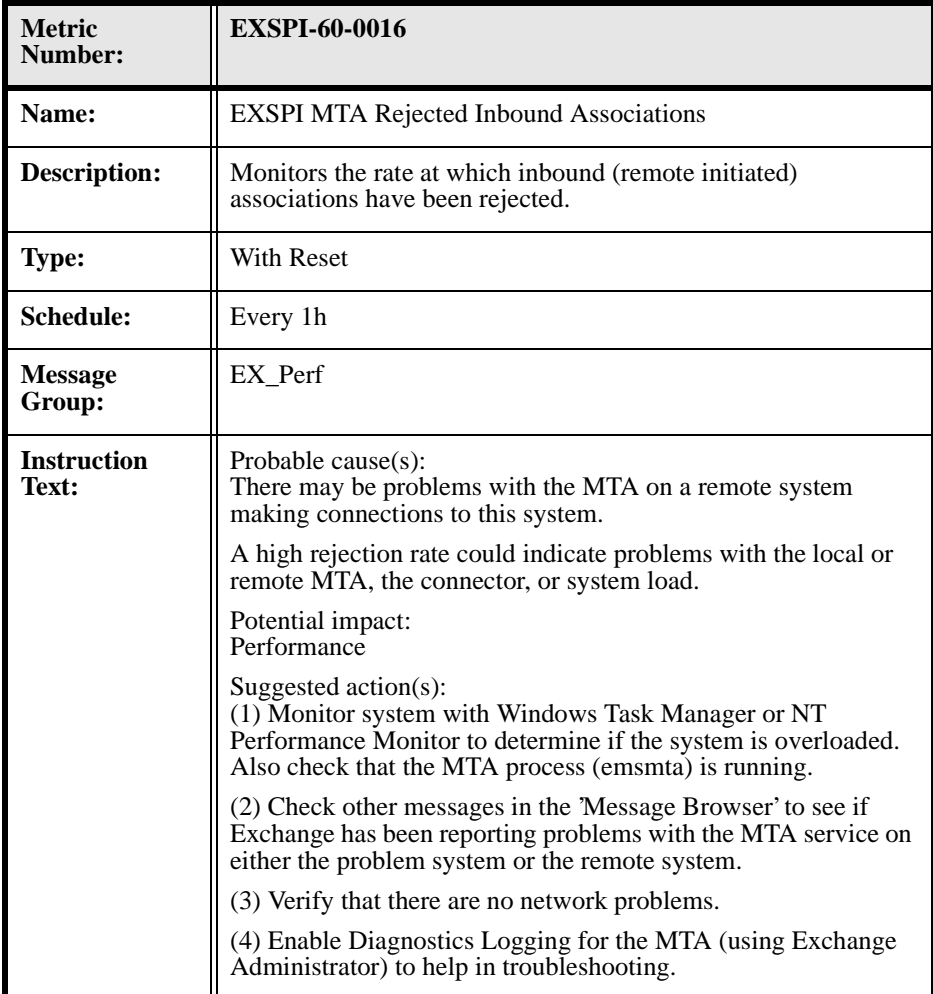

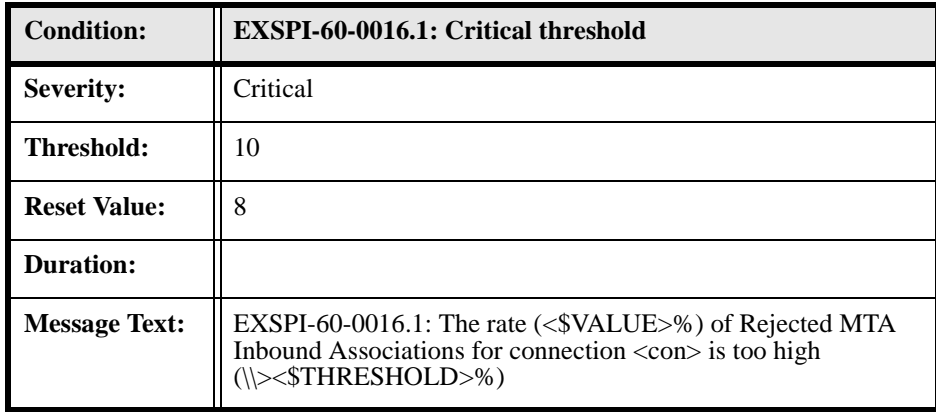

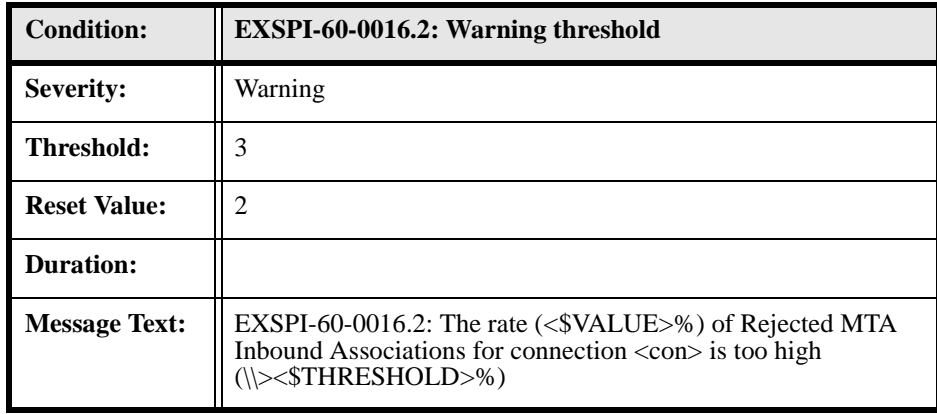

## **EXSPI-60-0017 (MTA Rejected Inbound Messages)**

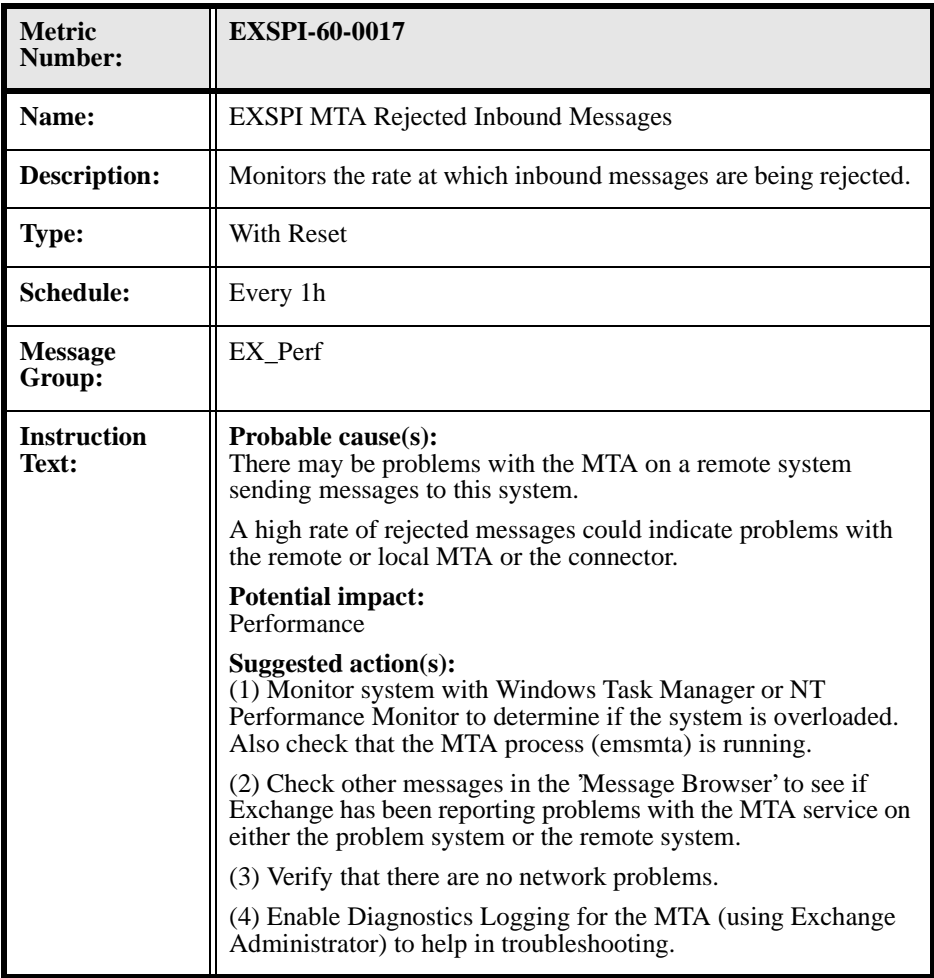

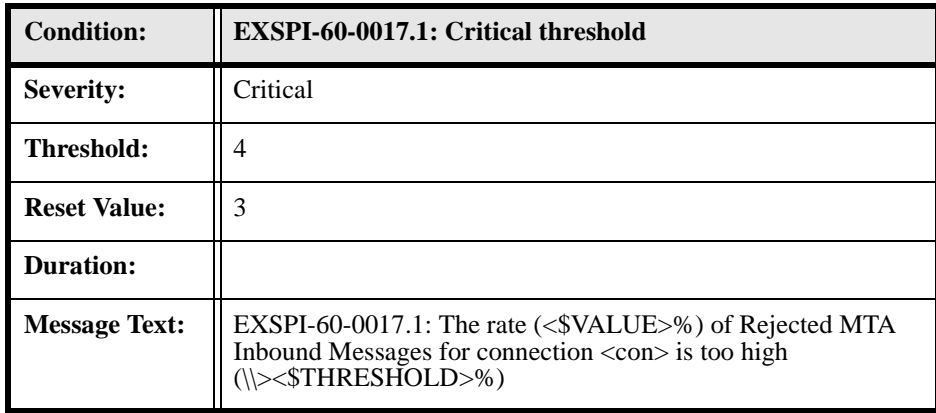

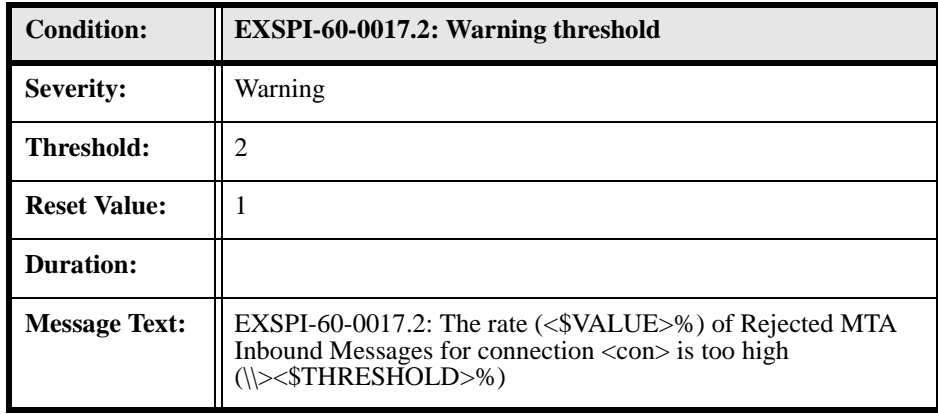

## **EXSPI-60-0030 (IS Public Average Delivery Time)**

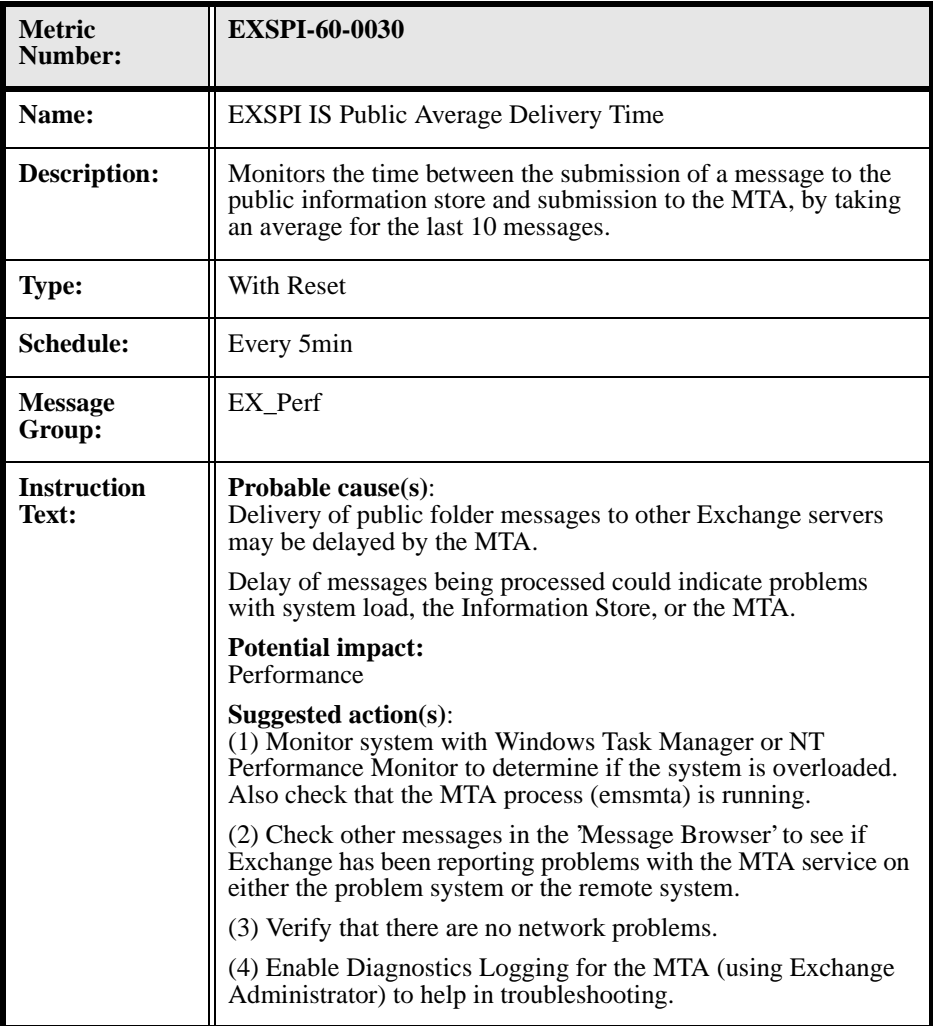

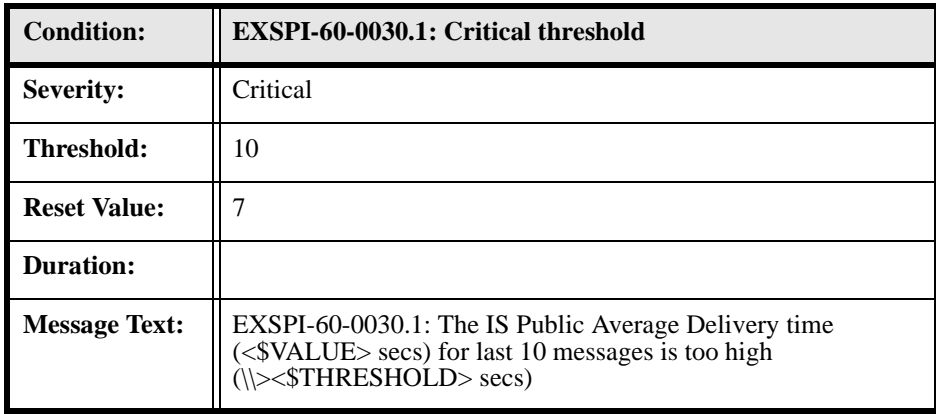

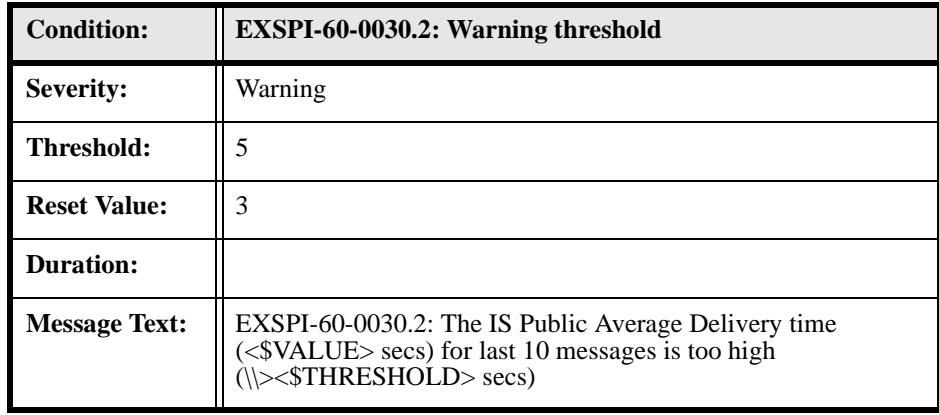

## **EXSPI-60-0031 (IS Public Average Local Delivery Time)**

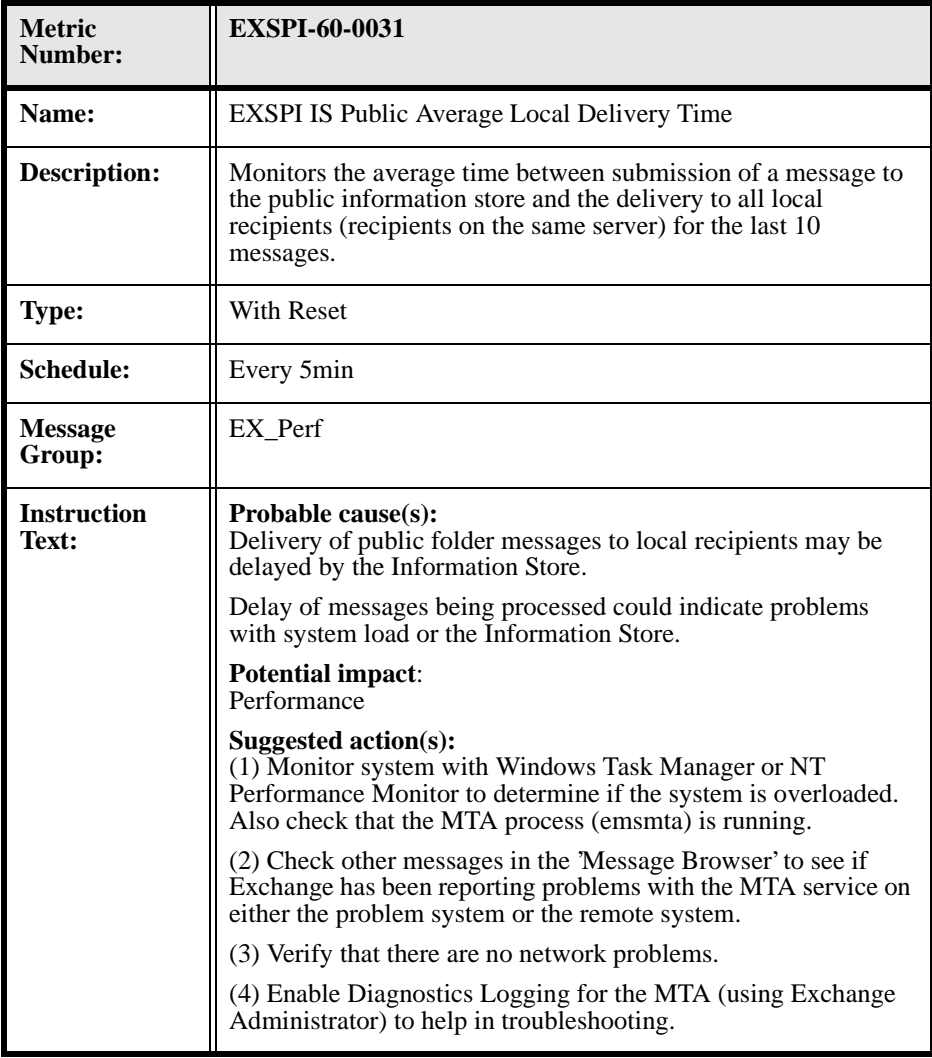

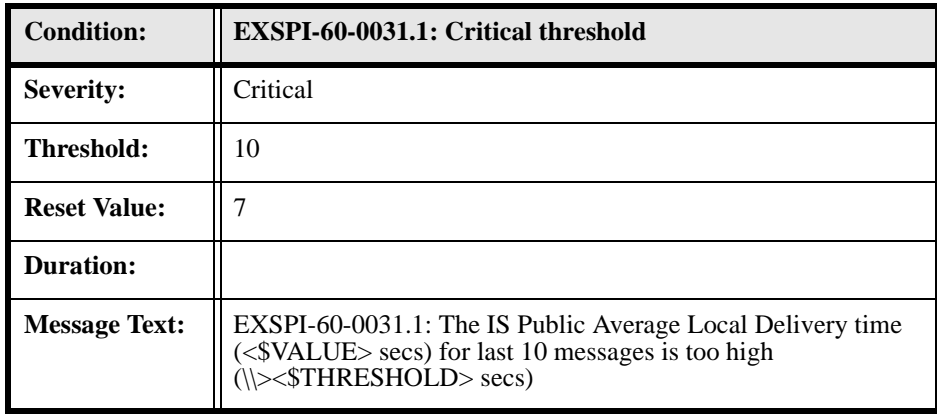

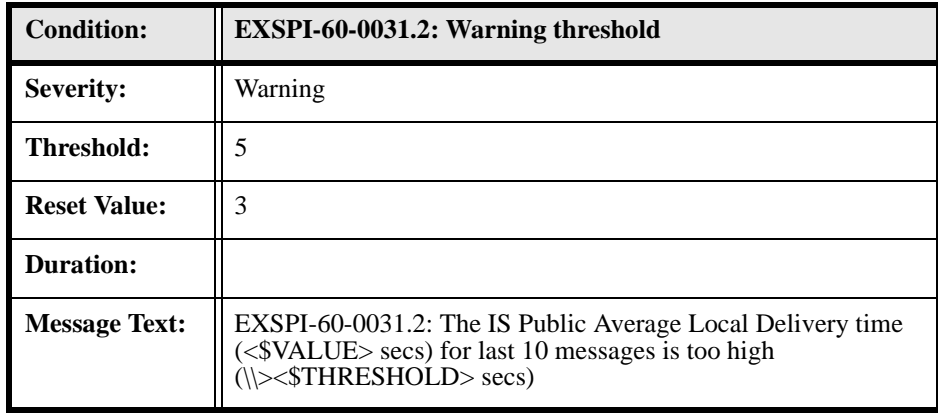

## **EXSPI-60-0032 (IS Public Replication Queue Size)**

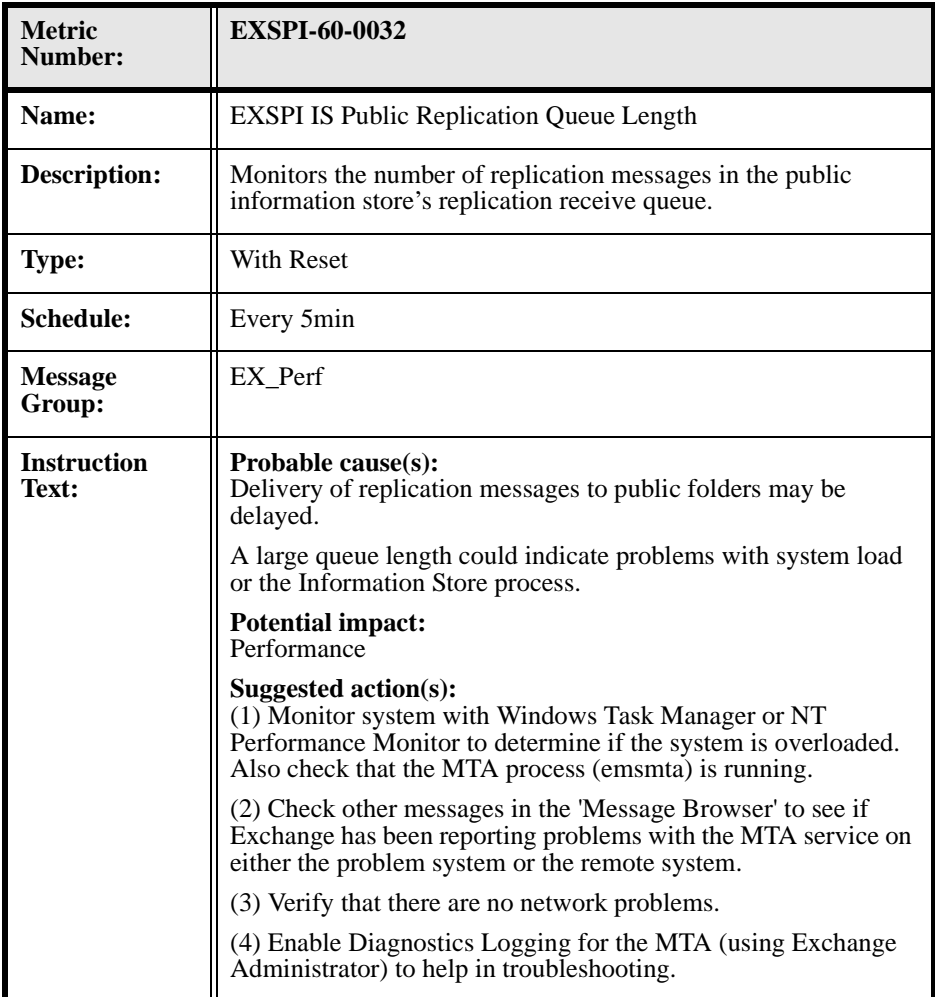

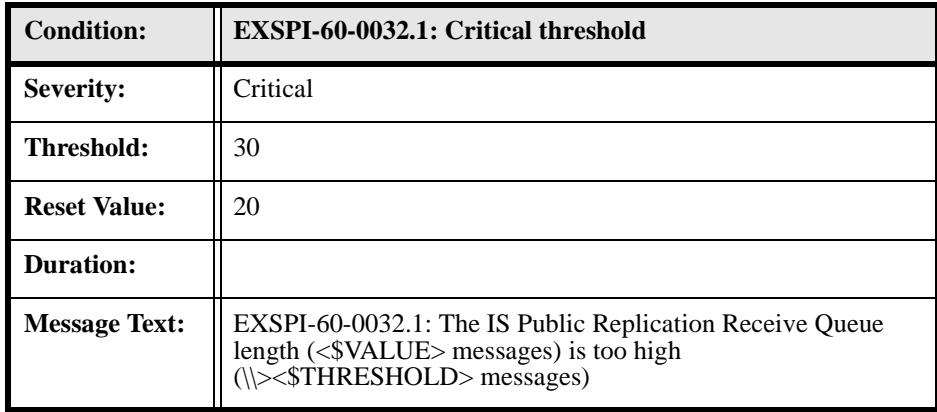

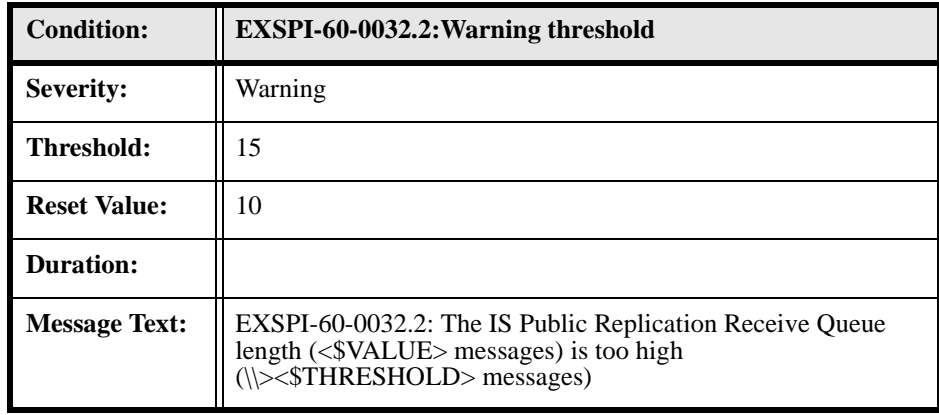

## **EXSPI-60-0033 (IS Public Receive Queue Size)**

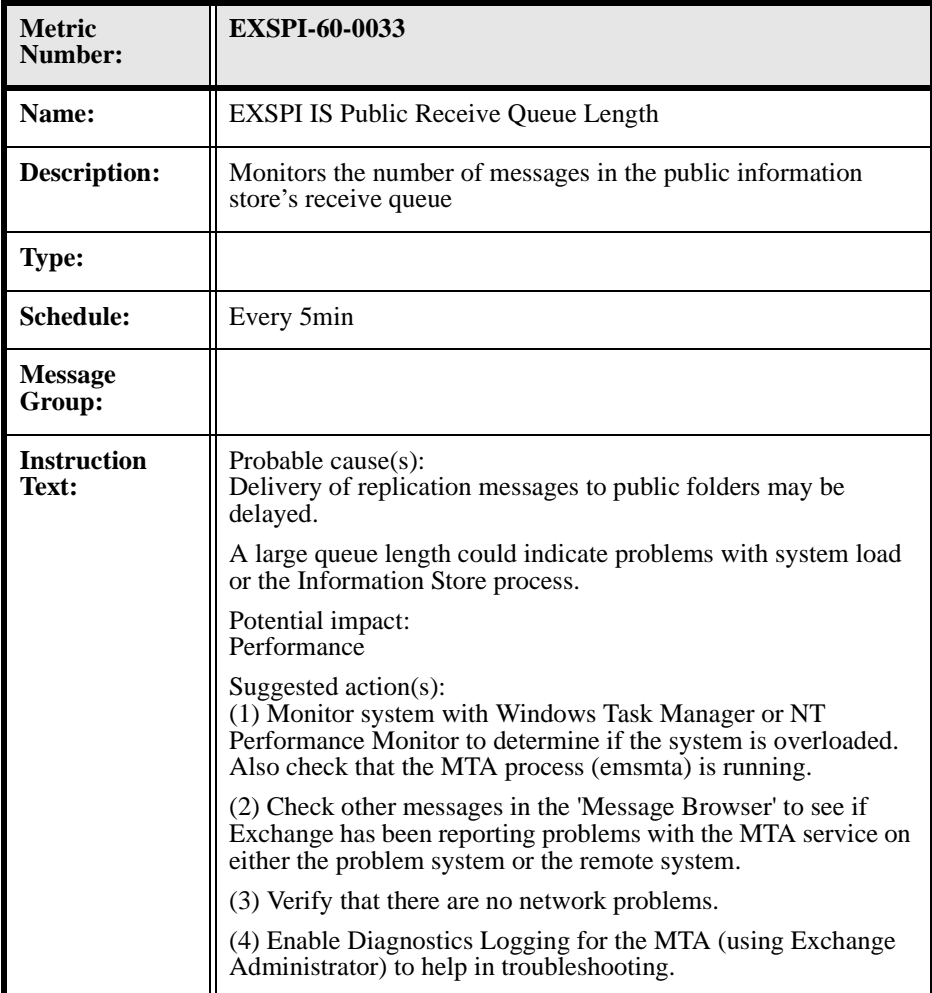

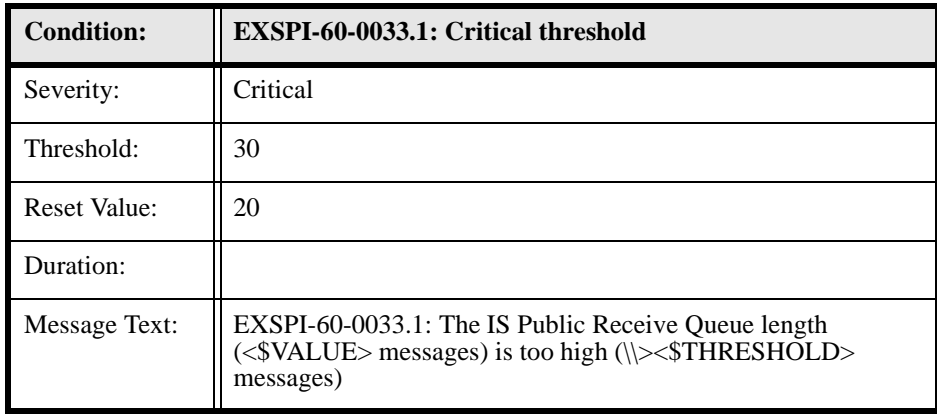

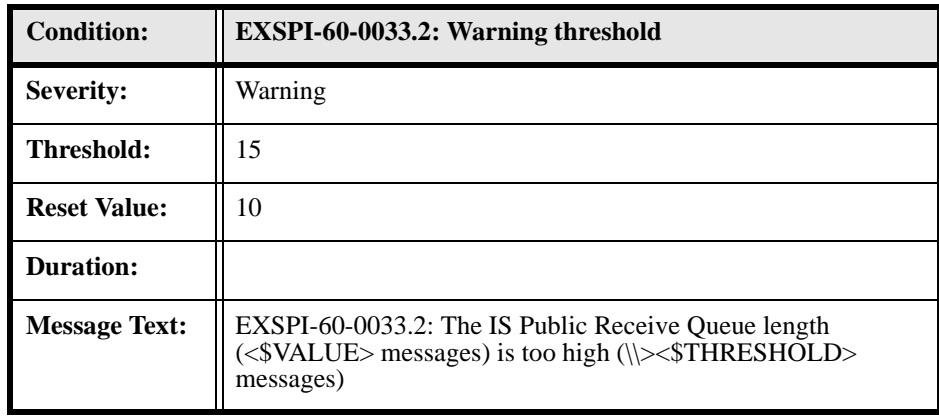

#### **EXSPI-60-0034 (IS Public Send Queue Size)**

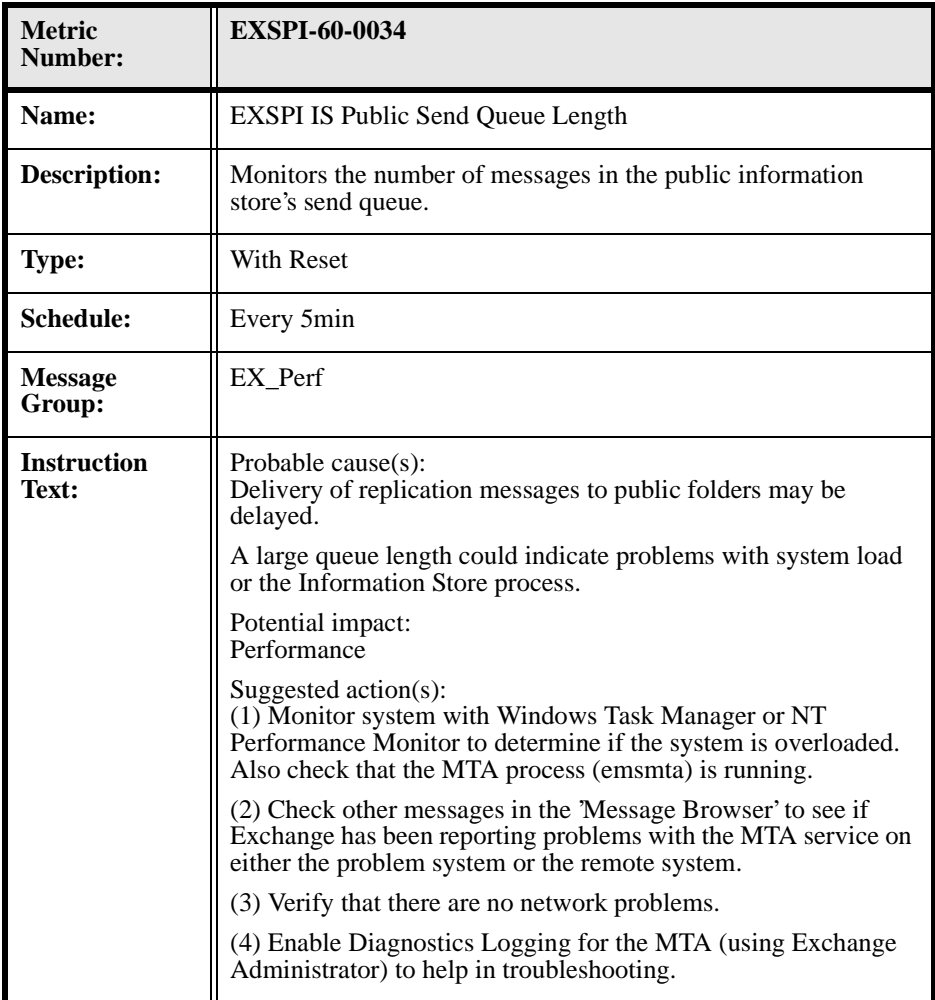

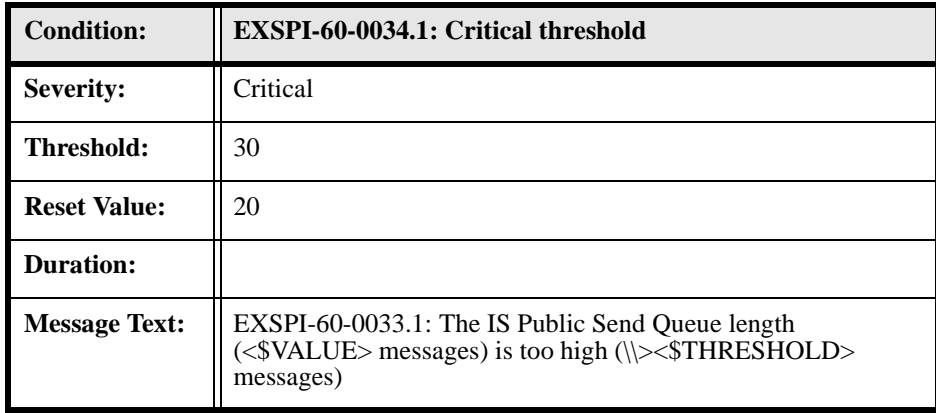

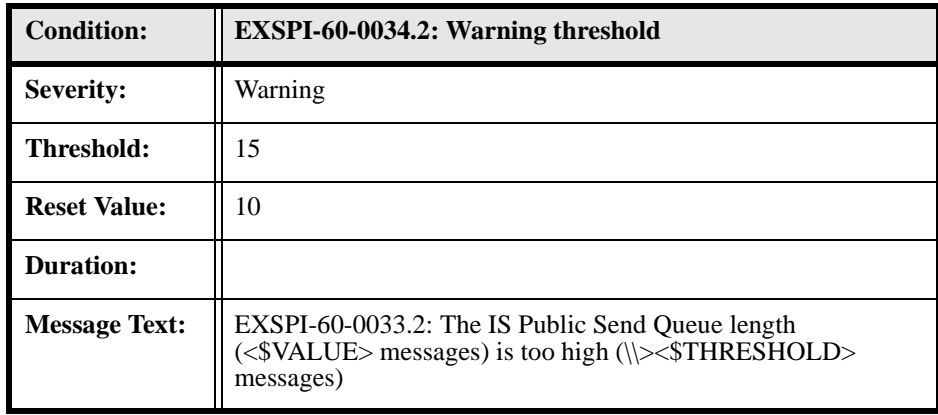

## **EXSPI-60-0040 (IS Mailbox Average Delivery Time)**

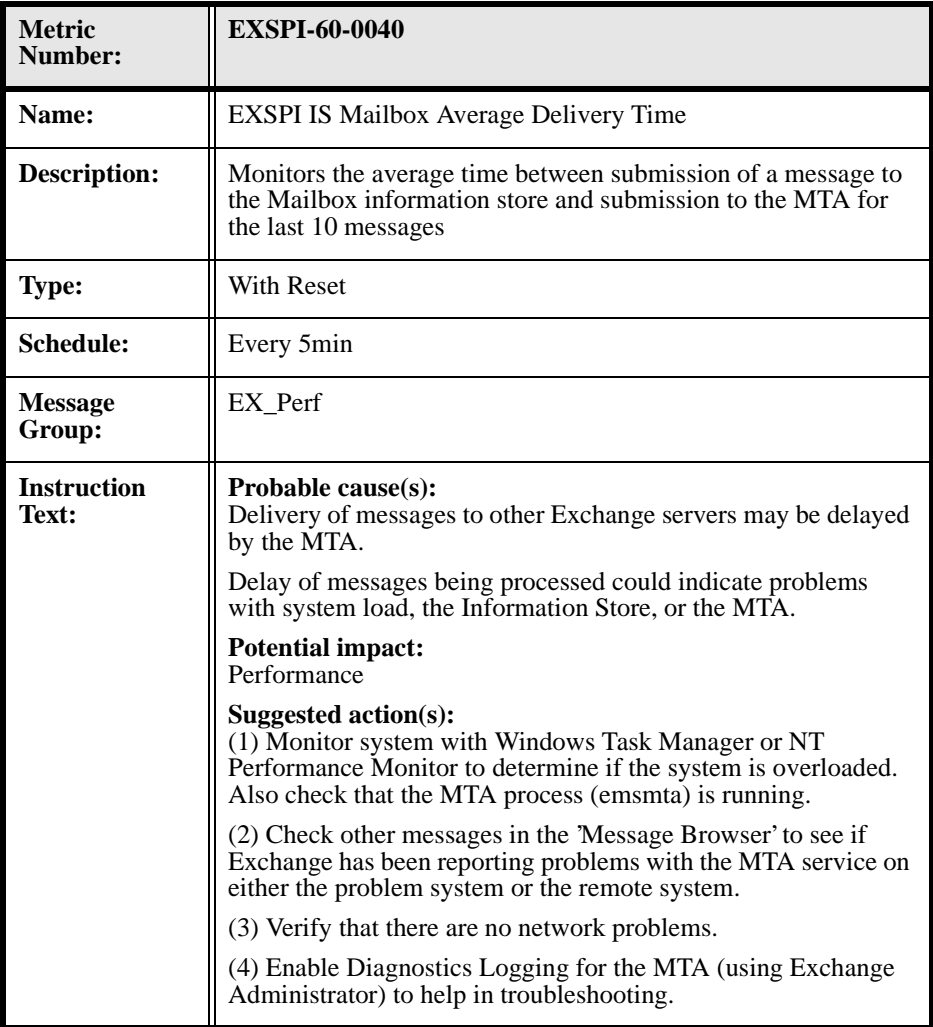

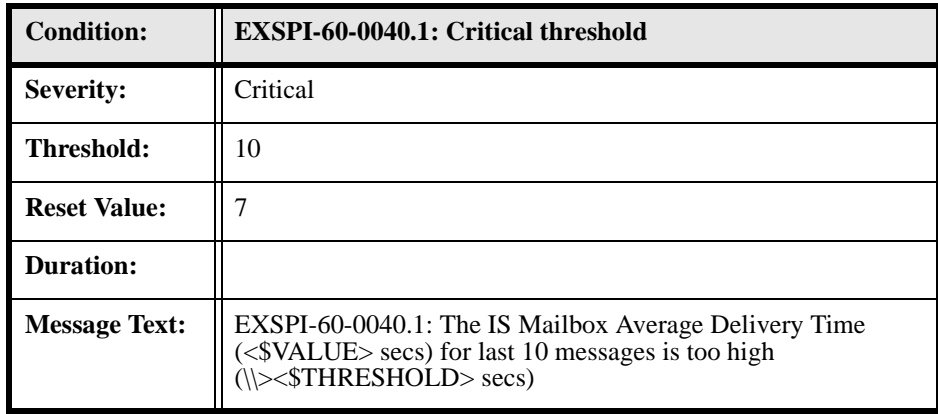

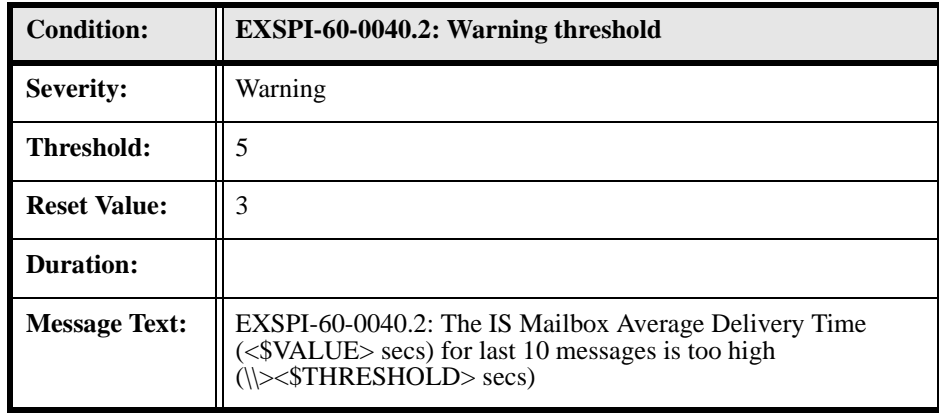

## **EXSPI-60-0041 (IS Mailbox Average Local Delivery Time)**

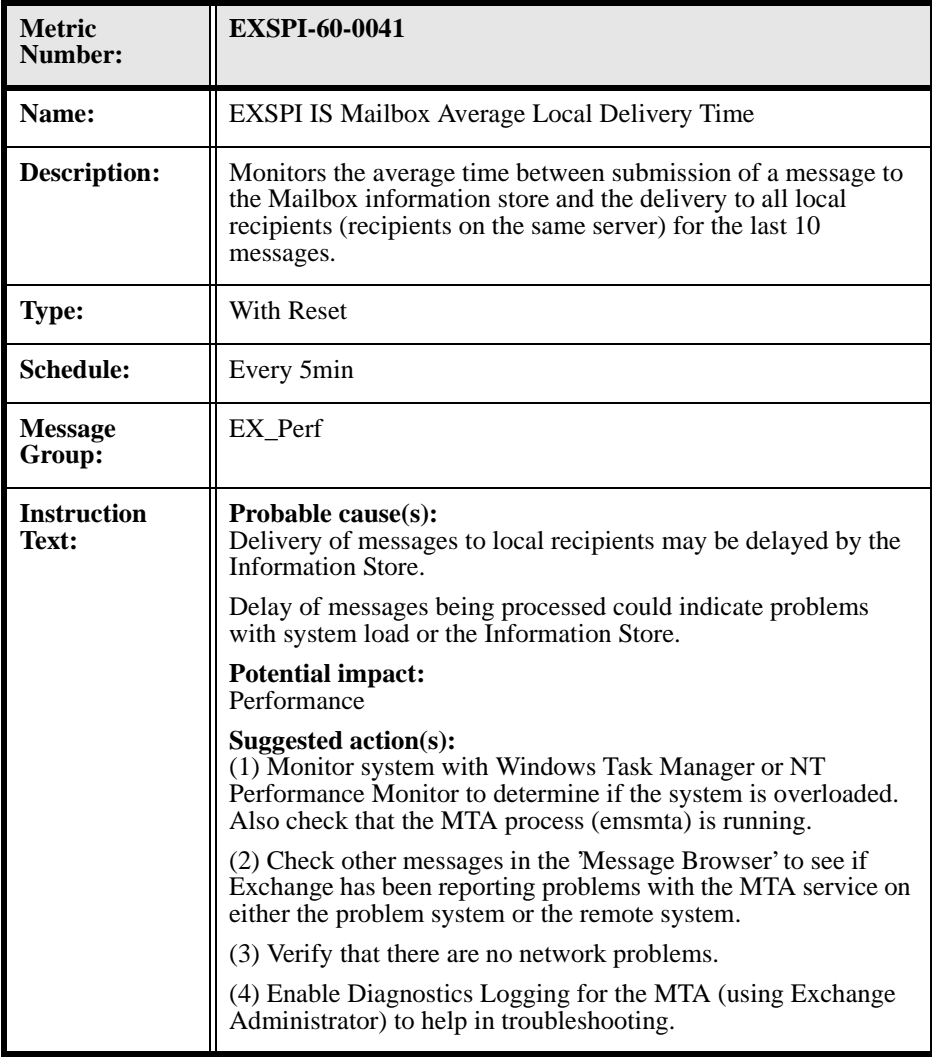

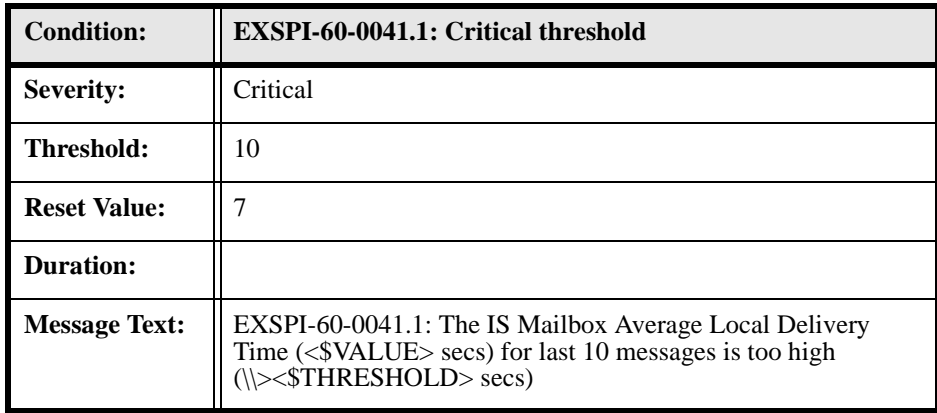

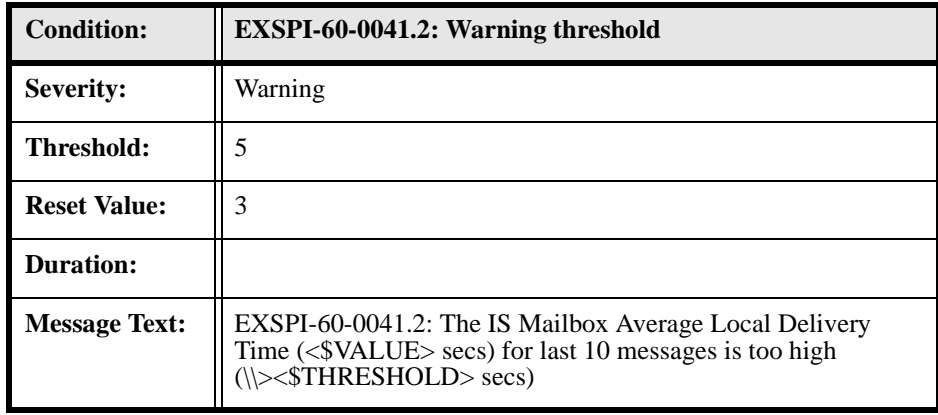

## **EXSPI-60-0042 (IS Mailbox Receive Queue Size)**

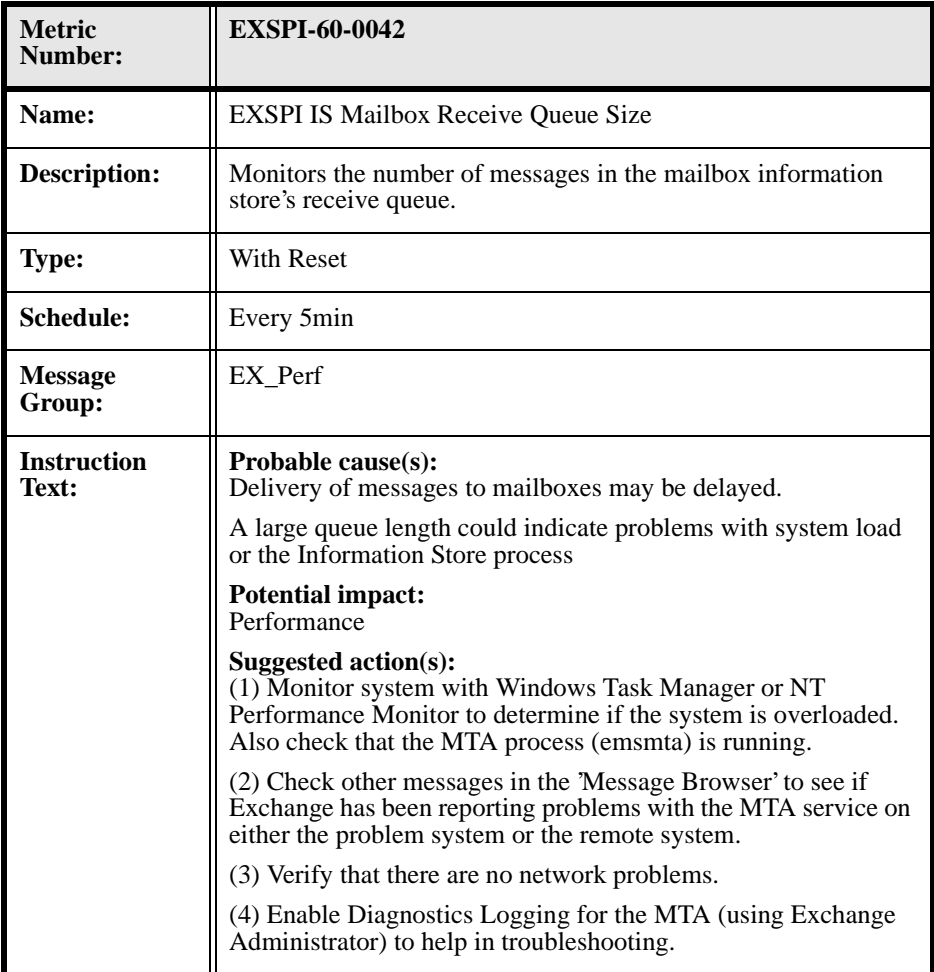

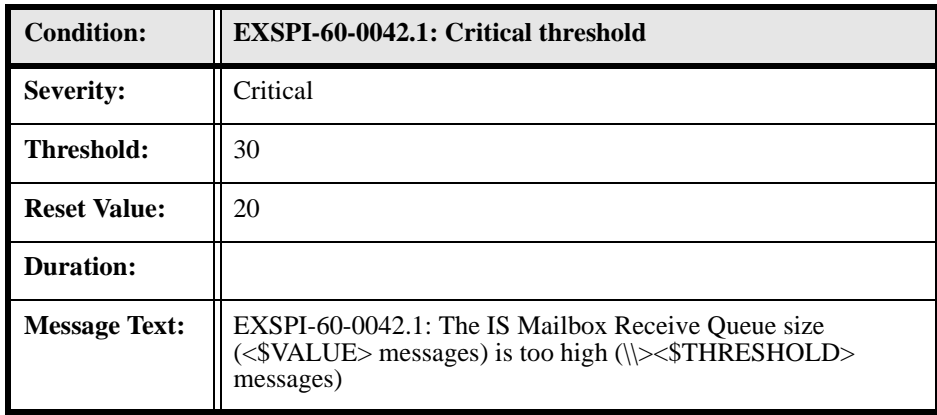

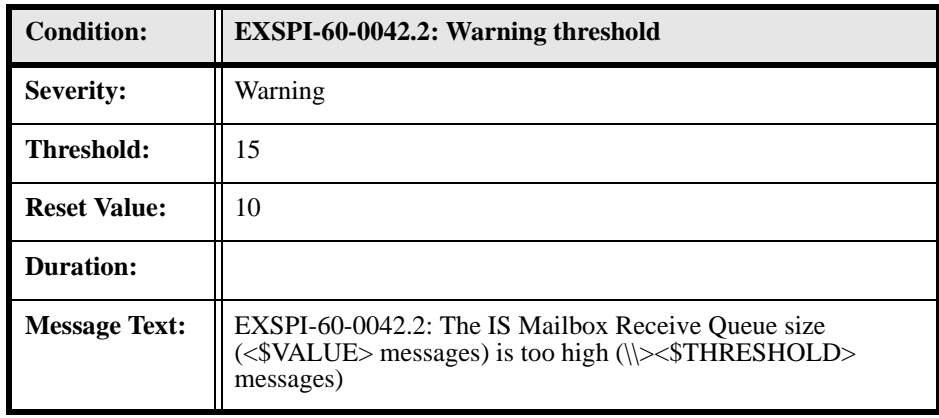

#### **EXSPI-60-0043 (IS Mailbox Send Queue Size)**

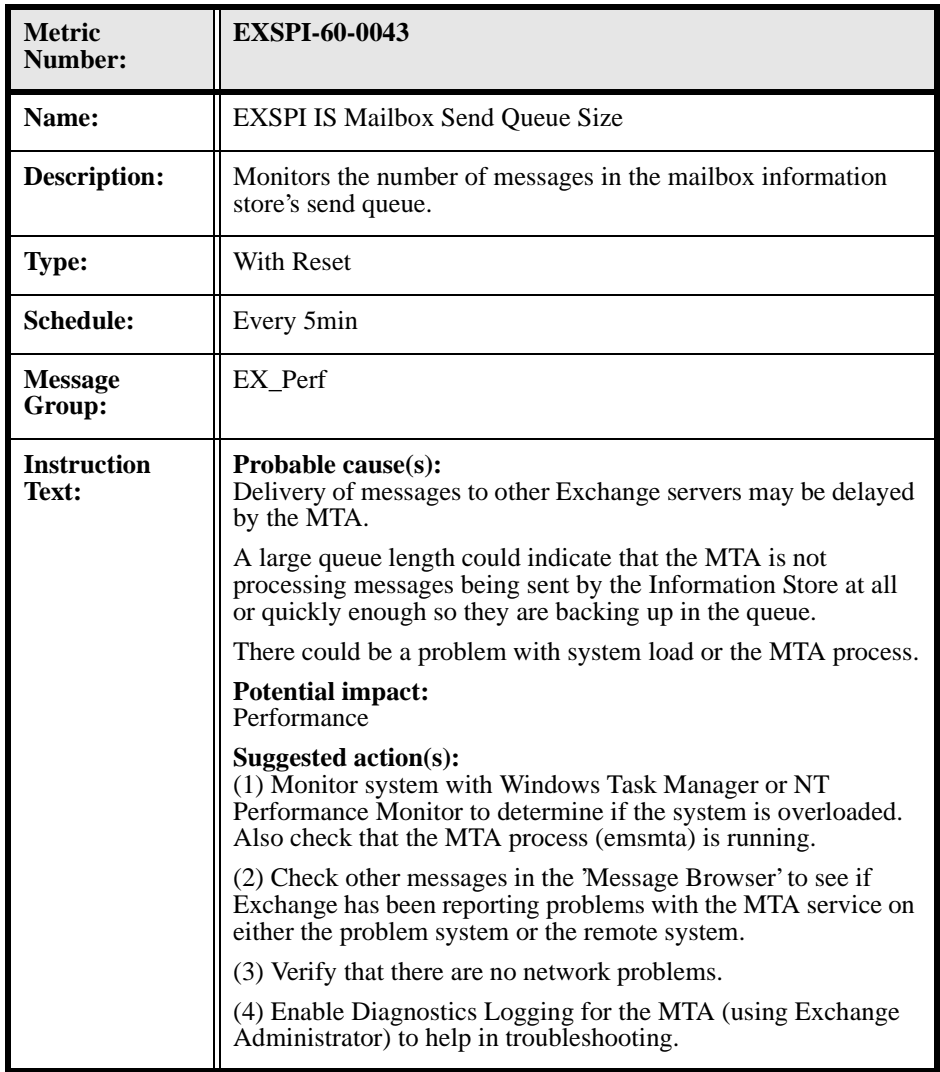
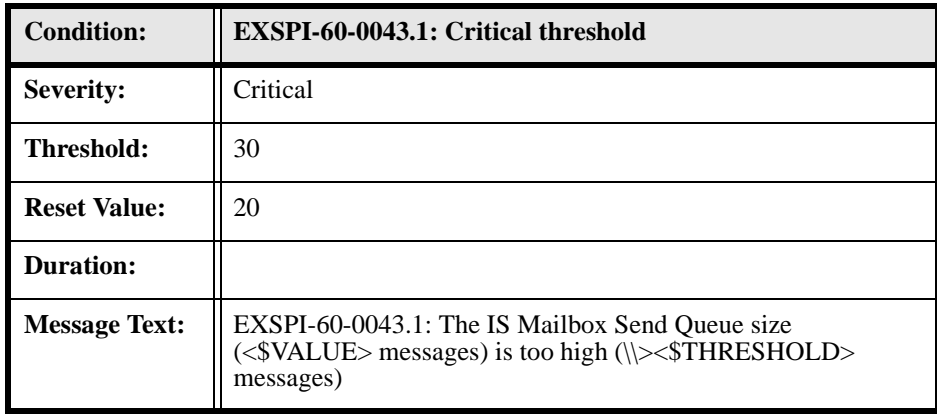

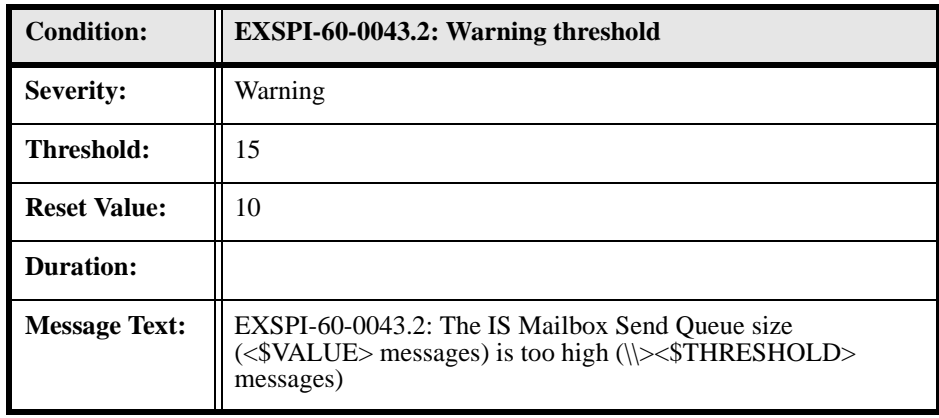

# **EXSPI-60-0050 (SMTP Categorizer Queue Length)**

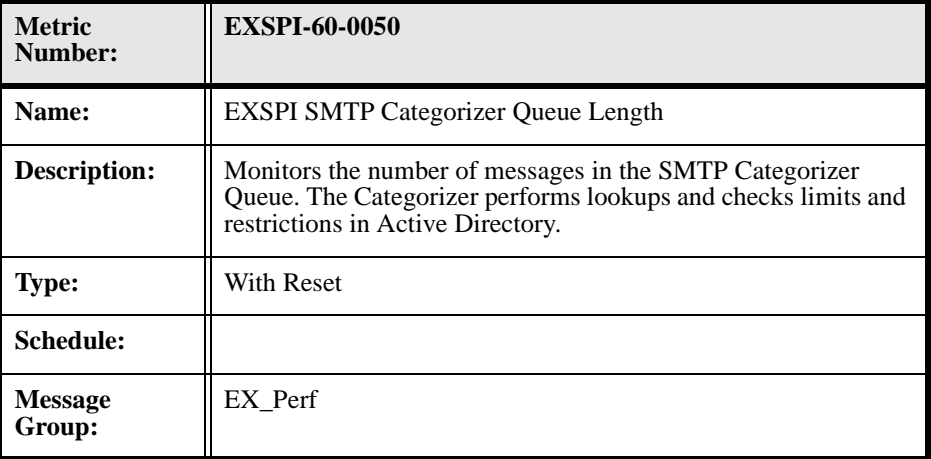

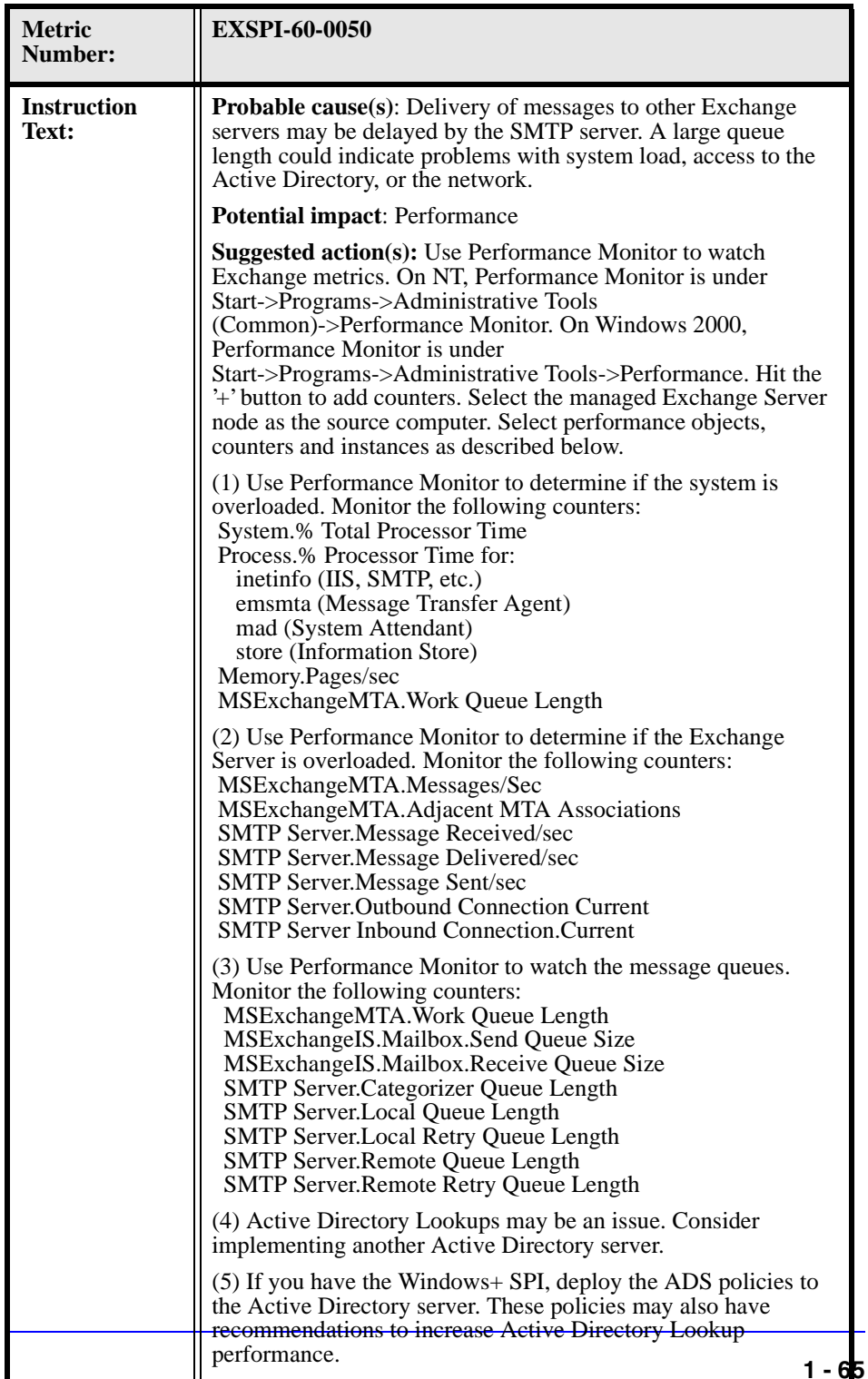

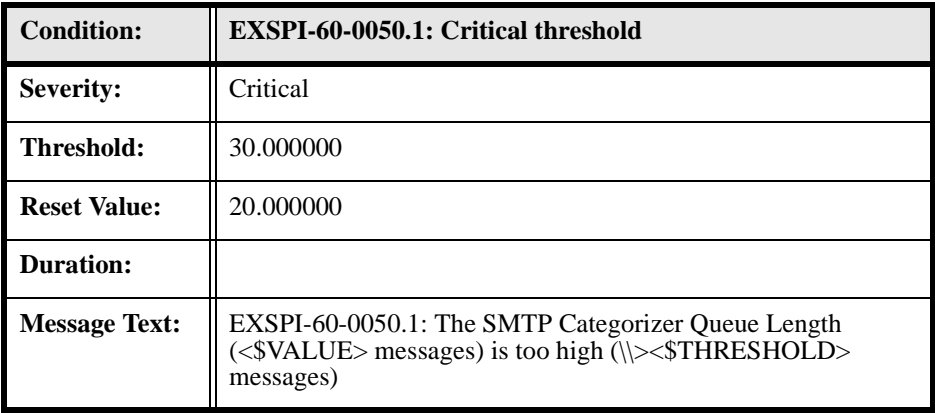

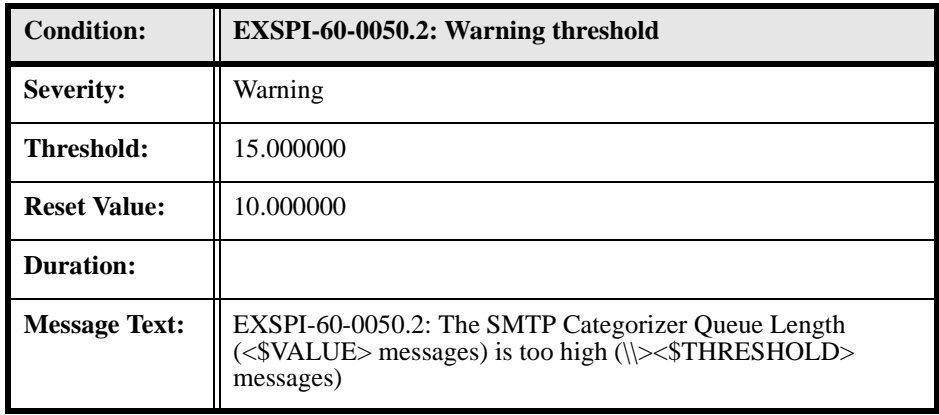

#### **EXSPI-60-0051 (SMTP Local Queue Length)**

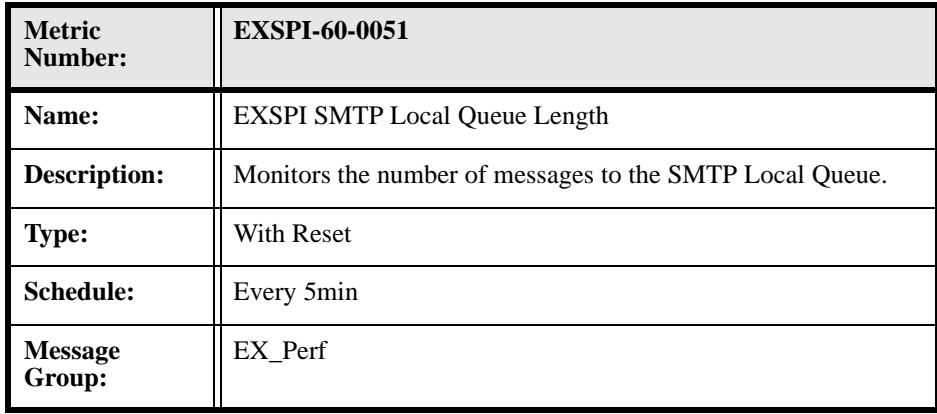

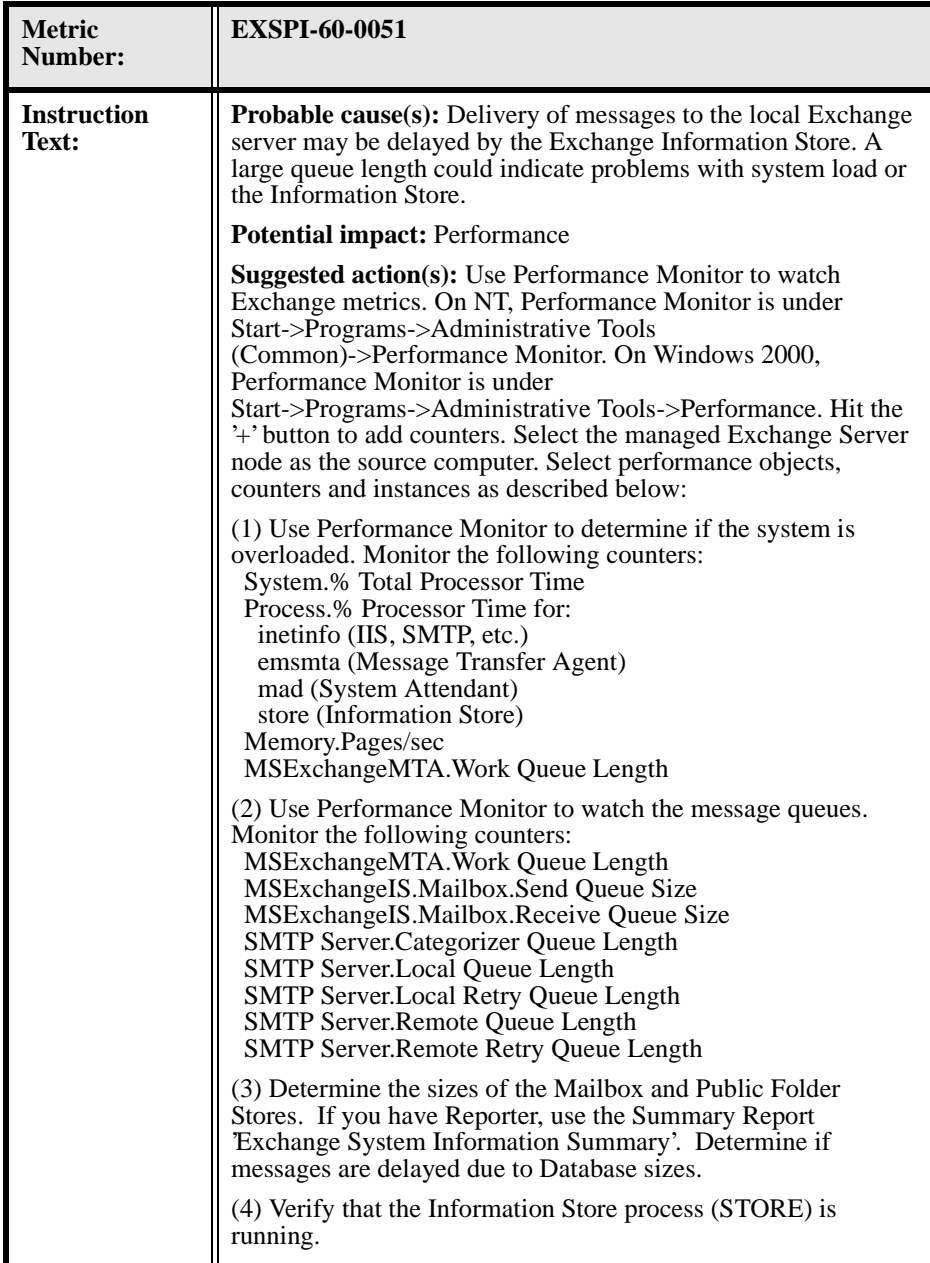

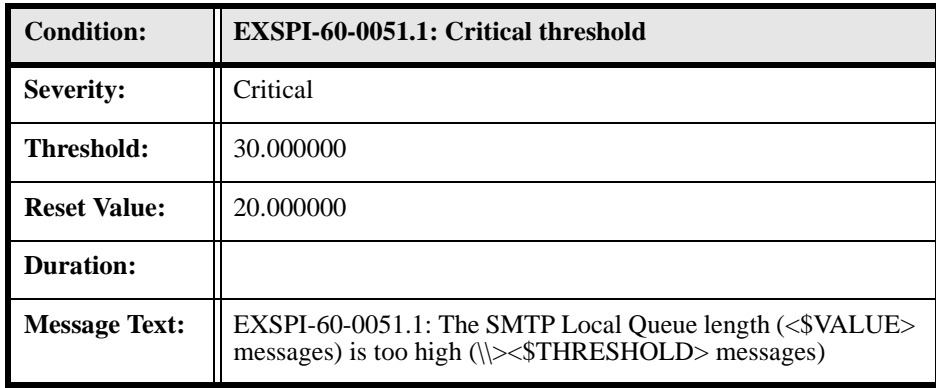

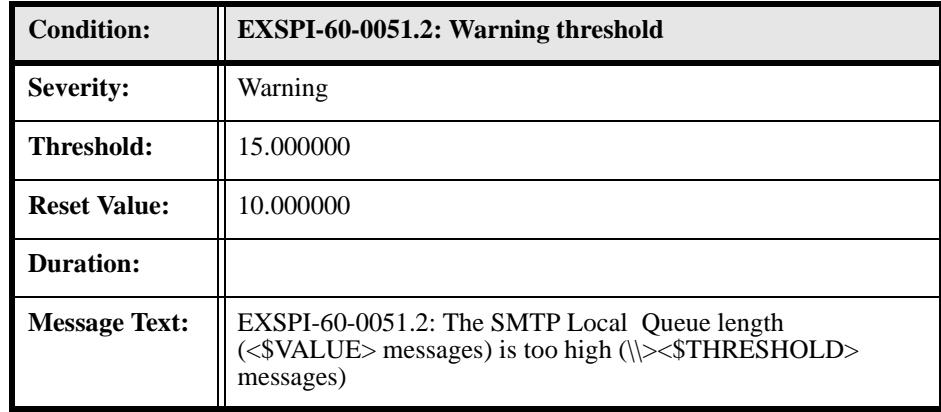

# **EXSPI-60-0052 (SMTP Local Retry Queue Length)**

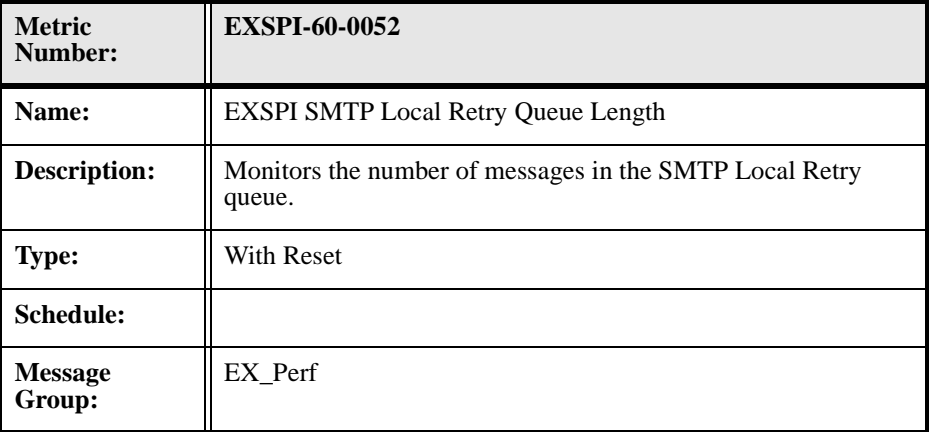

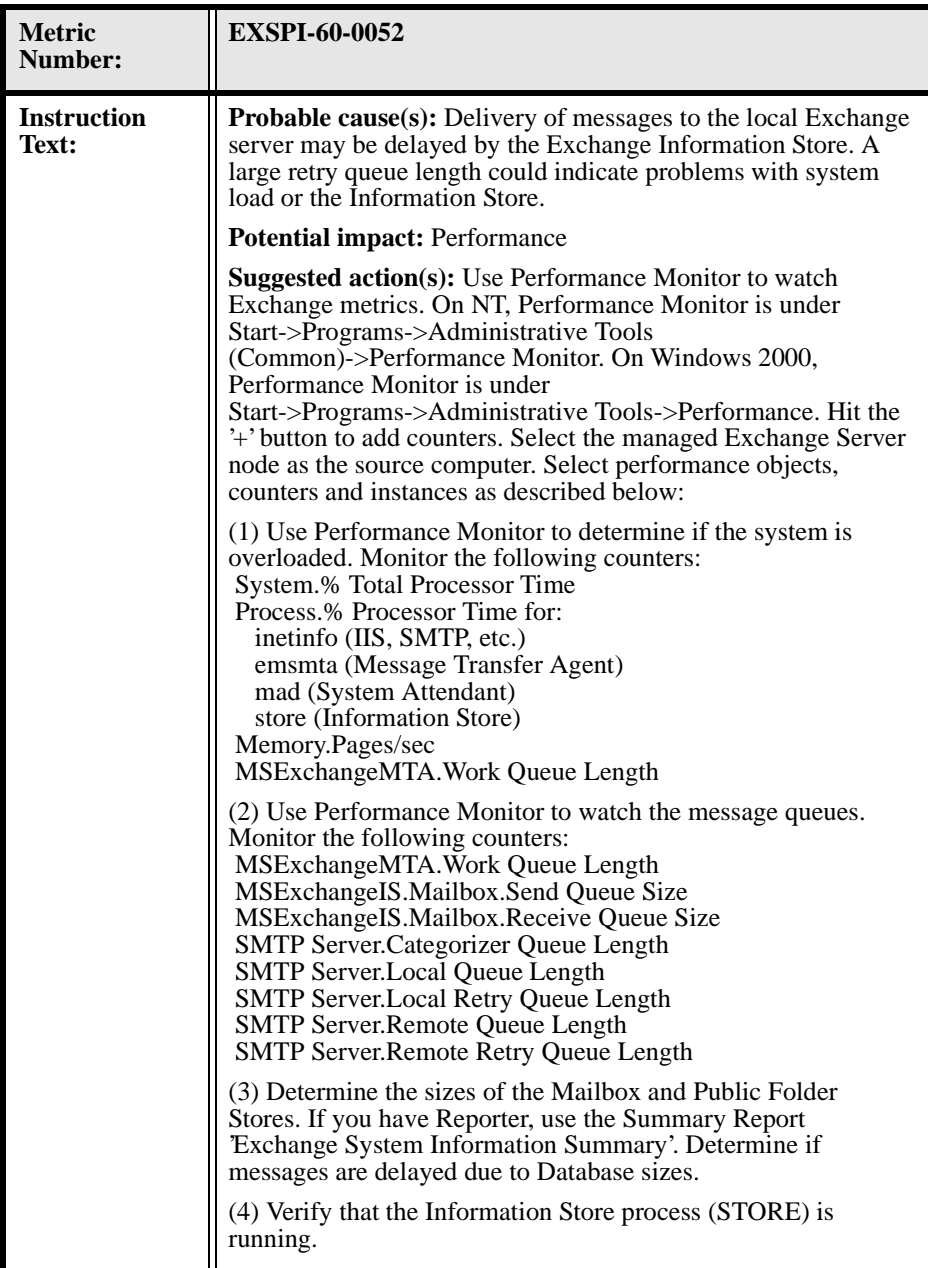

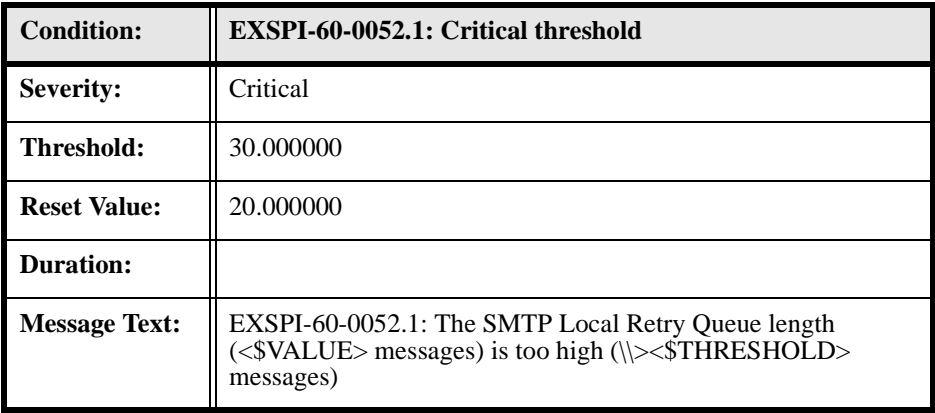

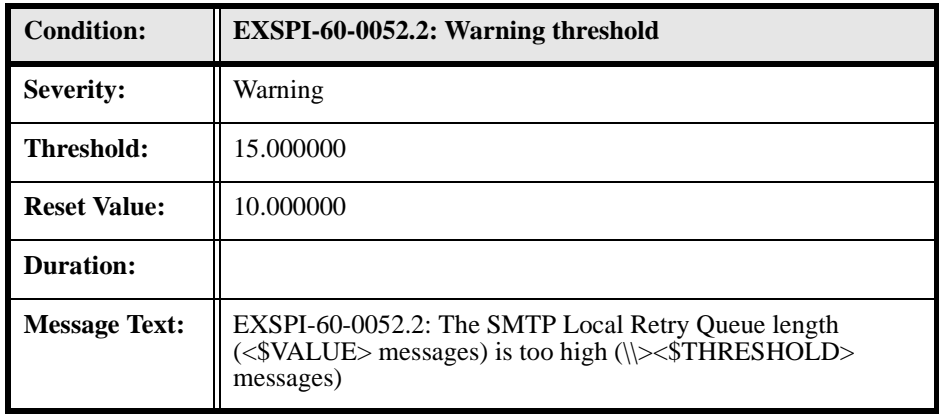

### **EXSPI-60-0053 (SMTP Messages Pending Routing)**

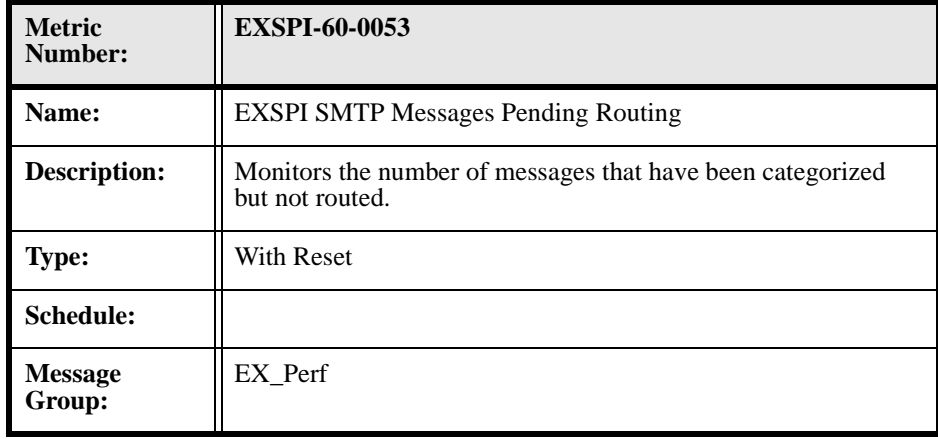

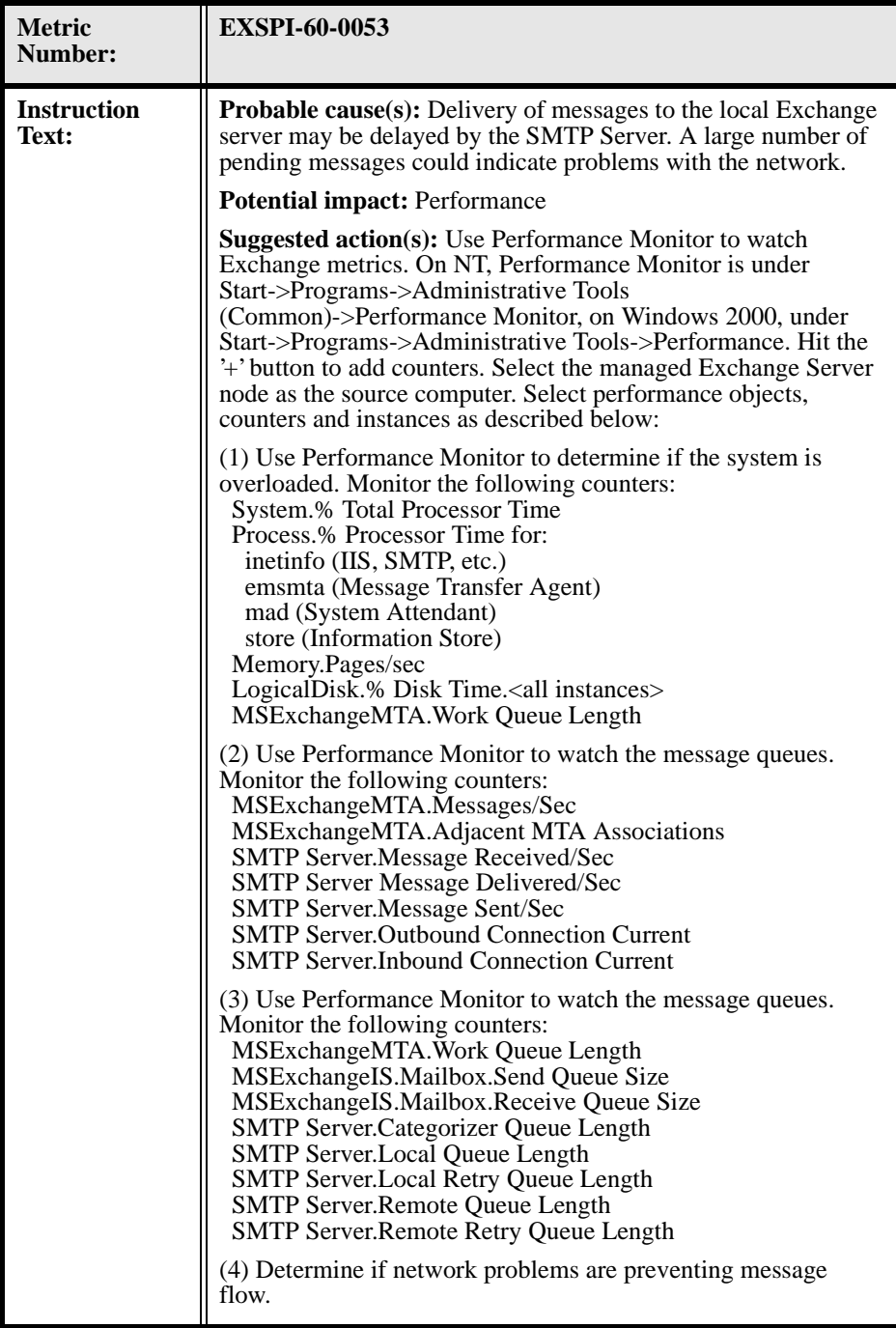

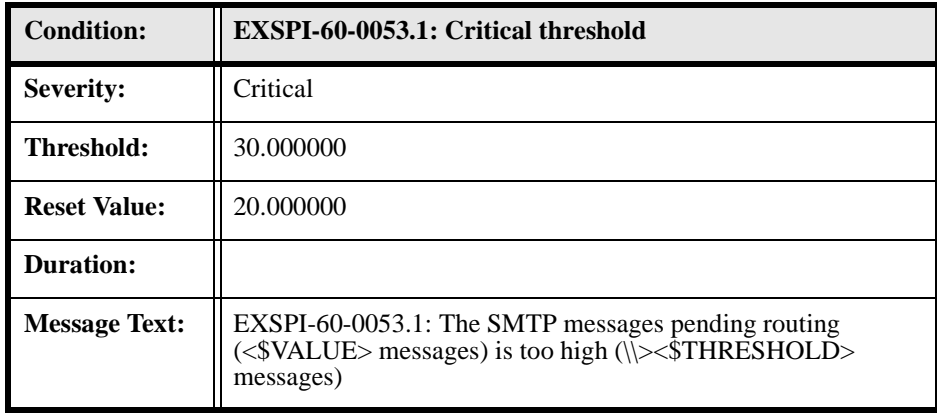

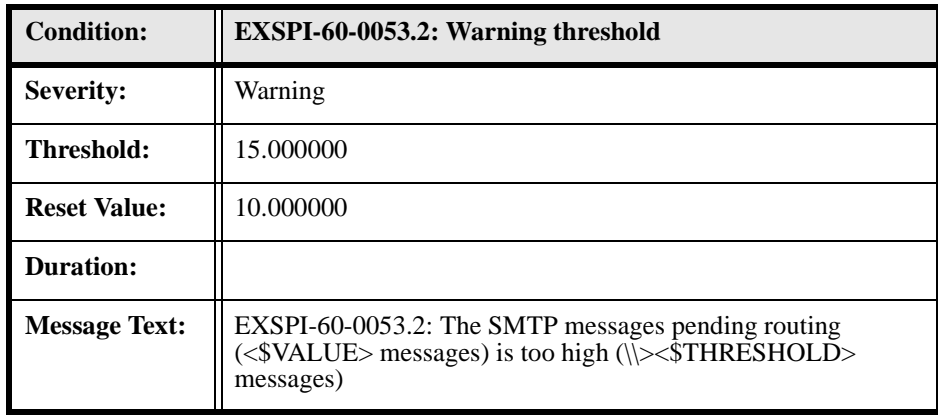

# **EXSPI-60-0054 (SMTP Remote Queue Length)**

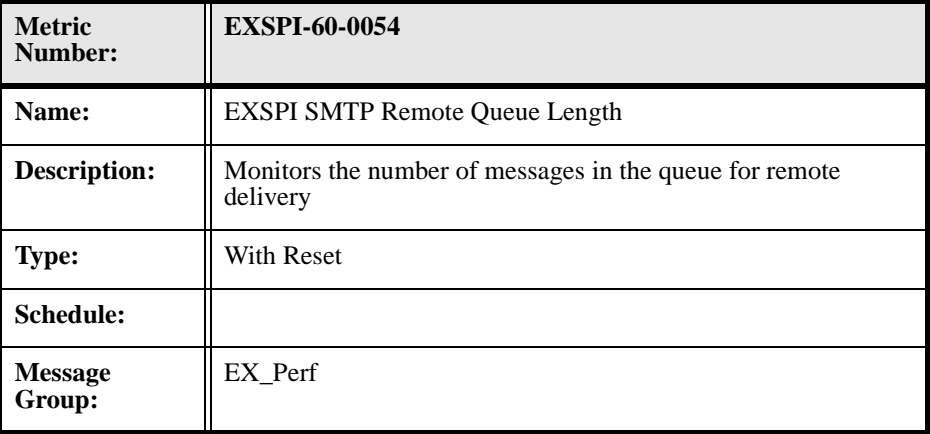

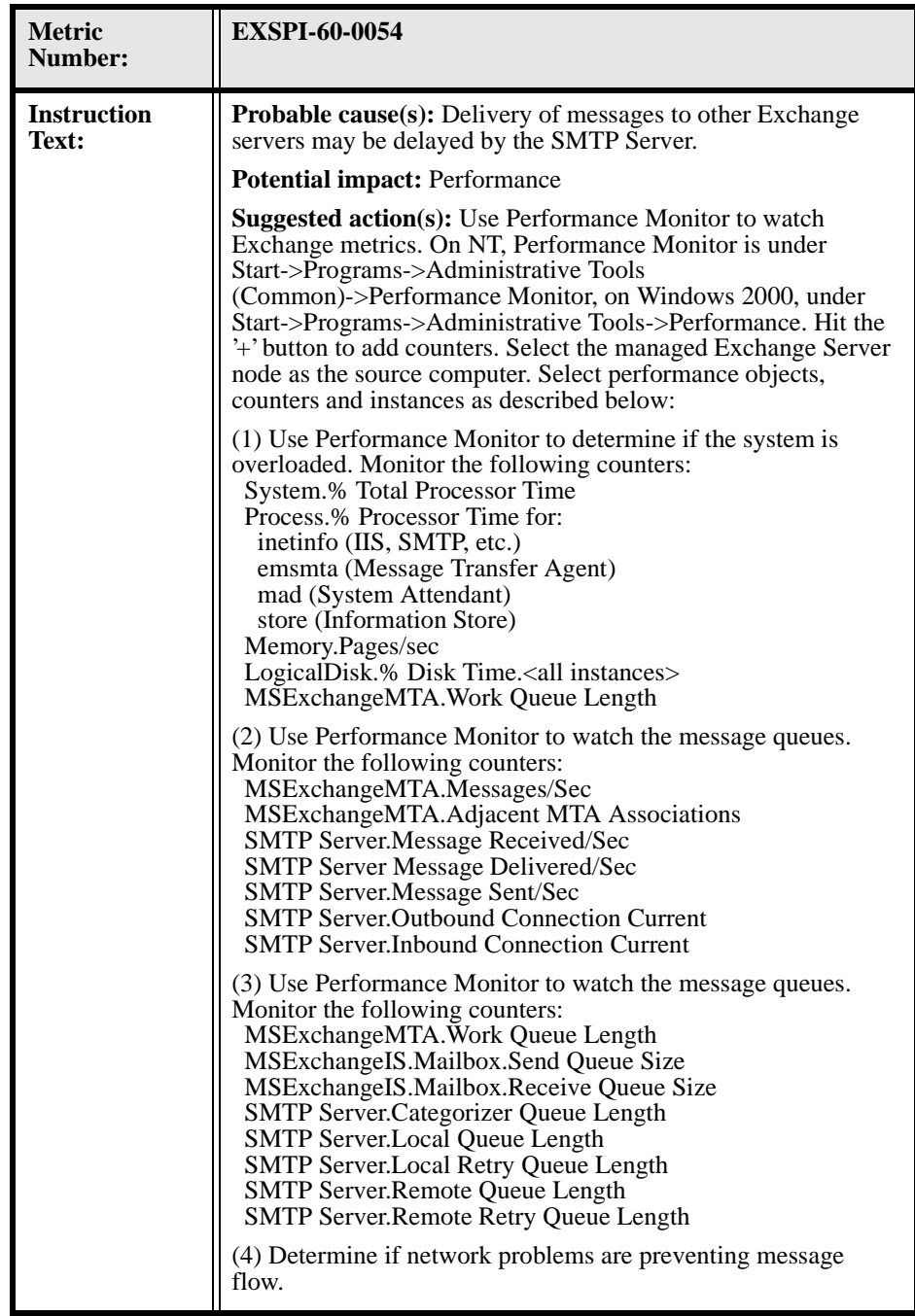

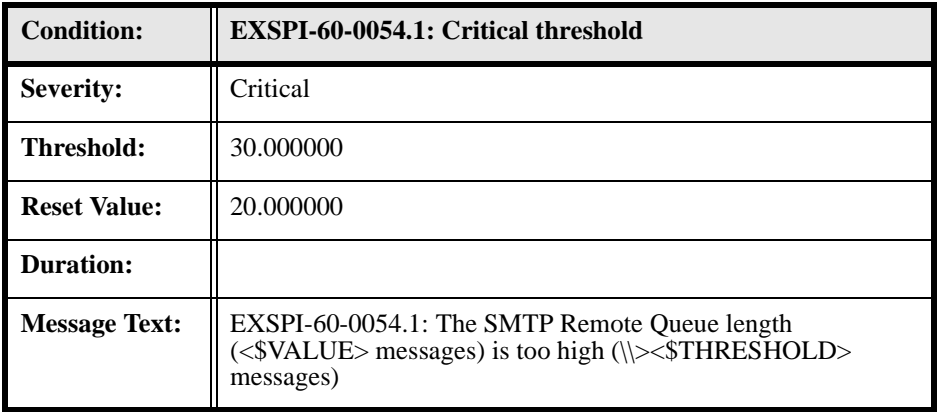

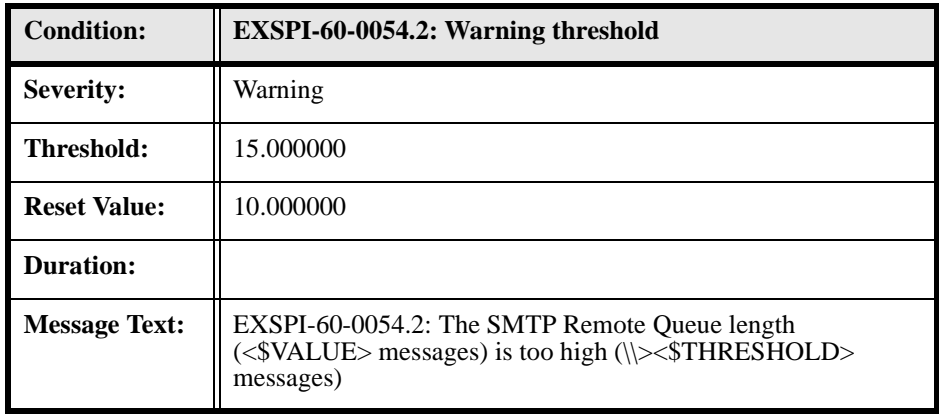

### **EXSPI-60-0055 (SMTP Remote Retry Queue Length)**

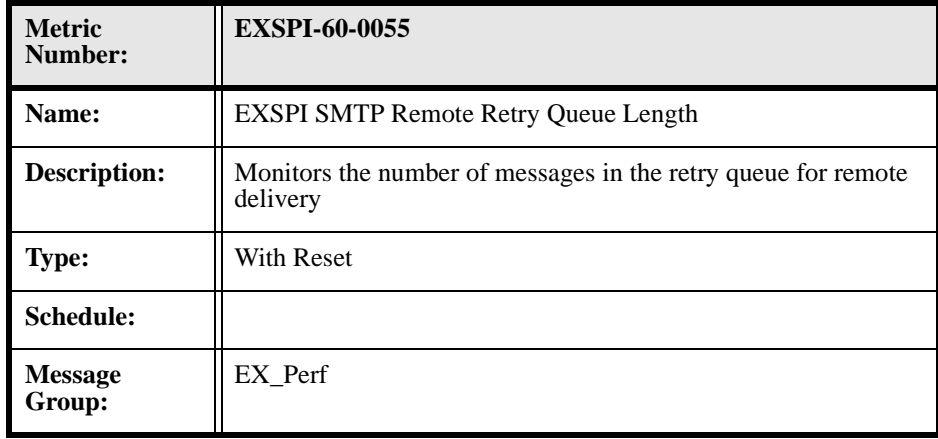

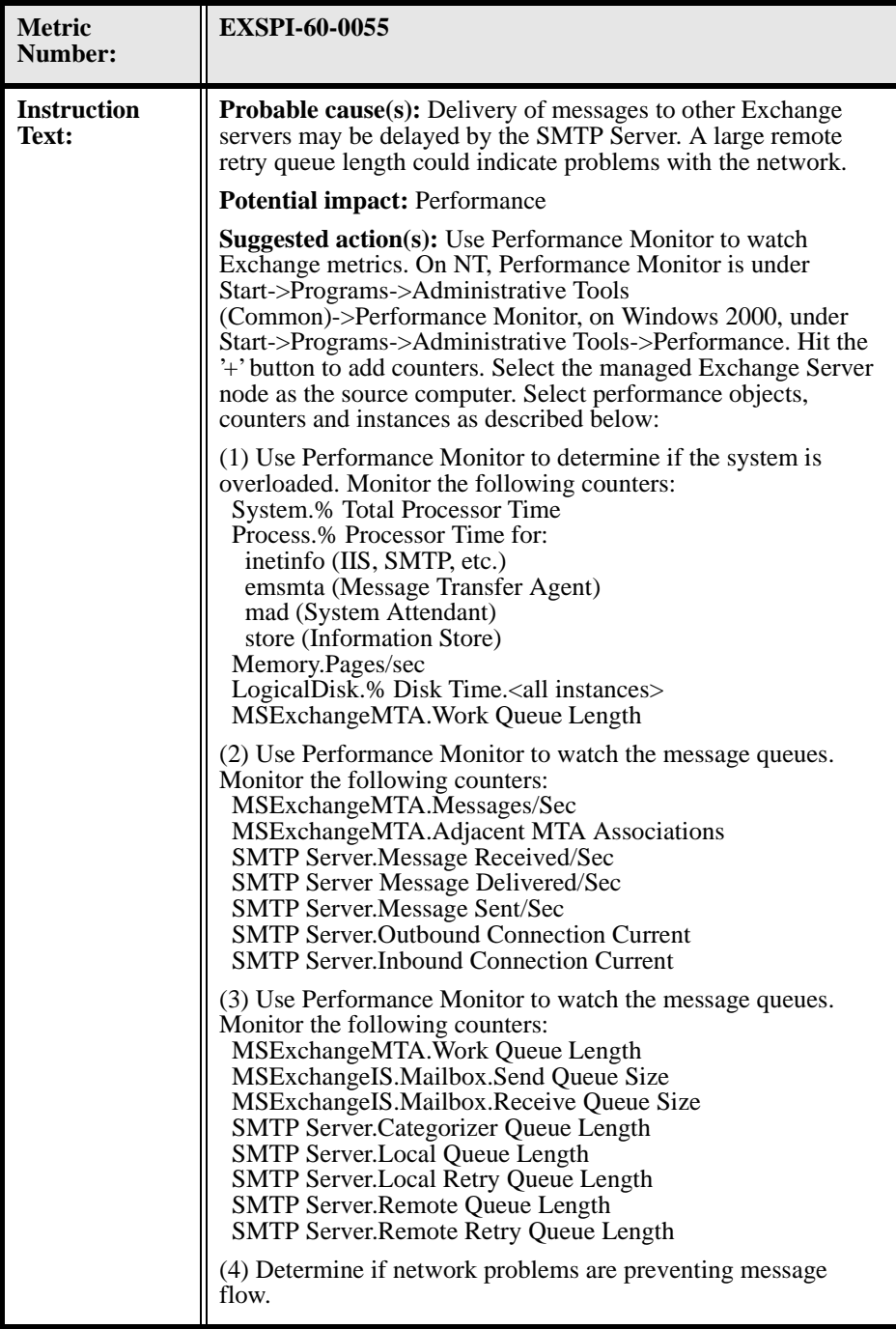

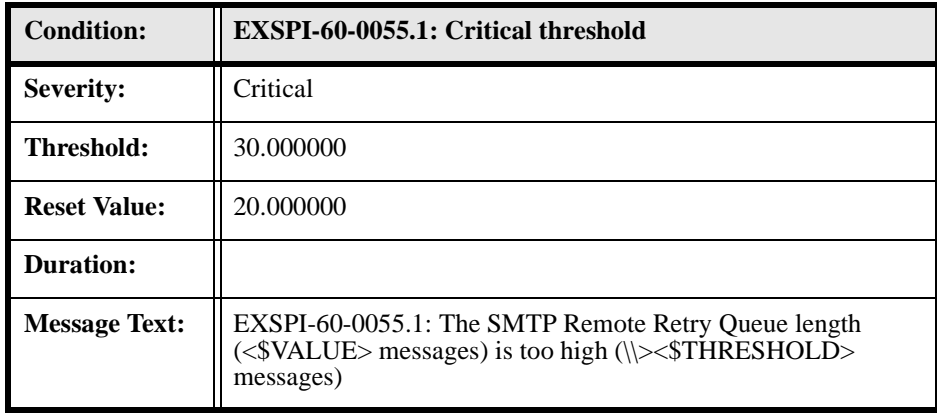

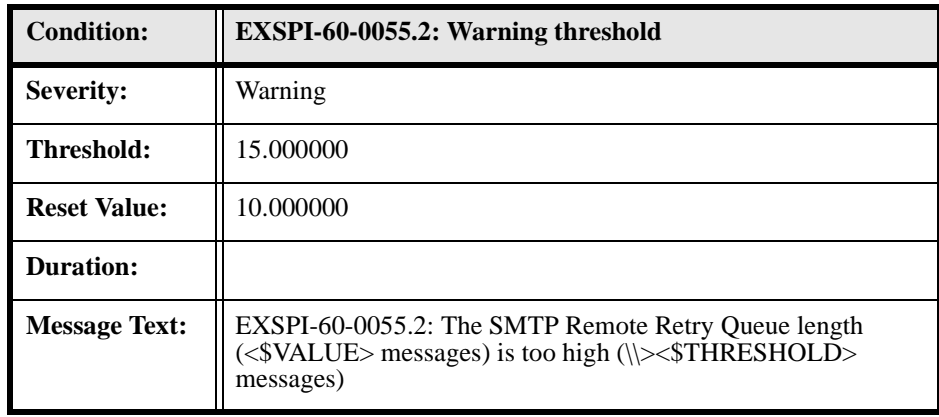

#### **EXSPI-60-0056 (SMTP NDR Percentage)**

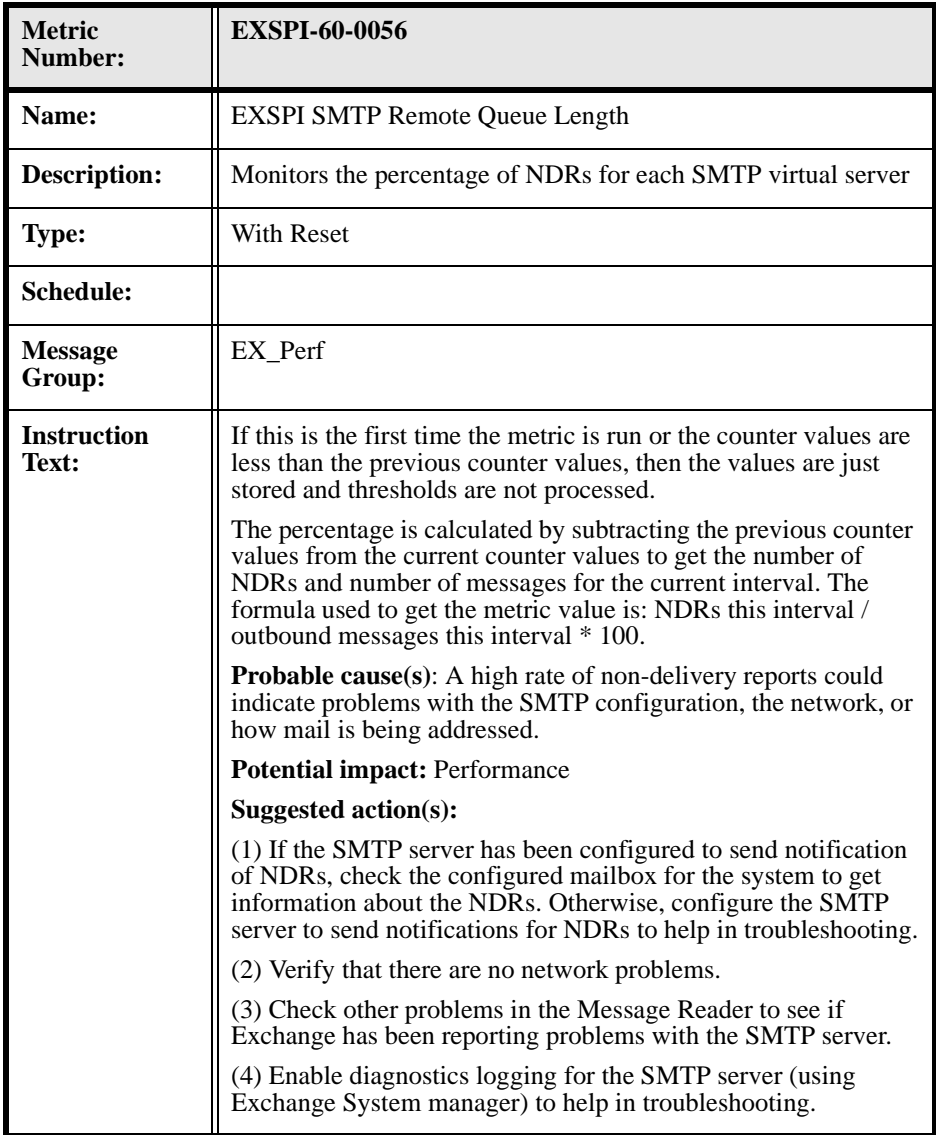

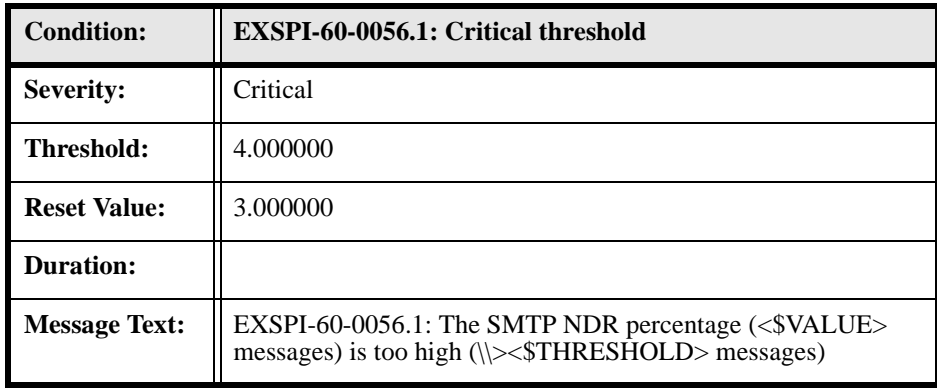

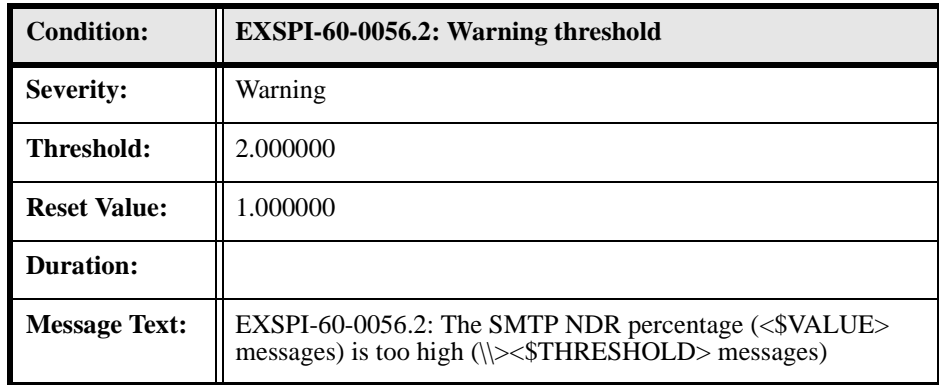

#### **EXSPI-60-0057 (SMTP Outbound Connections Refused)**

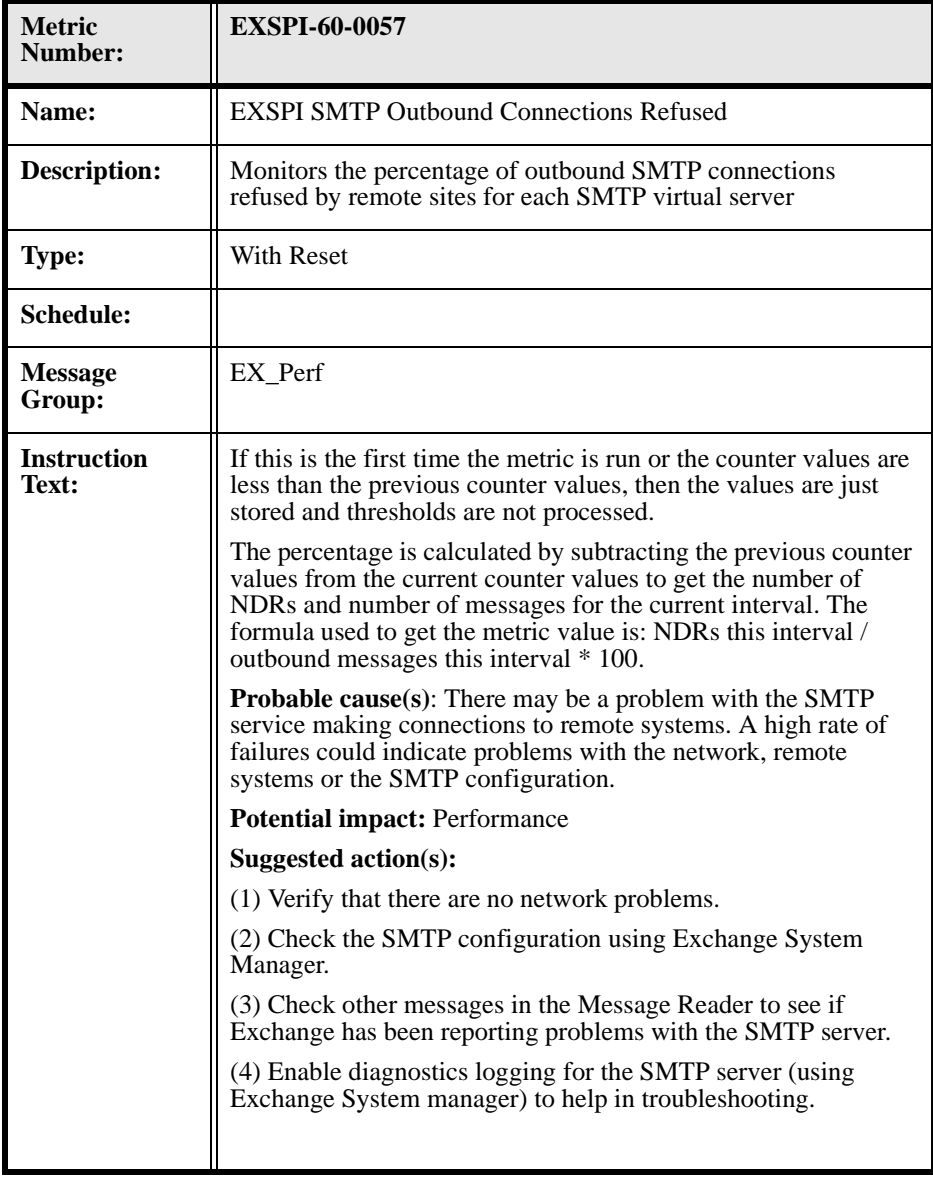

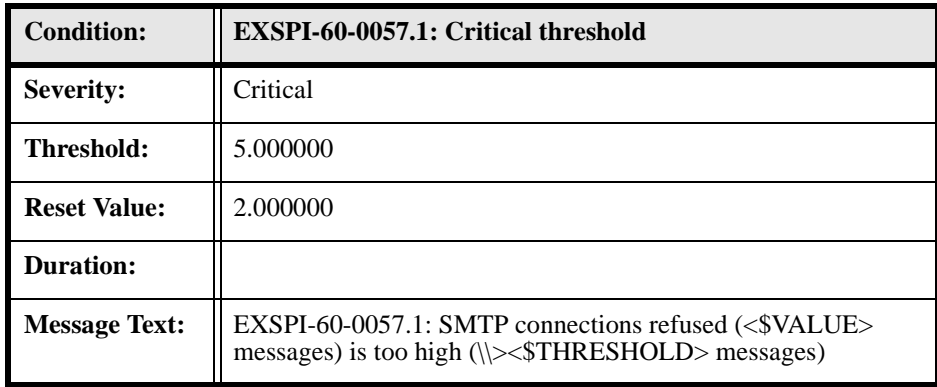

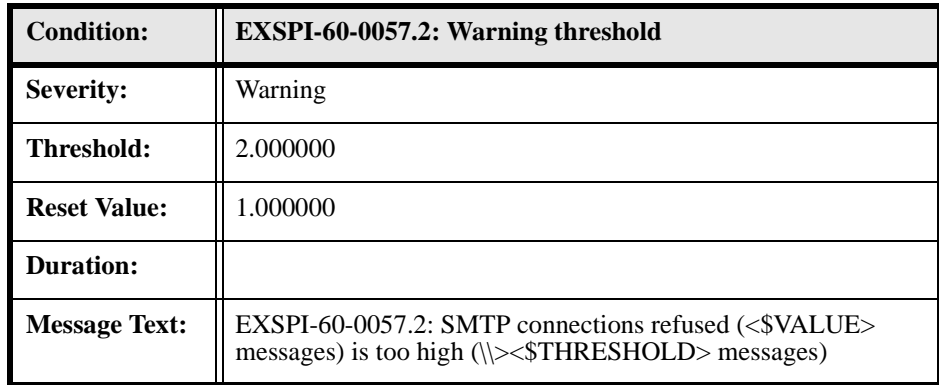

#### **EXSPI-60-0058 (Newsfeed Outbound Connections Failed)**

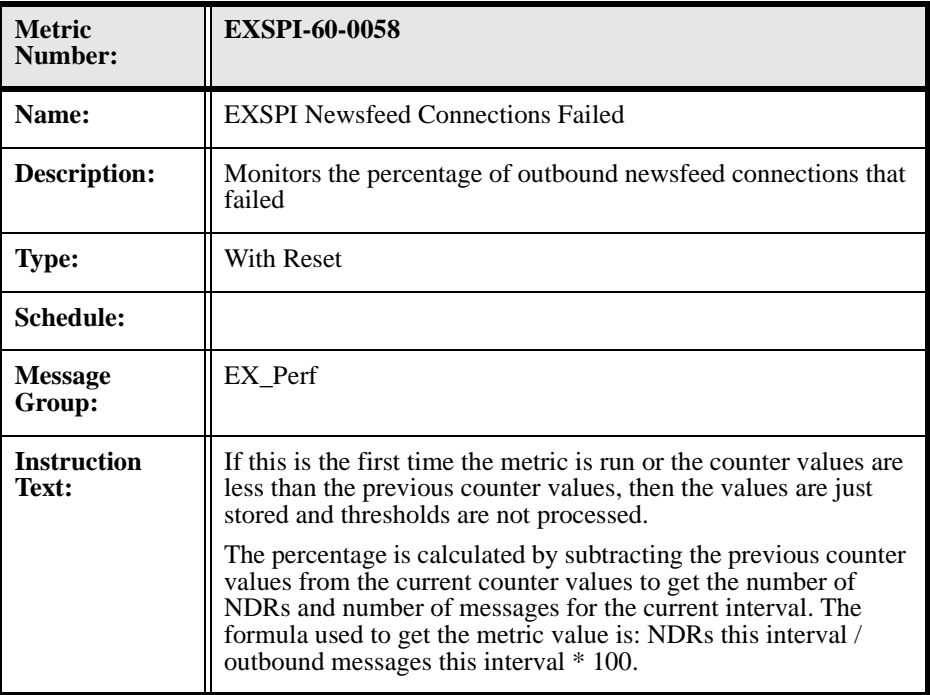

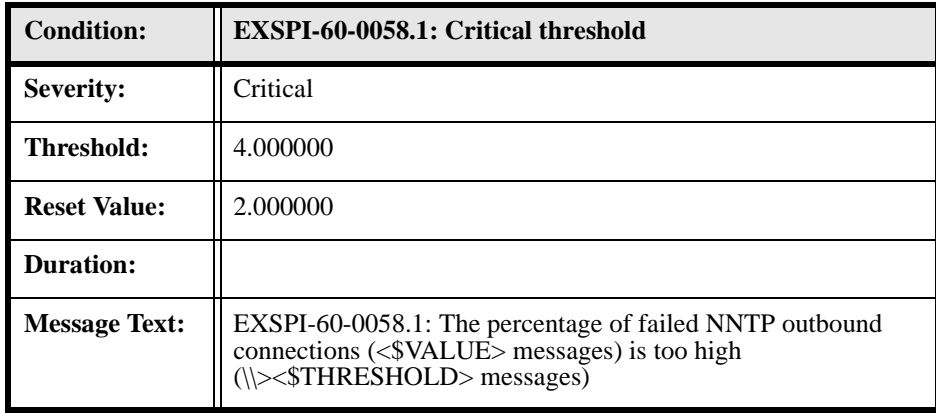

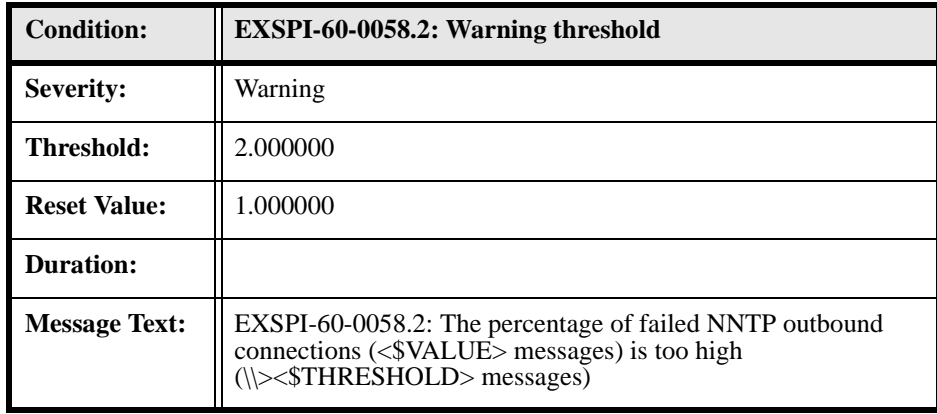

# **EXSPI-60-0090 (cc:Mail MTS-IN Queue Length)**

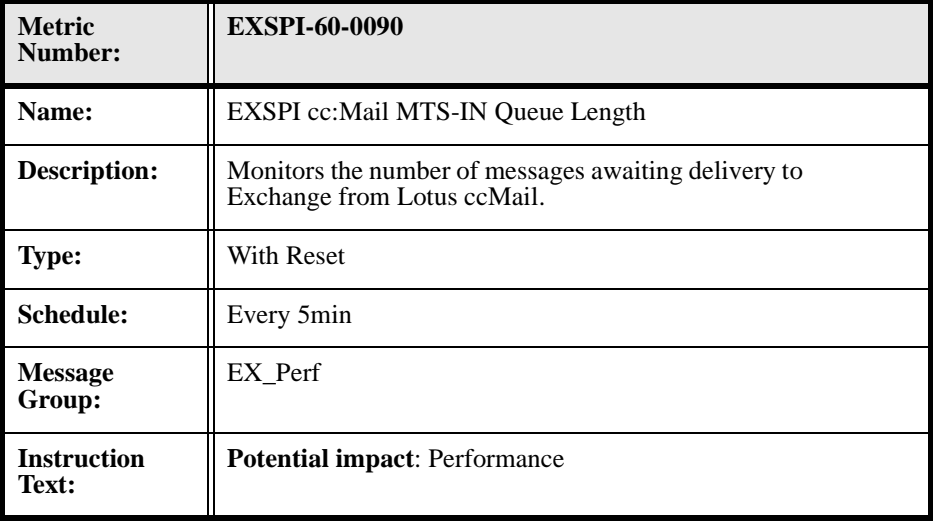

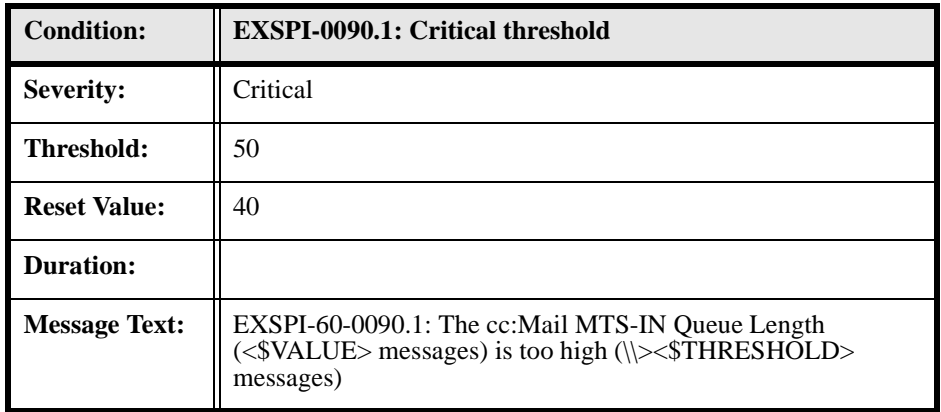

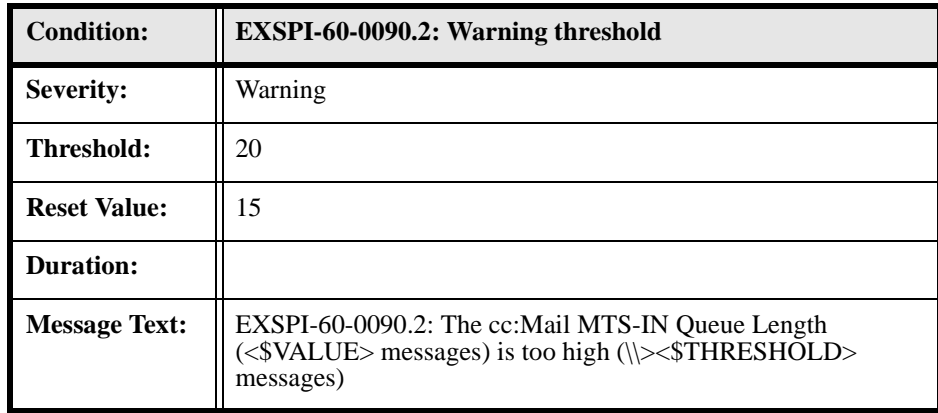

## **EXSPI-60-0091 (cc:Mail MTS-OUT Queue Length)**

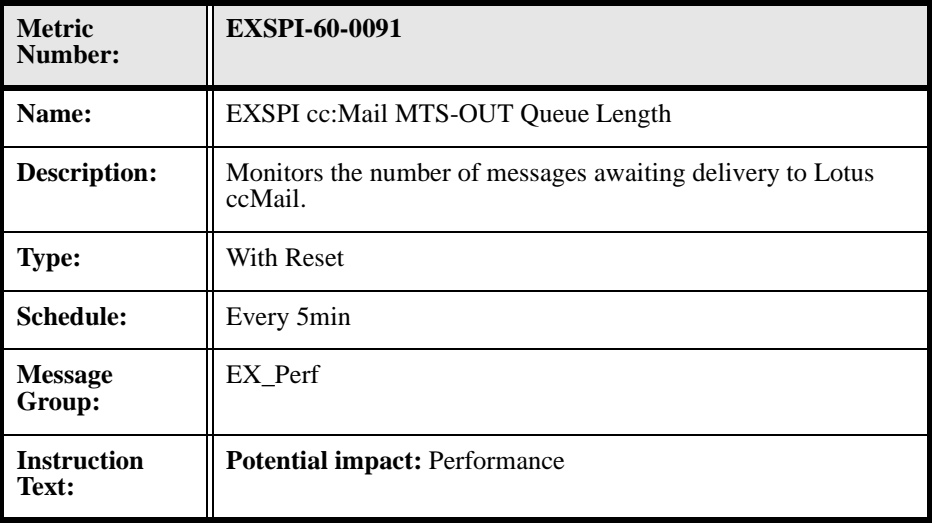

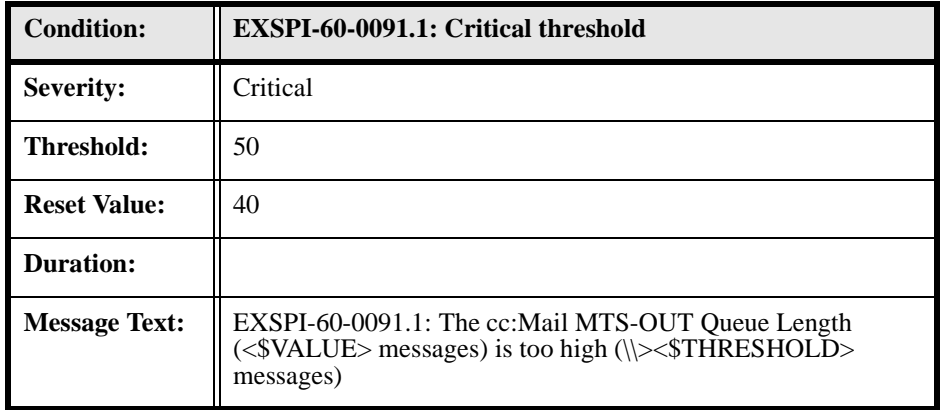

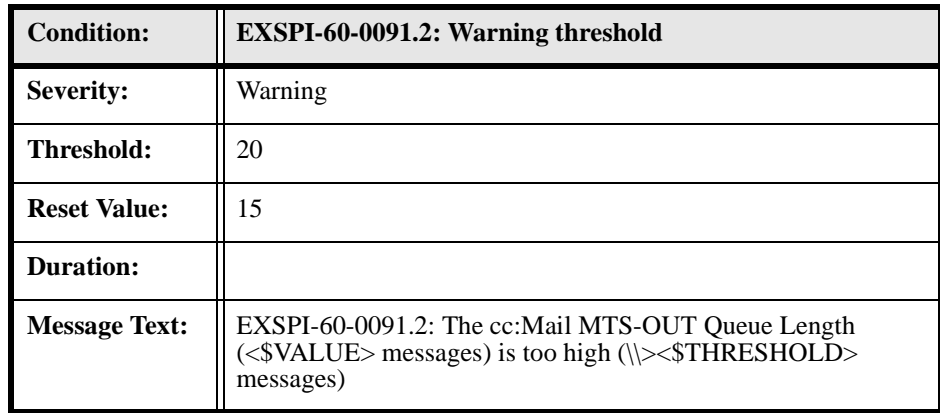

#### **EXSPI-60-0092 (Exchange NDRs to cc:Mail)**

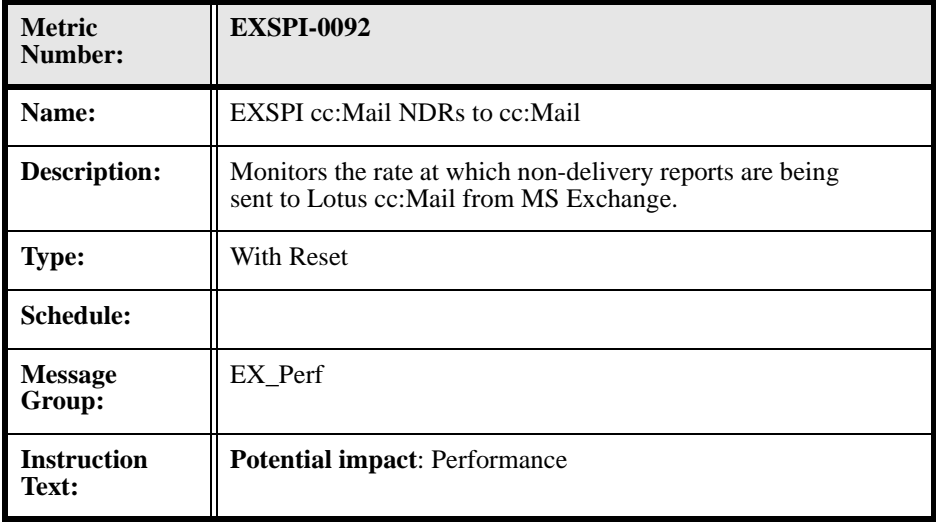

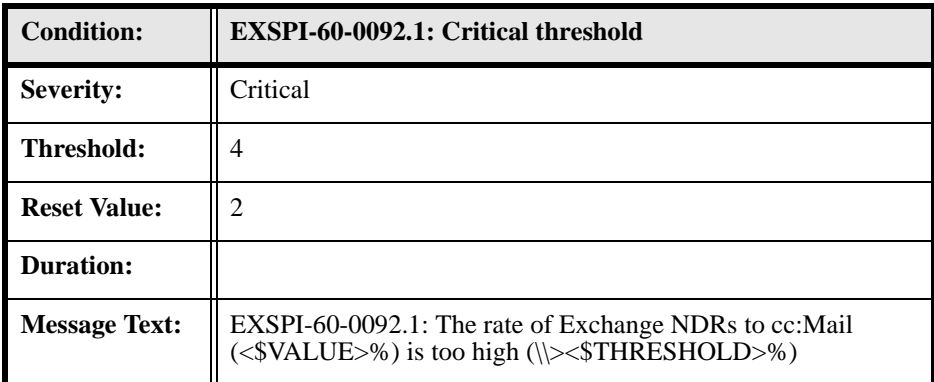

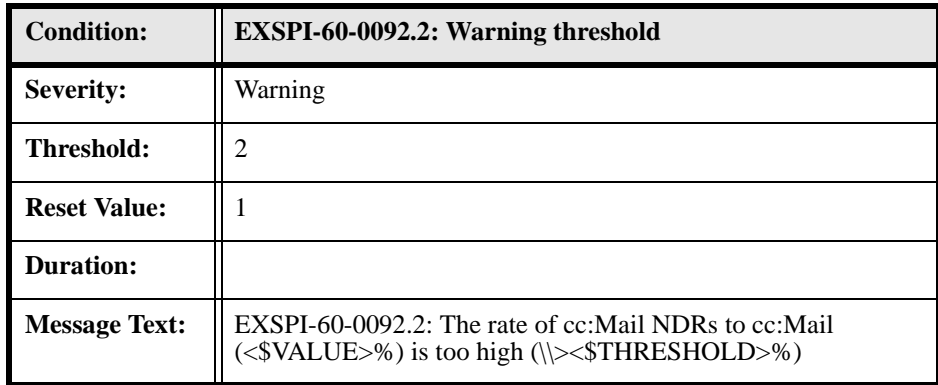

#### **EXSPI-60-0093 (cc:Mail NDRs to Exchange)**

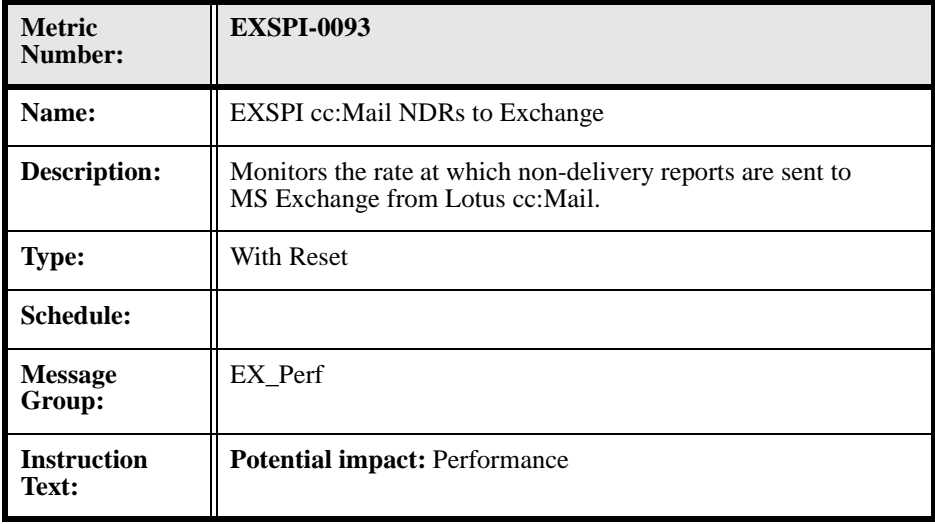

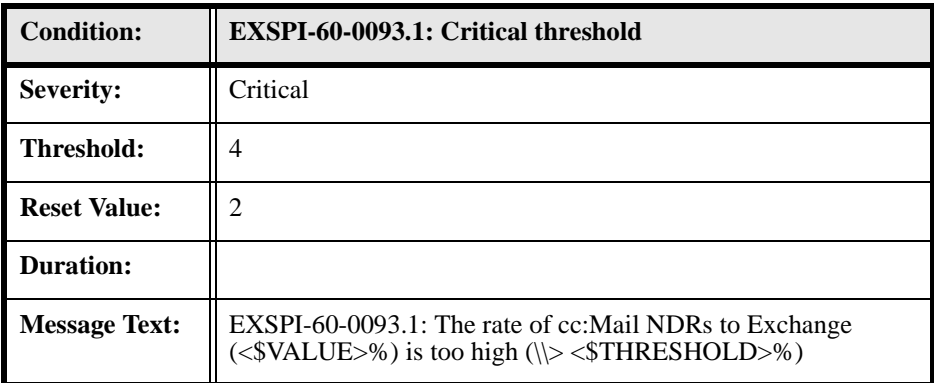

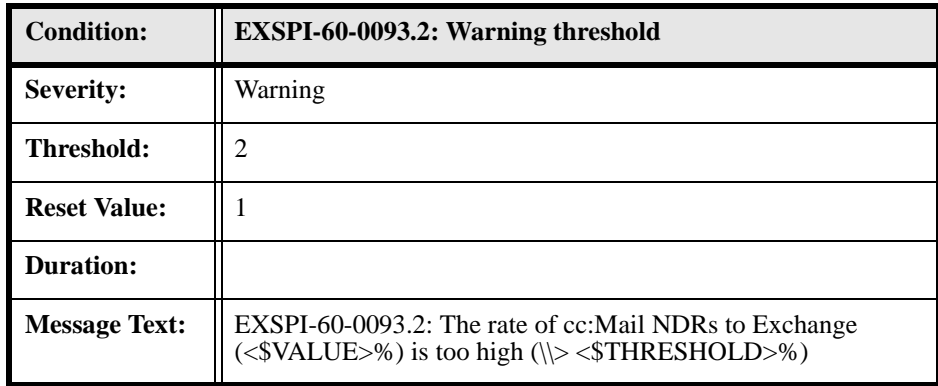

#### **EXSPI-60-0094 (Lotus Notes Inbound Queued Messages Length)**

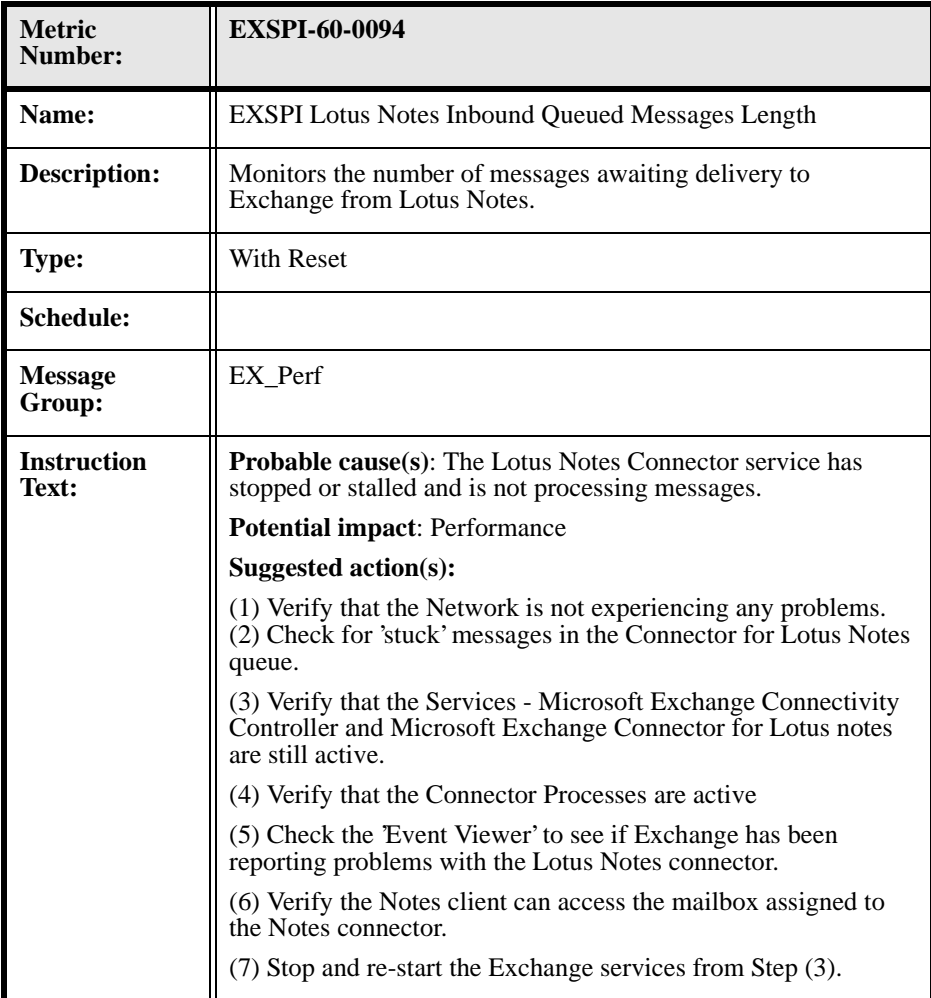

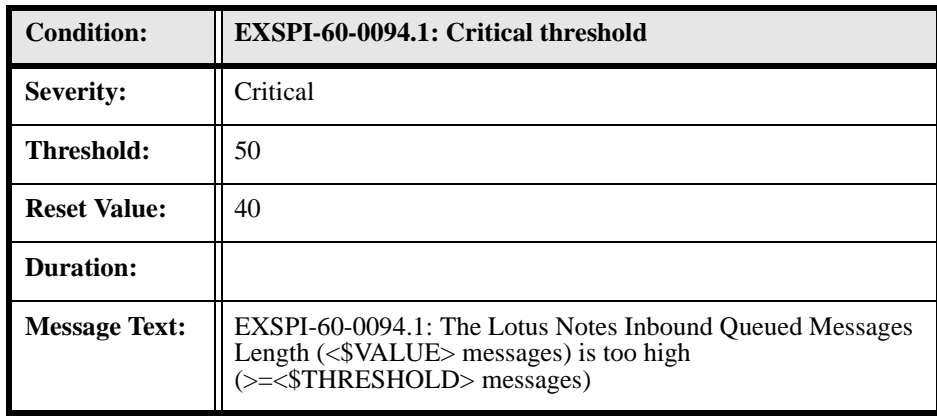

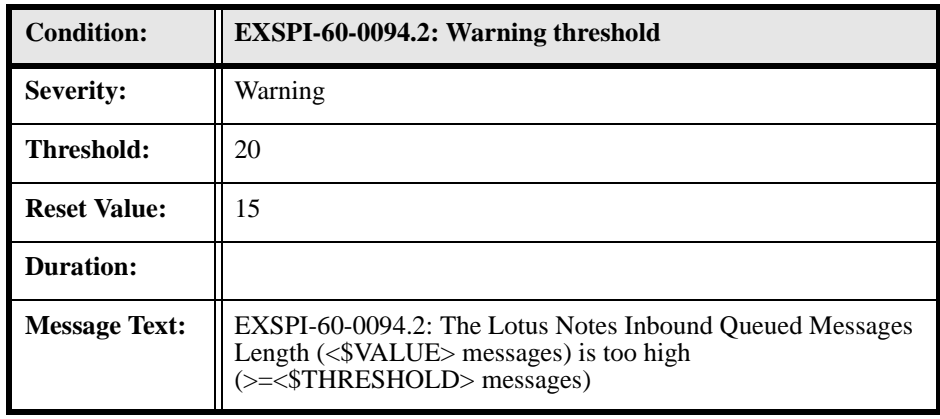

### **EXSPI-60-0095 (Lotus Notes Outbound Queued Messages Length)**

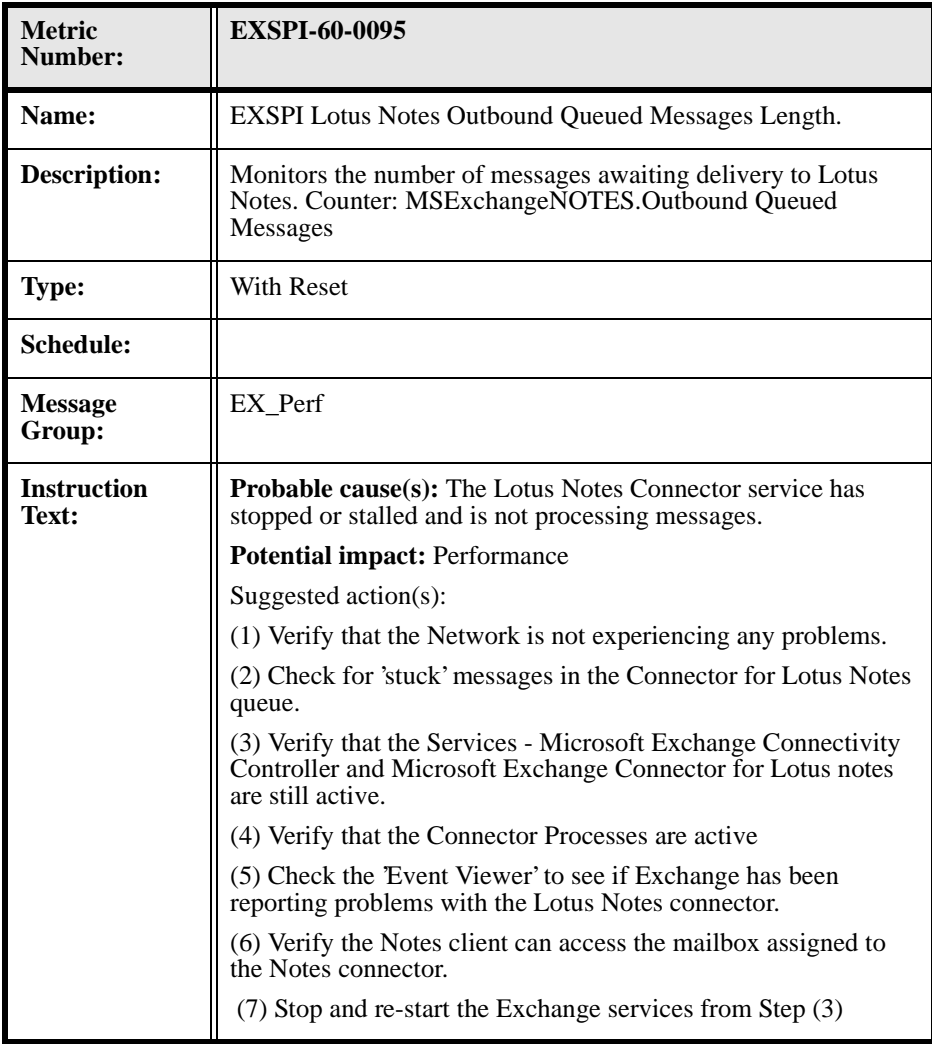
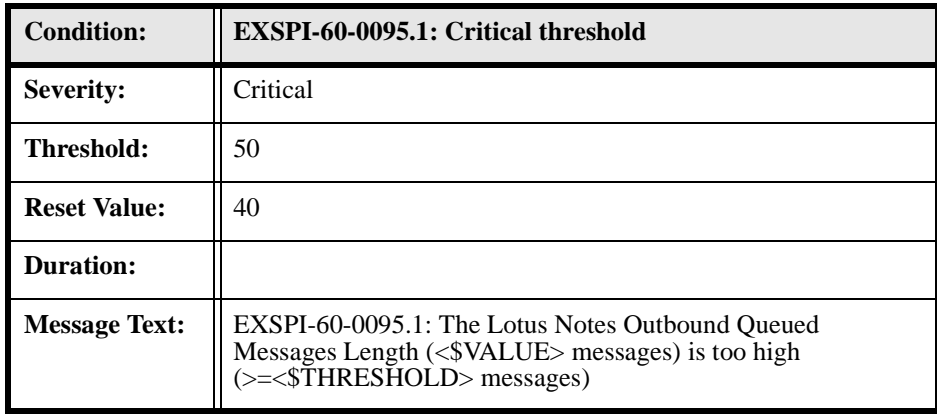

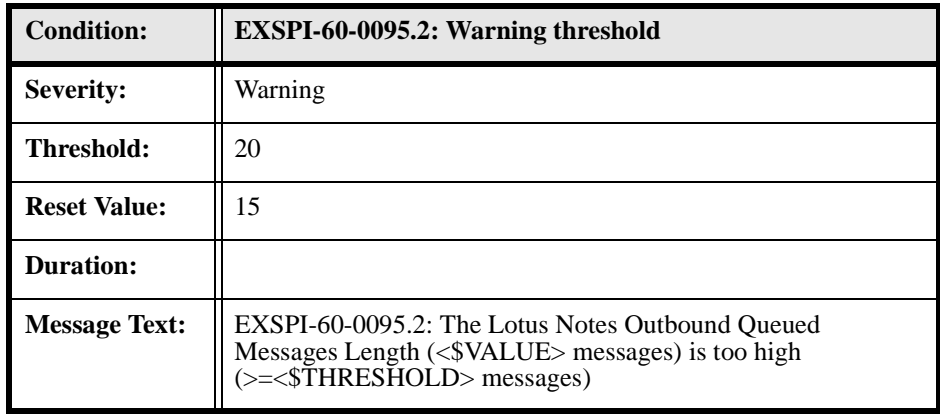

# **EXSPI-60-0096 (Exchange NDRs sent to Lotus Notes)**

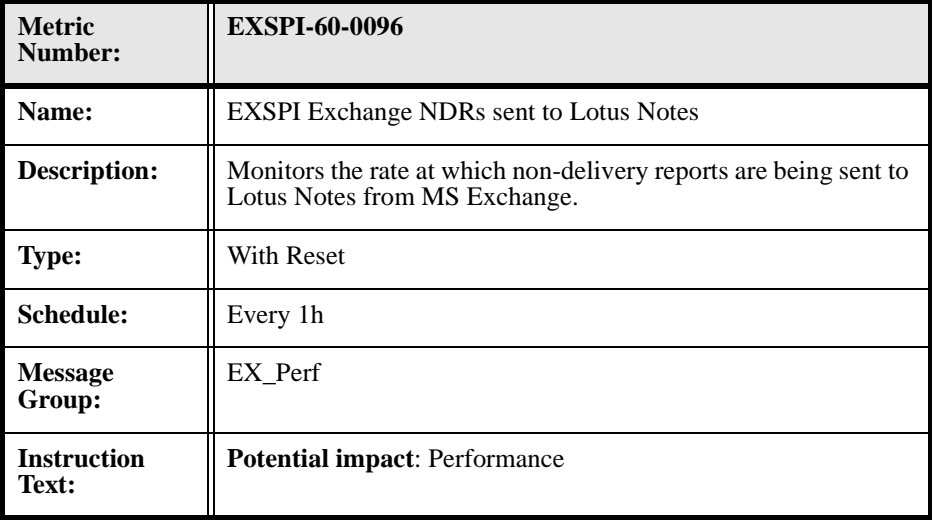

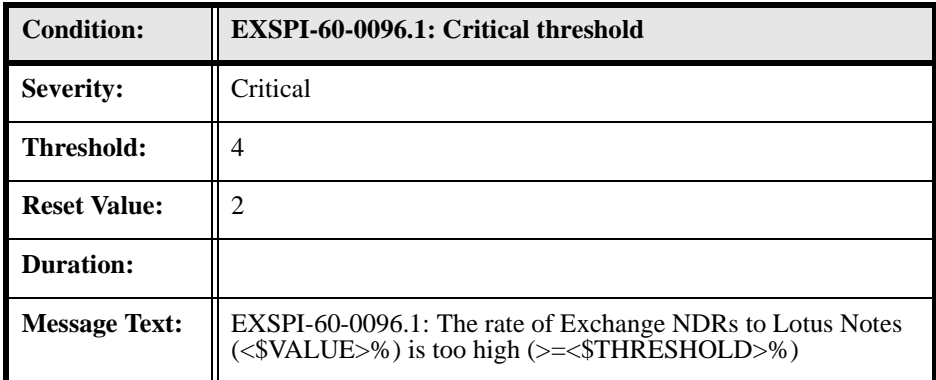

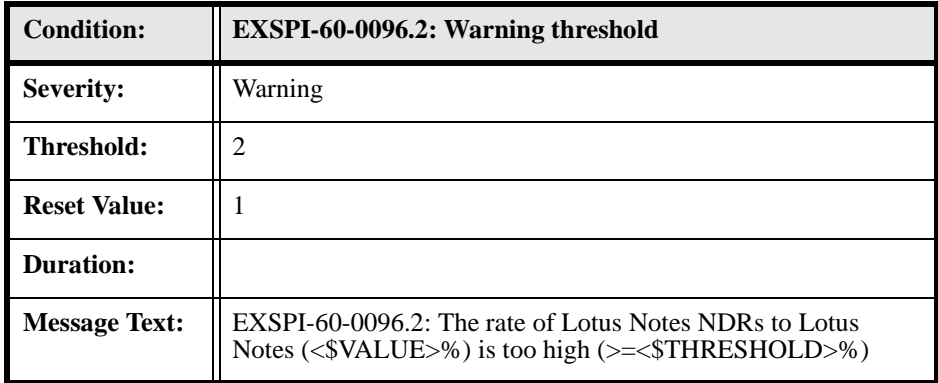

## **EXSPI-60-0097 (Lotus Notes NDRs sent to MS Exchange)**

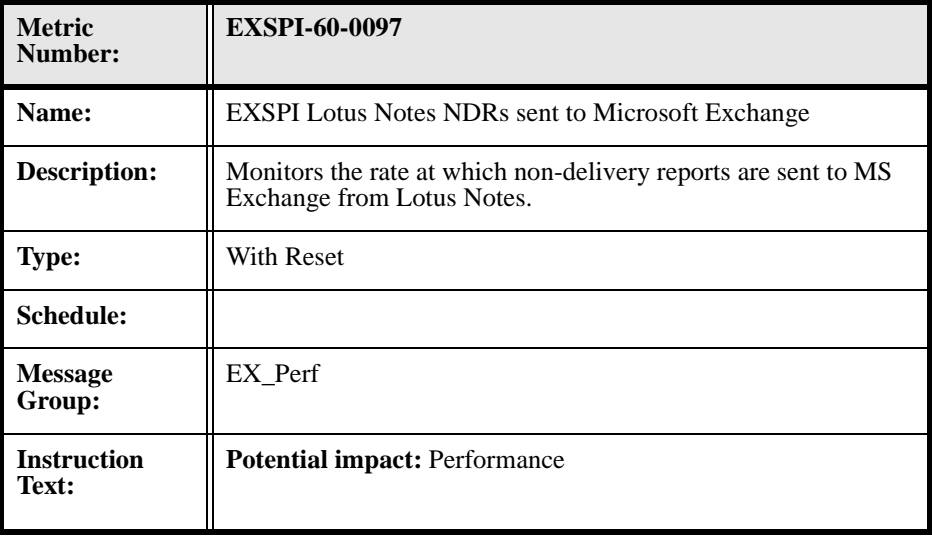

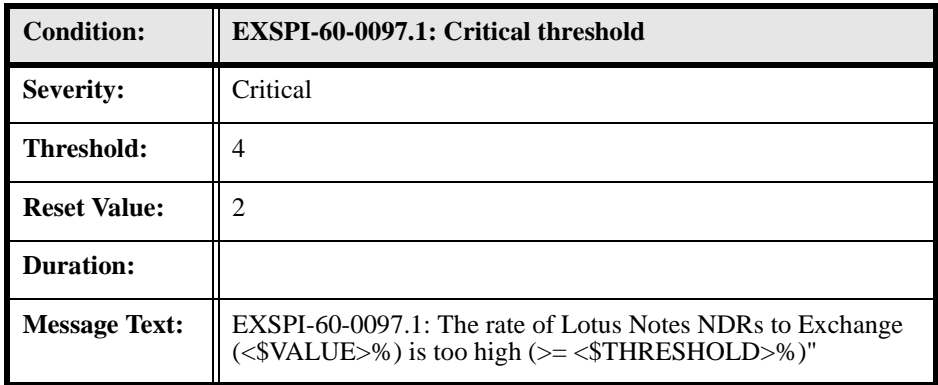

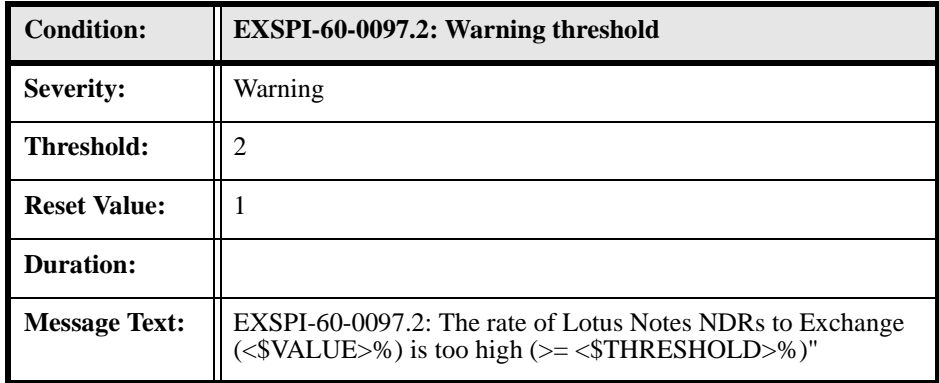

# **EXSPI-60-0100 (IS User Connection Count Low)**

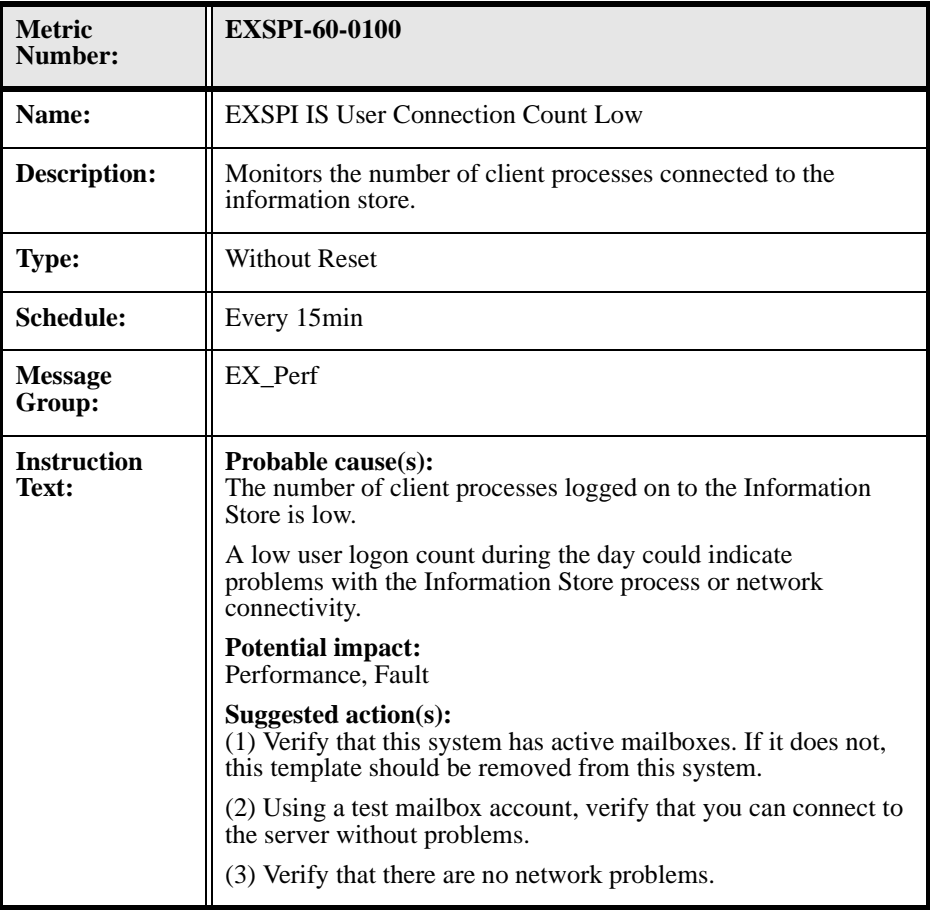

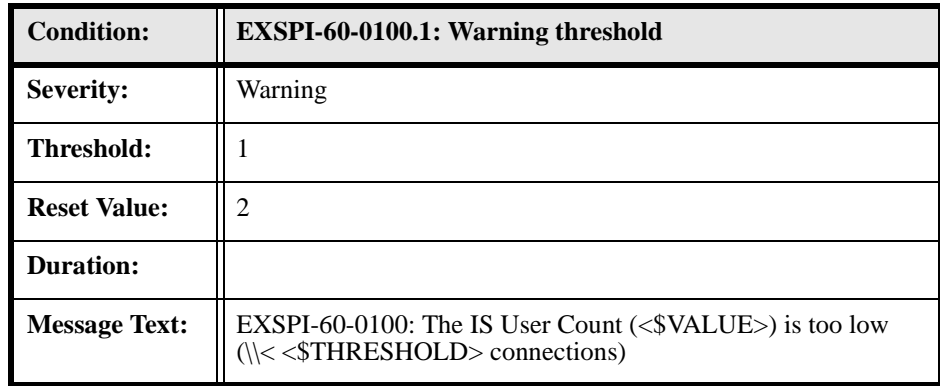

# **EXSPI-60-0110 (DS Pending Synchronizations)**

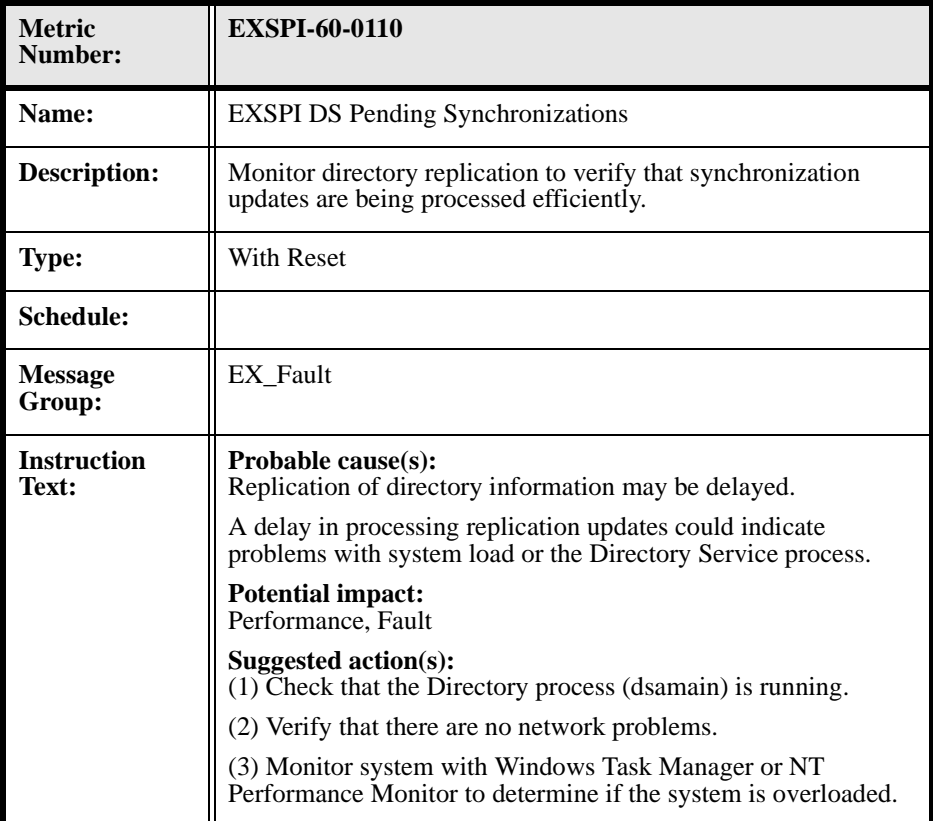

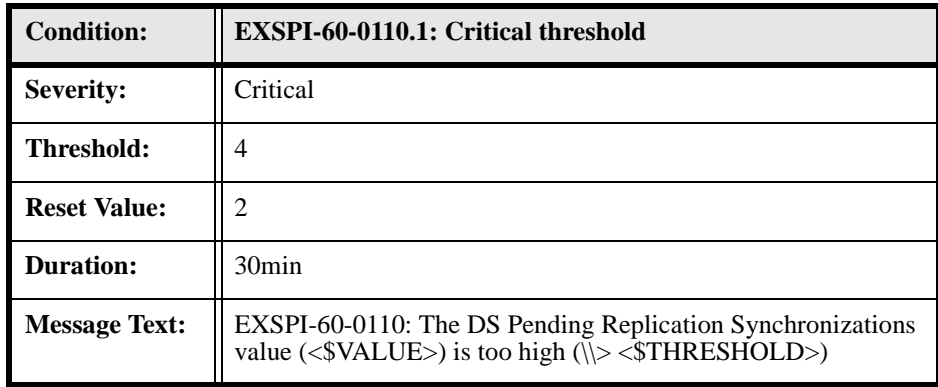

## **EXSPI-60-0111 (DS Remaining Updates)**

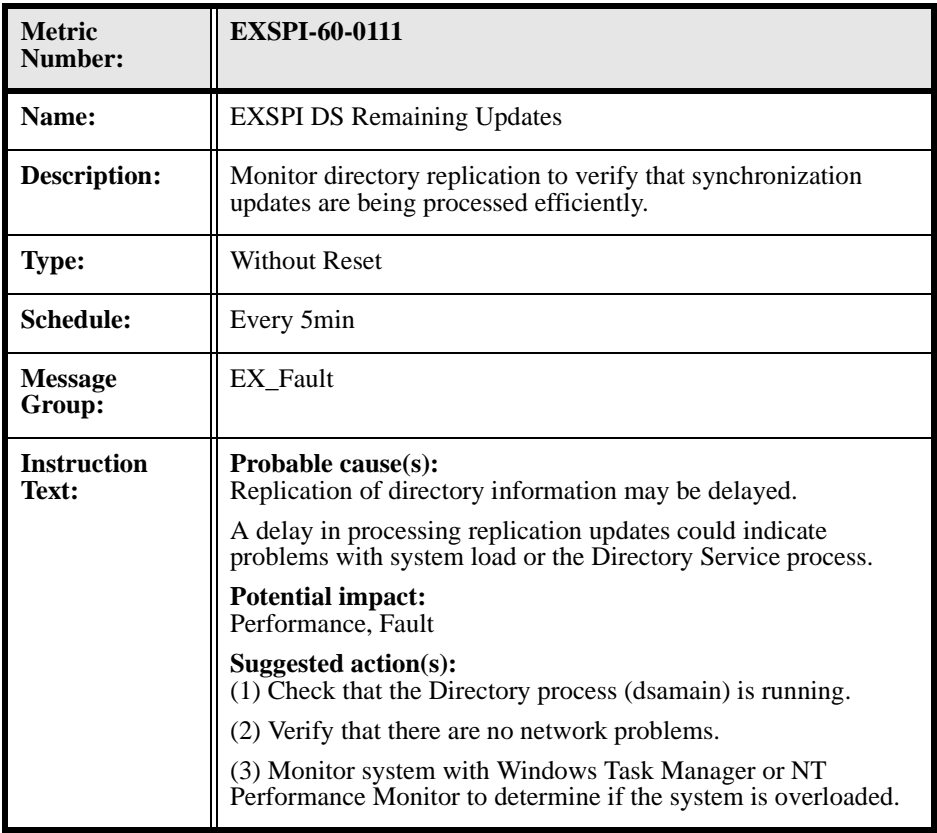

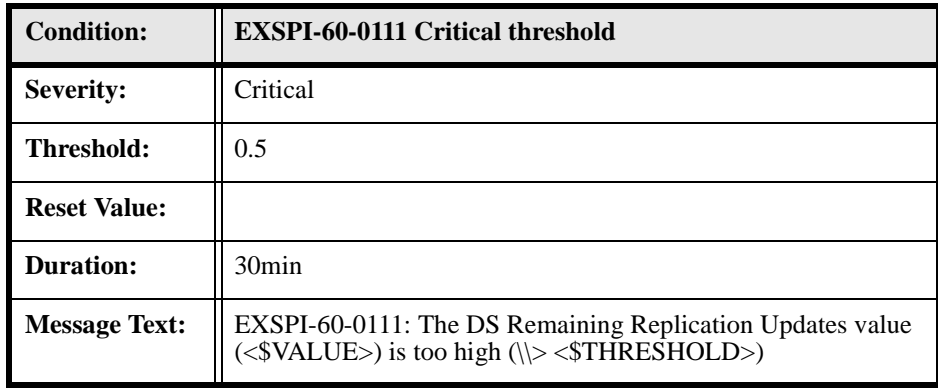

## **EXSPI-60-0800 (Active Conferences)**

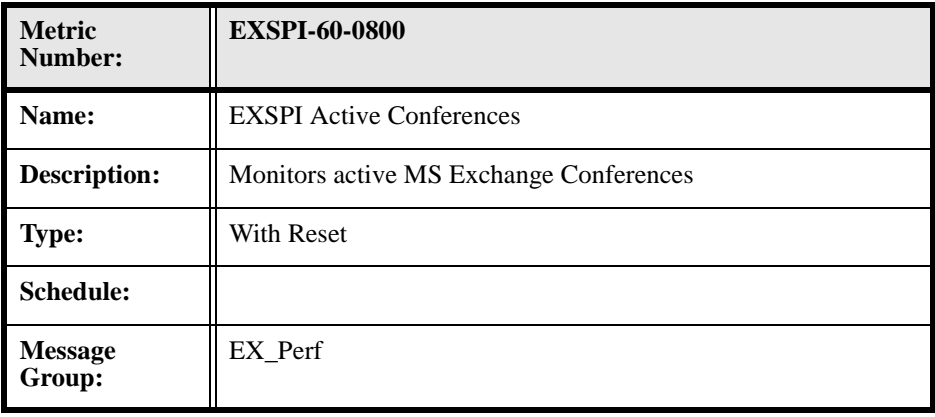

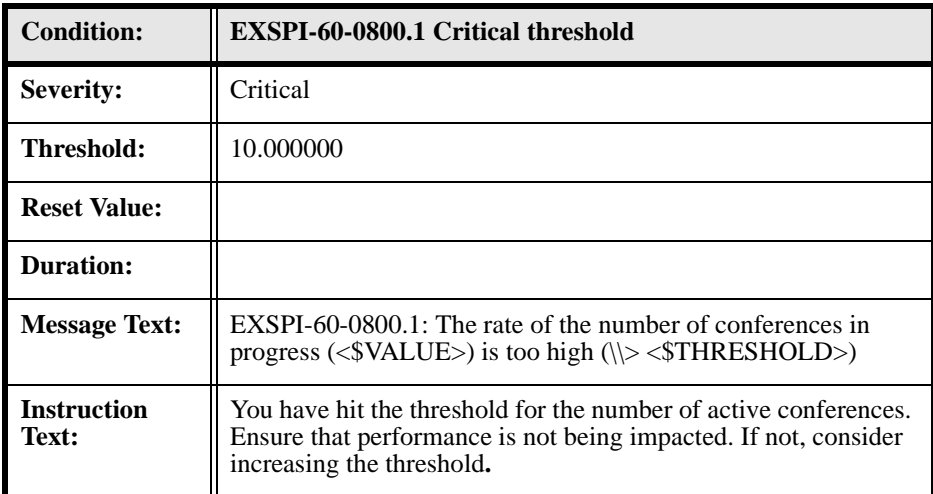

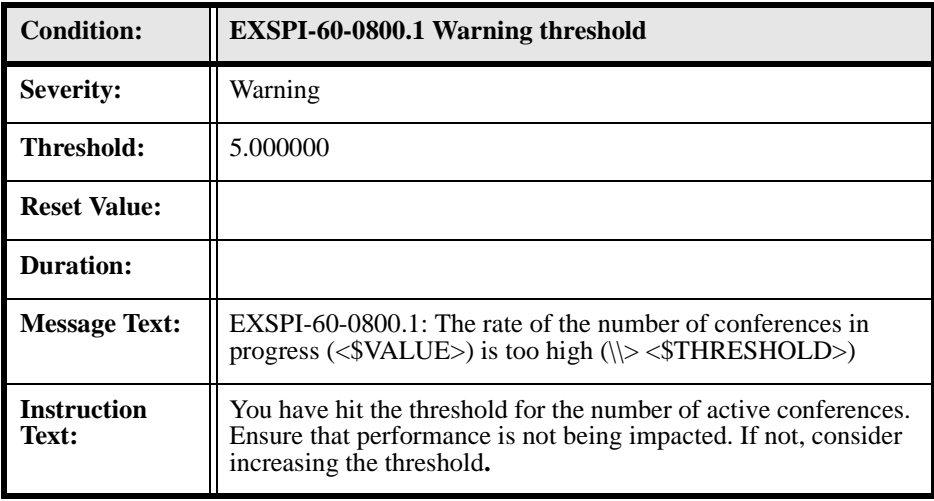

## **EXSPI-60-0801 (DCOM calls to MCUs)**

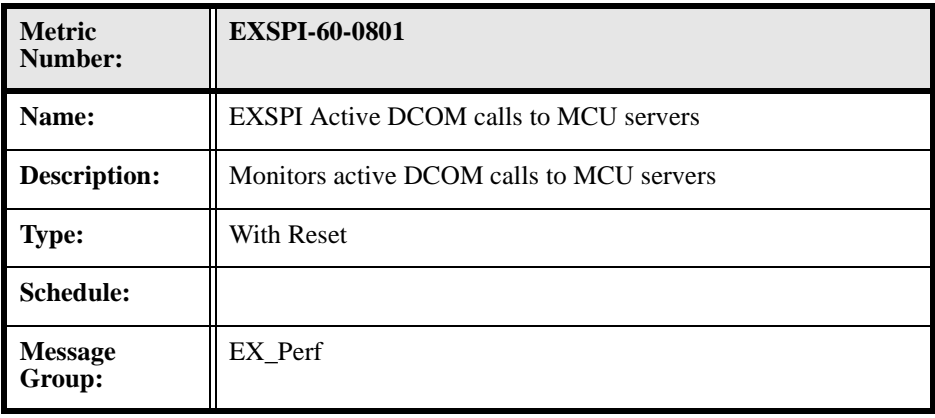

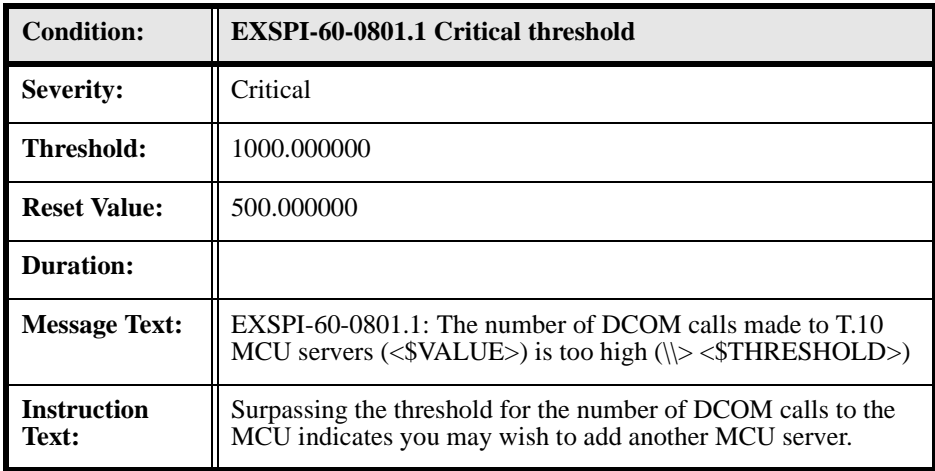

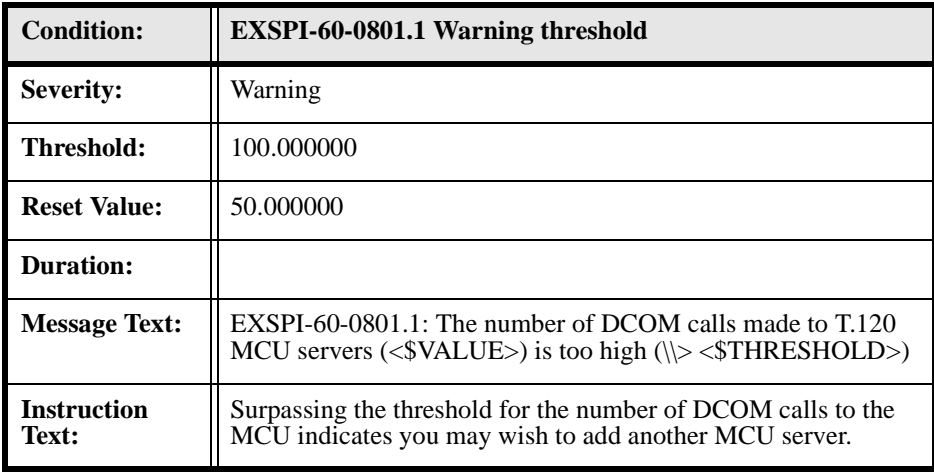

## **EXSPI-60-0802 (Average Load per MCU)**

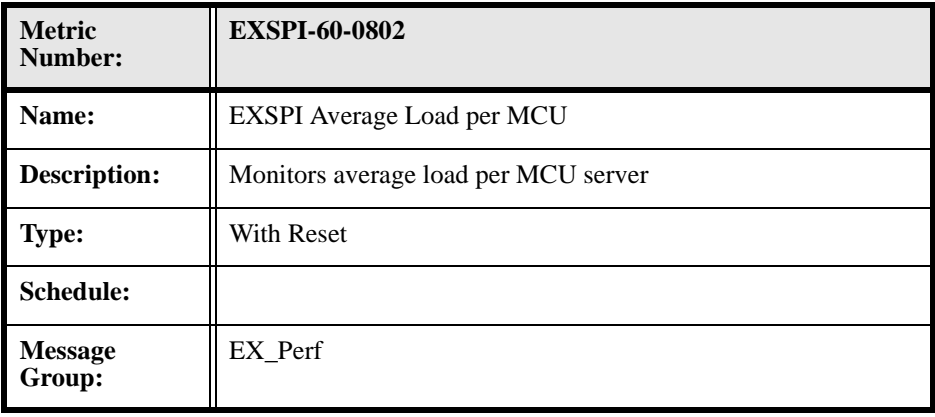

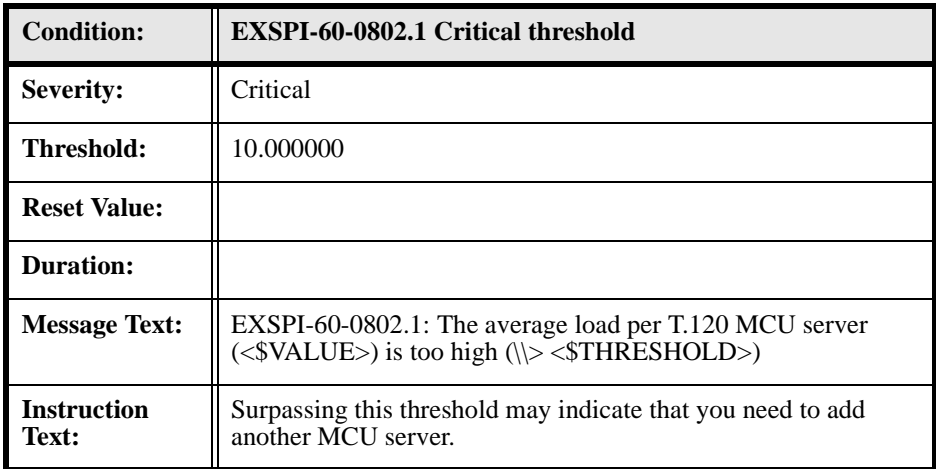

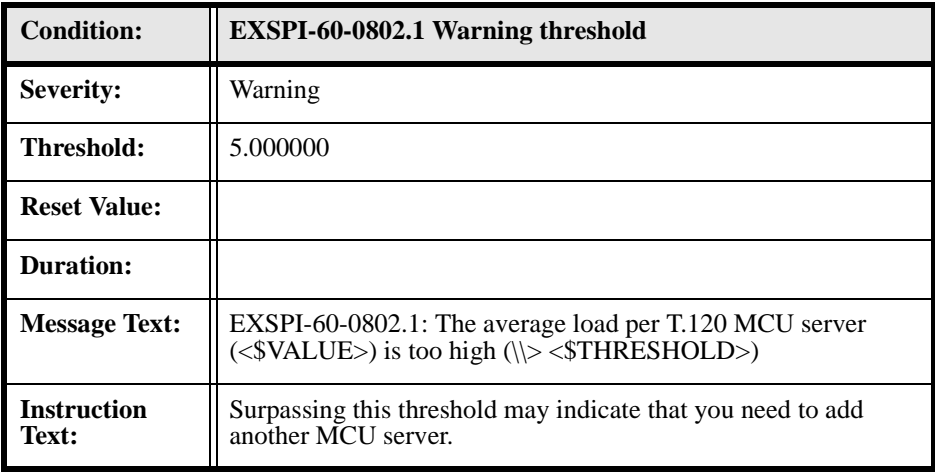

## **EXSPI-60-0803 (MCU Active Connections)**

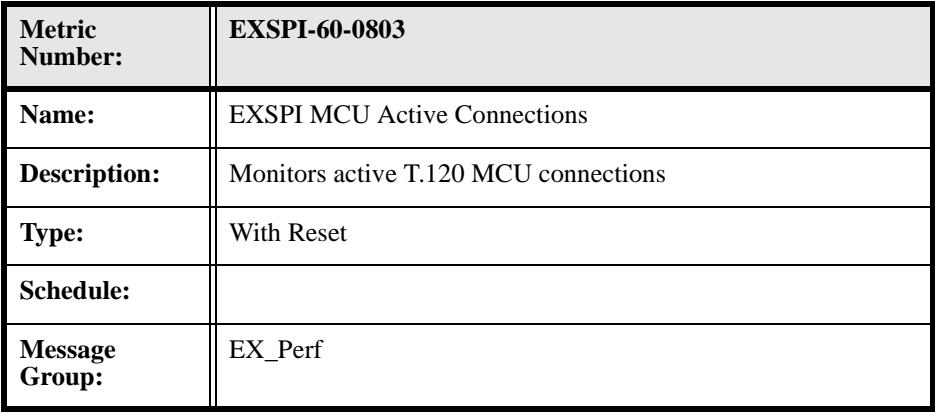

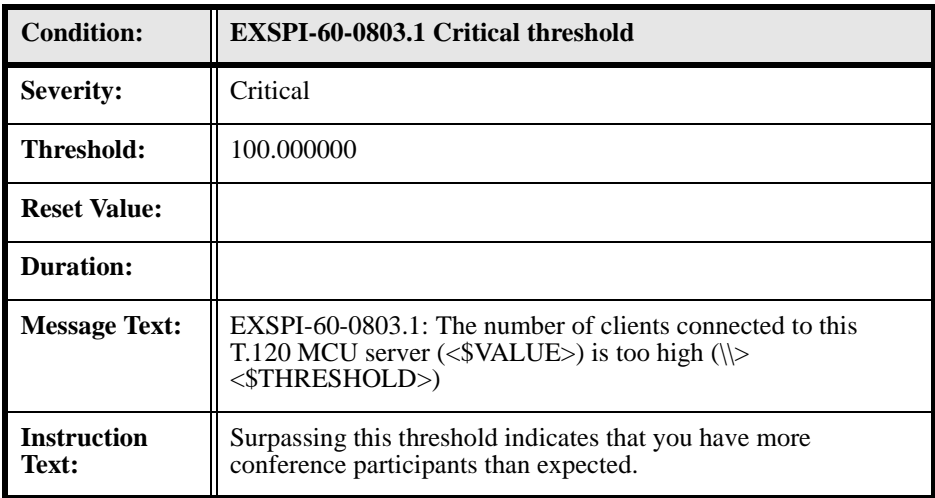

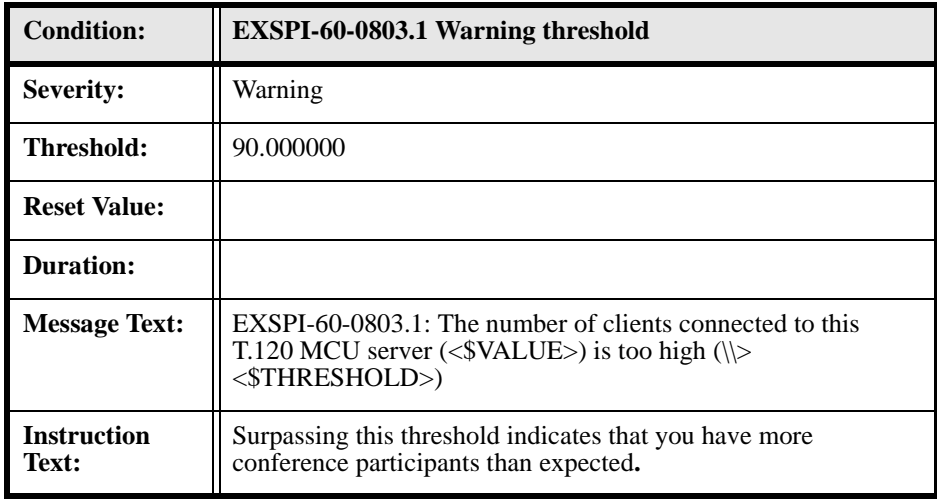

## **EXSPI-60-0804 (MCU Load)**

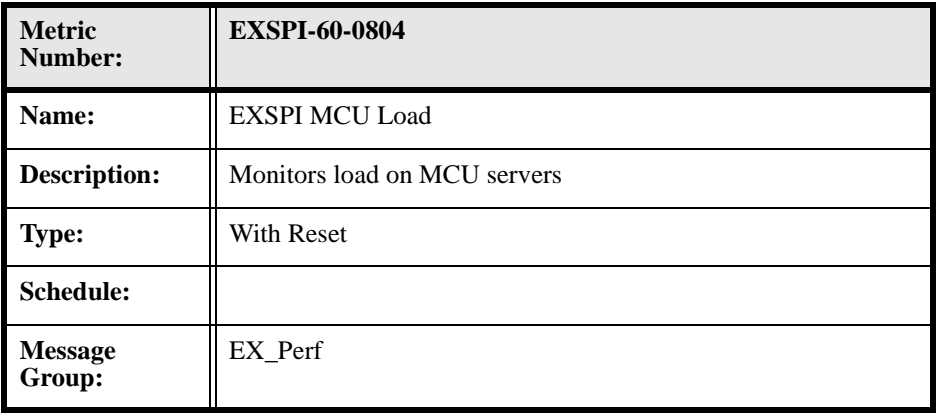

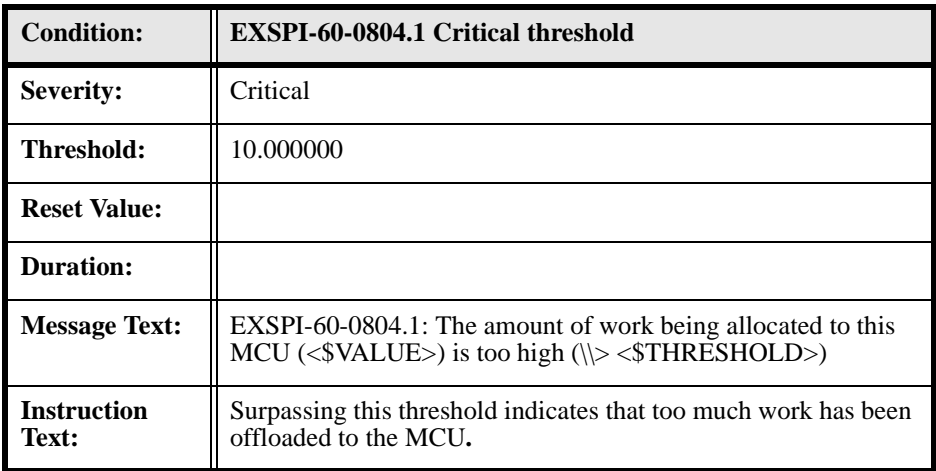

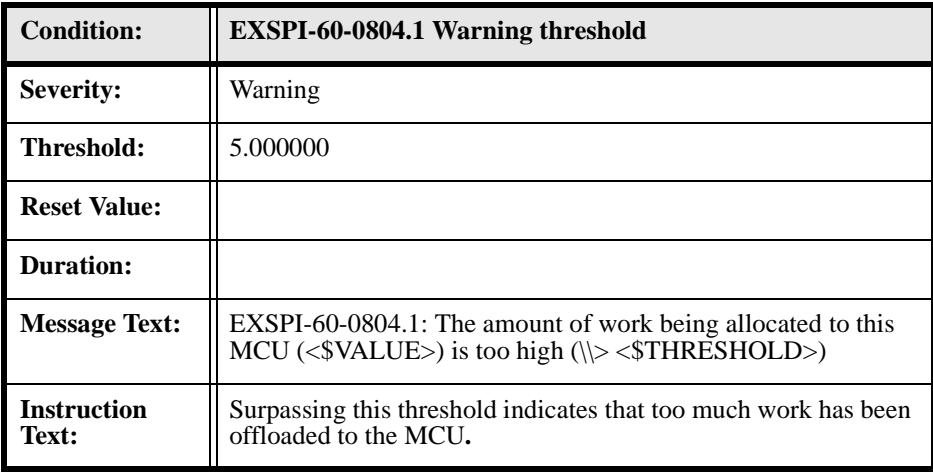

# **EXSPI-60-0805 (Failed Conference Join Attempts)**

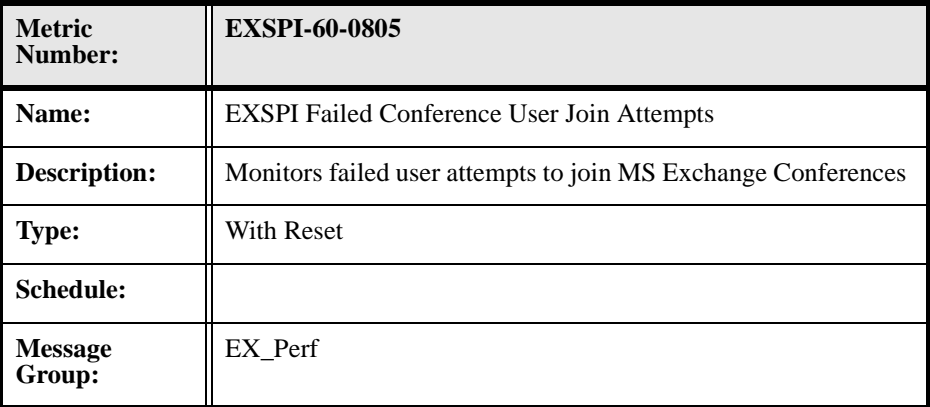

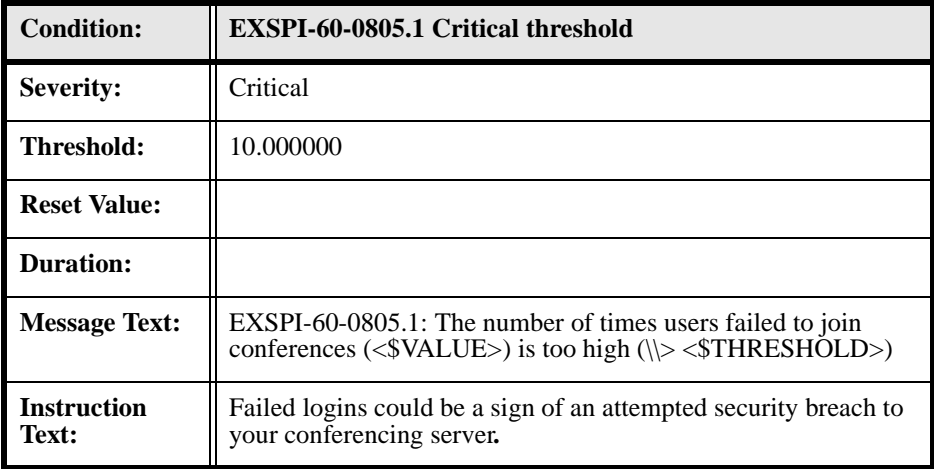

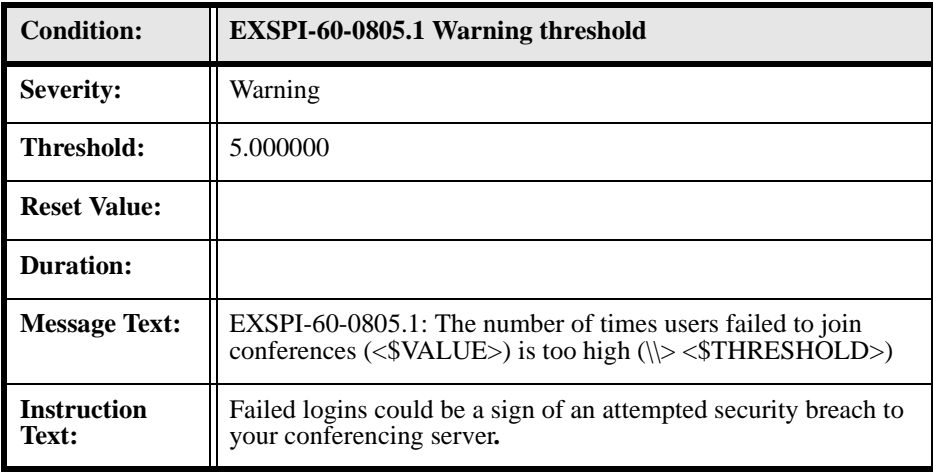

## **EXSPI-60-0806 (Active Video Conferences)**

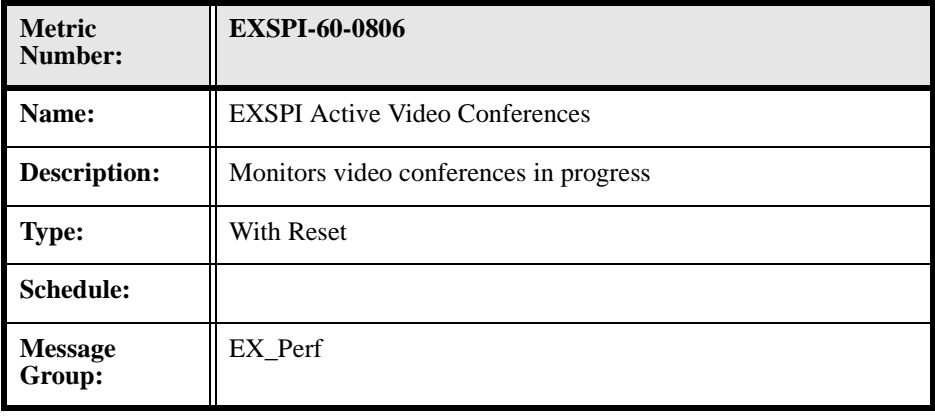

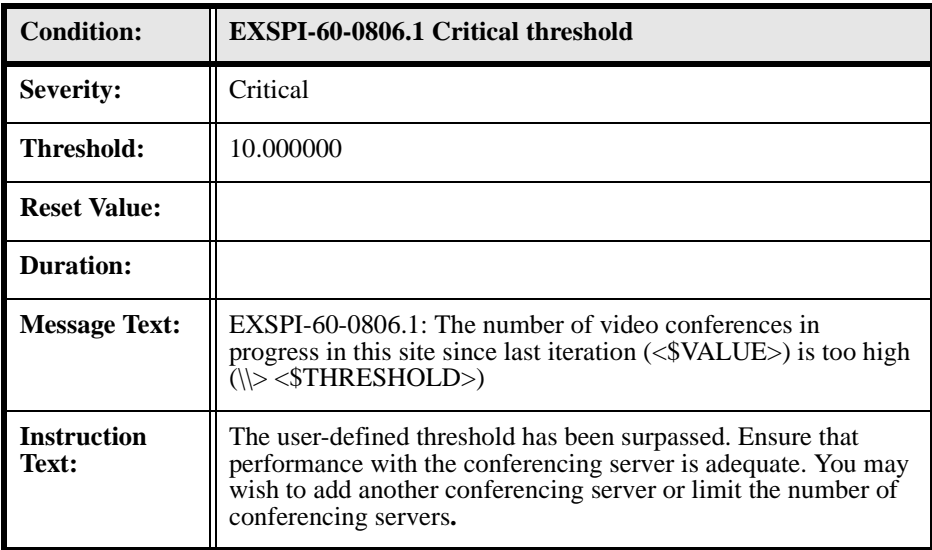

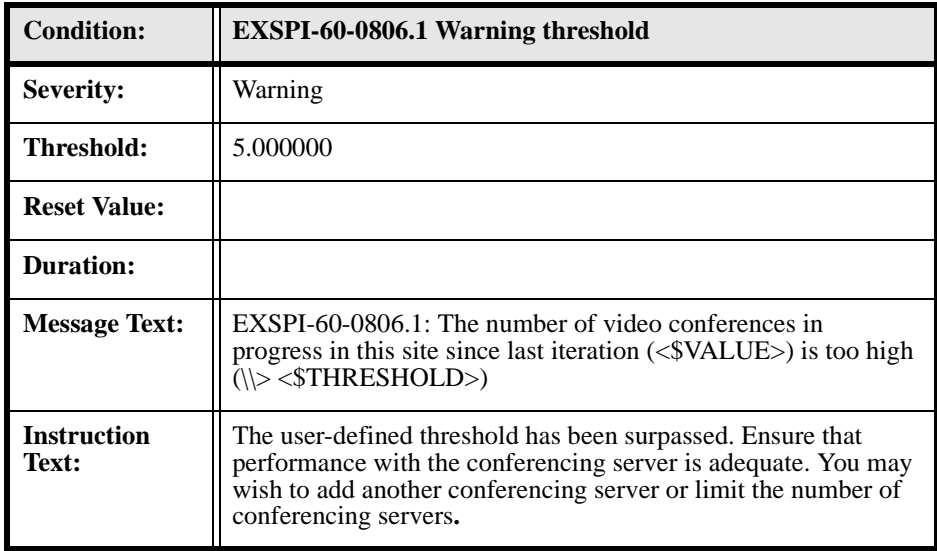

## **EXSPI-60-0807 (Incomplete Calls)**

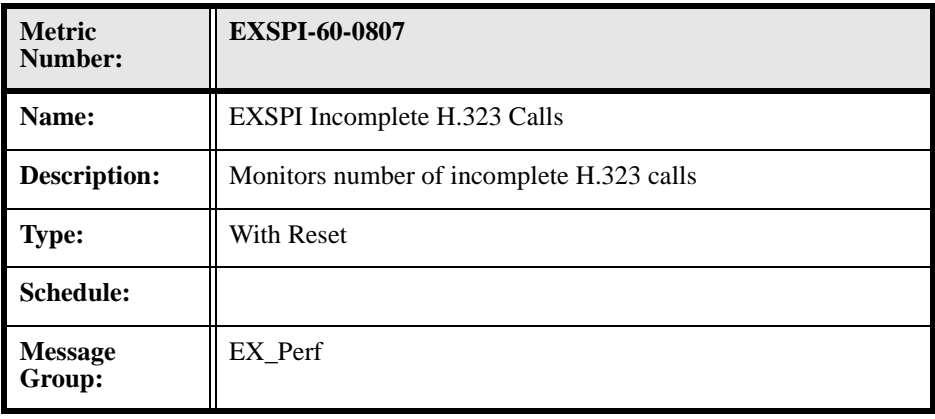

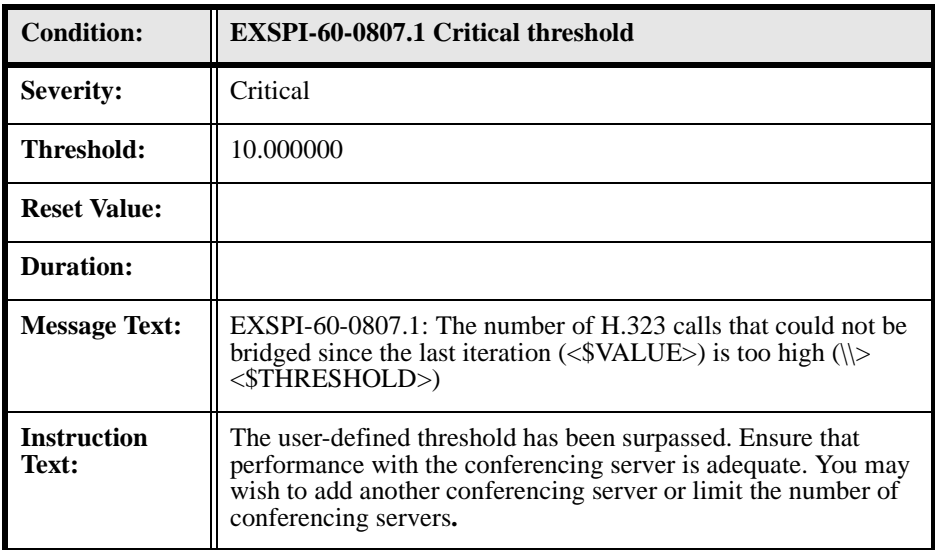

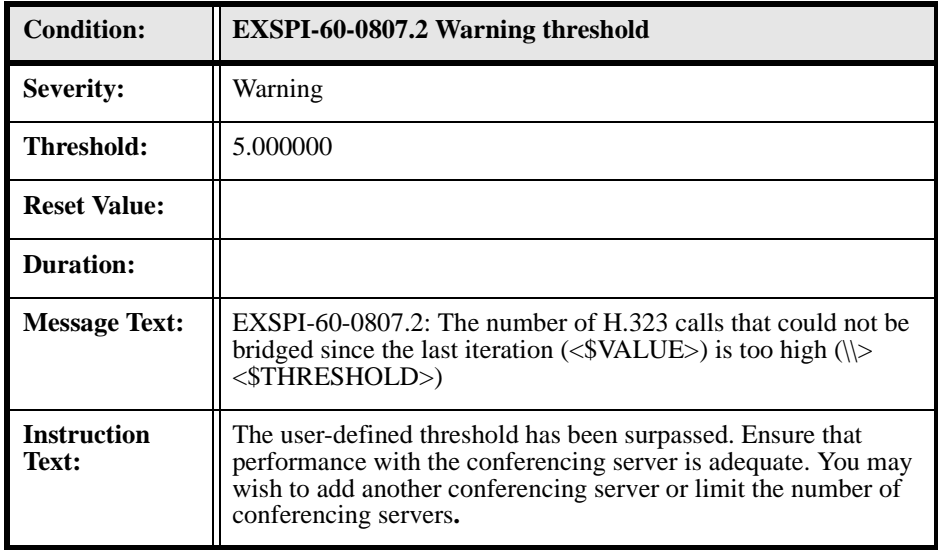

# **EXSPI-60-0830 (Chat Service: Active Logons)**

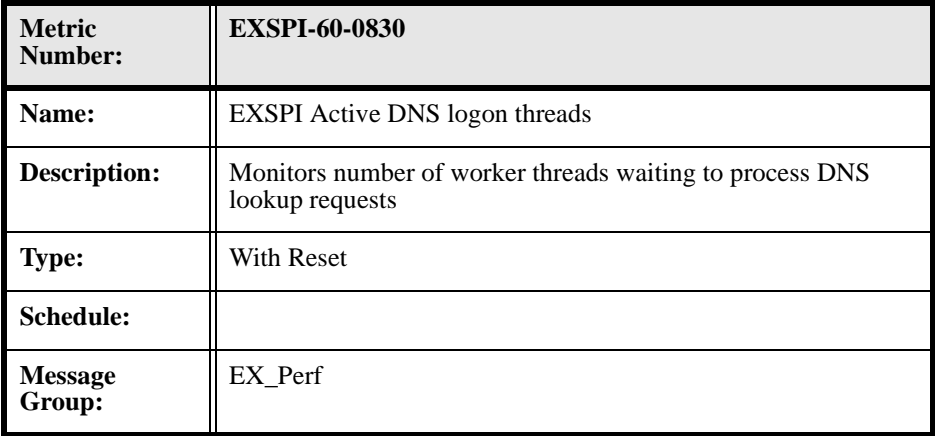

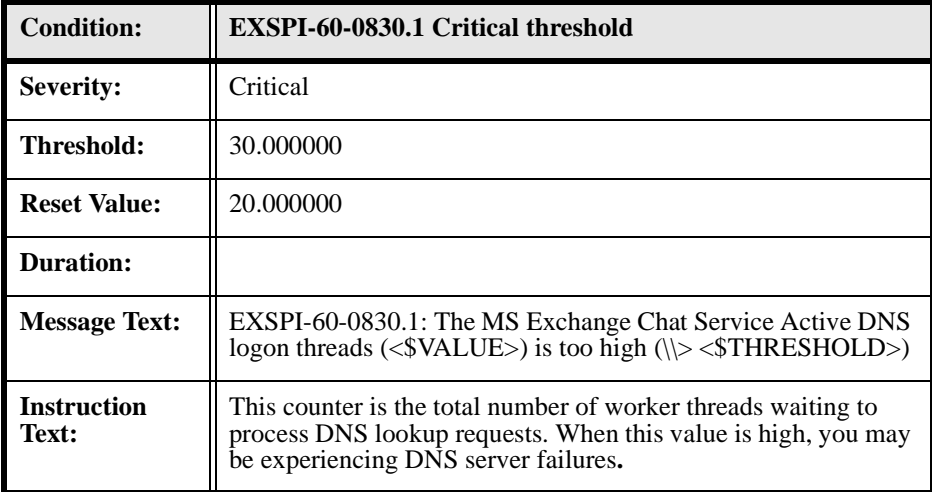

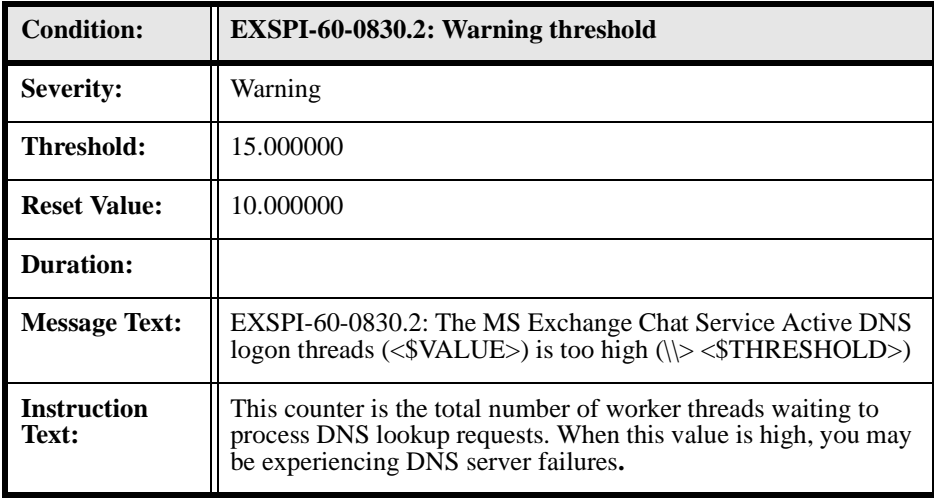

## **EXSPI-60-0831 (Chat Service: Timeout Disconnects)**

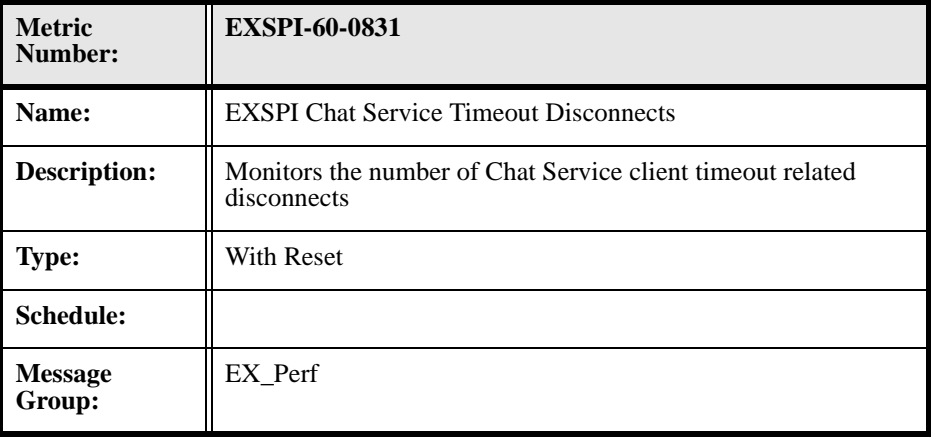

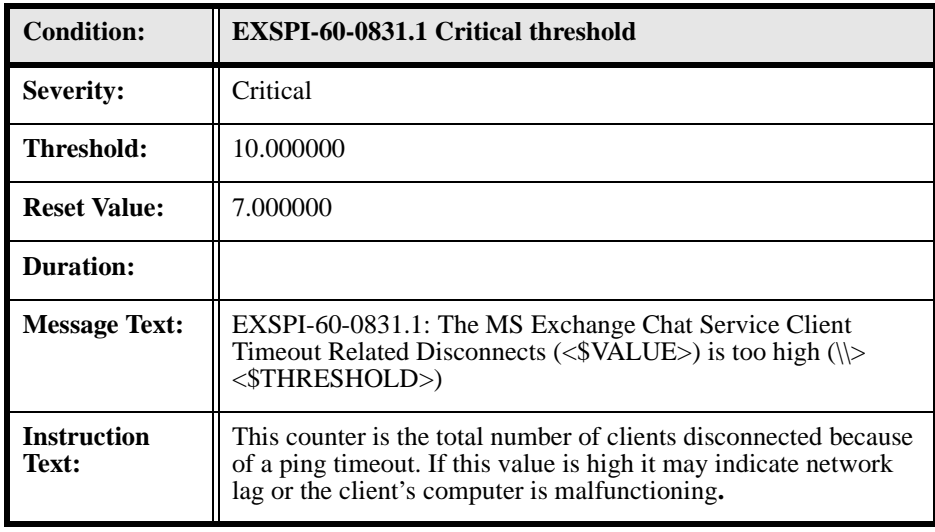

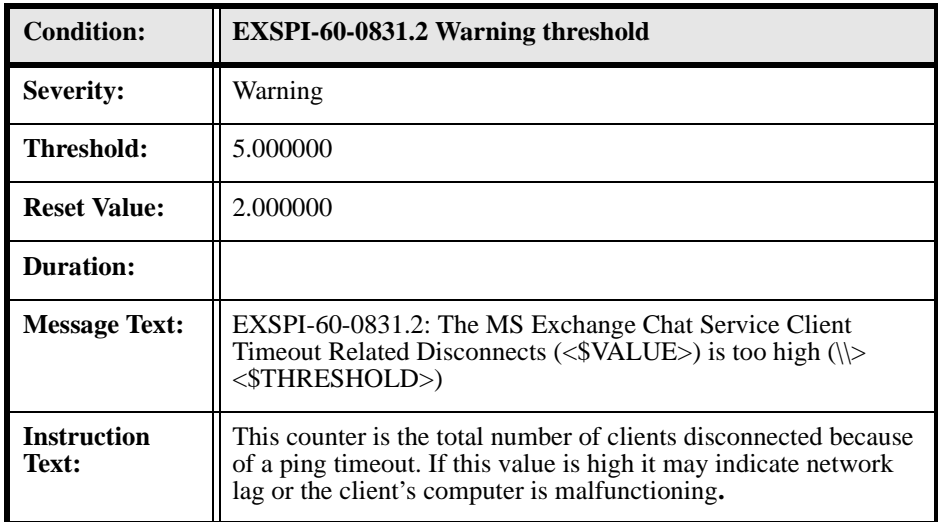

## **EXSPI-60-0833 (Chat Service: Anonymous Clients)**

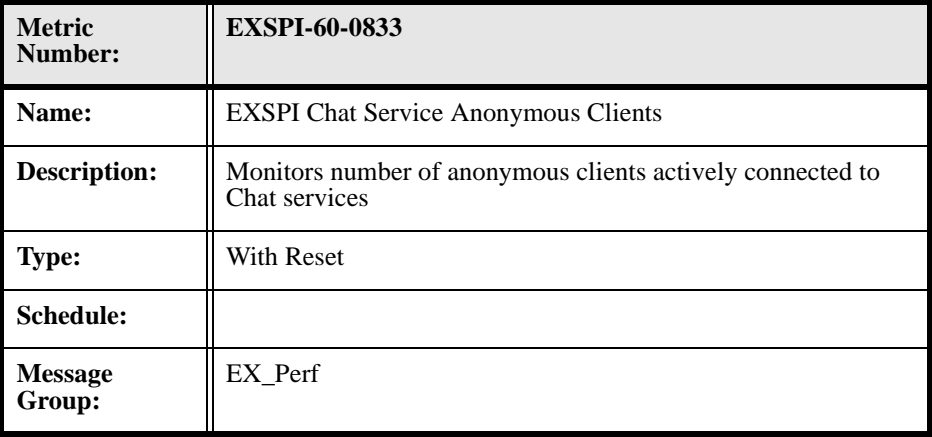

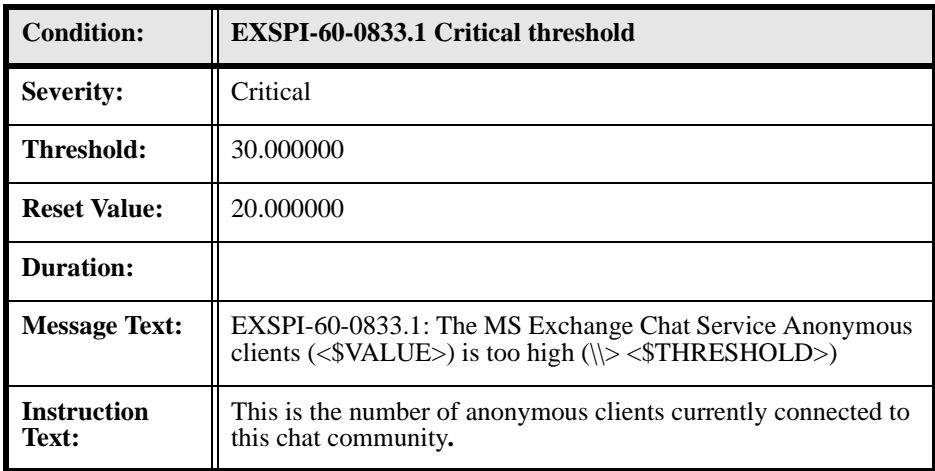

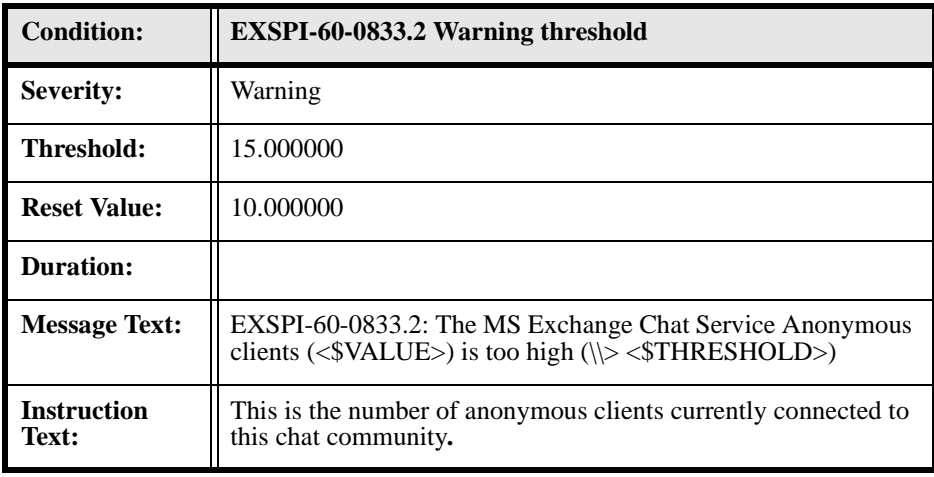

## **EXSPI-60-0834 (Chat Service: Active Authenticated Clients)**

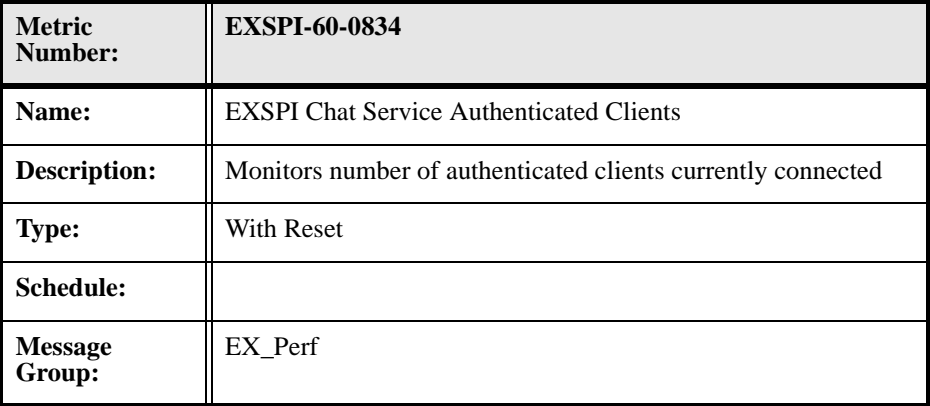

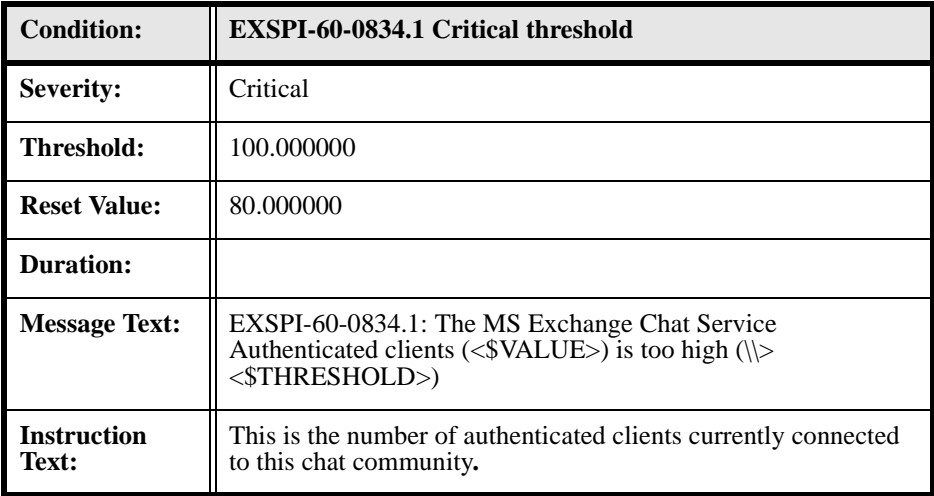

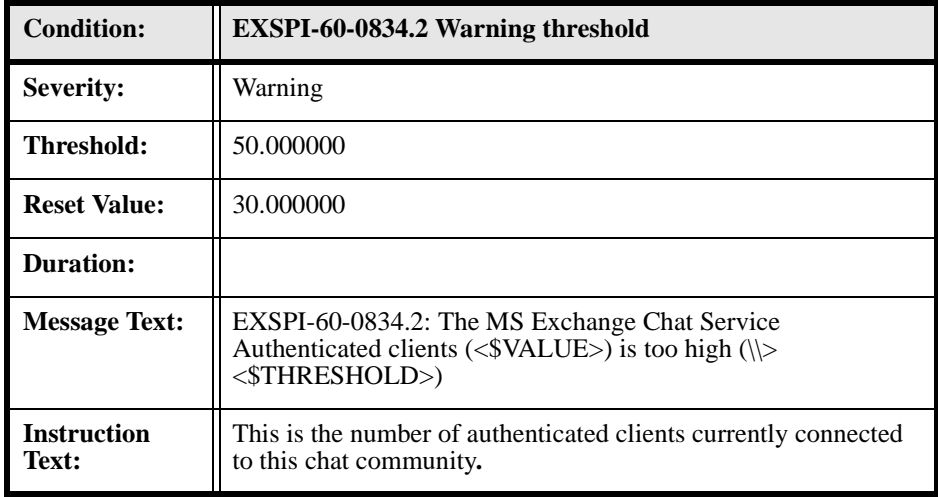

# **EXSPI-60-0835 (Chat Service: Authentication Failures)**

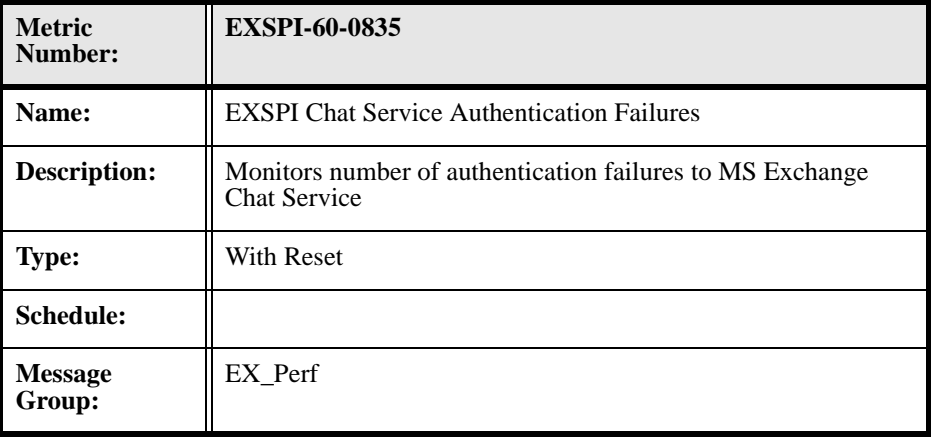

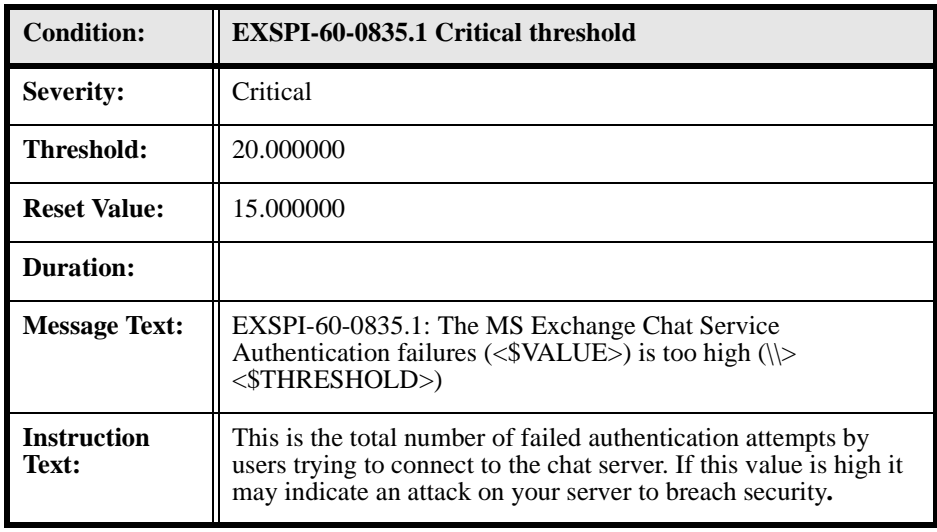
#### Chapter 1: MS Exchange 2000 Templates **MS Exchange 2000 Monitor Template Specifications**

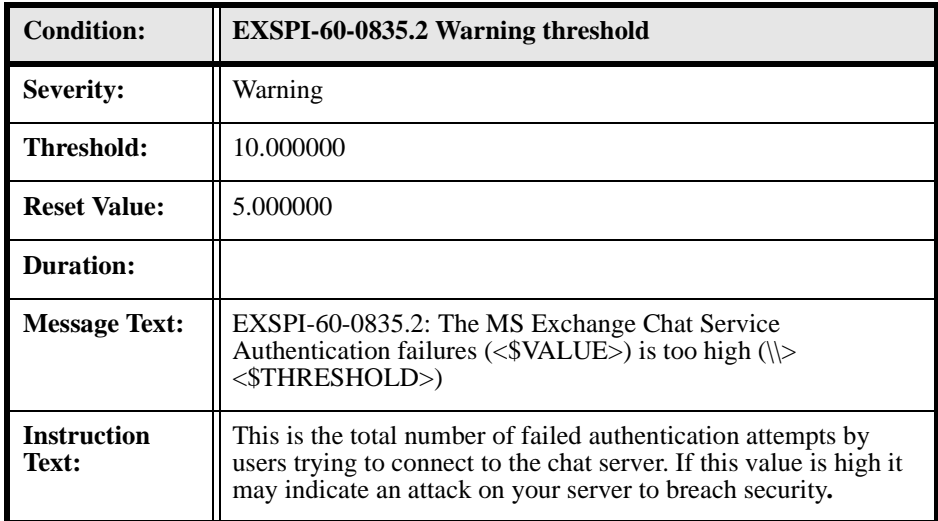

# **EXSPI-60-0836 (Chat Service: Server Operations Queued)**

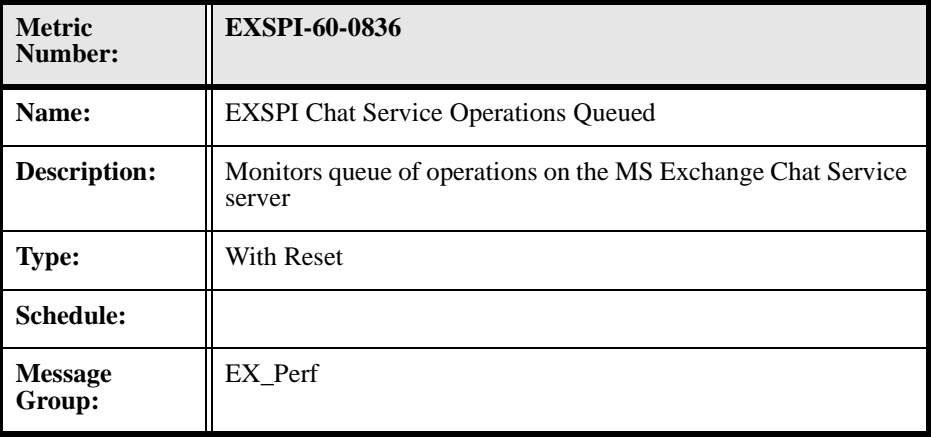

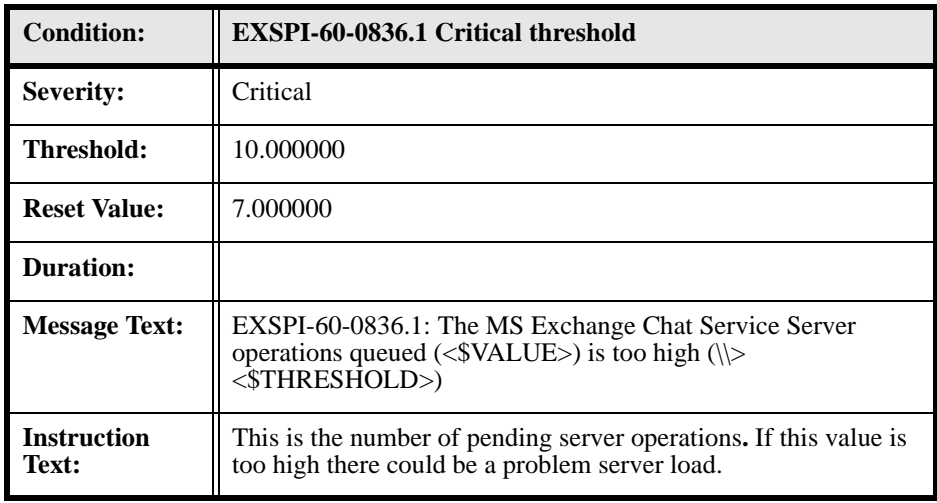

#### Chapter 1: MS Exchange 2000 Templates **MS Exchange 2000 Monitor Template Specifications**

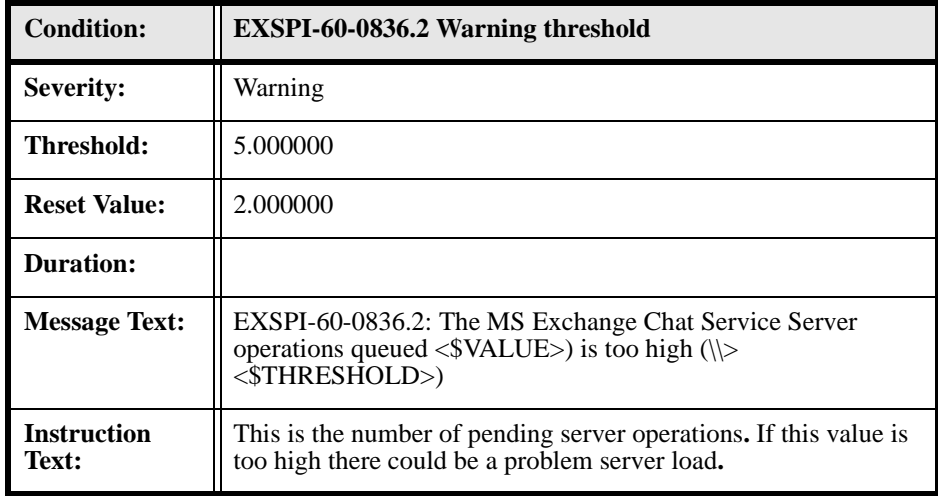

# **EXSPI-60-0841 (IM: Active Users)**

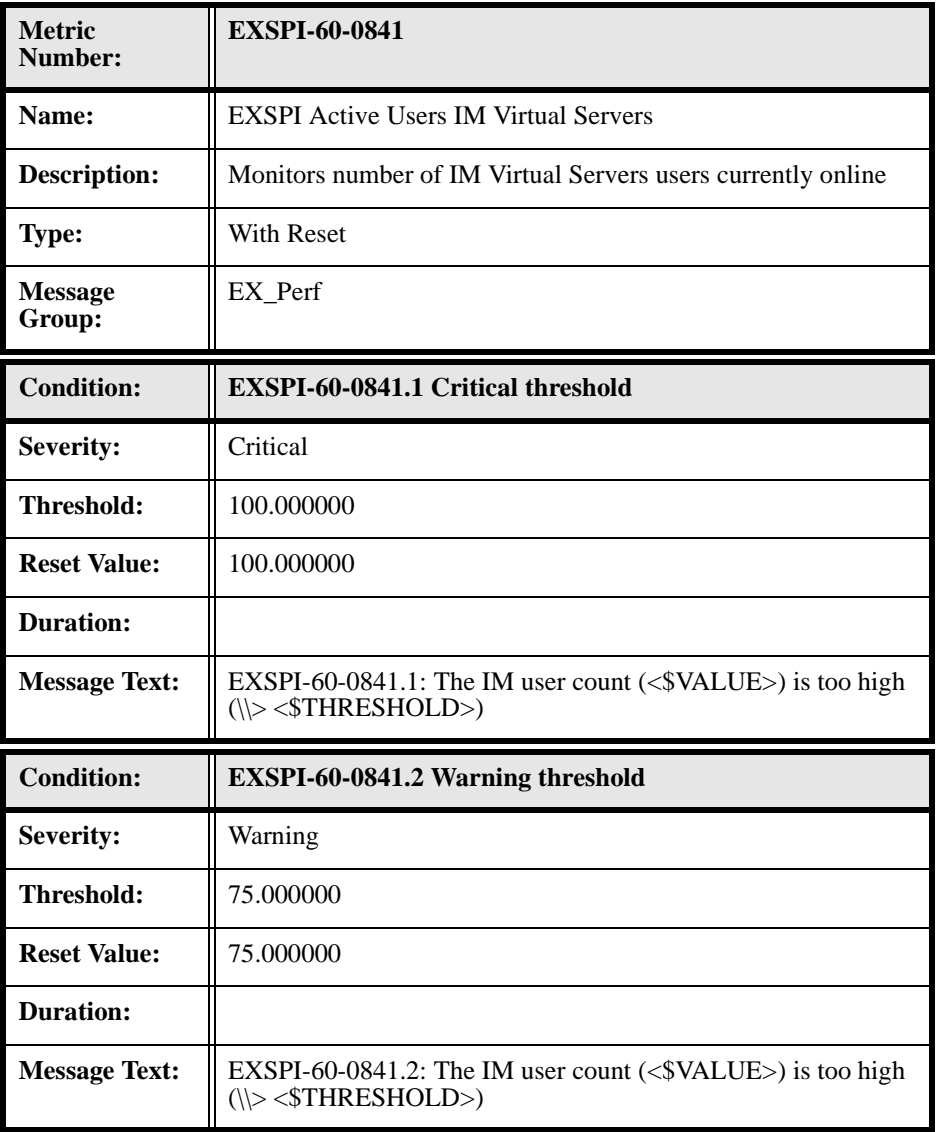

# **EXSPI-60-0842 (IM: Current Subscriptions)**

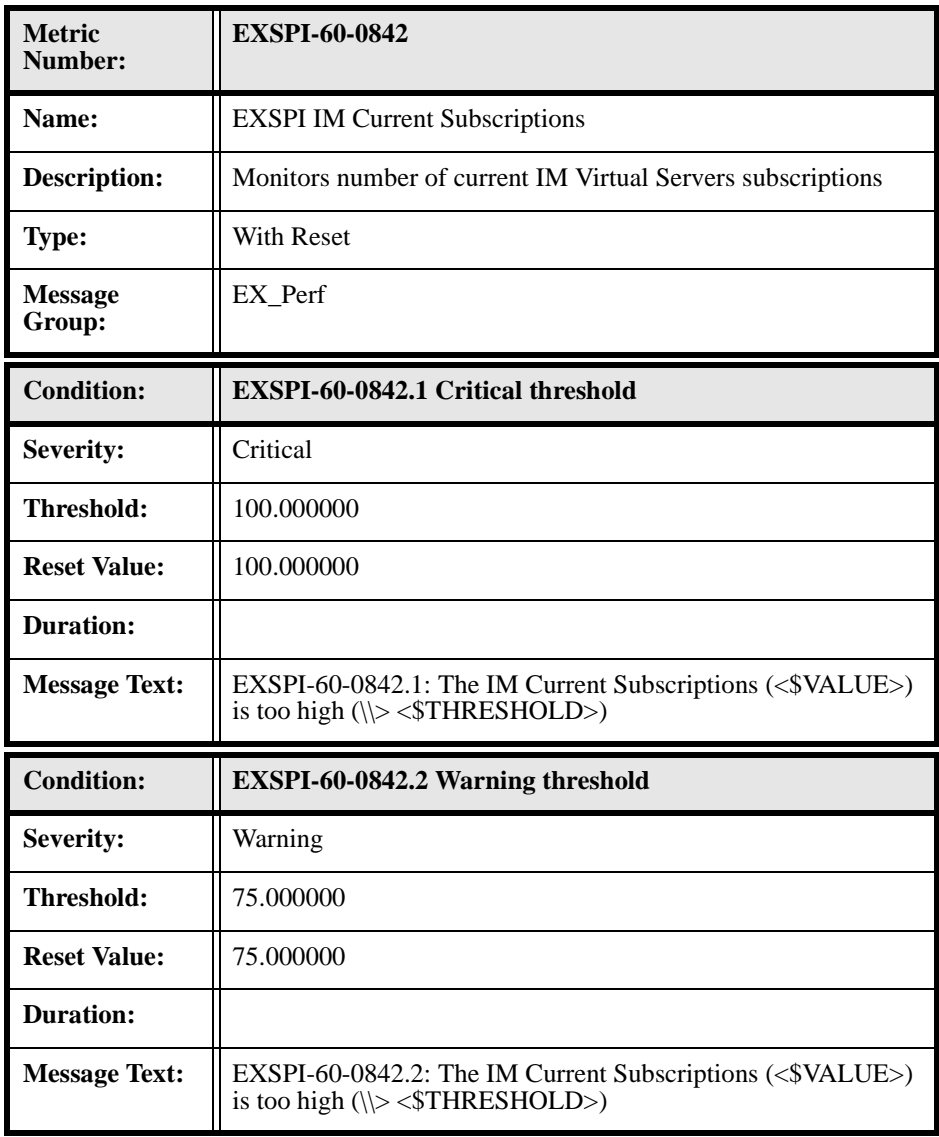

# **EXSPI-60-0845 (IM: Failed Requests)**

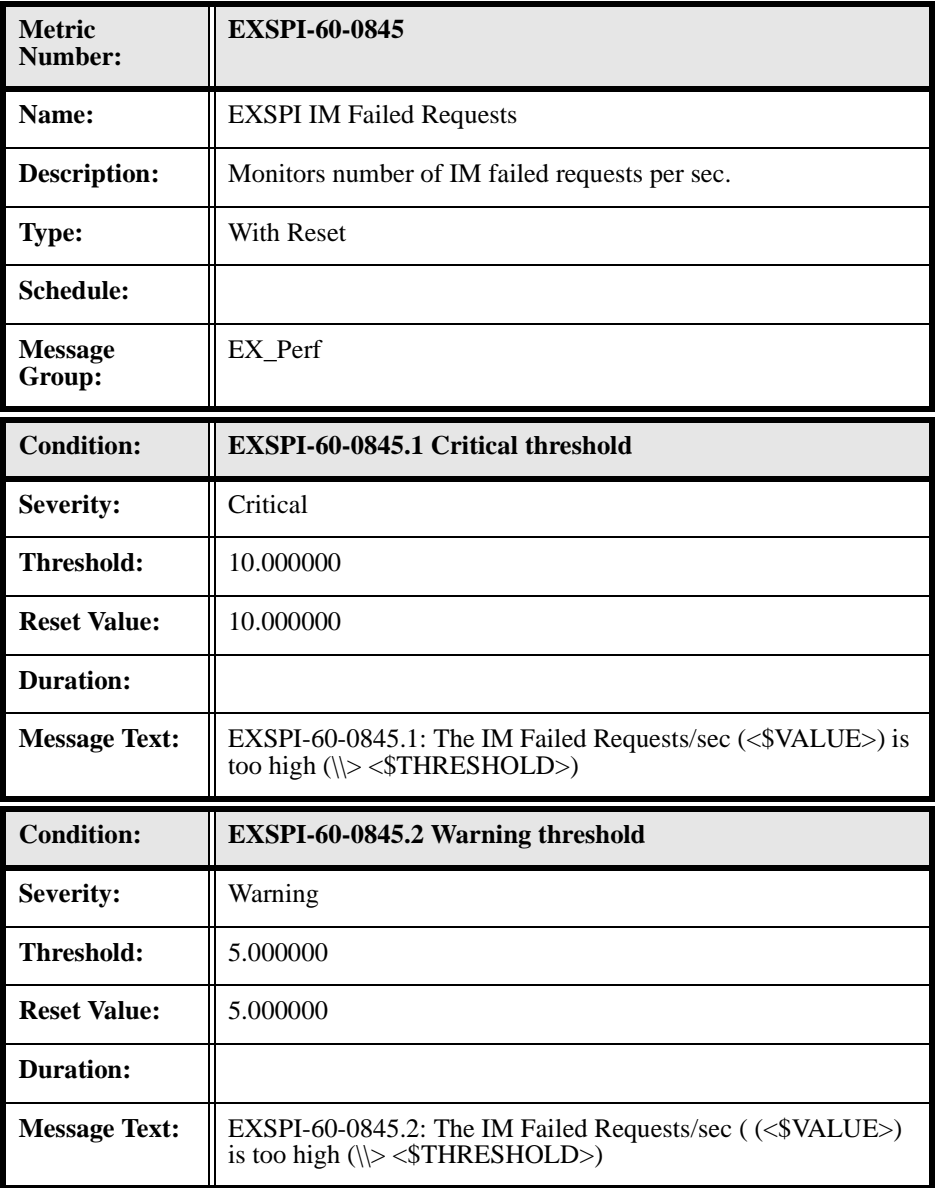

# **EXSPI-60-0846 (IM: Rejected Requests)**

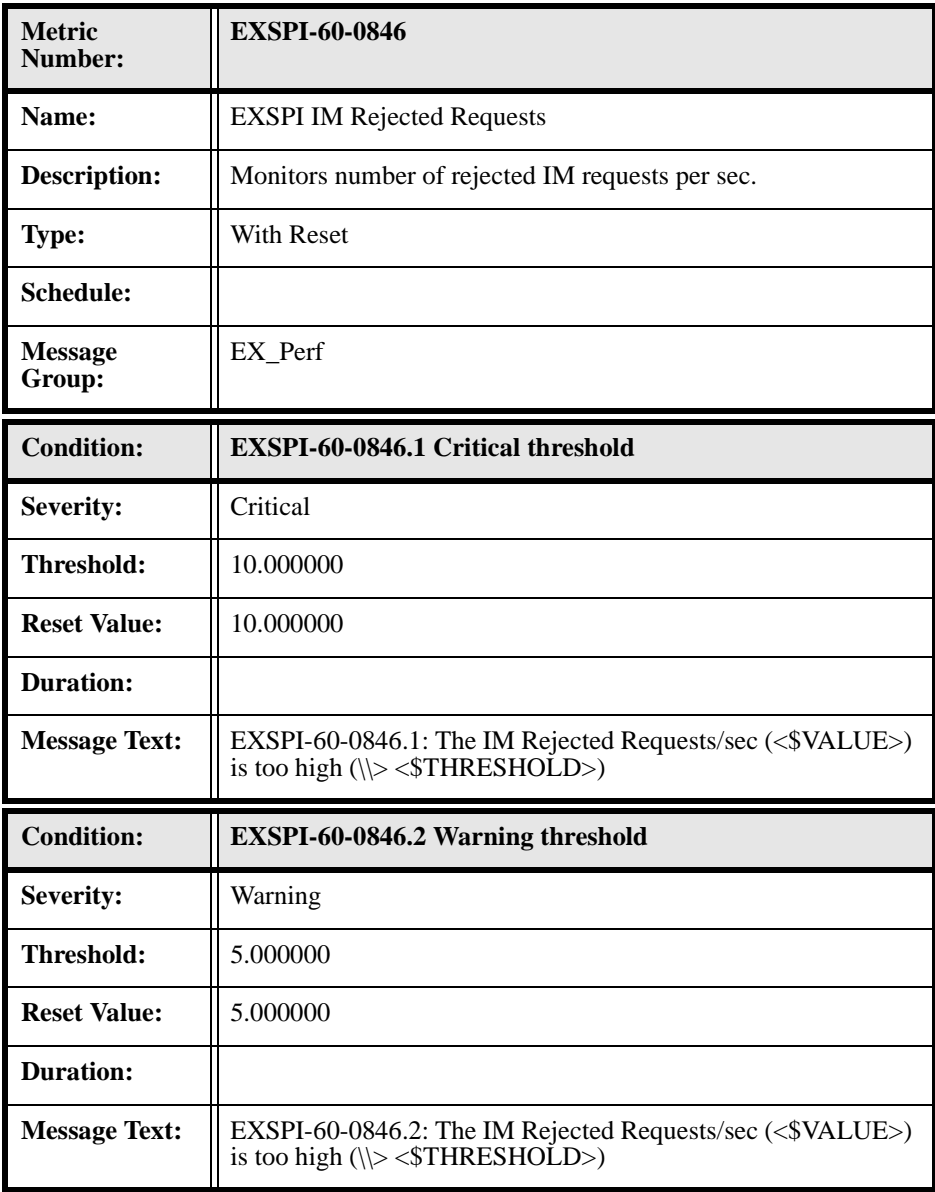

# **EXSPI-60-1001 (Services Monitor)**

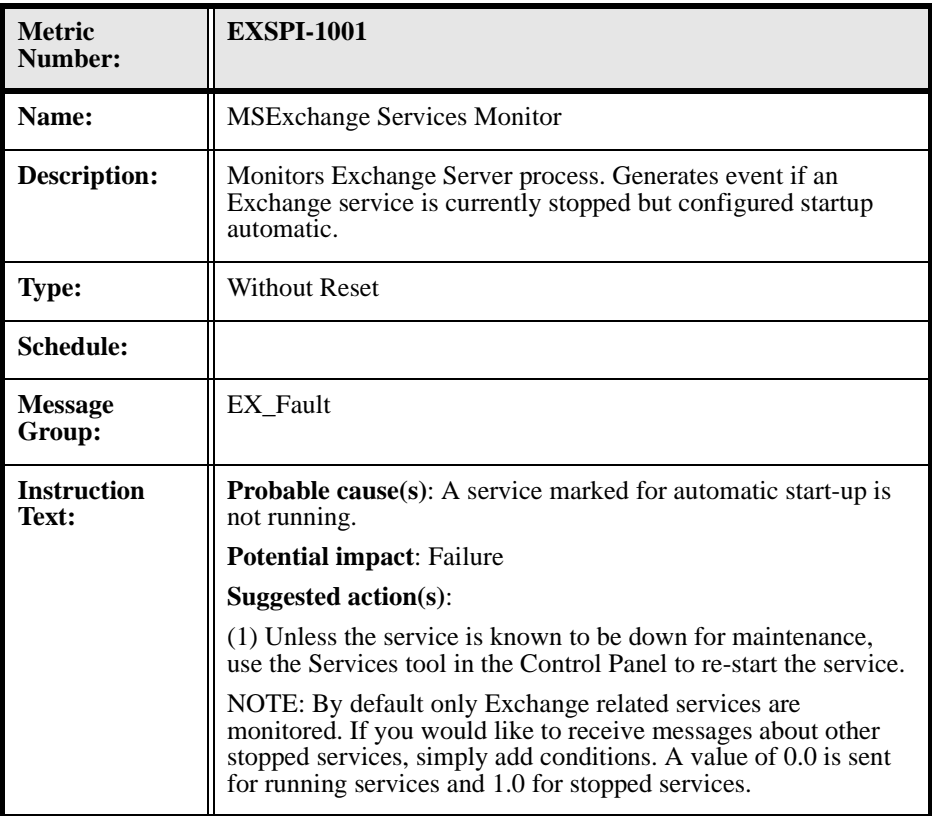

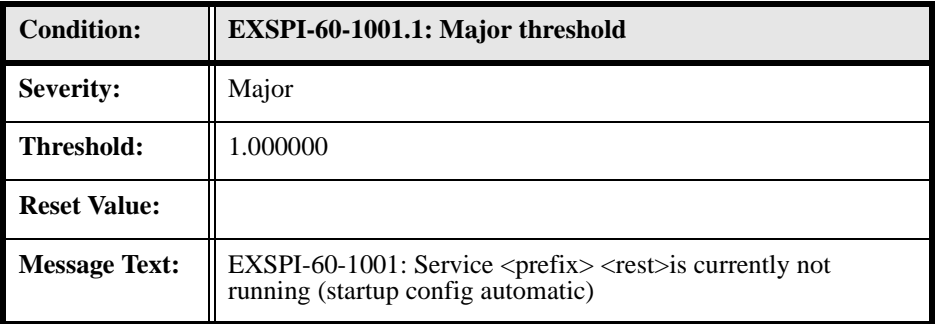

# **EXSPI-60-1002 (End to End Message Ping)**

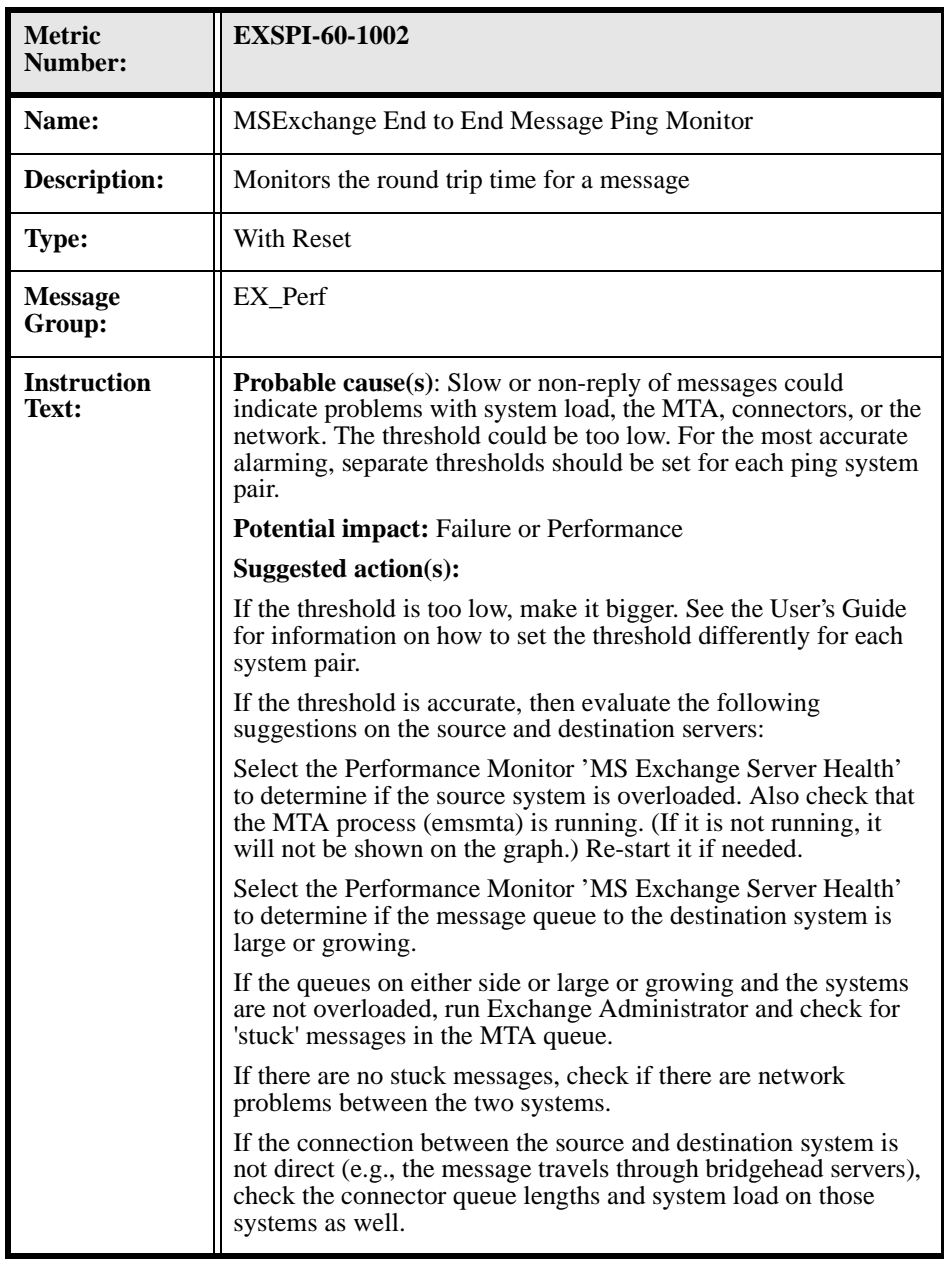

#### Chapter: 1 MS Exchange 2000 Templates **MS Exchange 2000 Monitor Template Specifications**

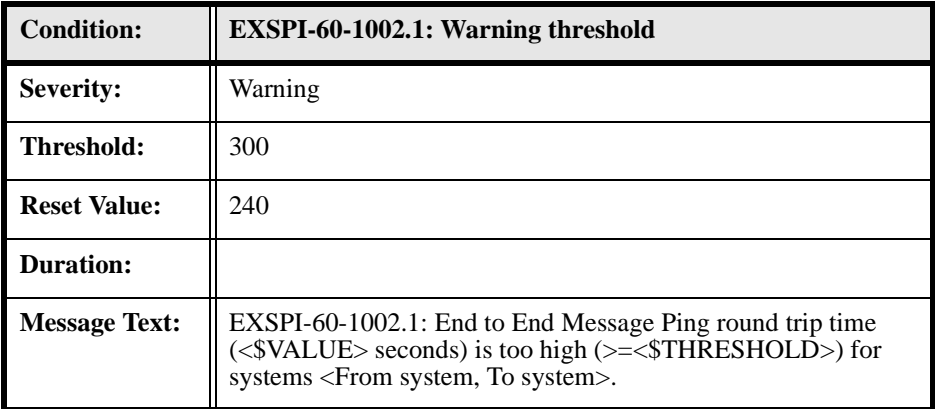

 **MS Exchange 5.5 Templates** 

### **Summary MS Exchange 5.5 Monitor Templates**

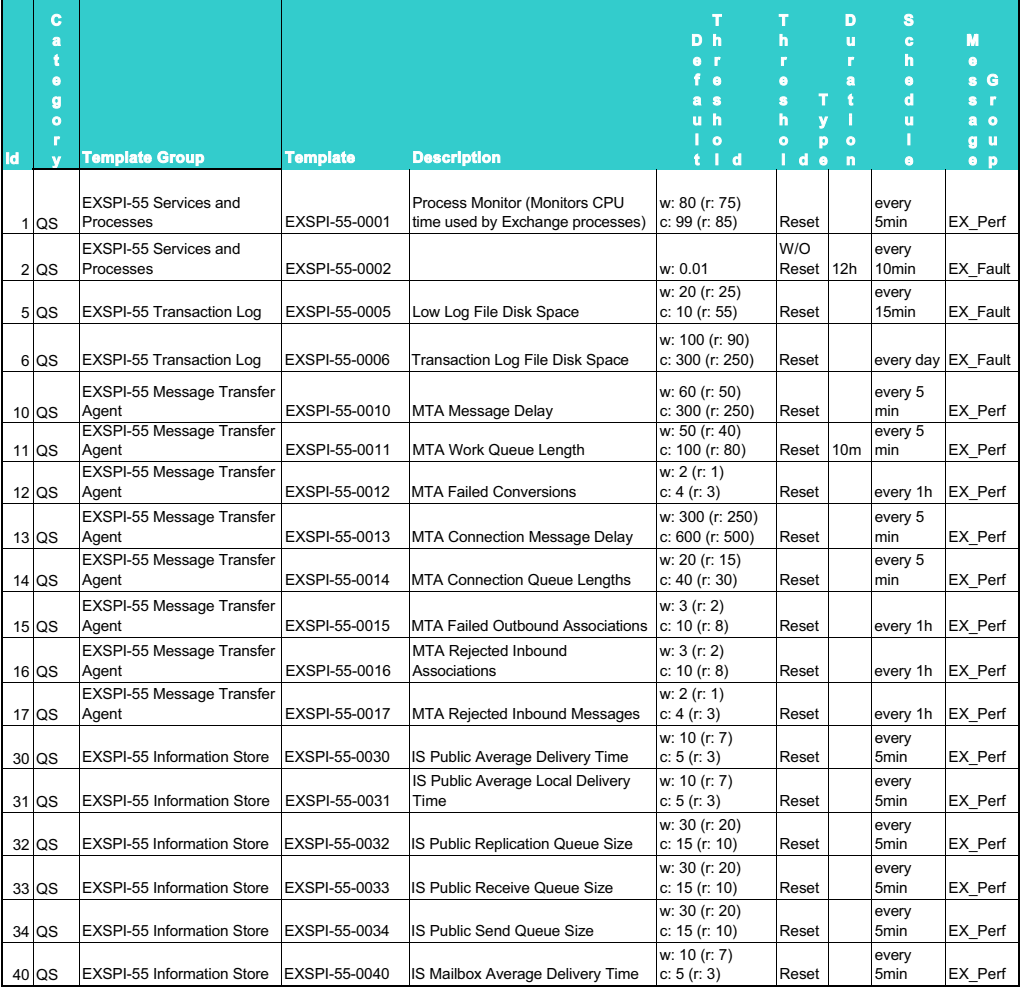

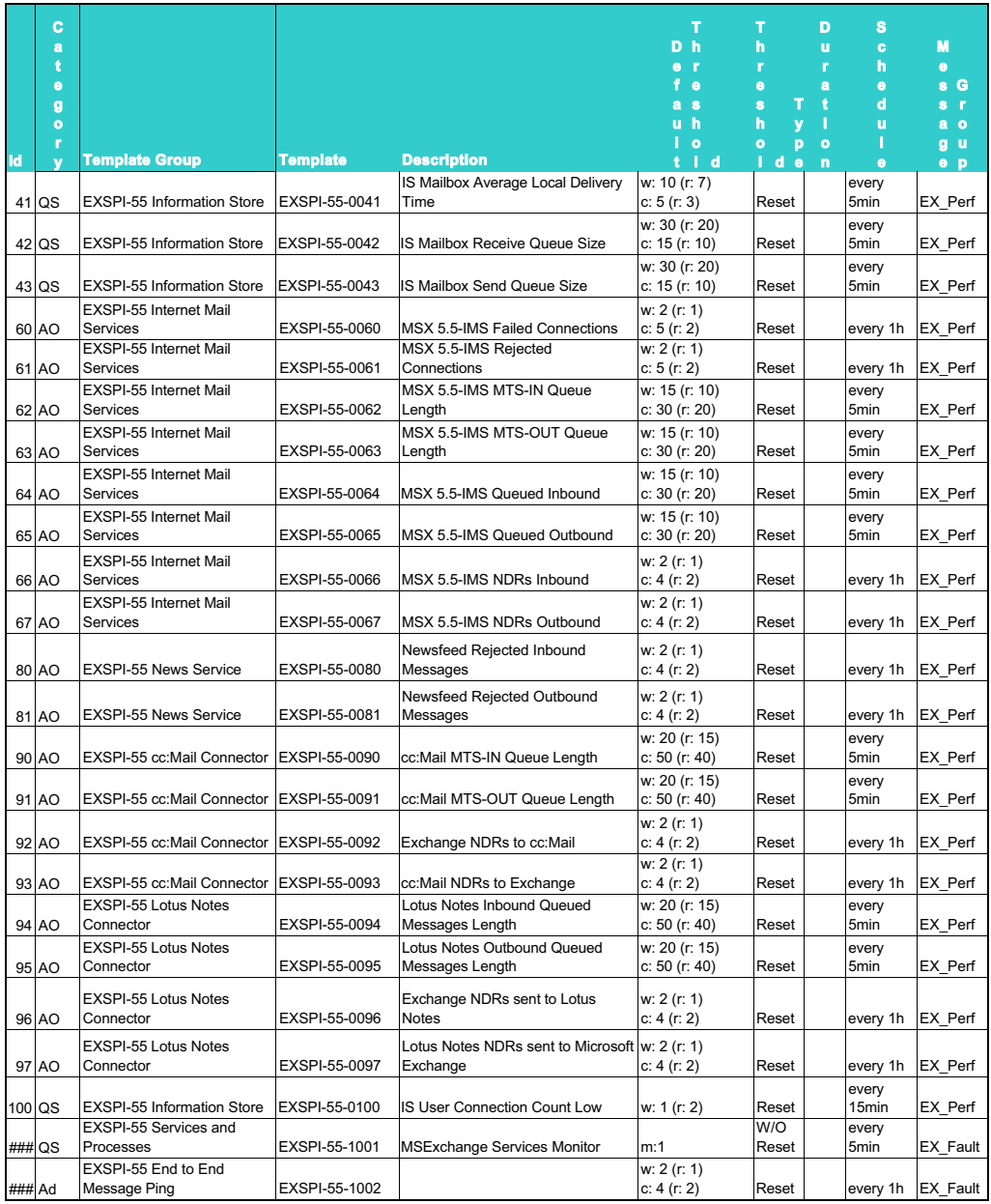

# **MS Exchange 5.5 Data Collection Templates**

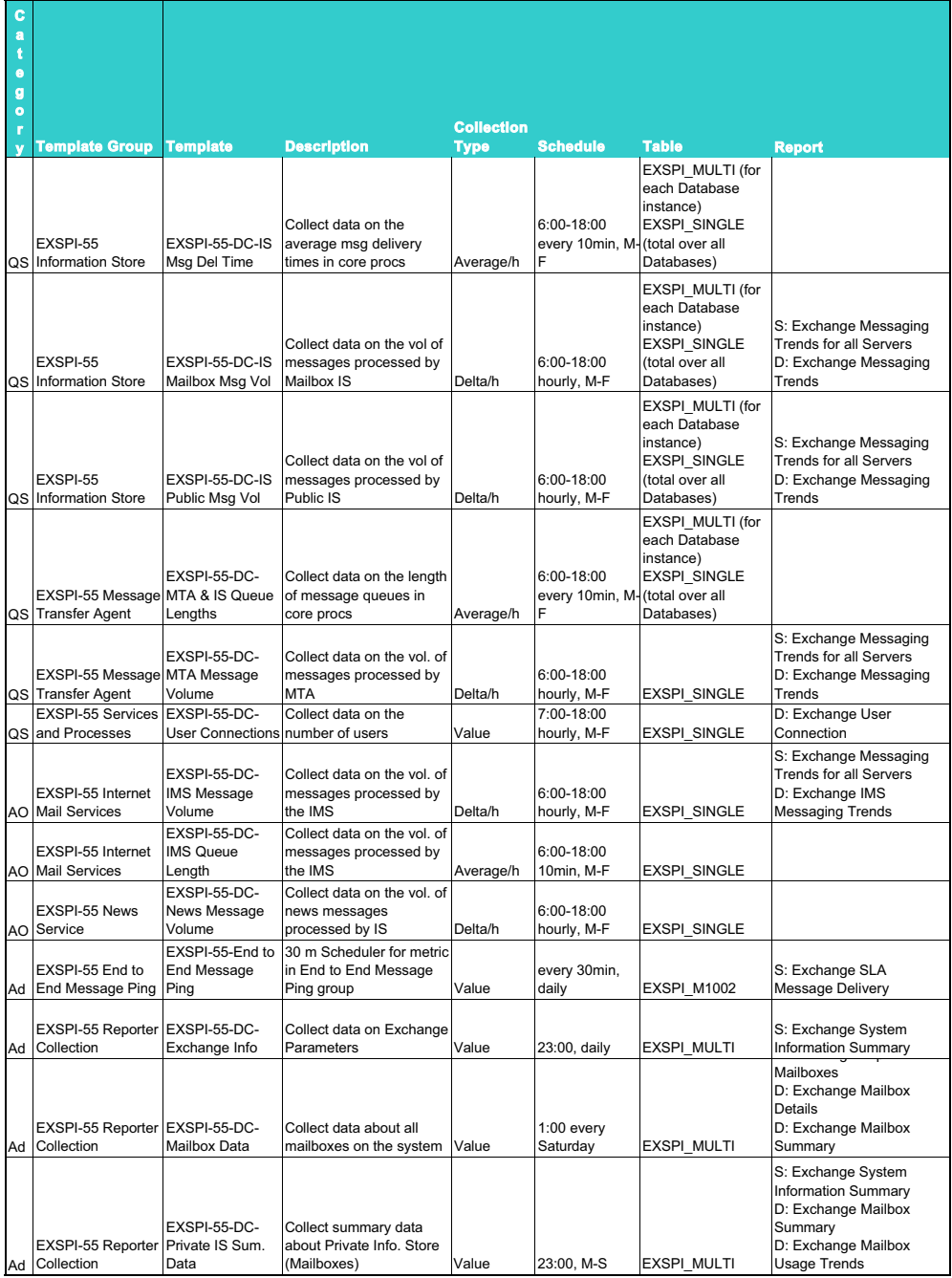

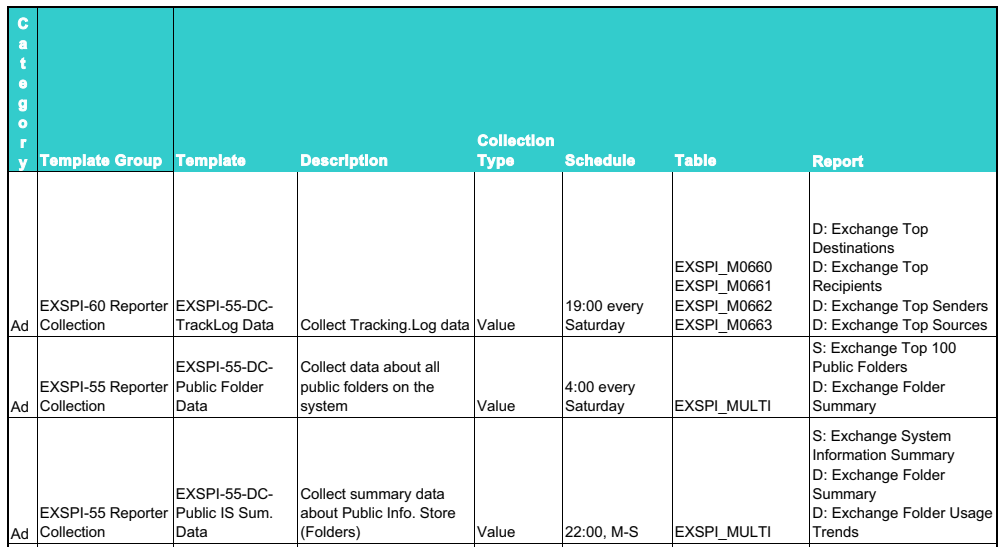

### **MS Exchange 5.5 Monitor Template Specifications**

### **EXSPI-55-0001 (Process Monitor)**

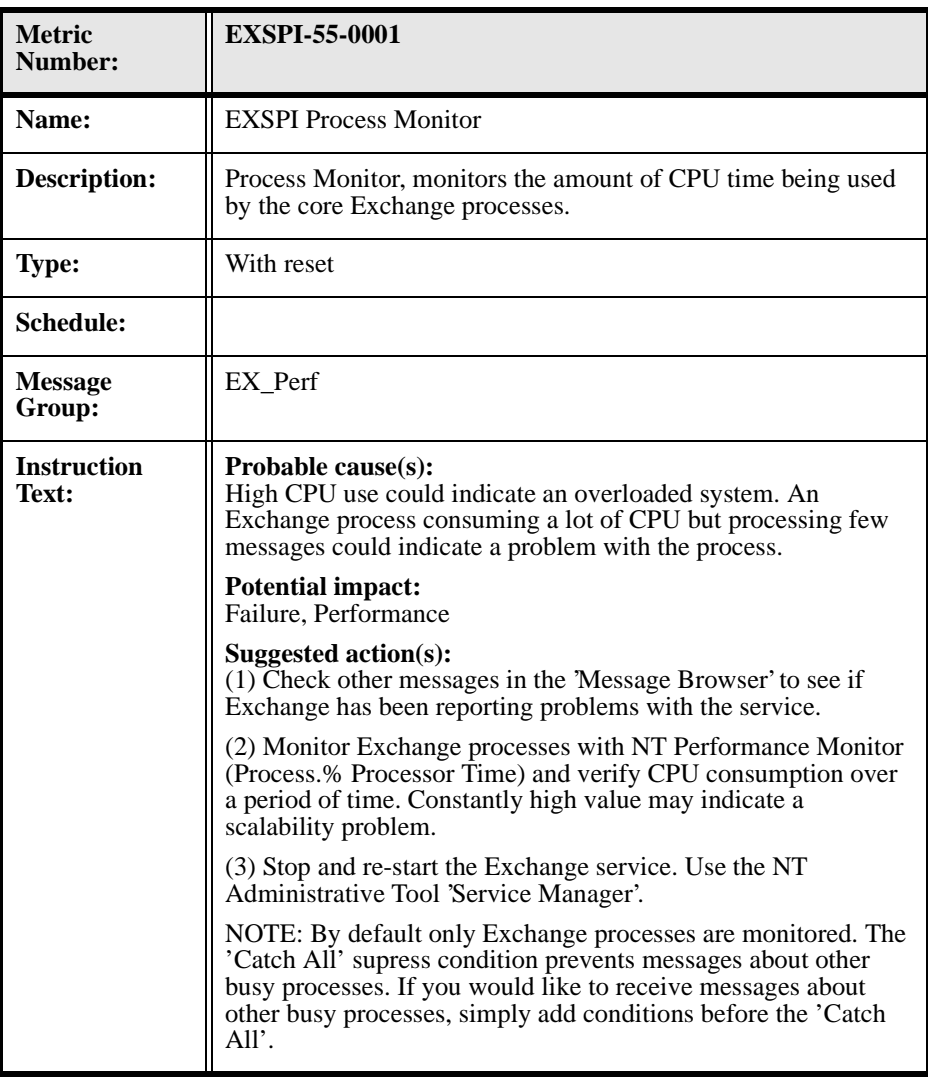

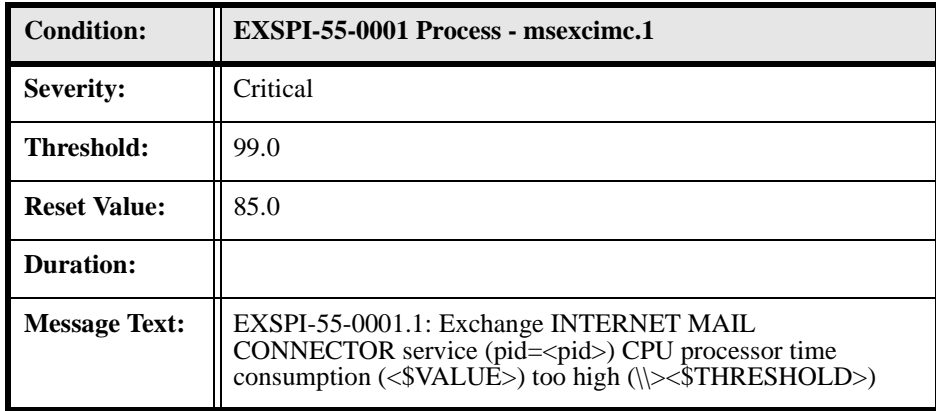

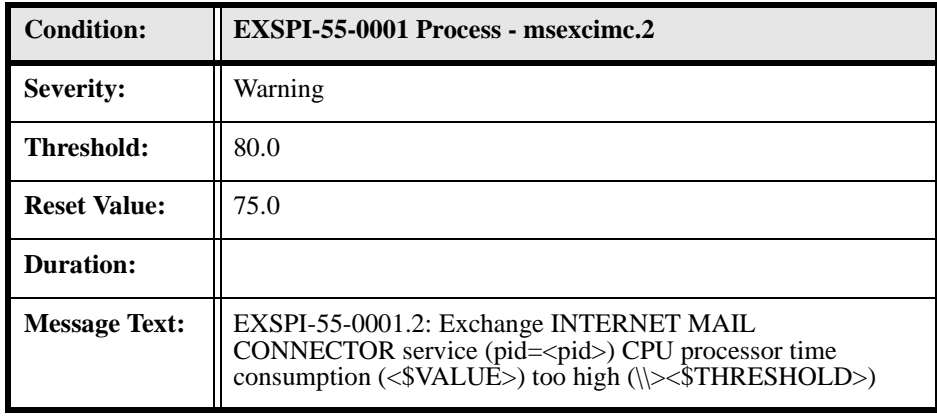

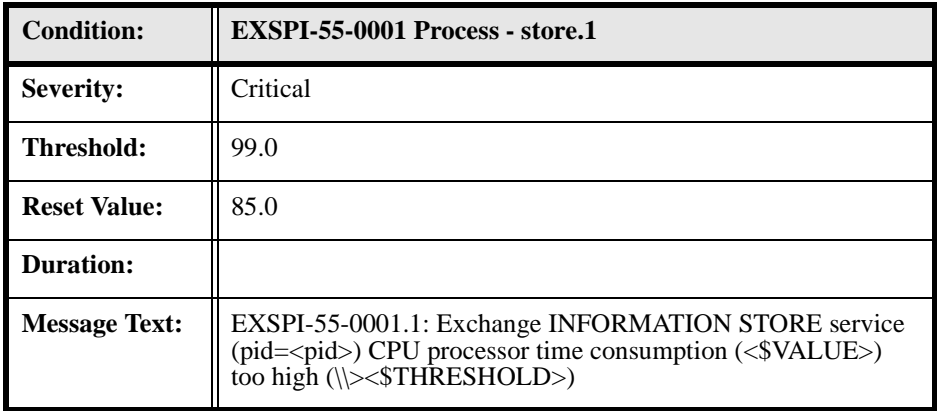

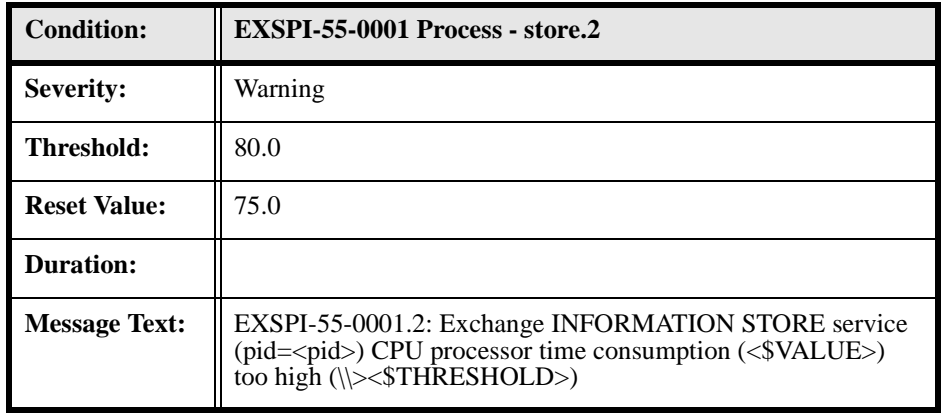

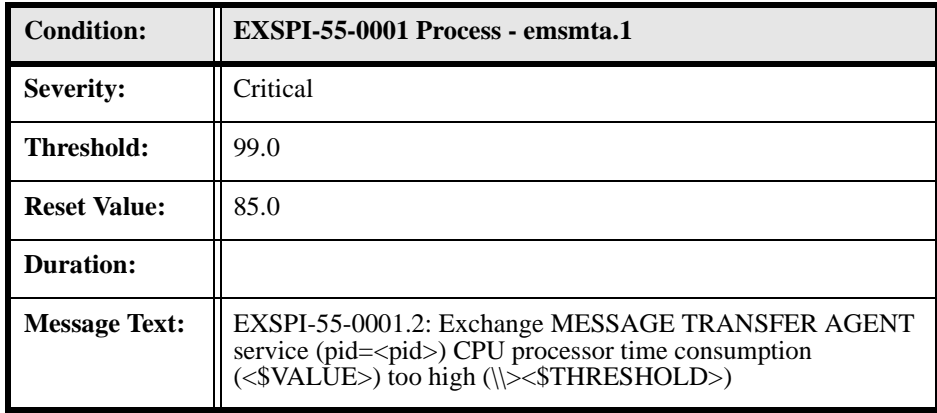

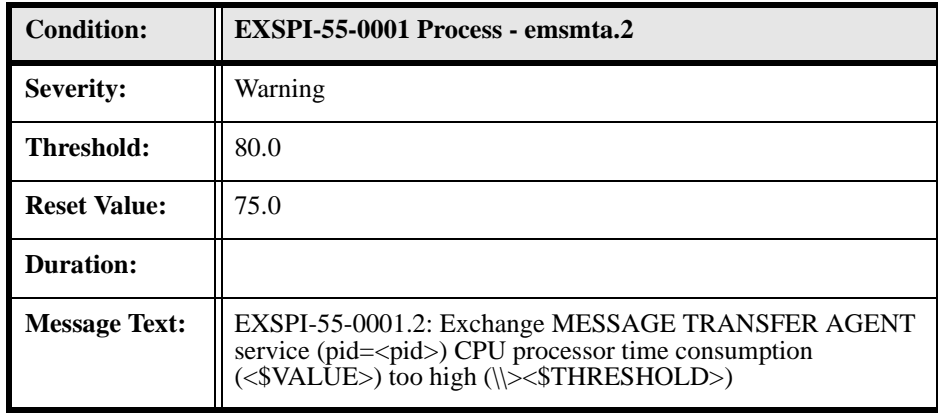

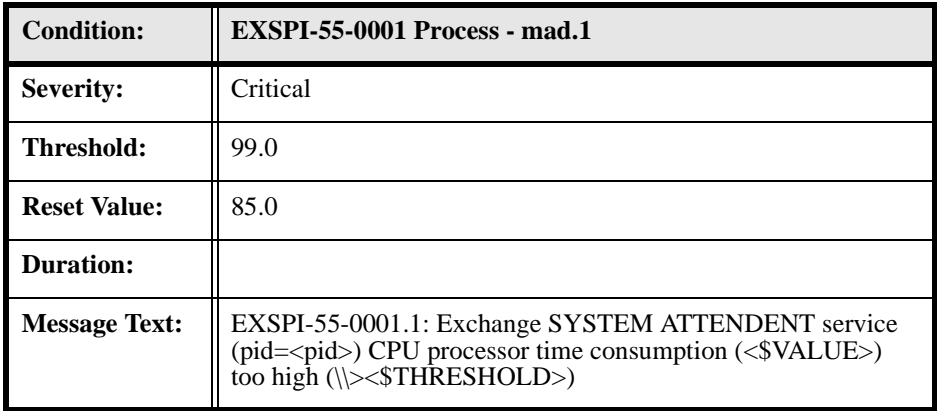

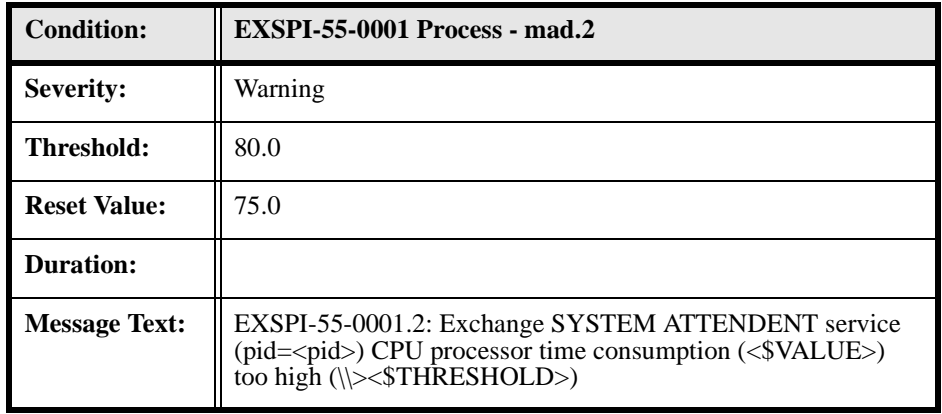

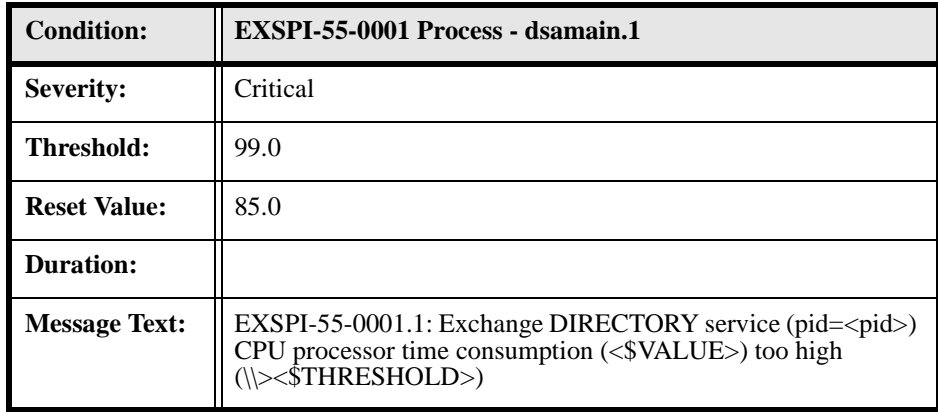

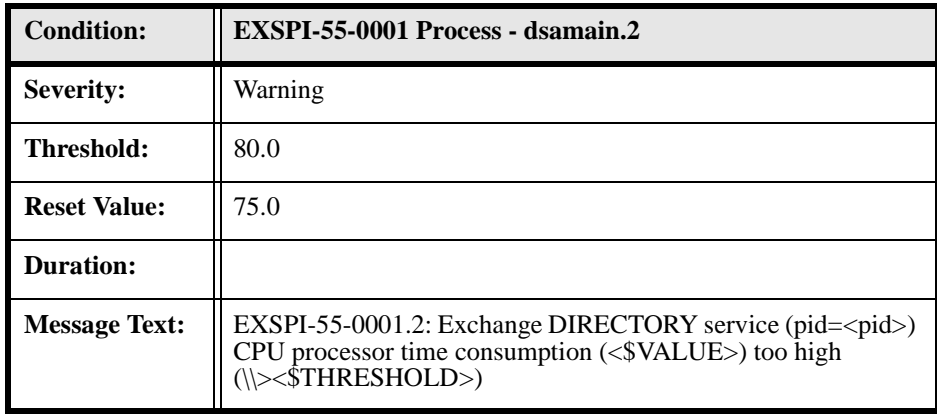

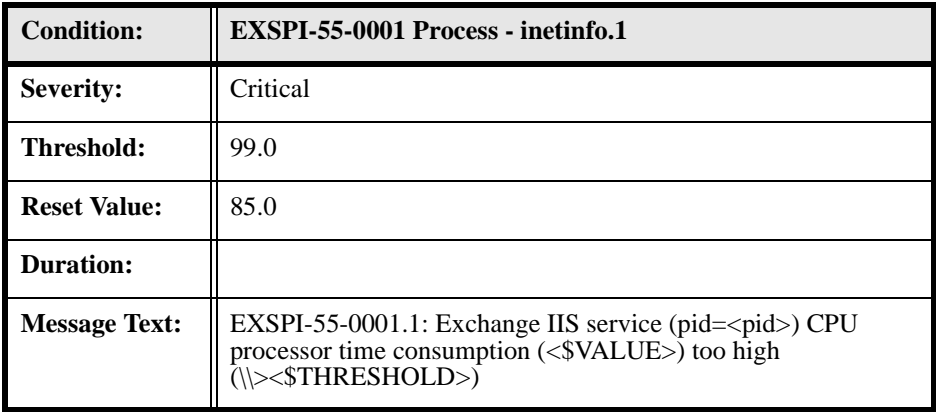

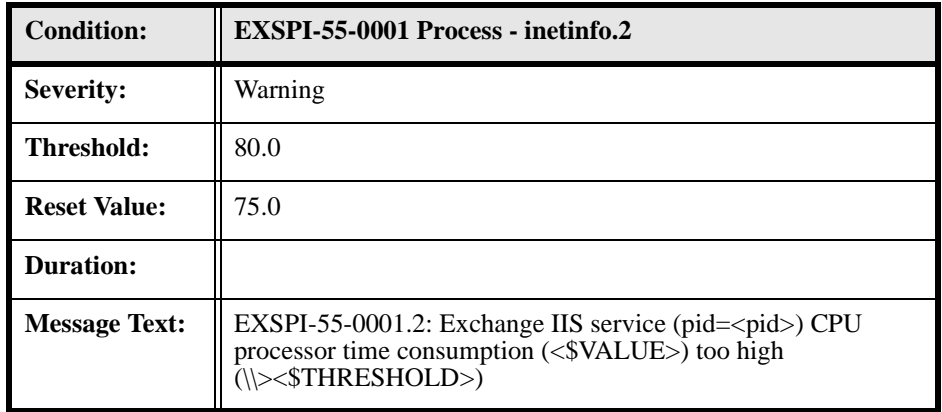

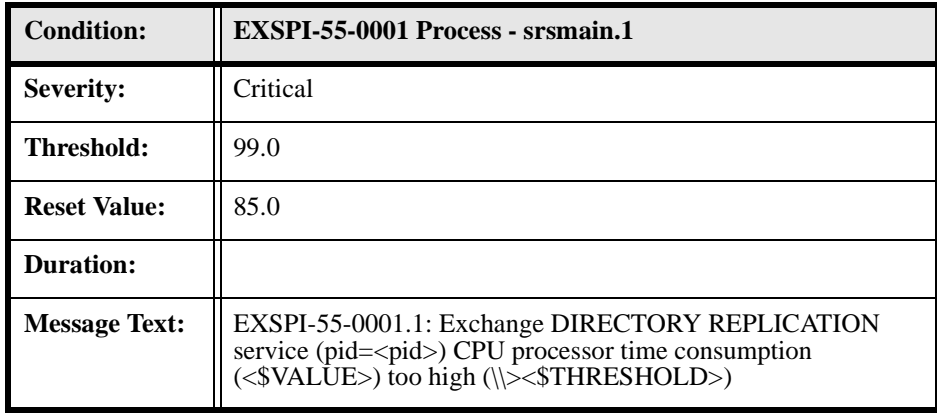

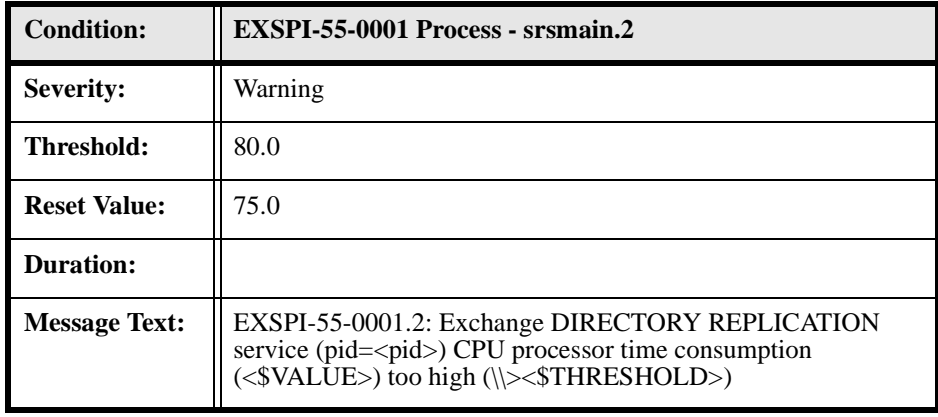

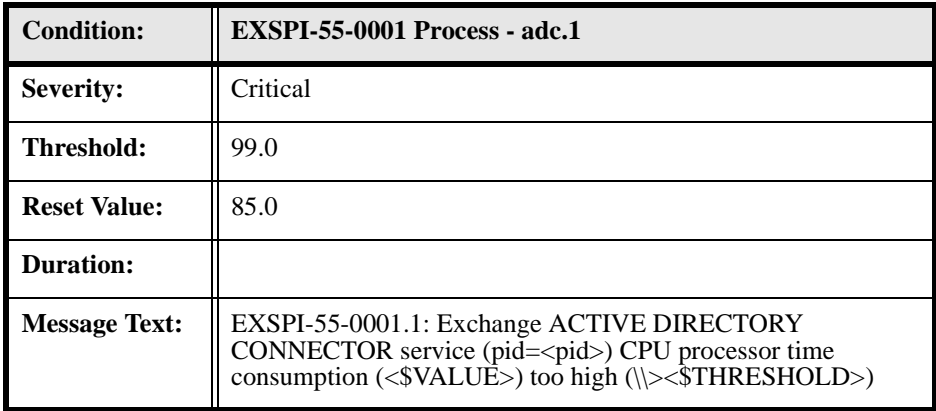

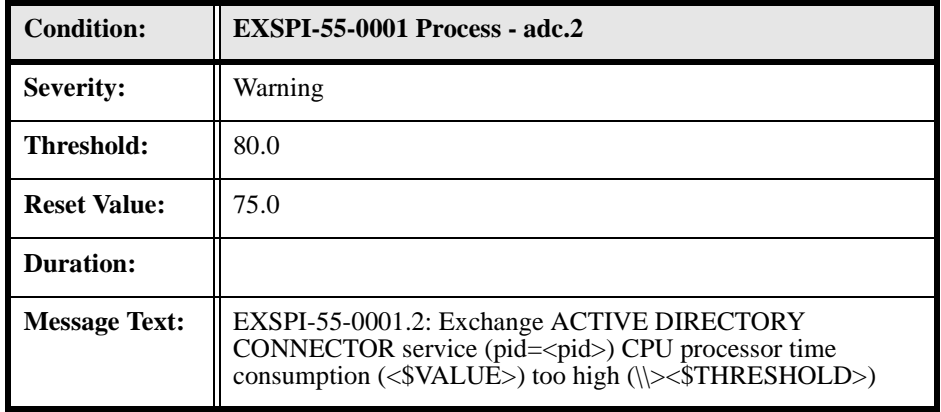

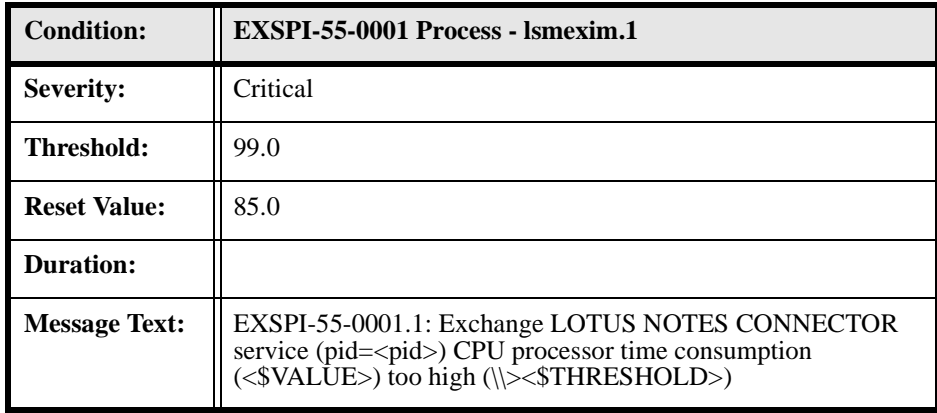

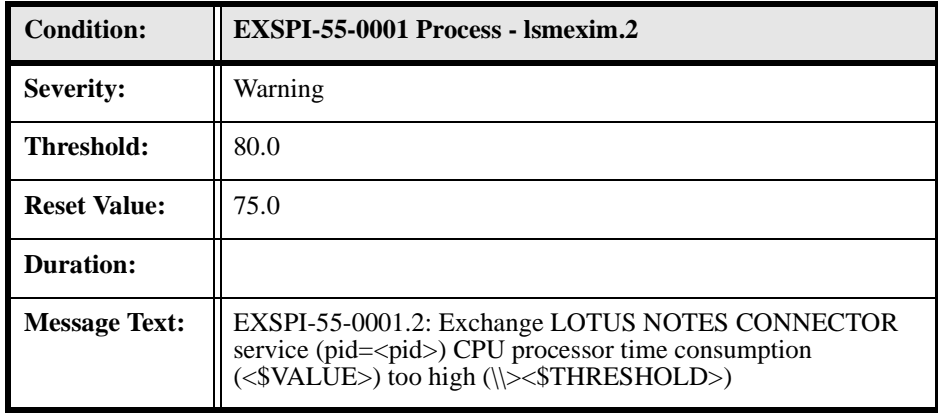

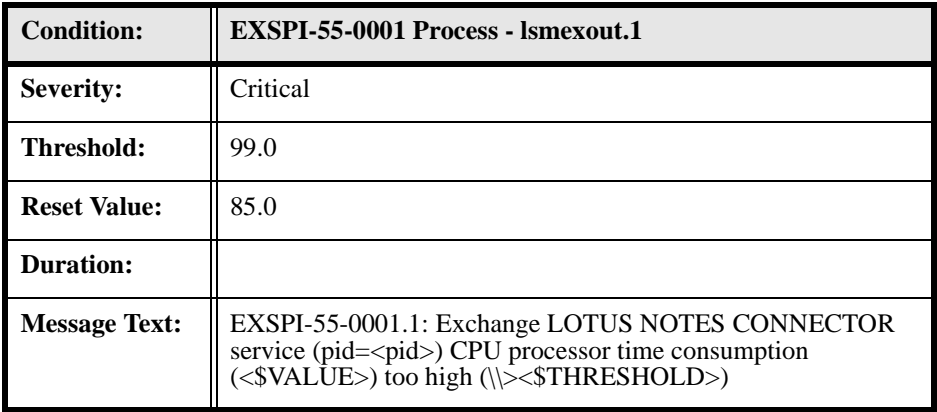

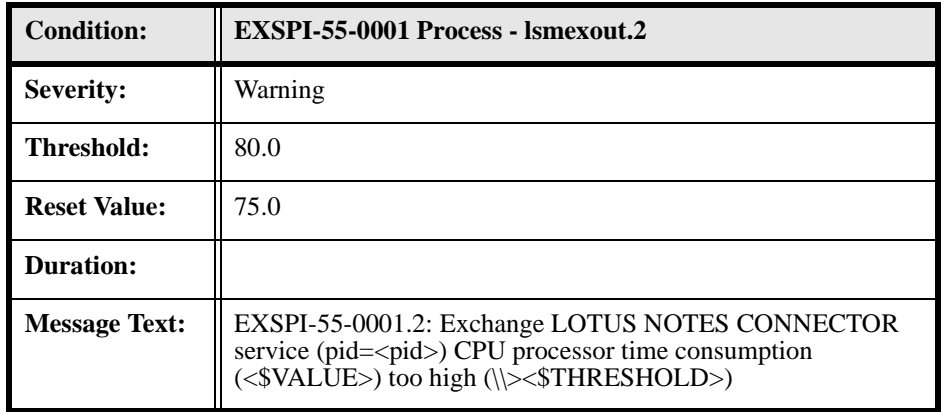

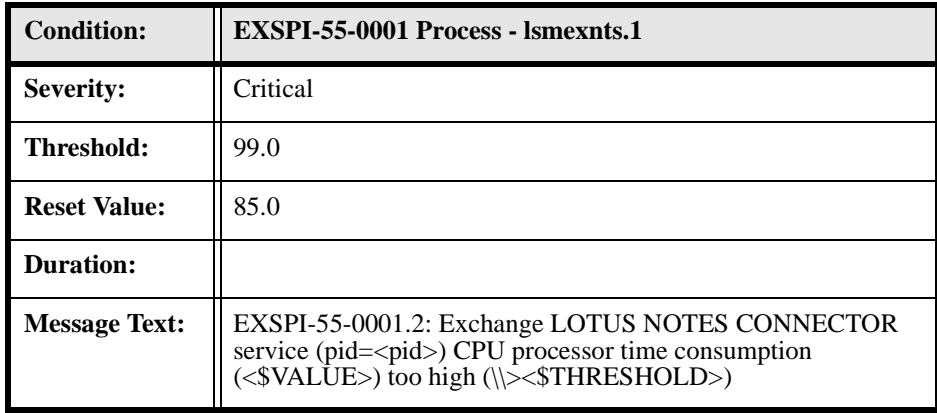

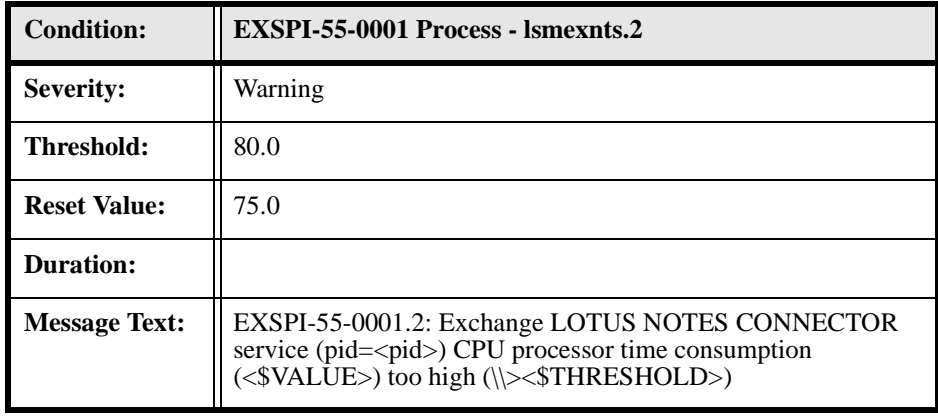

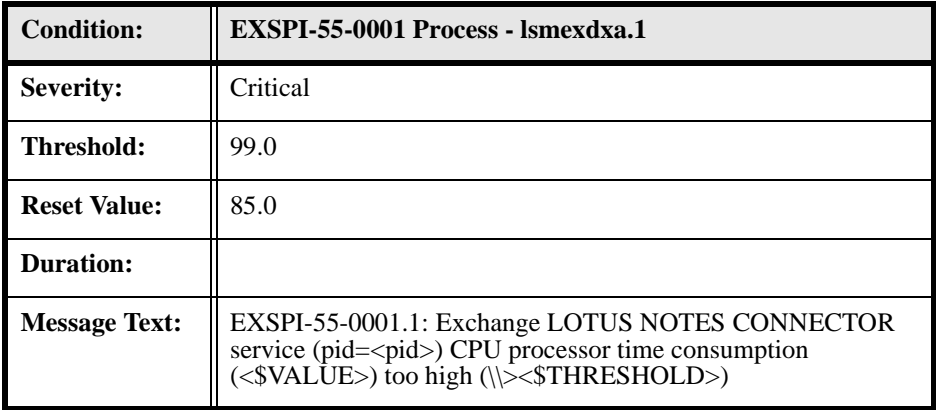

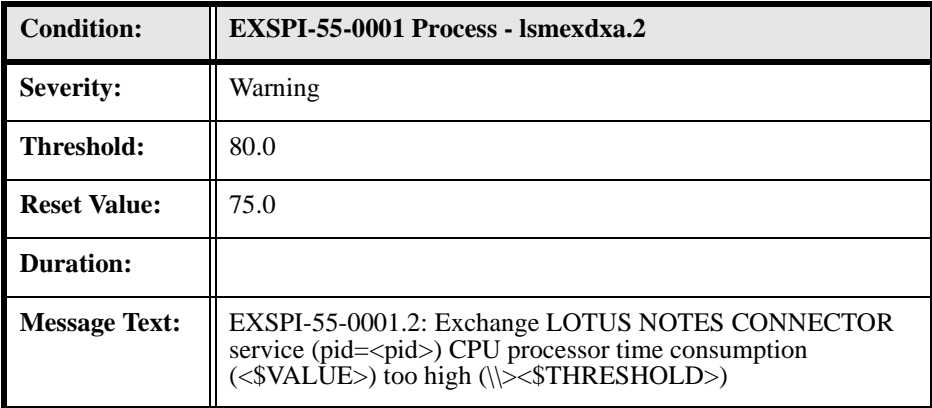

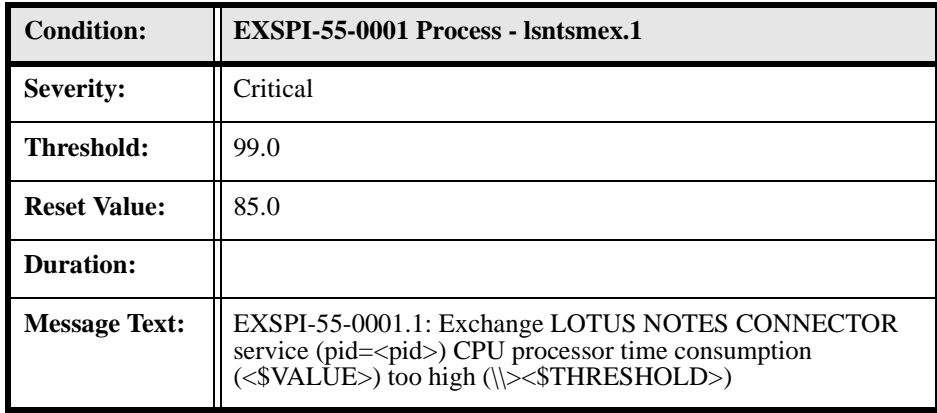

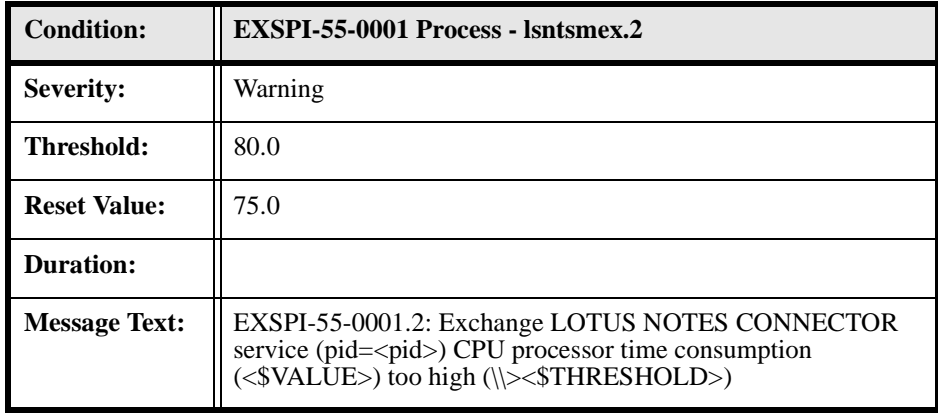

# **EXSPI-55-0002 (Inactive Process Monitor)**

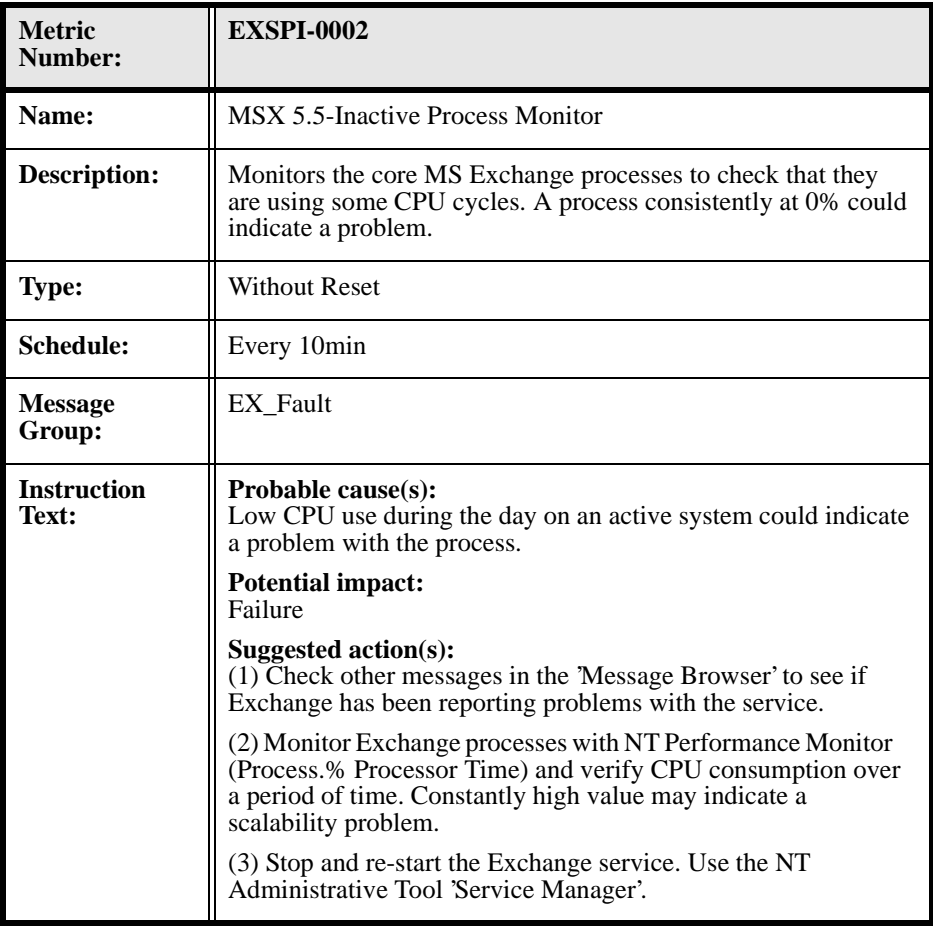

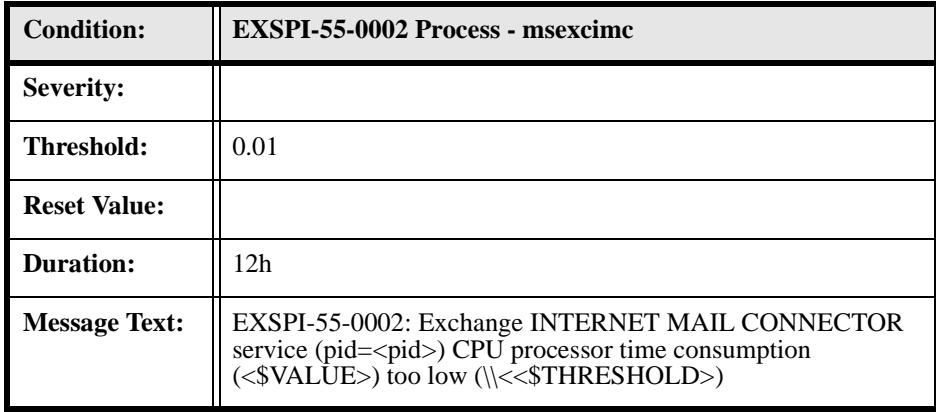

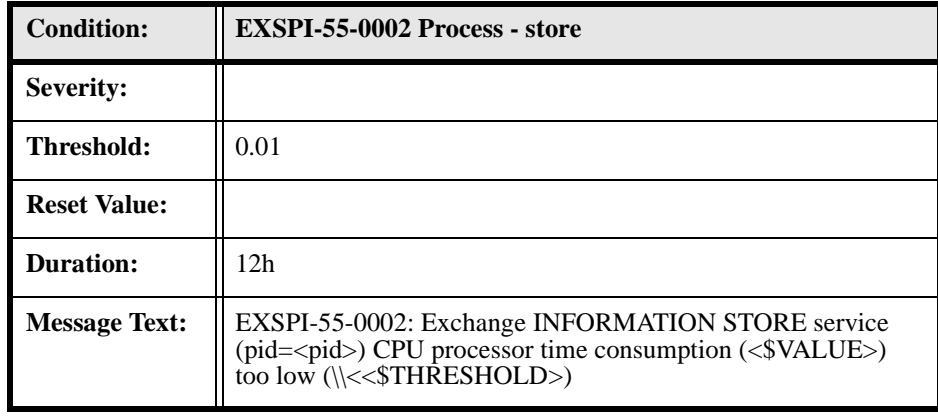

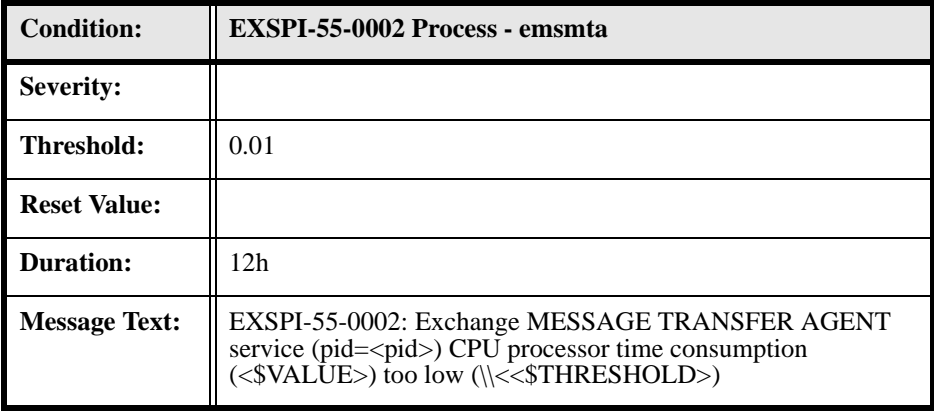

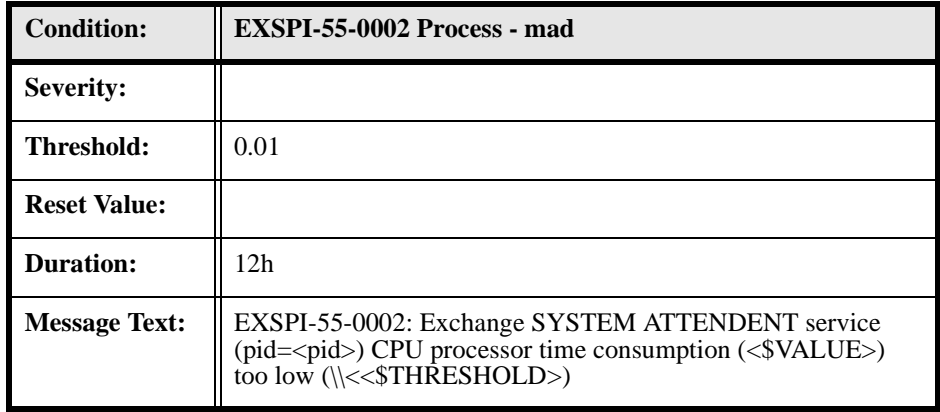

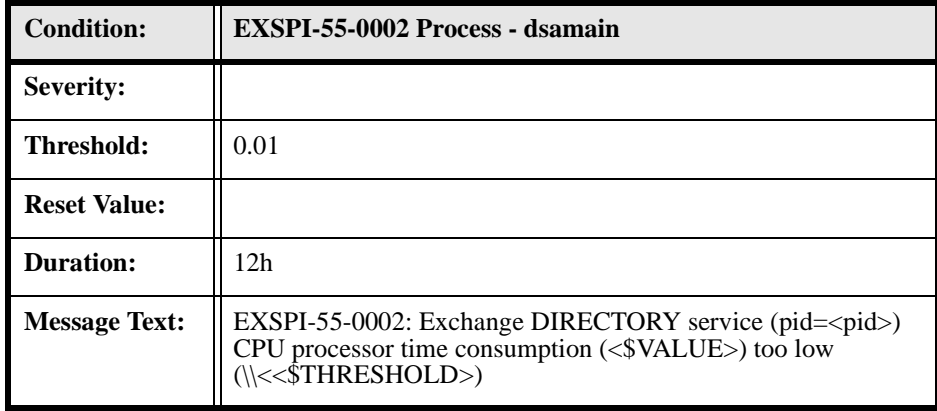

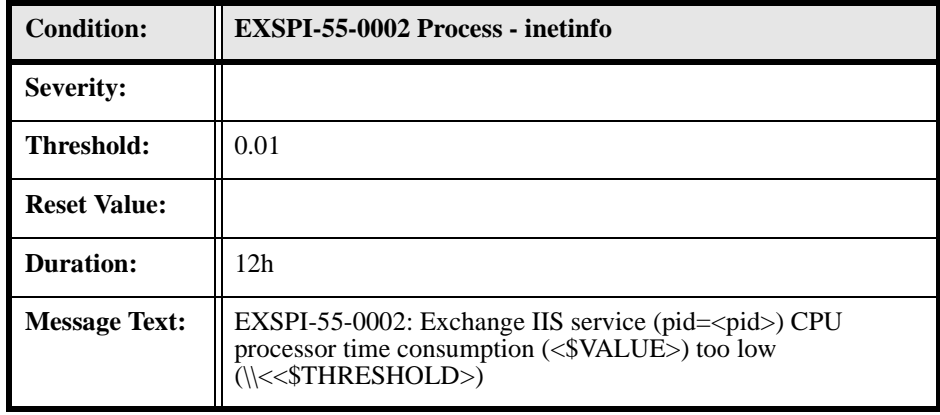

# **EXSPI-55-0005 (Low Log File Disk Space)**

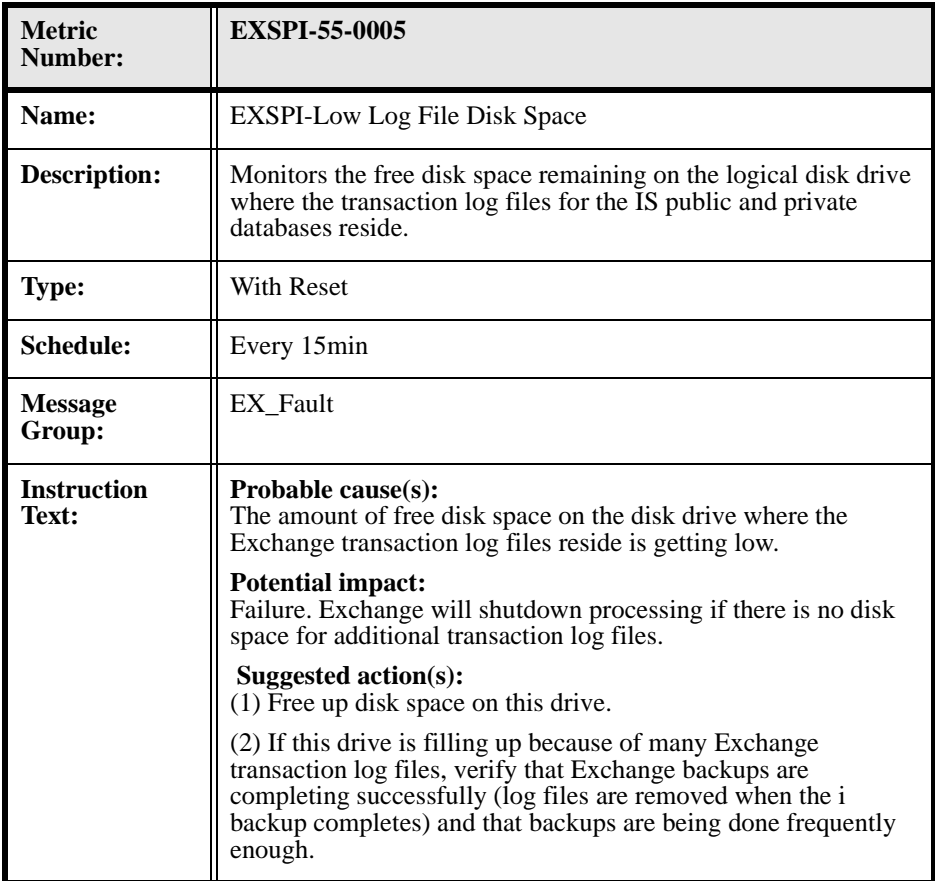

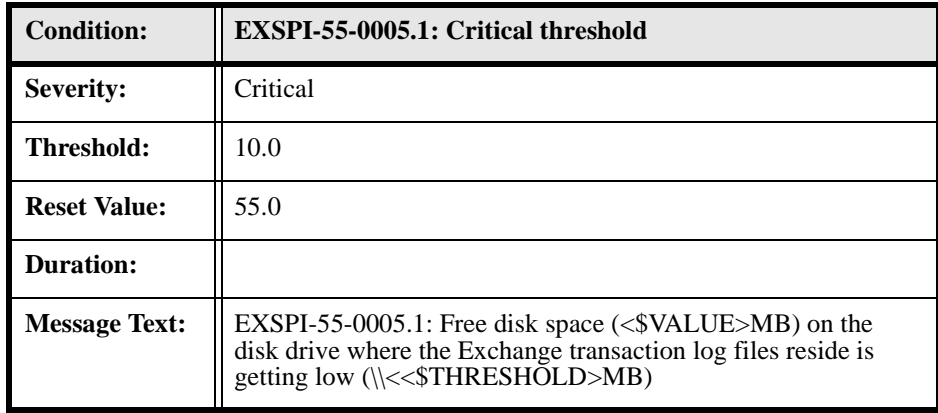

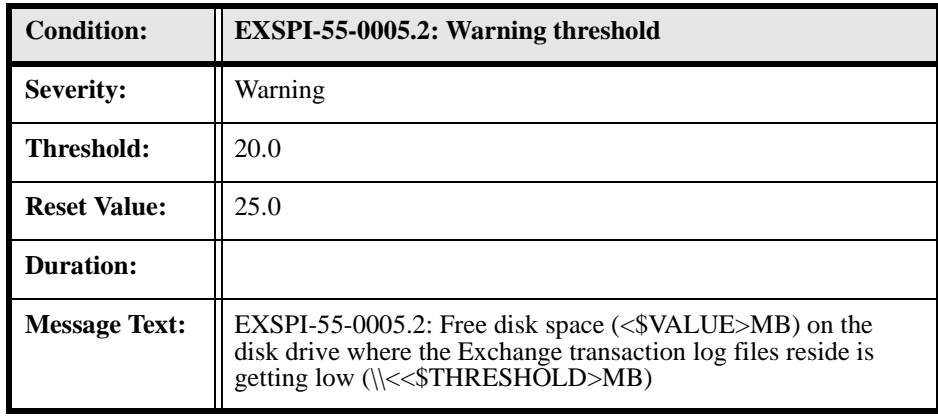

# **EXSPI-55-0006 (Transaction Log File Disc Space)**

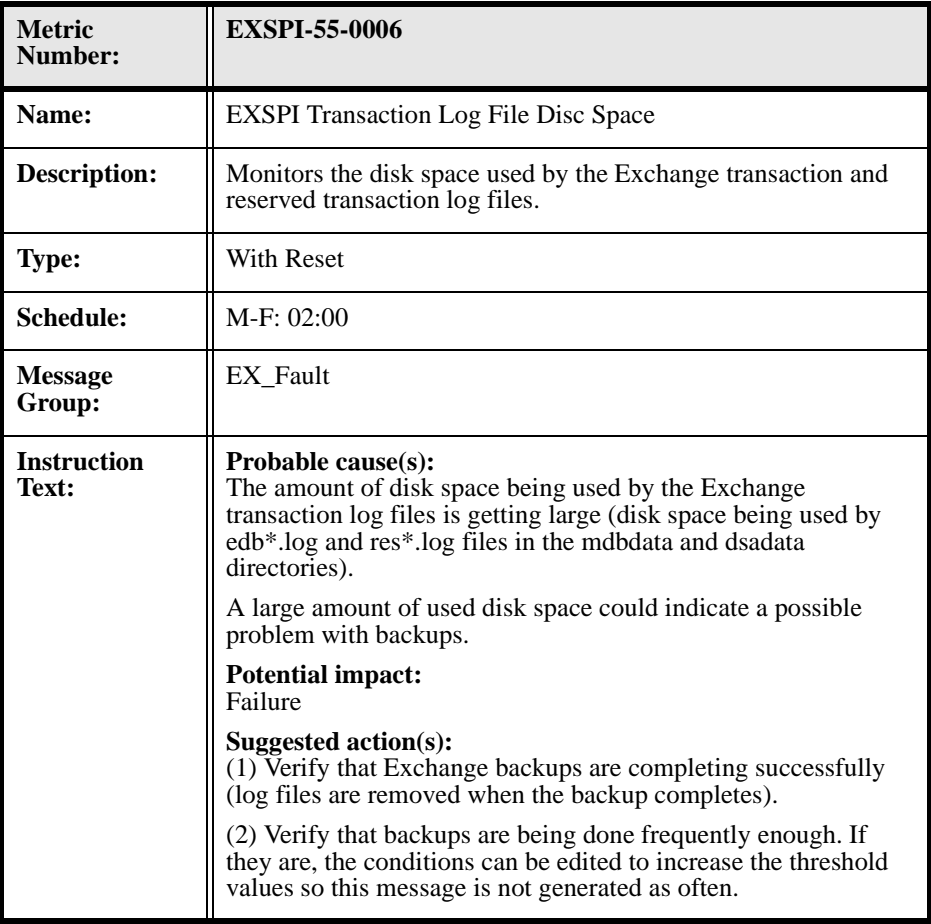
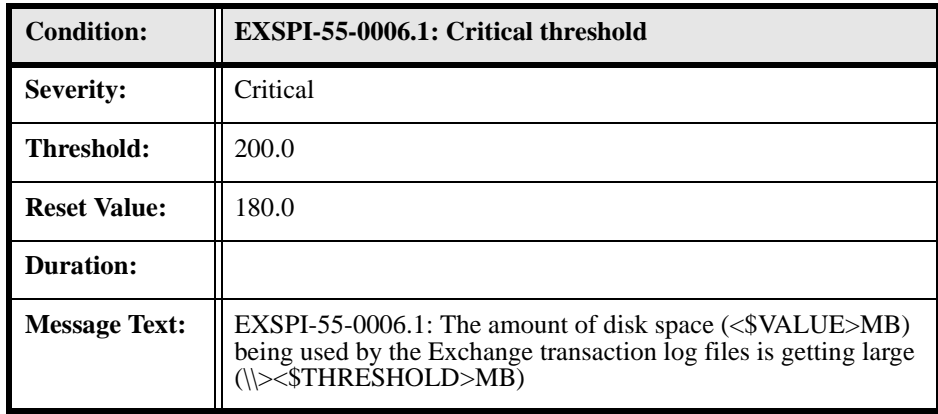

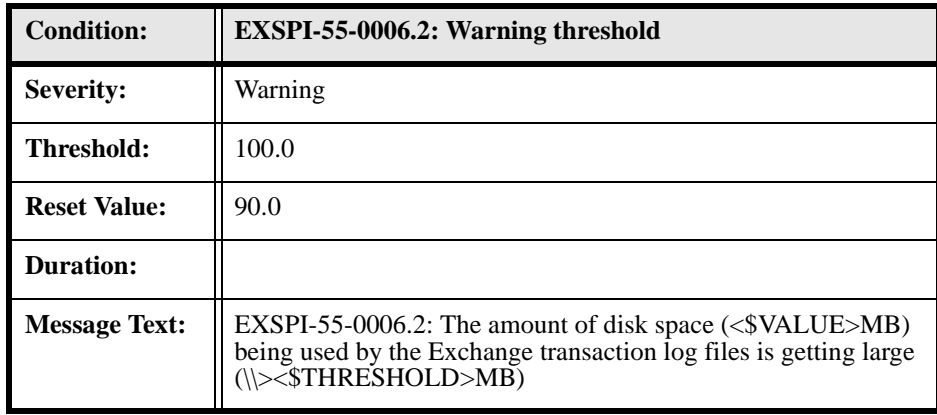

#### **EXSPI-55-0010 (MTA Message Delay)**

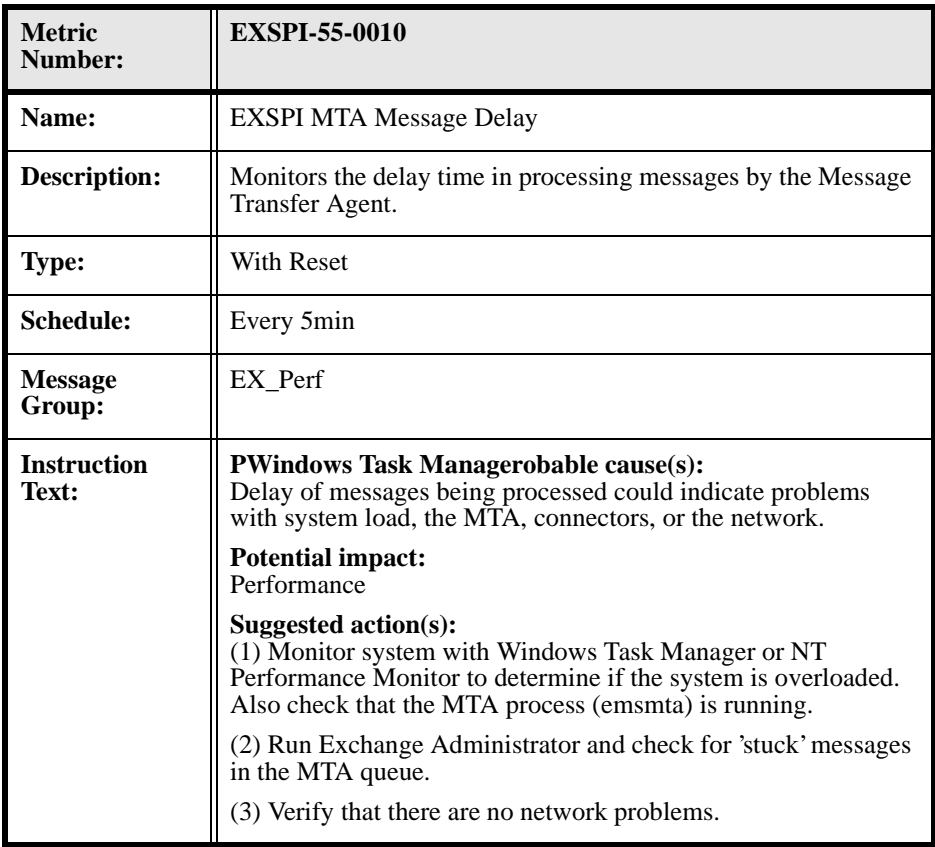

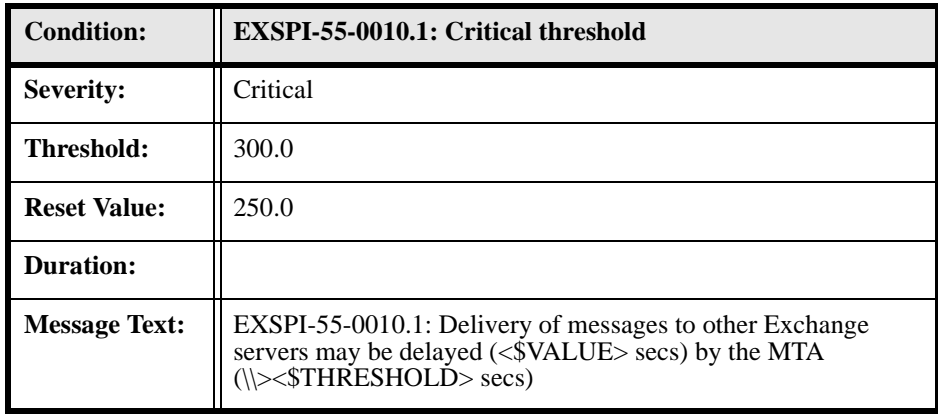

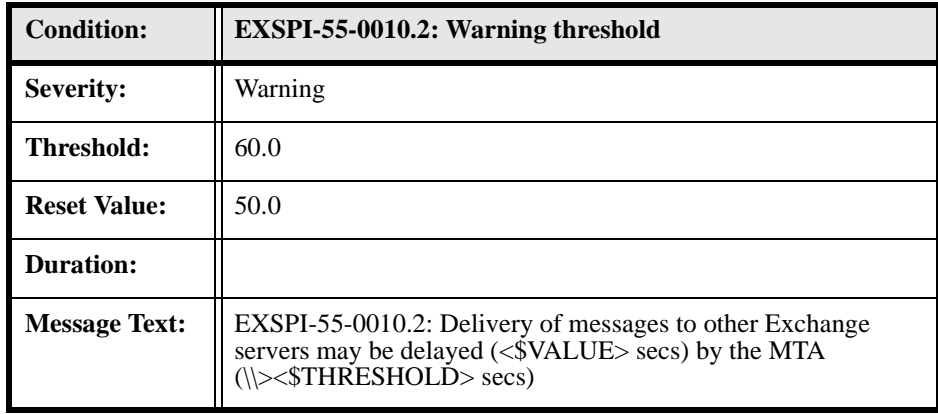

#### **EXSPI-55-0011 (MTA Work Queue Length)**

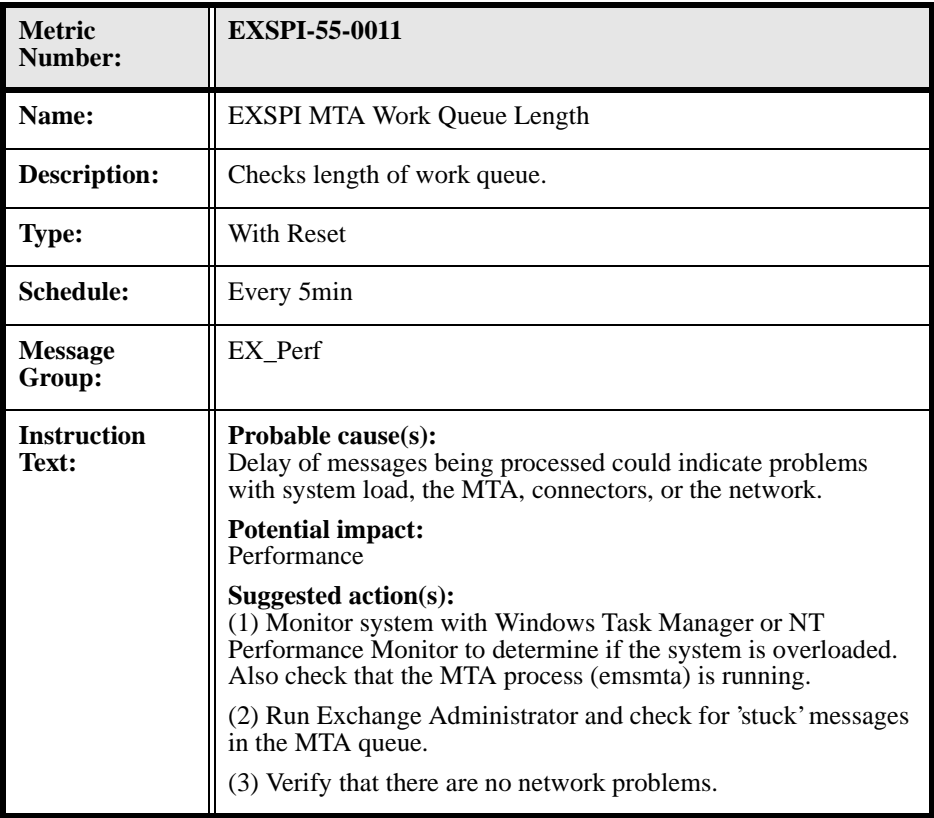

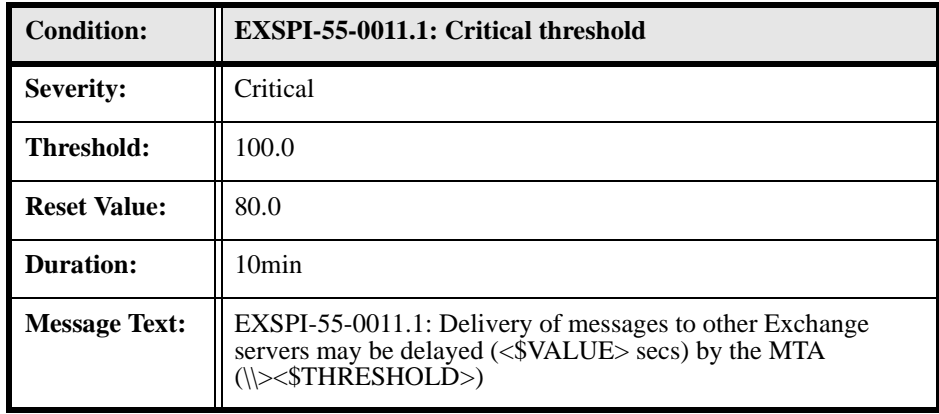

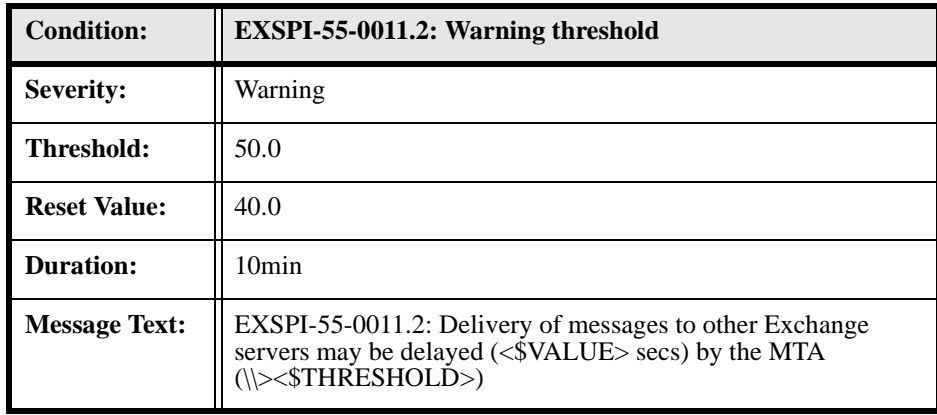

#### **EXSPI-55-0012 (MTA Failed Conversions)**

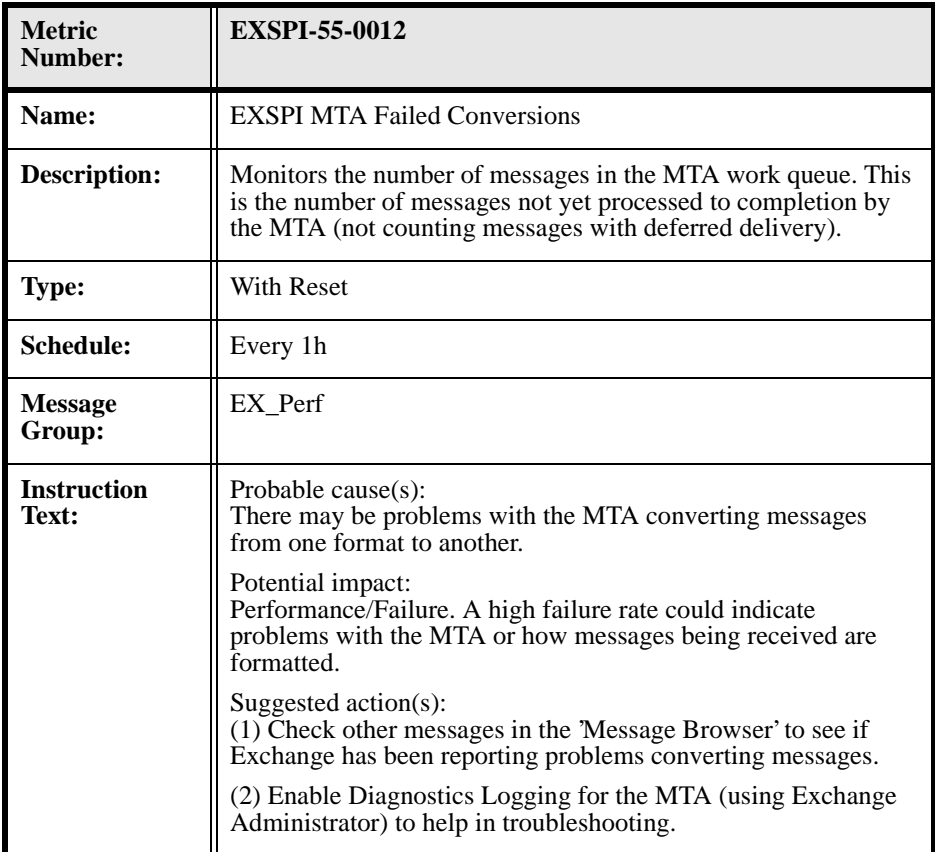

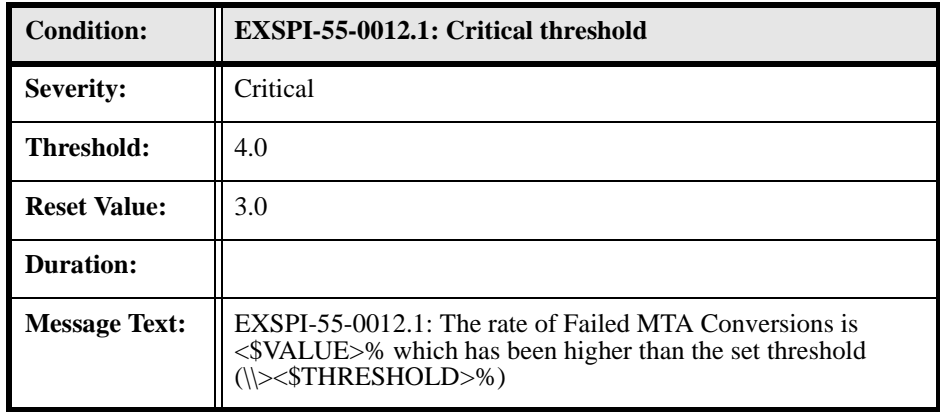

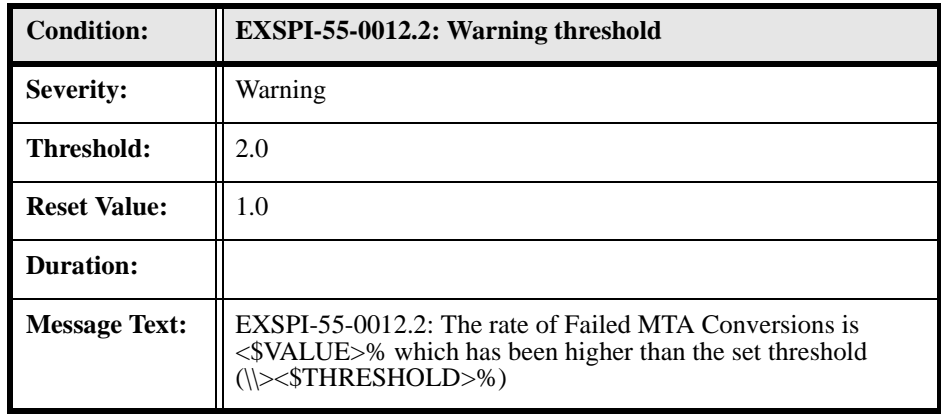

# **EXSPI-55-0013 (MTA Connection Message Delay)**

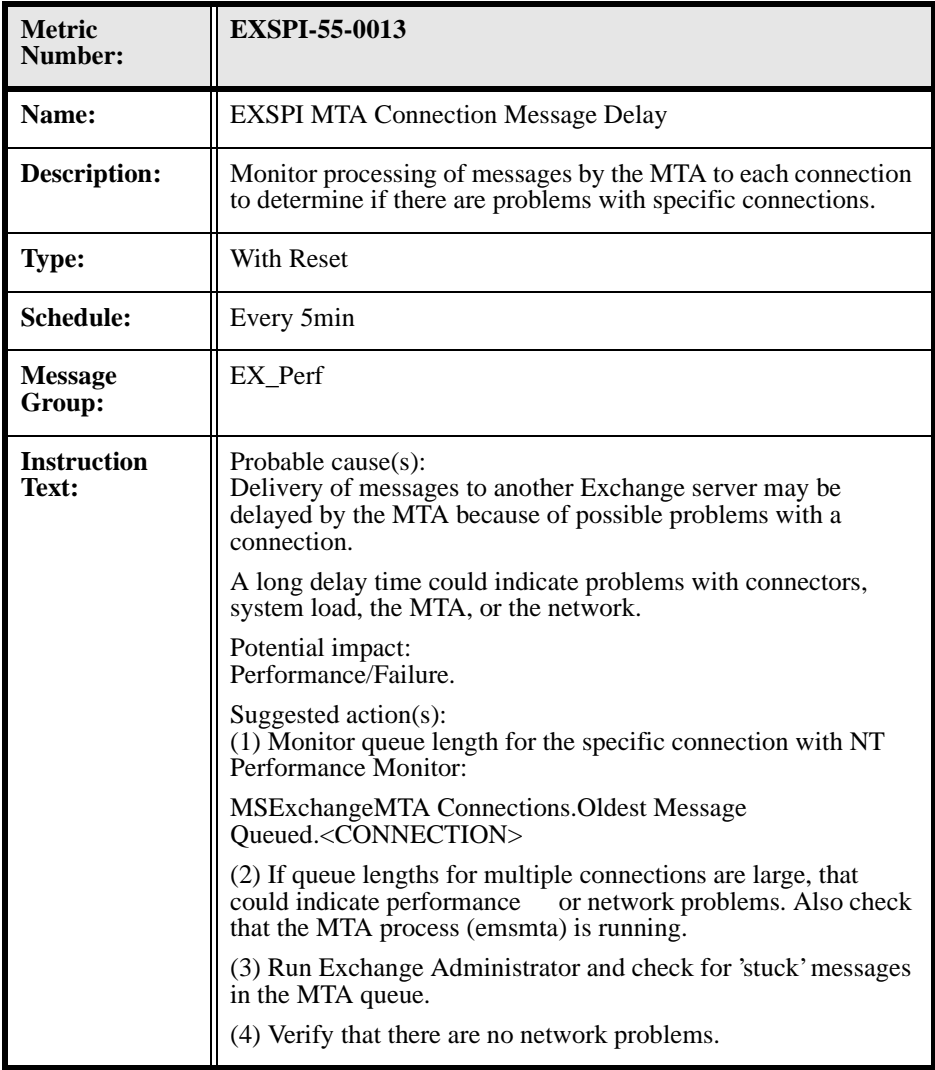

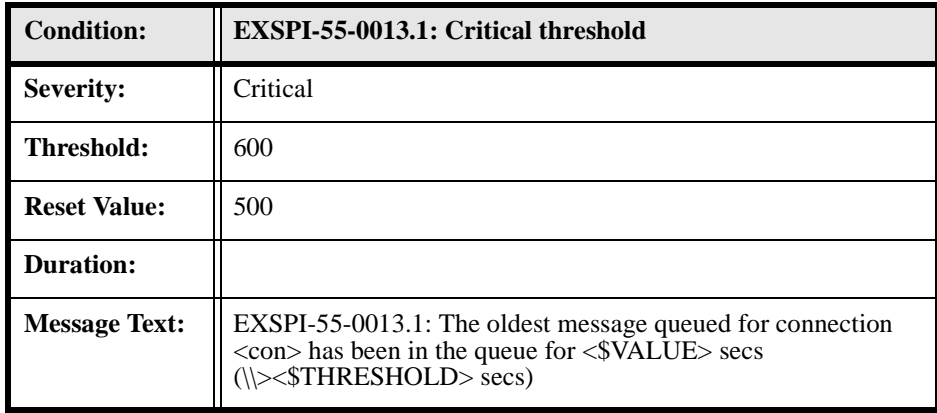

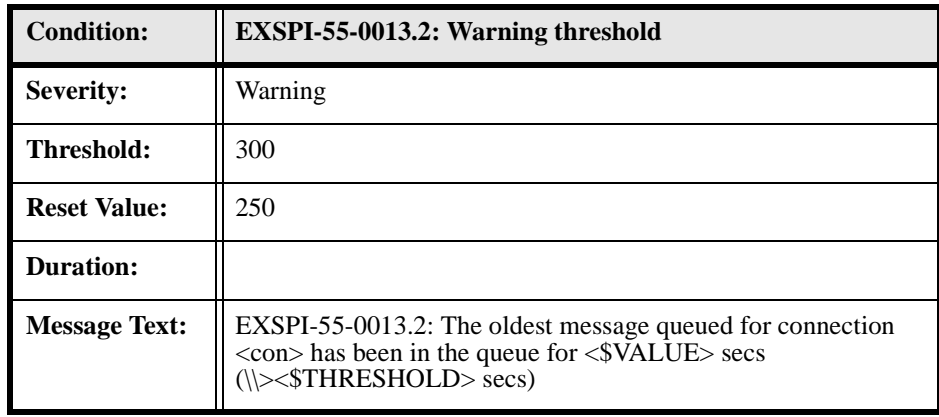

# **EXSPI-55-0014 (MTA Connection Queue Lengths)**

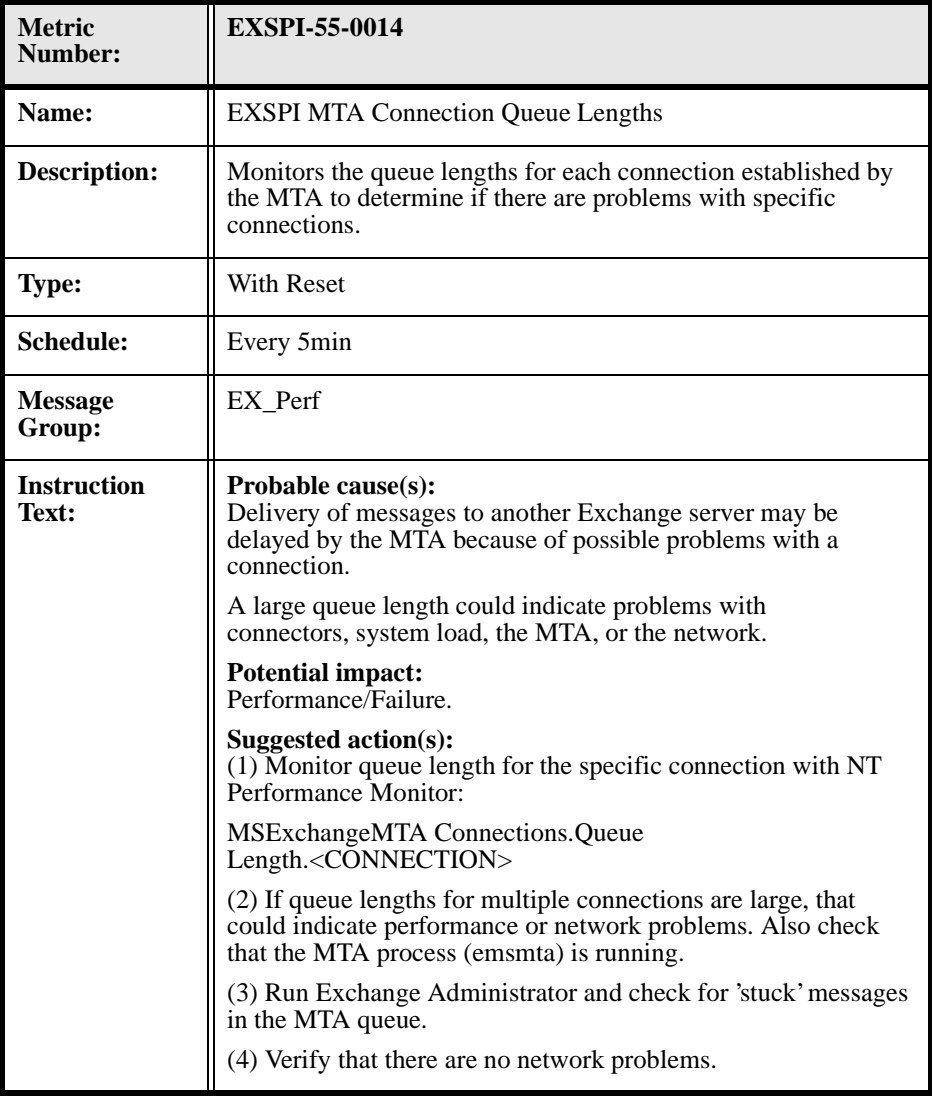

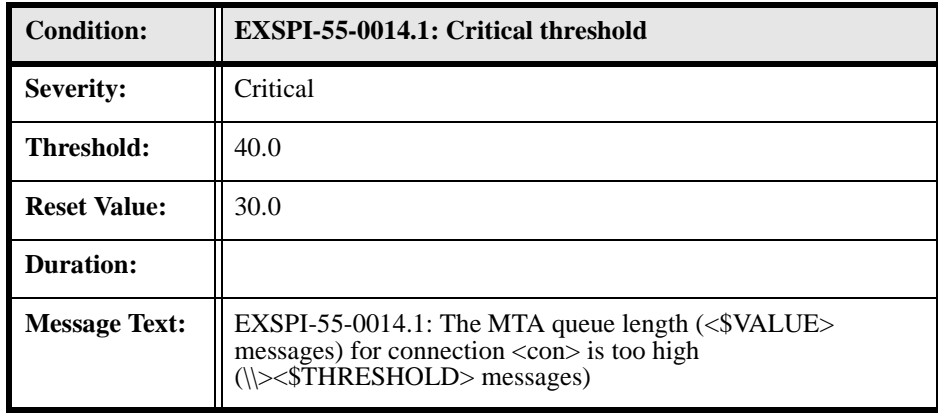

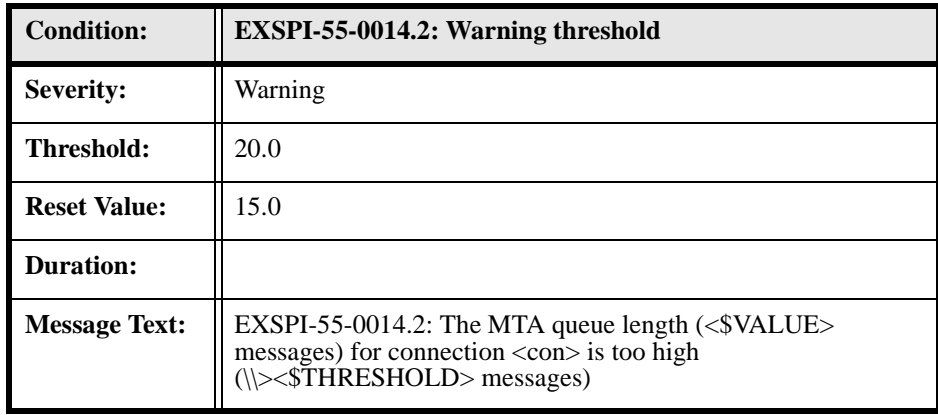

#### **EXSPI-55-0015 (MTA Failed Outbound Associations)**

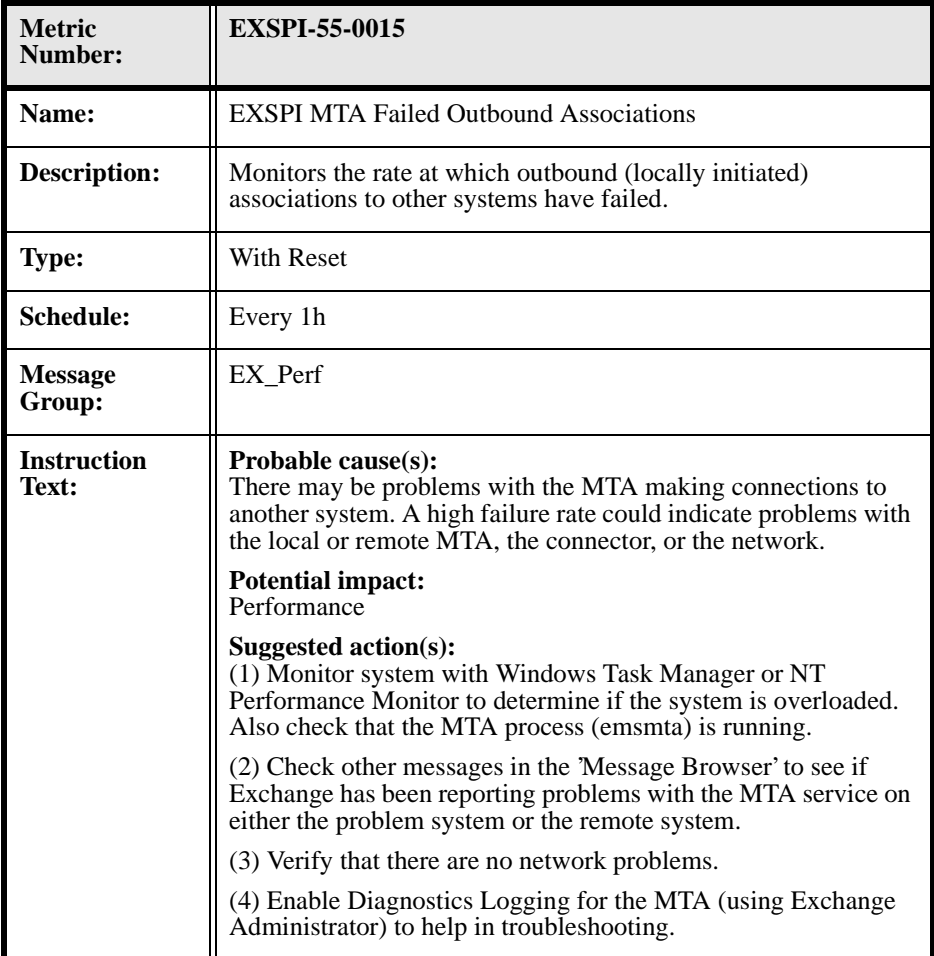

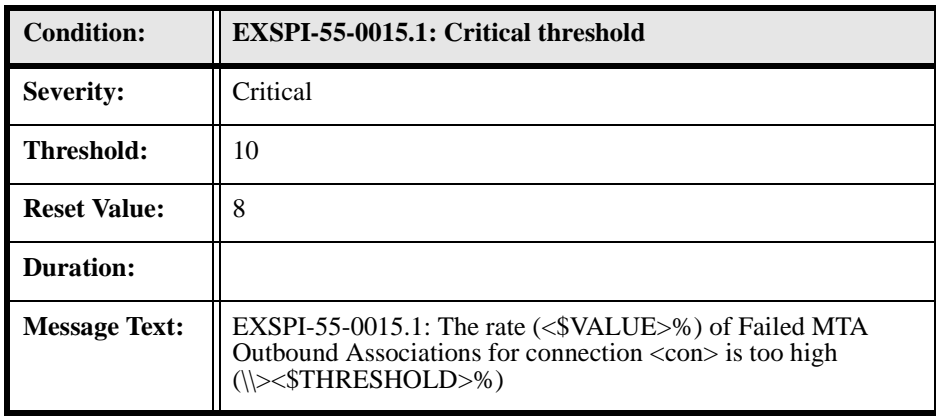

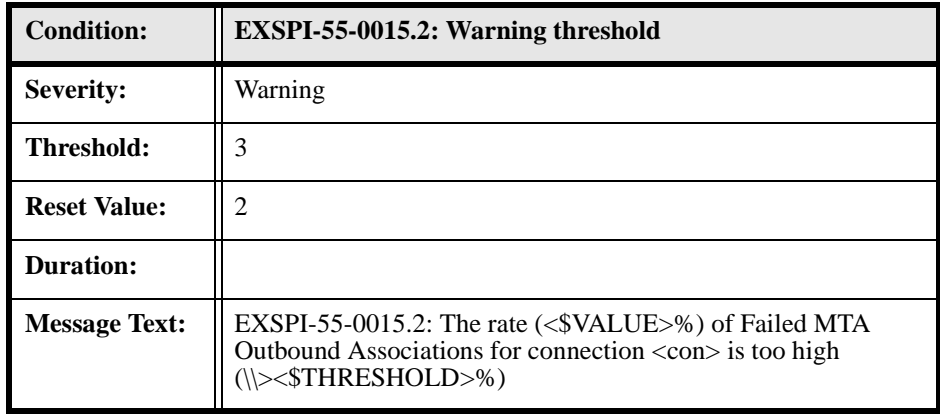

### **EXSPI-55-0016 (MTA Rejected Inbound Associations)**

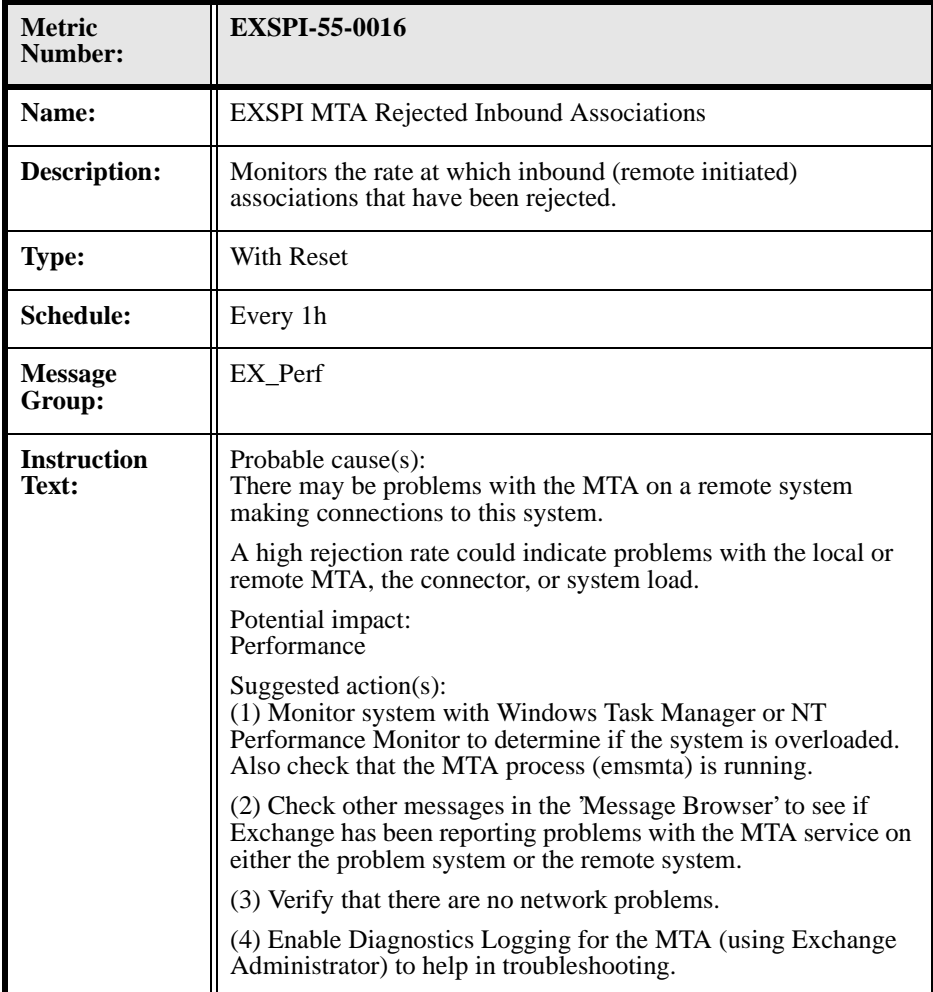

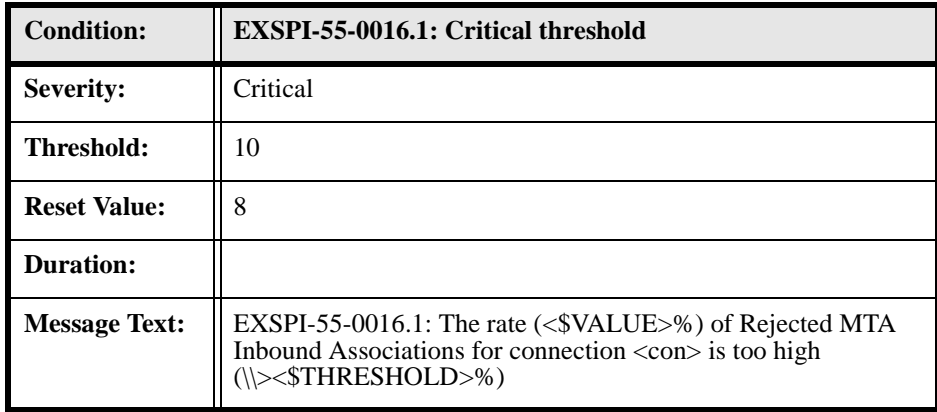

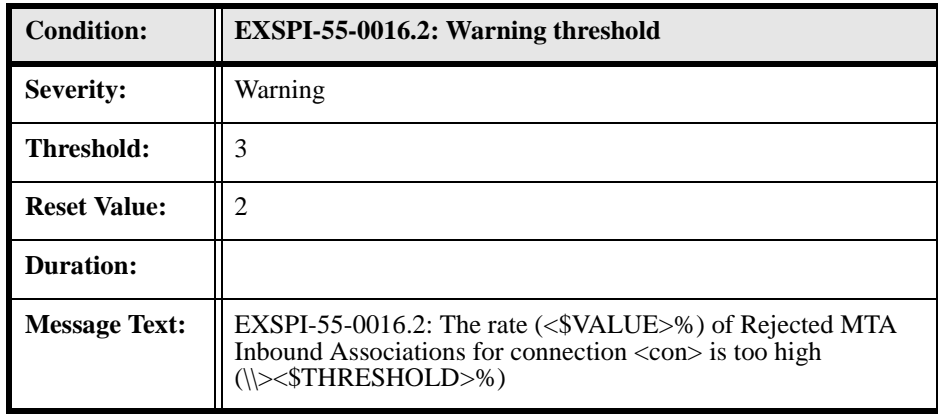

### **EXSPI-55-0017 (MTA Rejected Inbound Messages)**

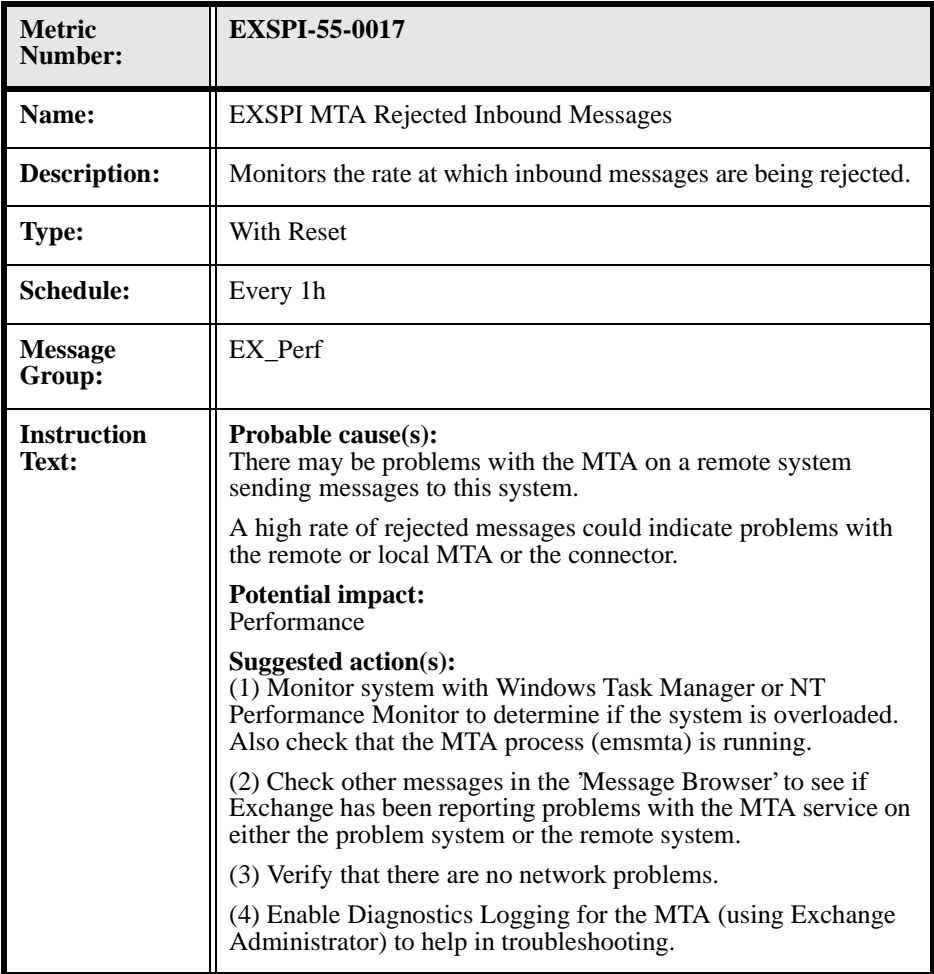

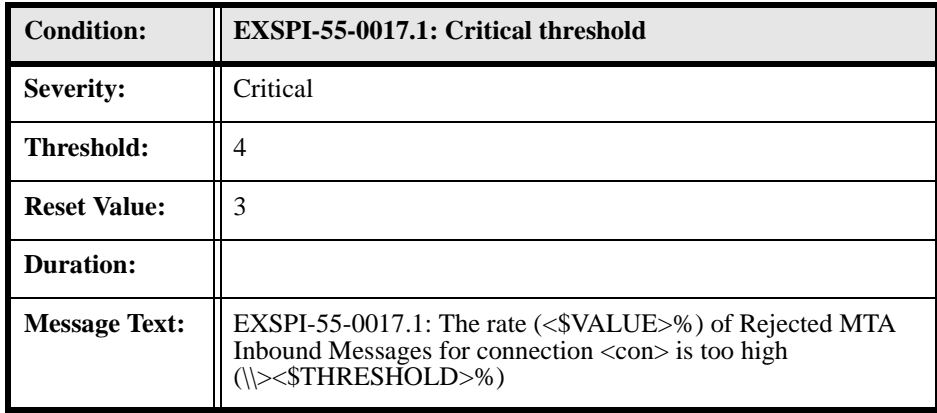

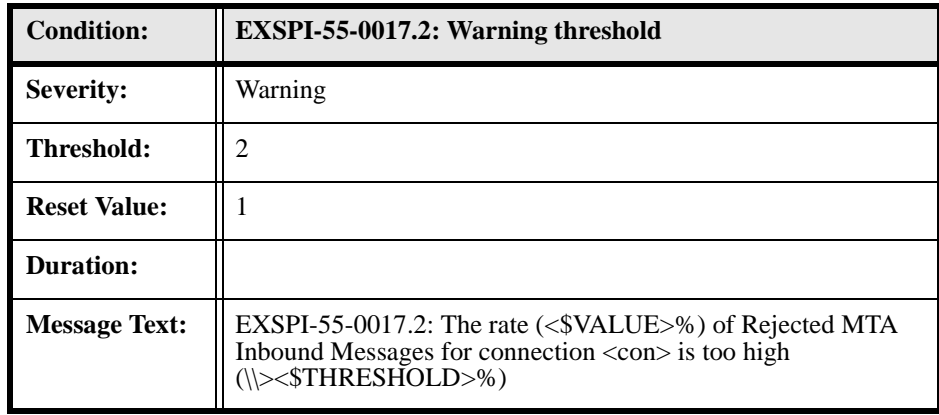

### **EXSPI-55-0030 (IS Public Average Delivery Time)**

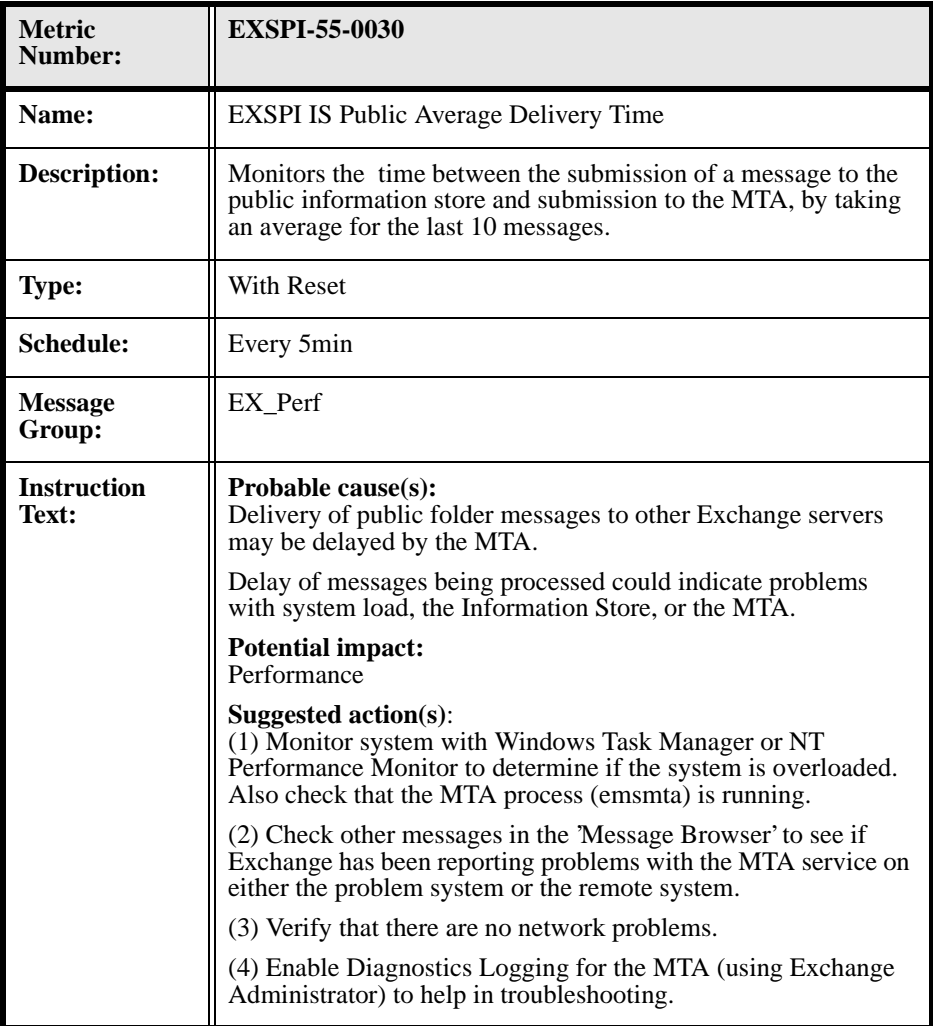

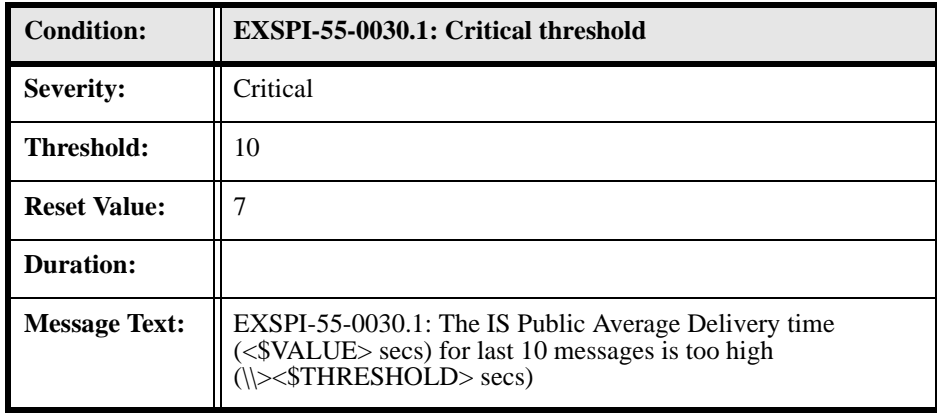

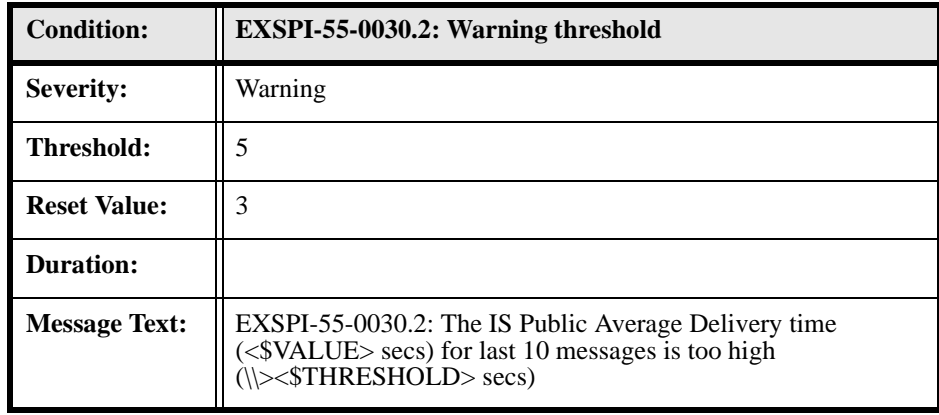

### **EXSPI-55-0031 (IS Public Average Local Delivery Time)**

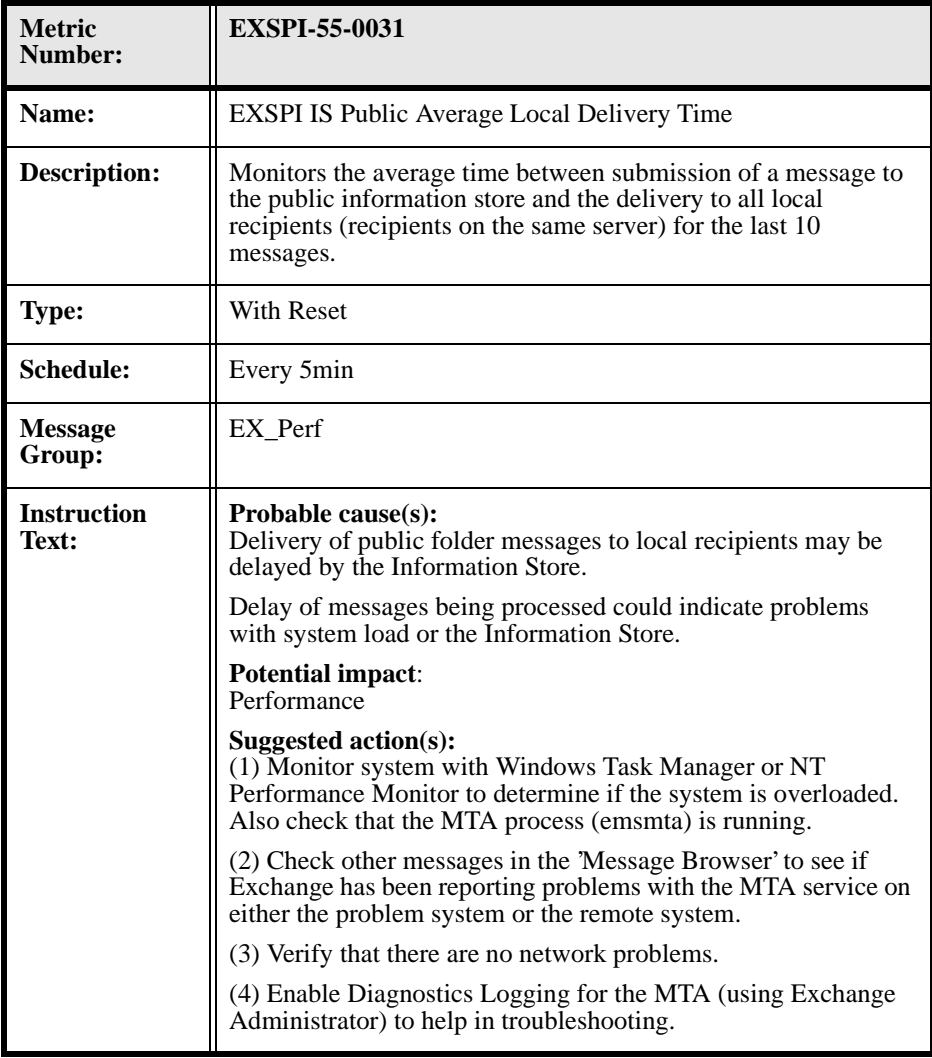

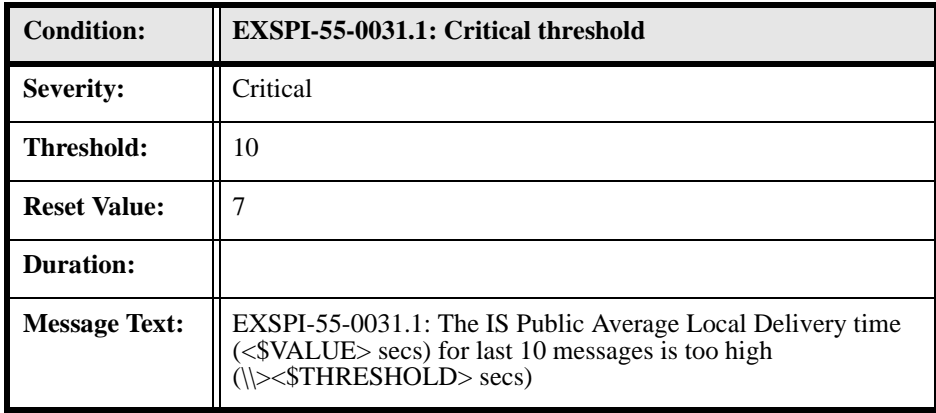

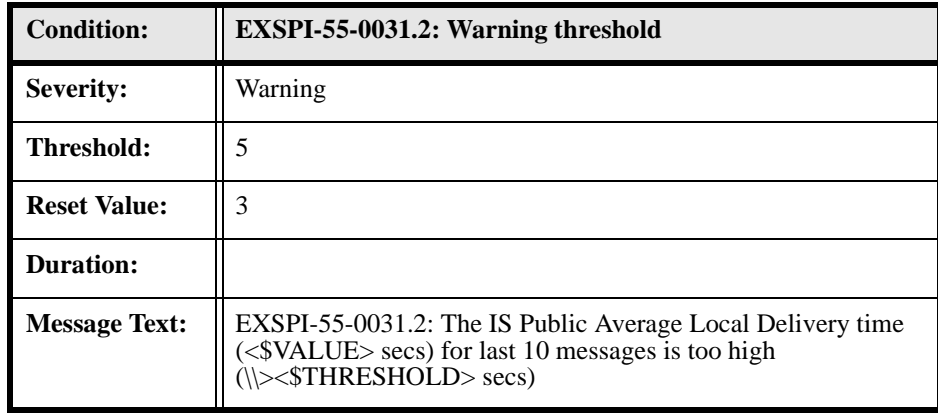

### **EXSPI-55-0032 (IS Public Replication Queue Size)**

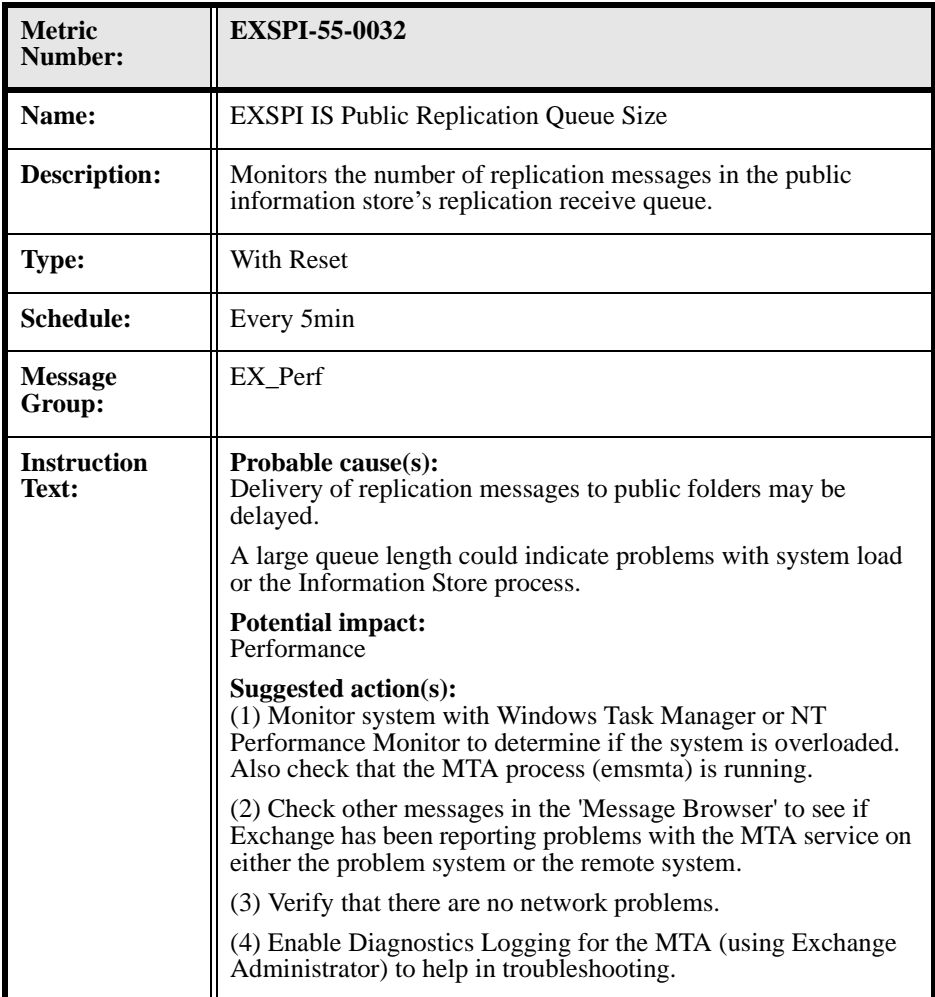

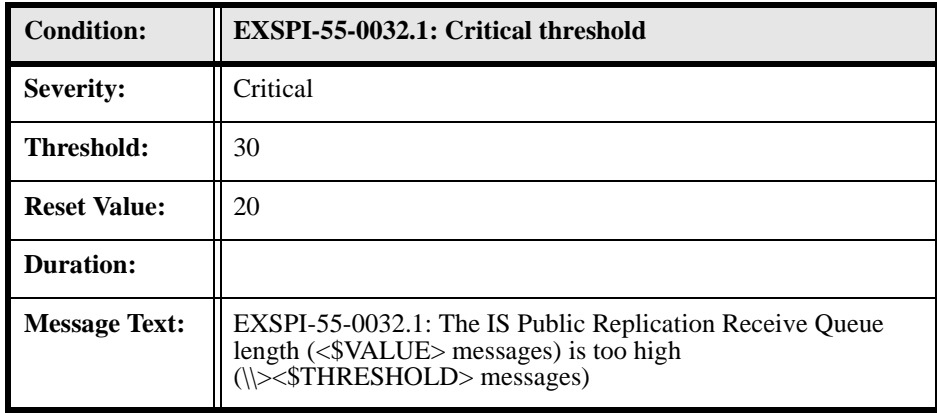

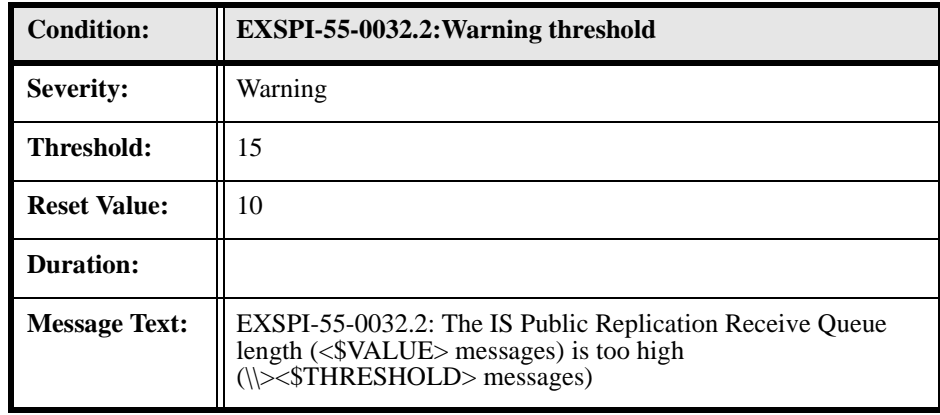

## **EXSPI-55-0033 (IS Public Receive Queue Size)**

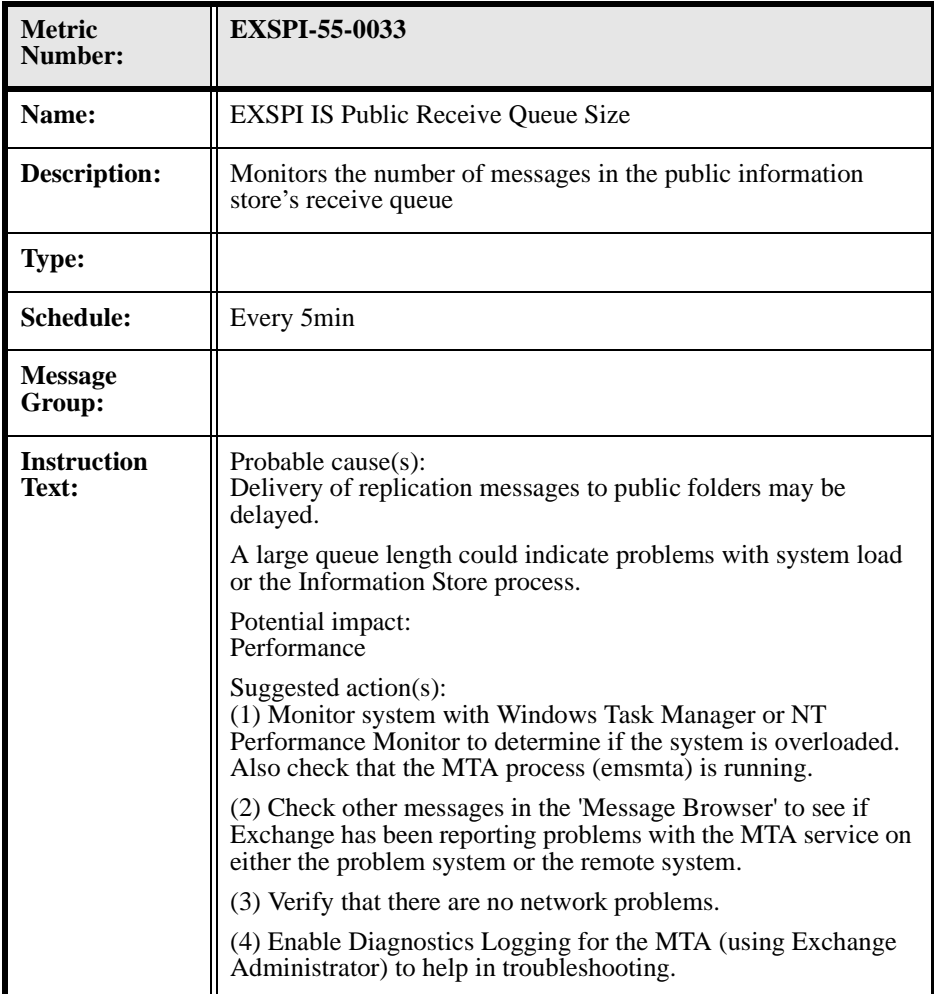

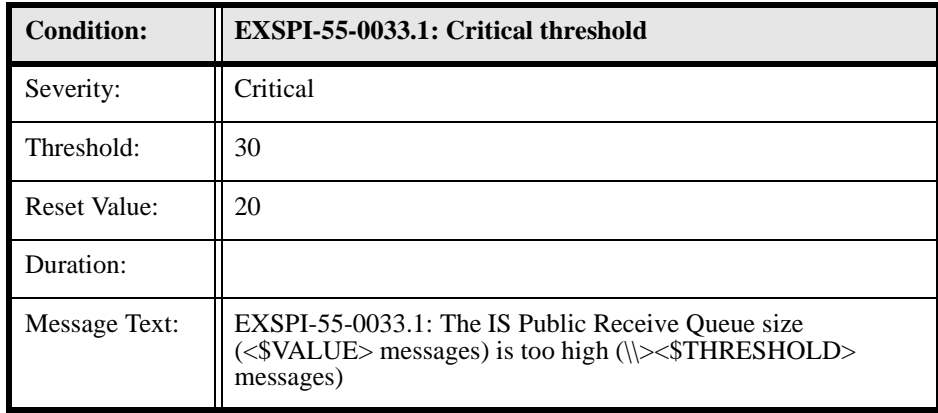

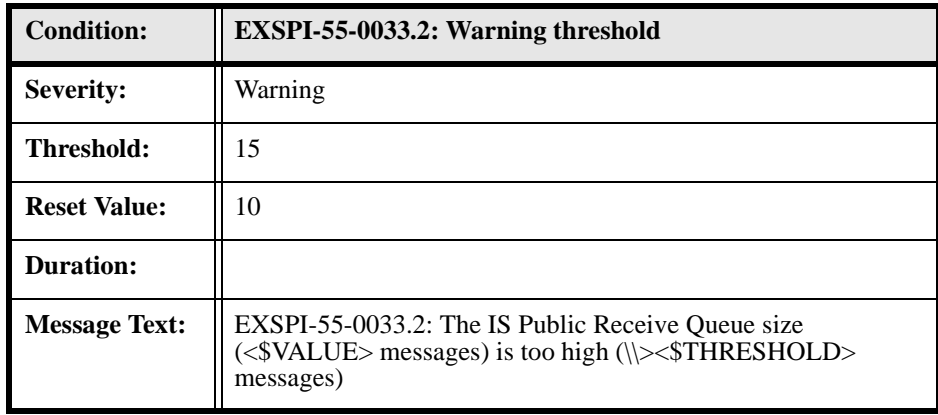

#### **EXSPI-55-0034 (IS Public Send Queue Size)**

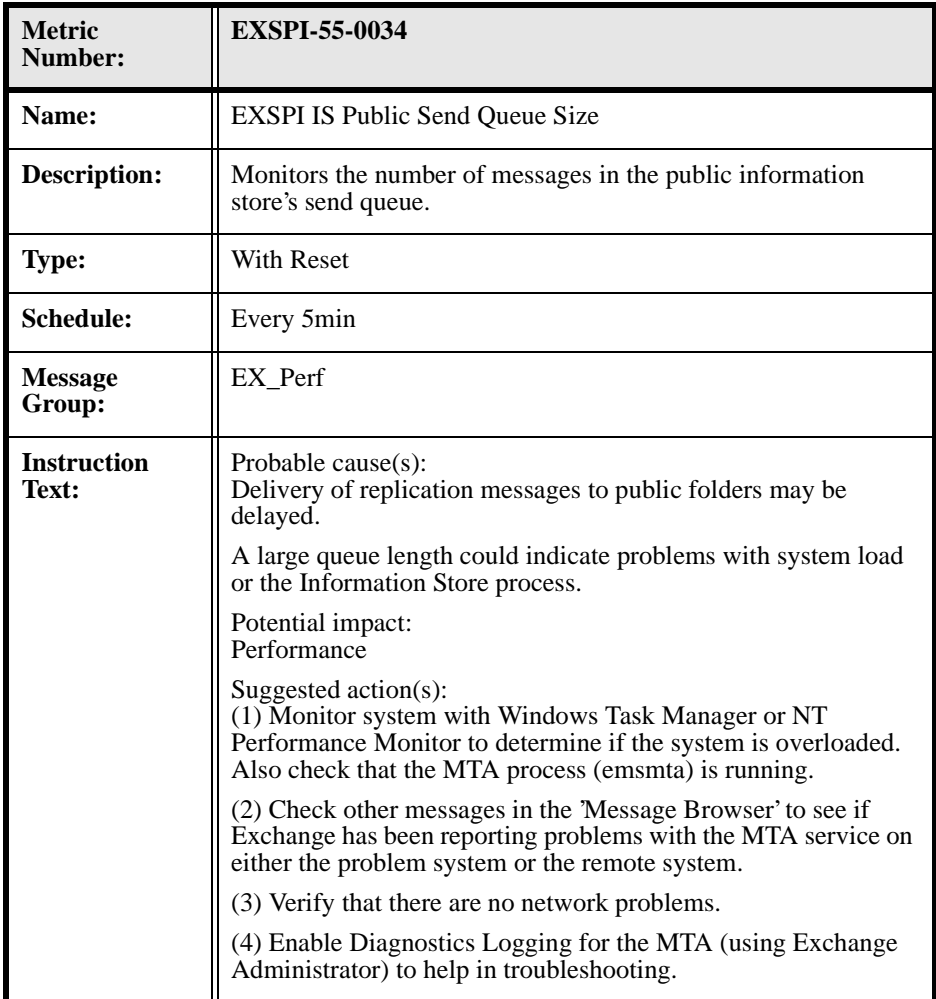

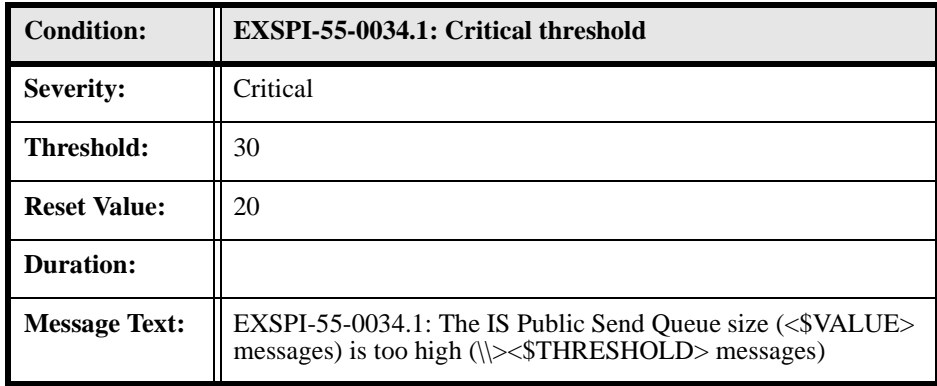

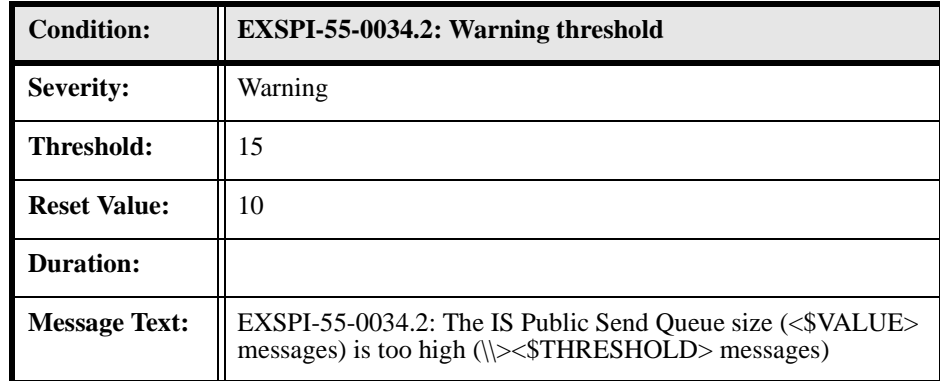

### **EXSPI-55-0040 (IS Mailbox Average Delivery Time)**

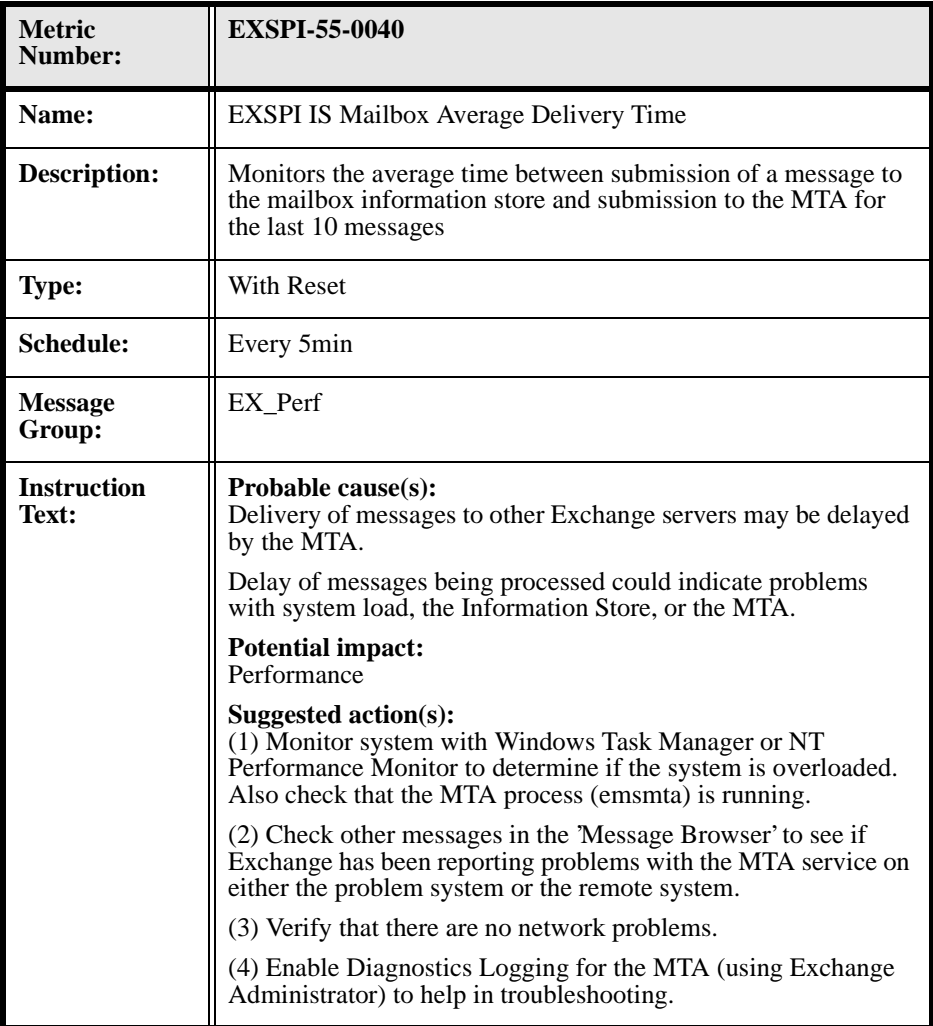

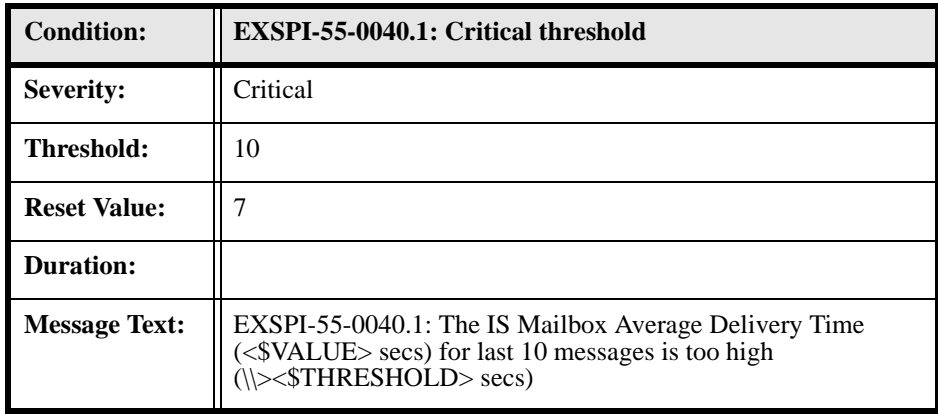

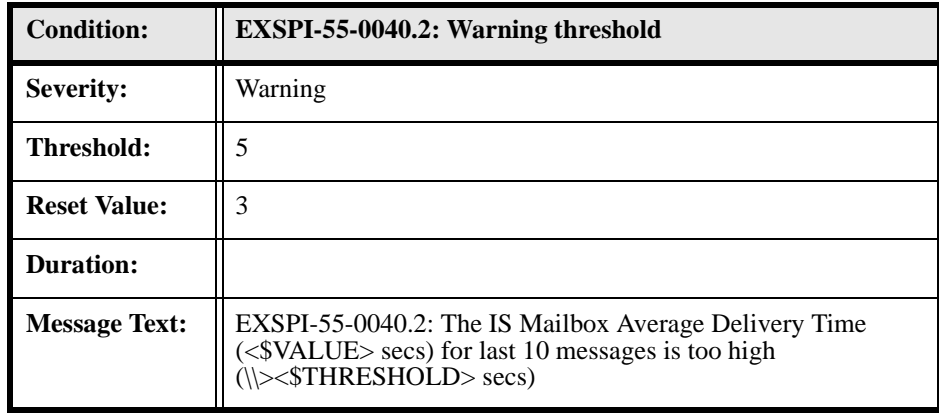

### **EXSPI-55-0041 (IS Mailbox Average Local Delivery Time)**

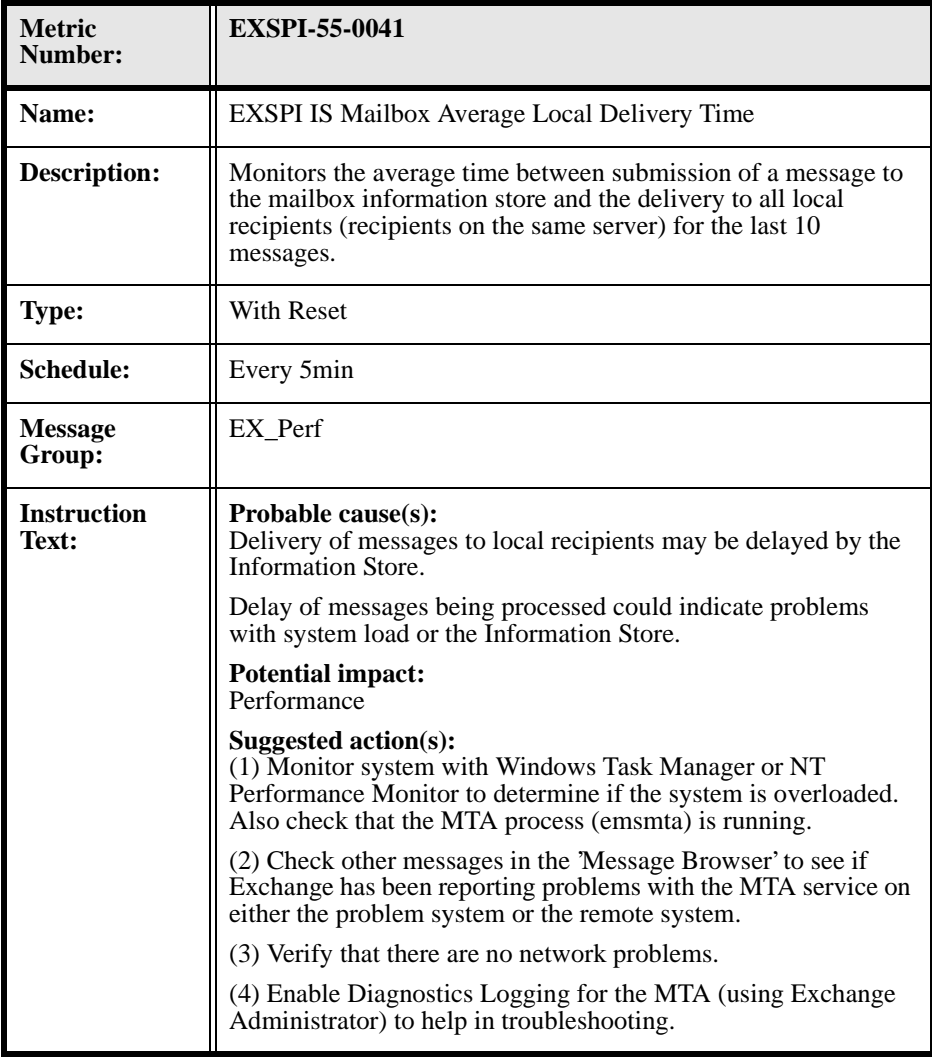

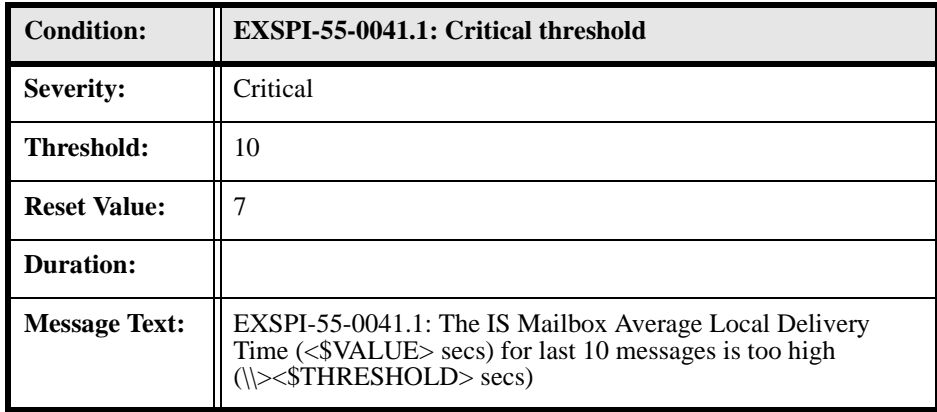

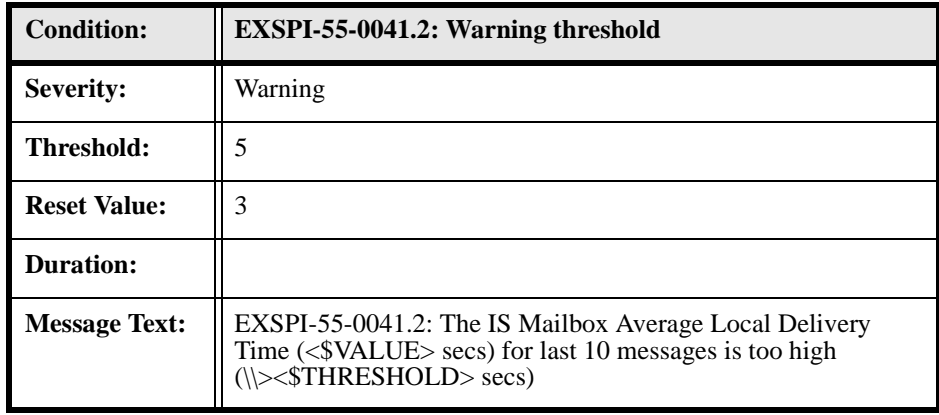

## **EXSPI-55-0042 (IS Mailbox Receive Queue Size)**

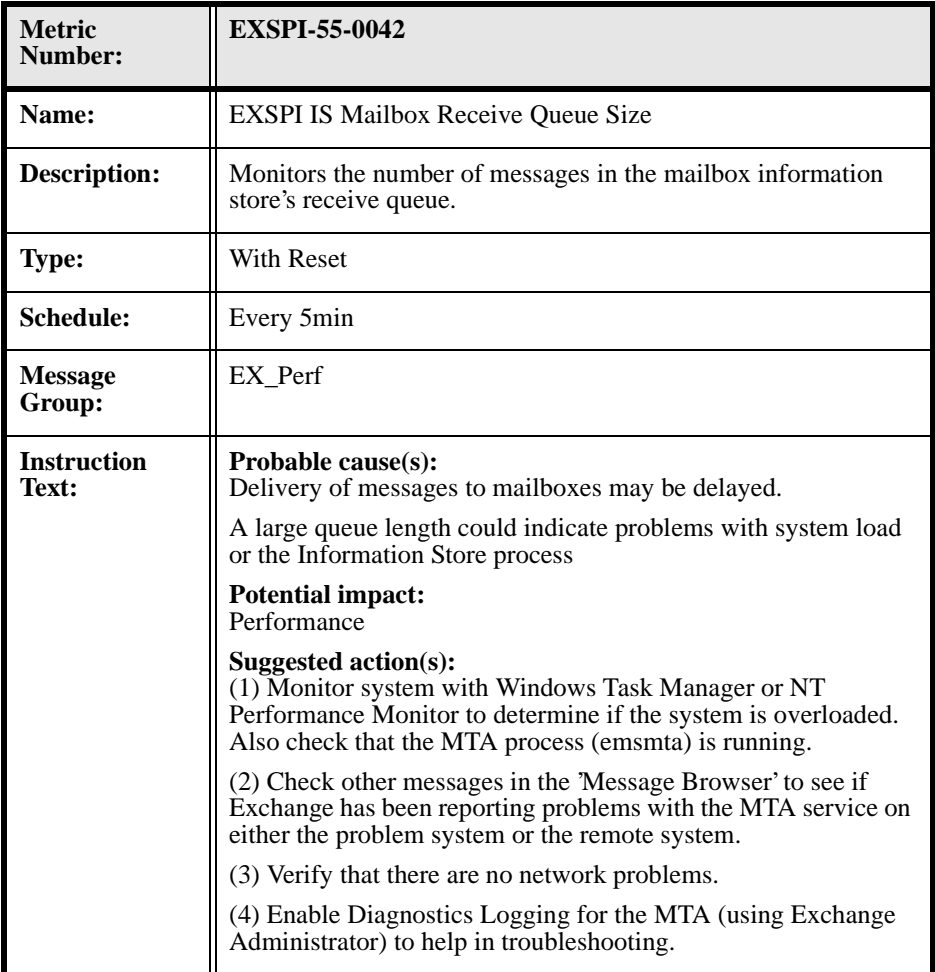

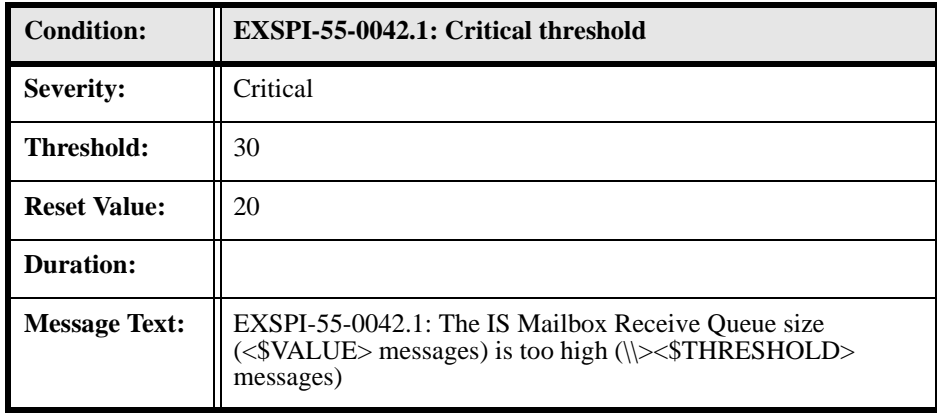

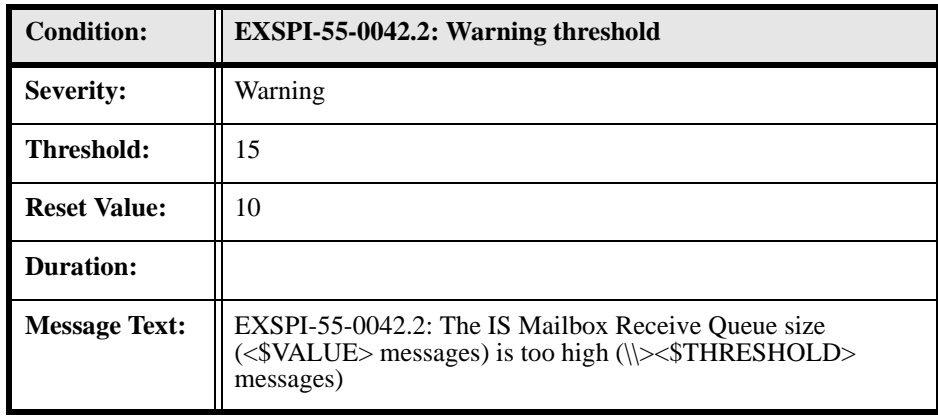

#### **EXSPI-55-0043 (IS Mailbox Send Queue Size)**

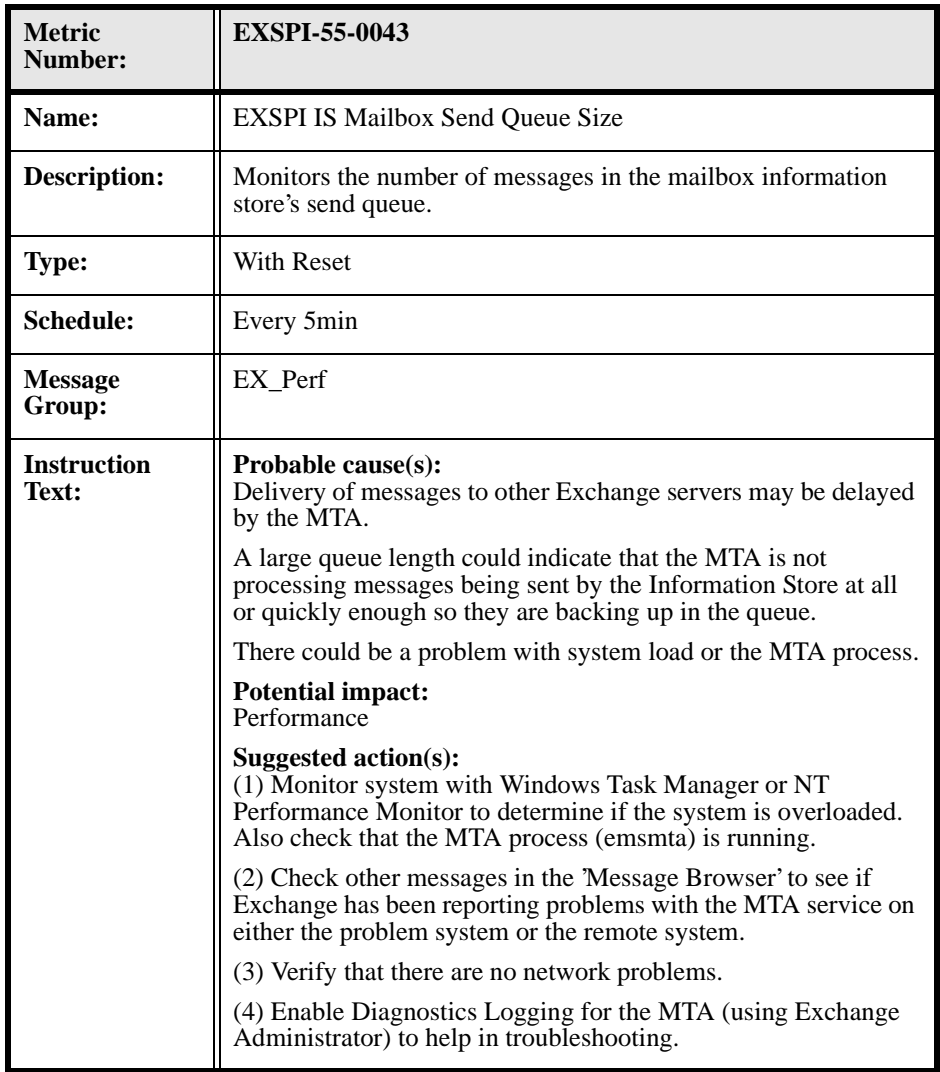

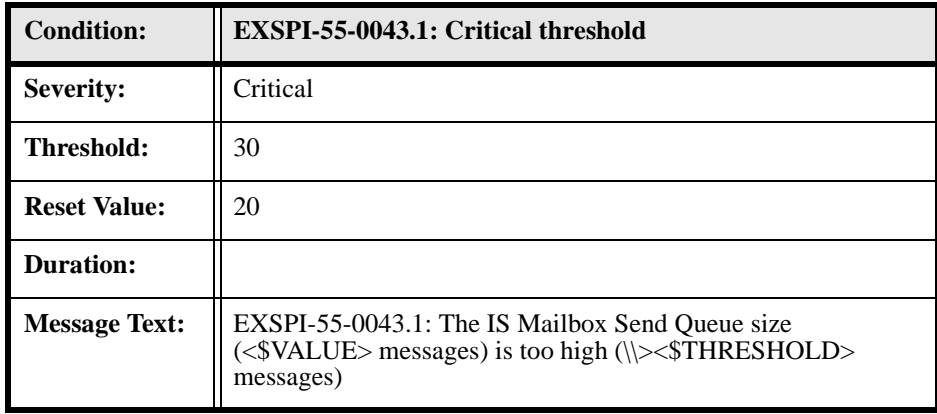

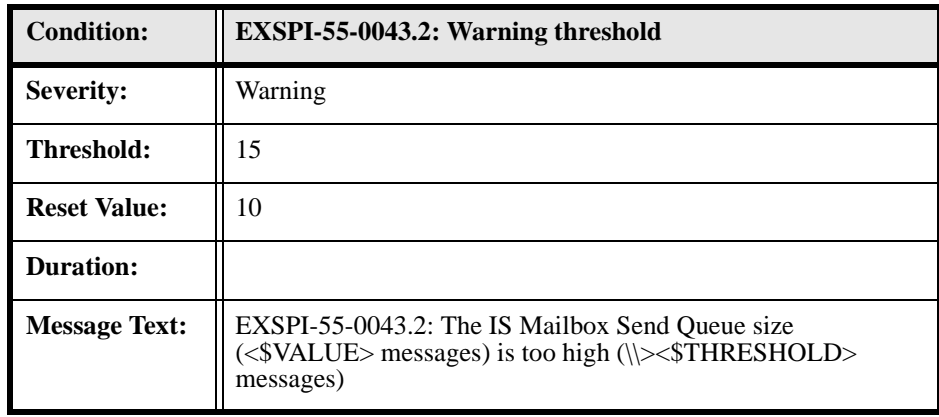

#### **EXSPI-55-0060 (IMS Failed Connections)**

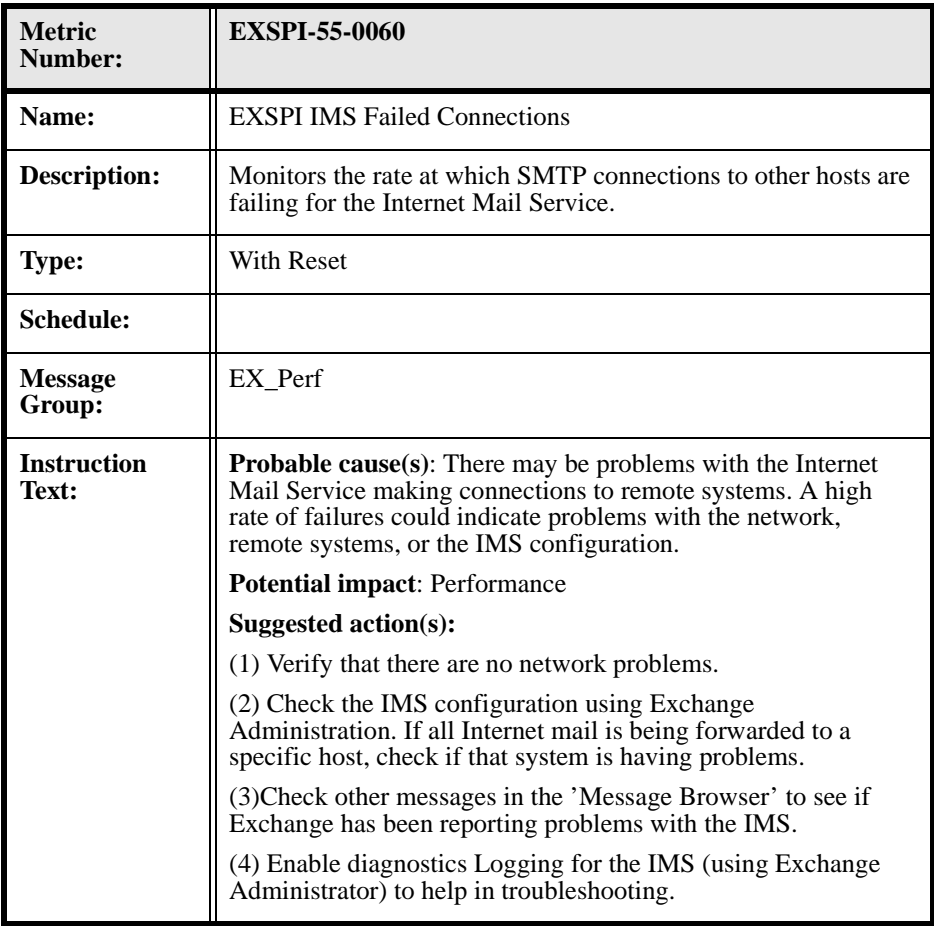
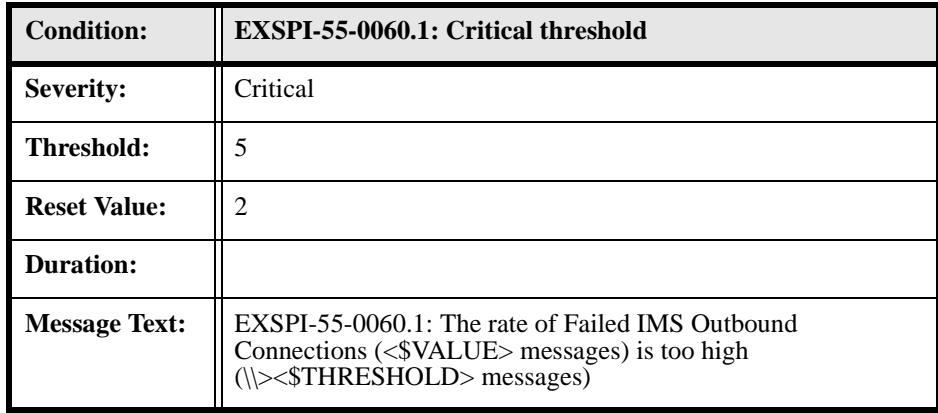

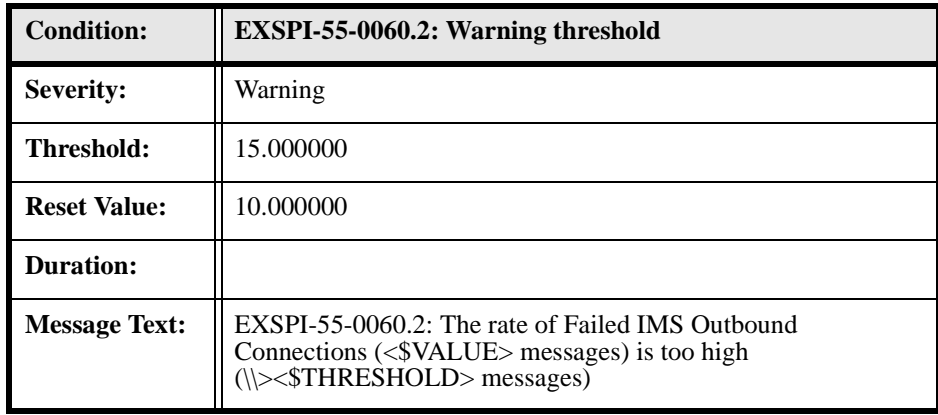

## **EXSPI-55-0061 (IMS Rejected Connections)**

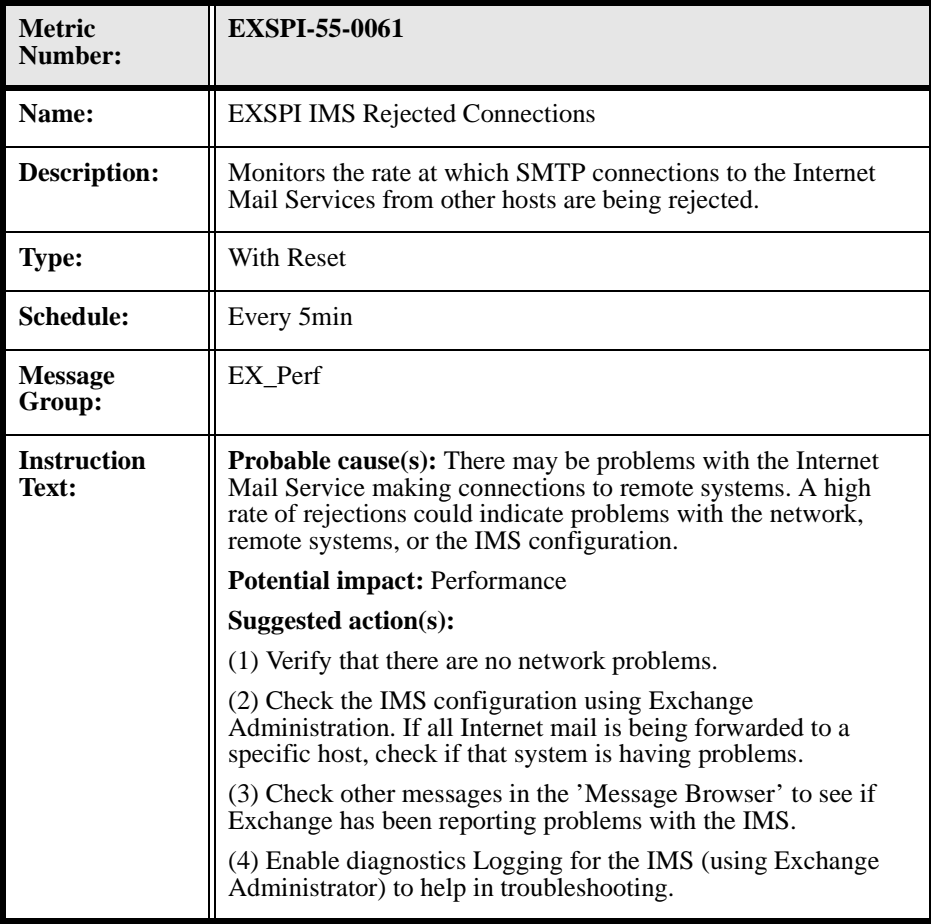

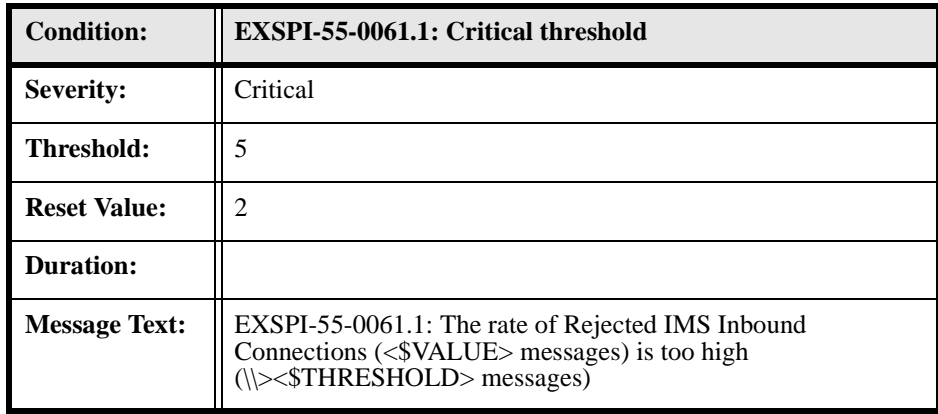

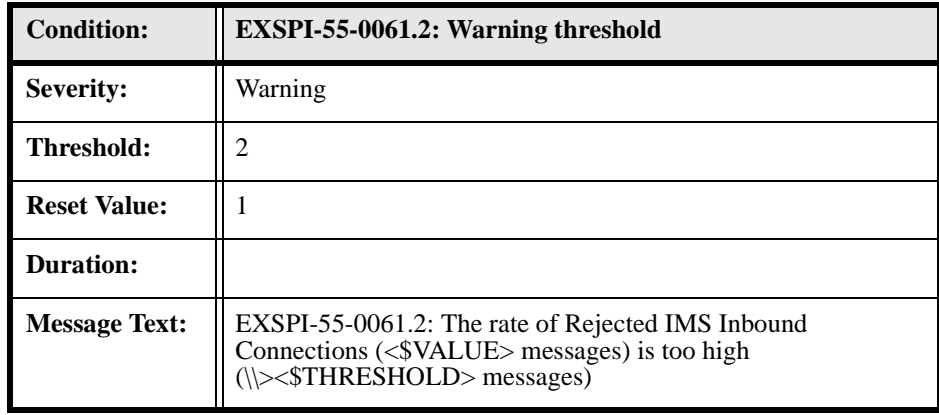

### **EXSPI-55-0062 (IMS MTS-IN Queue Length)**

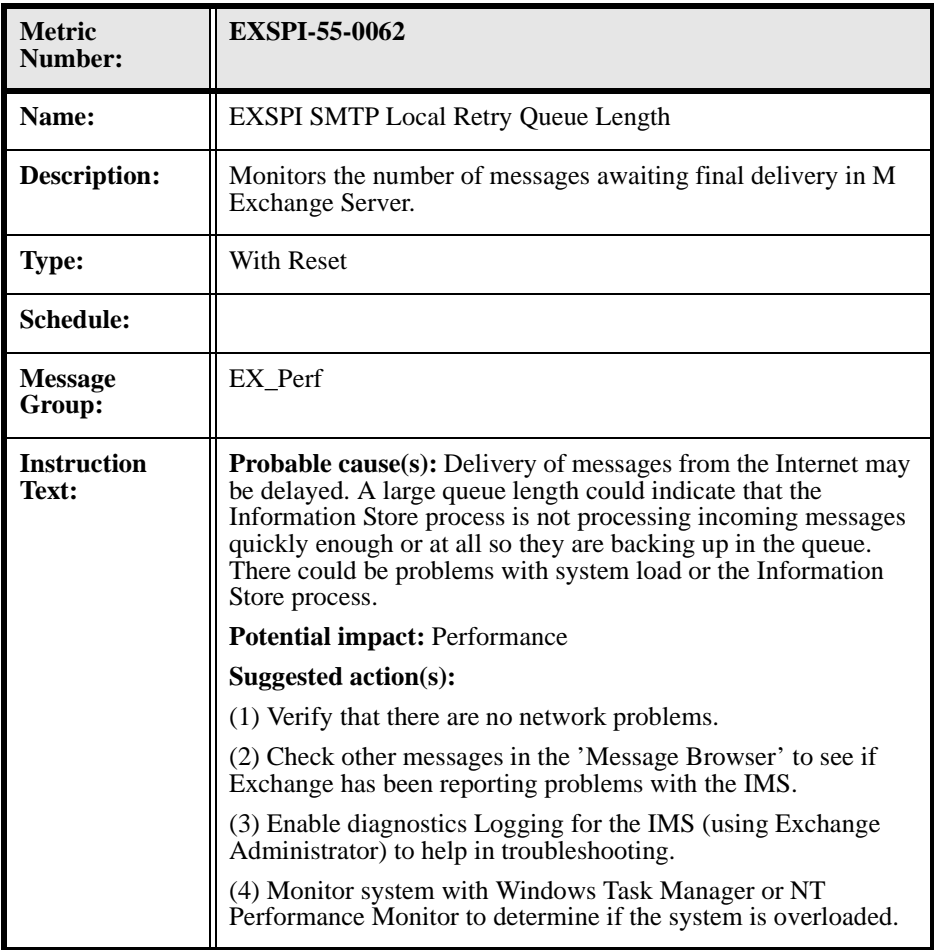

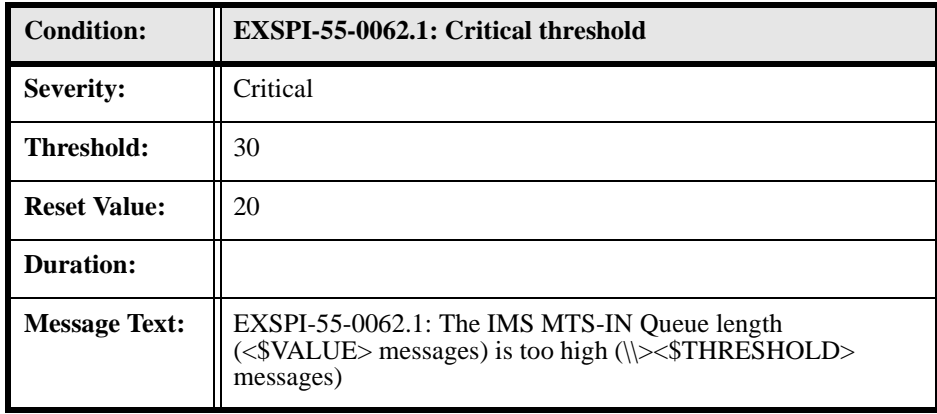

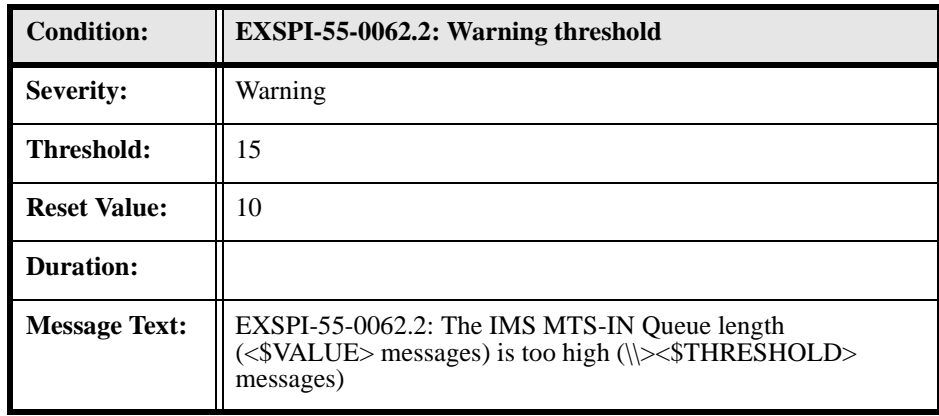

# **EXSPI-55-0063 (IMS MTS-OUT Queue Length)**

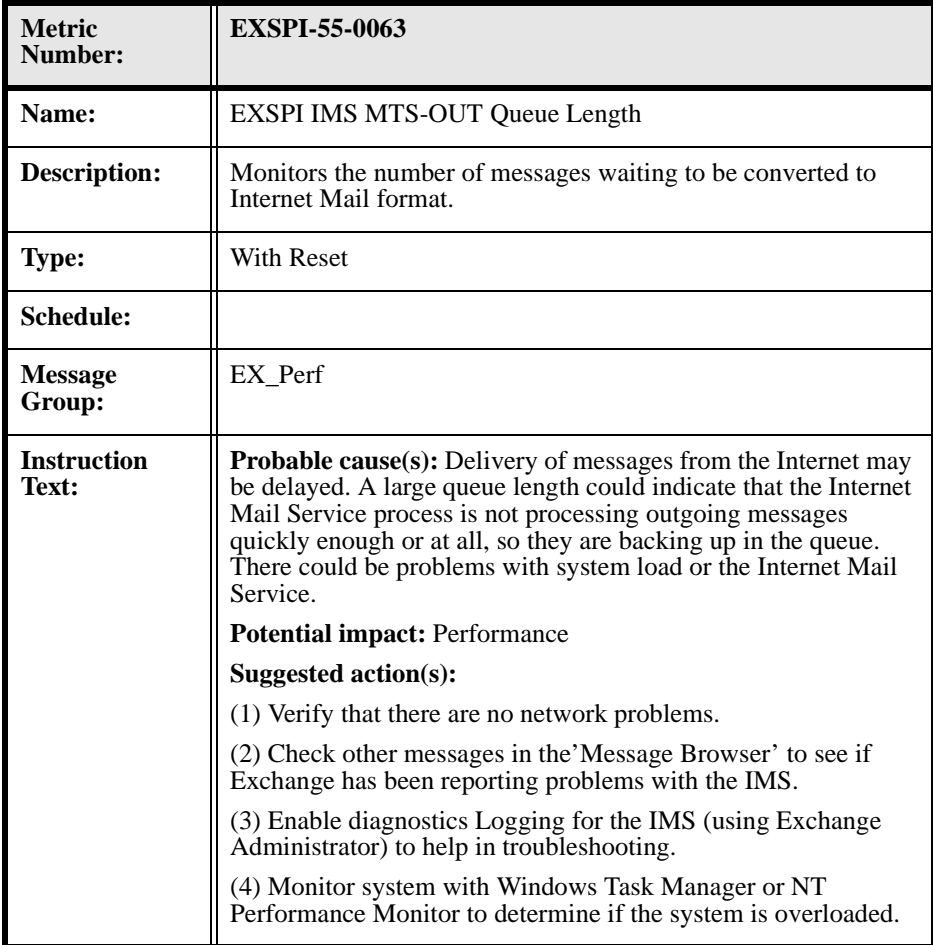

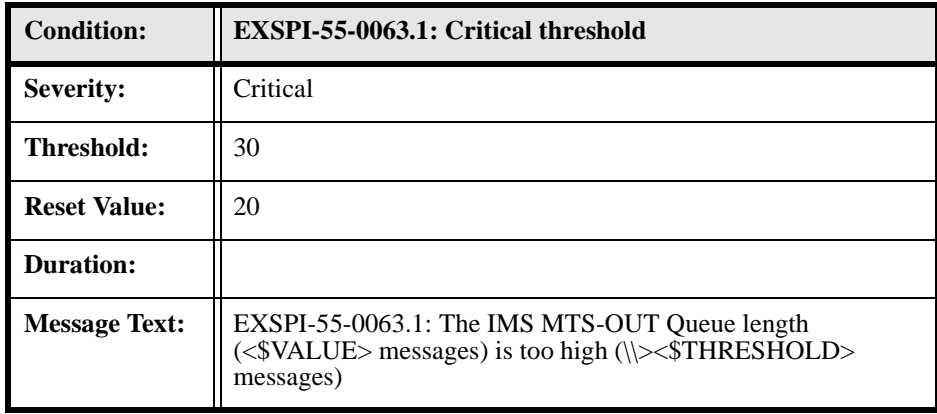

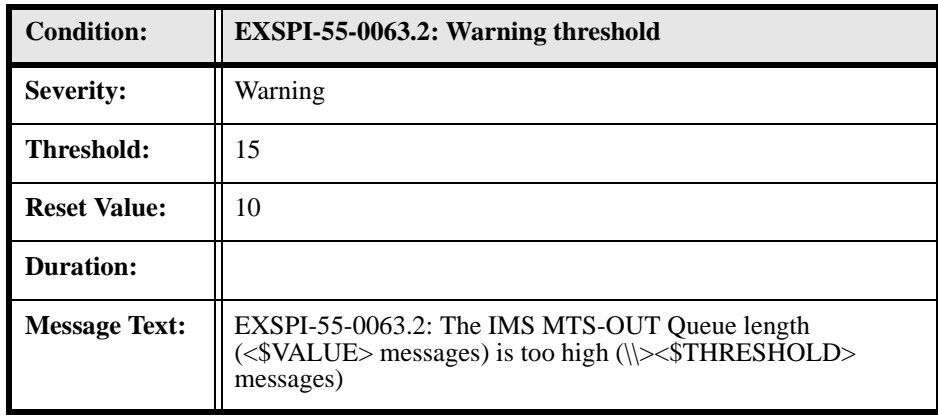

### **EXSPI-55-0064 (IMS Queued Inbound)**

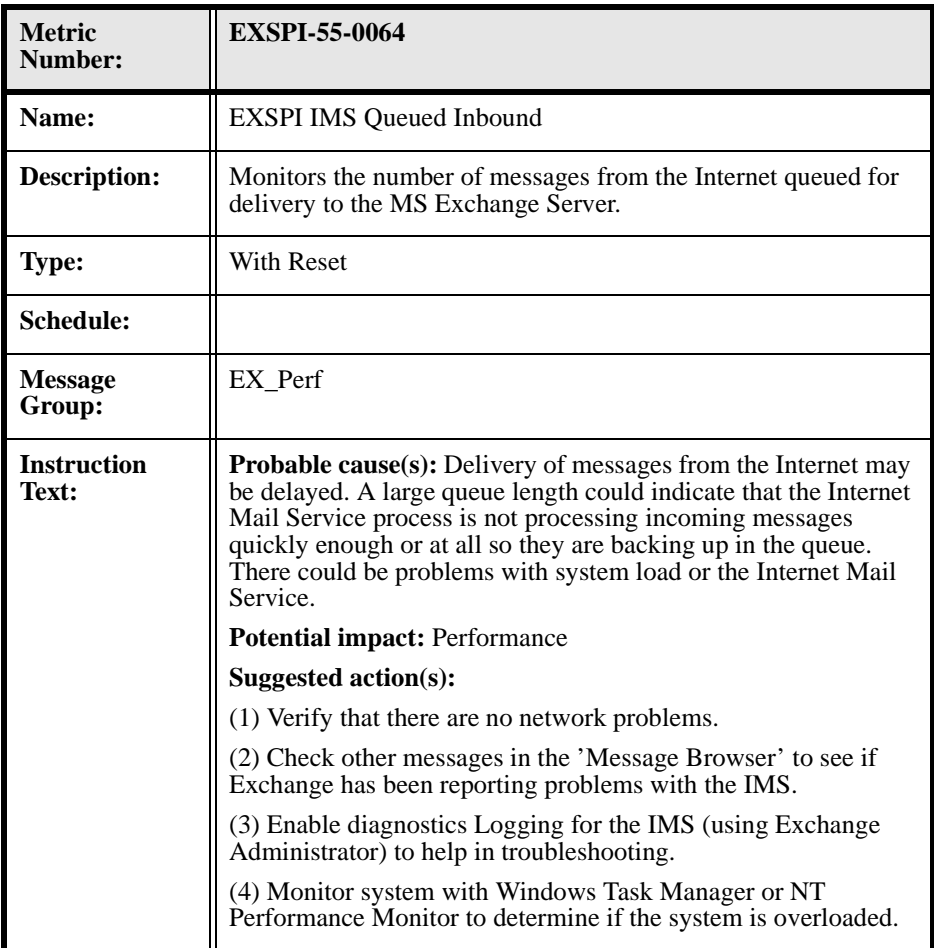

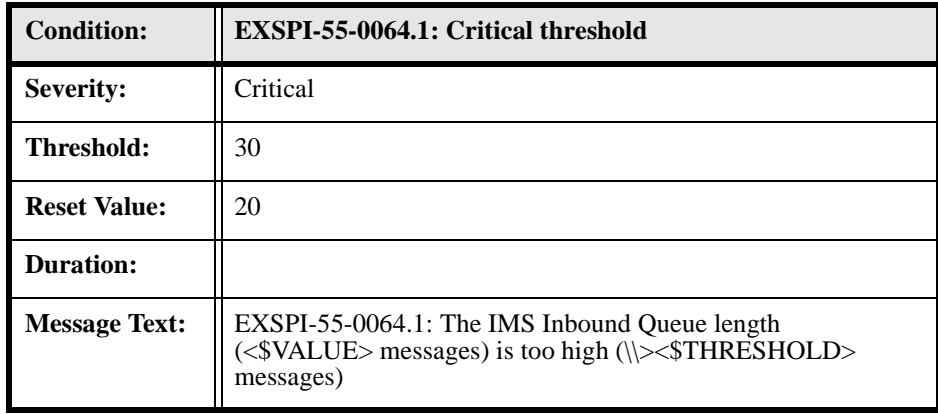

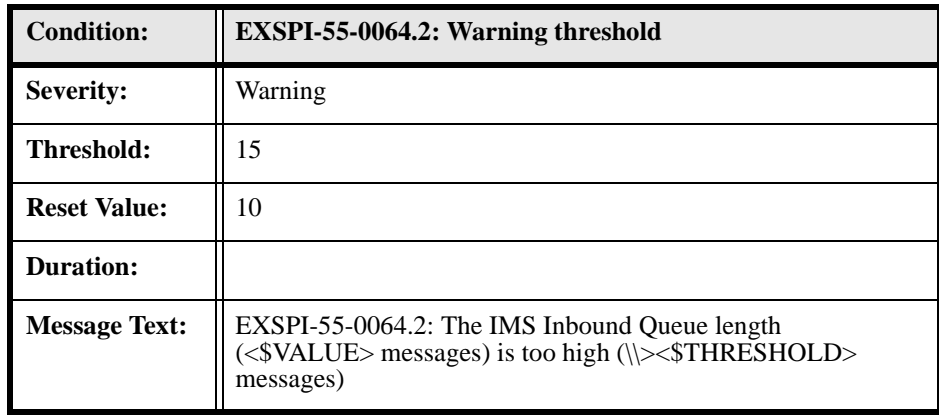

### **EXSPI-55-0065 (IMS Queued Outbound)**

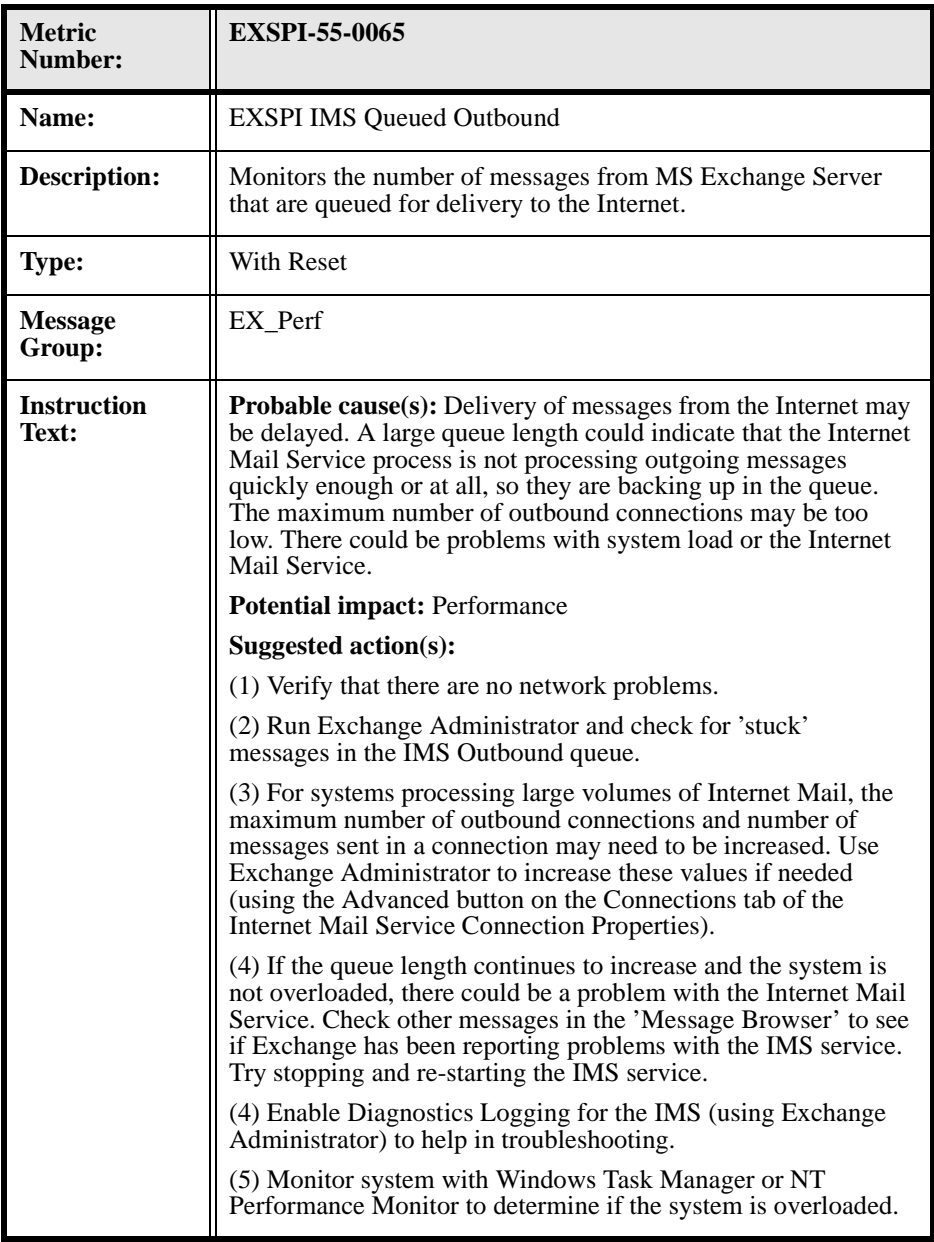

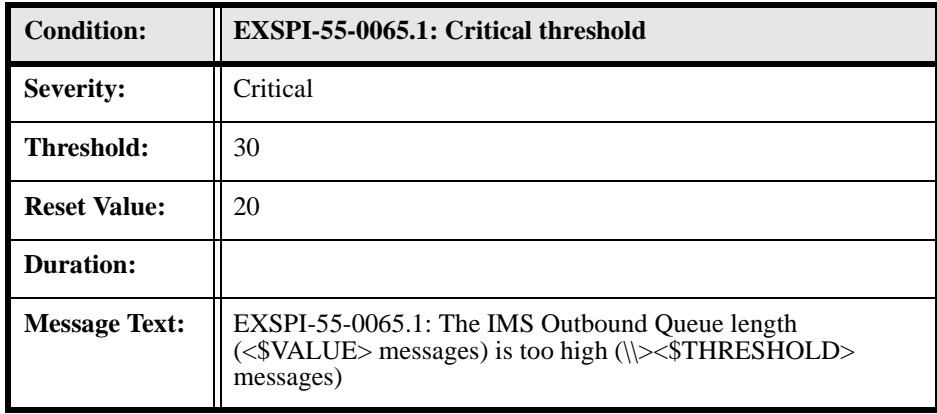

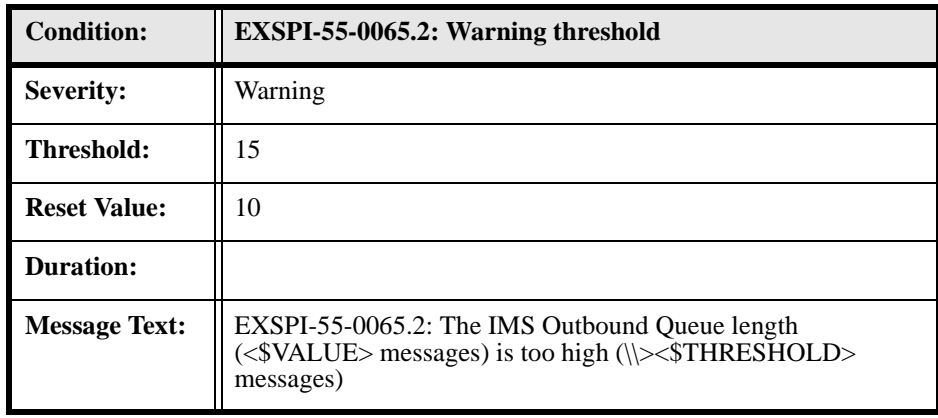

### **EXSPI-55-0066 (IMS NDRs Inbound)**

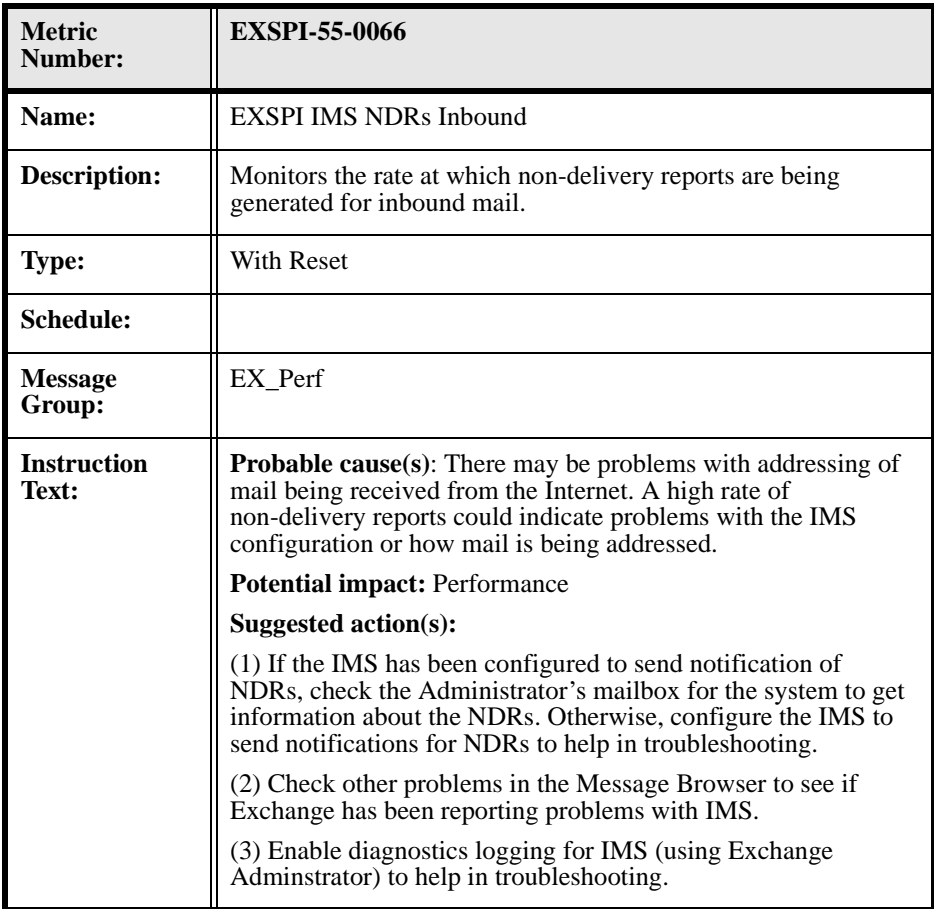

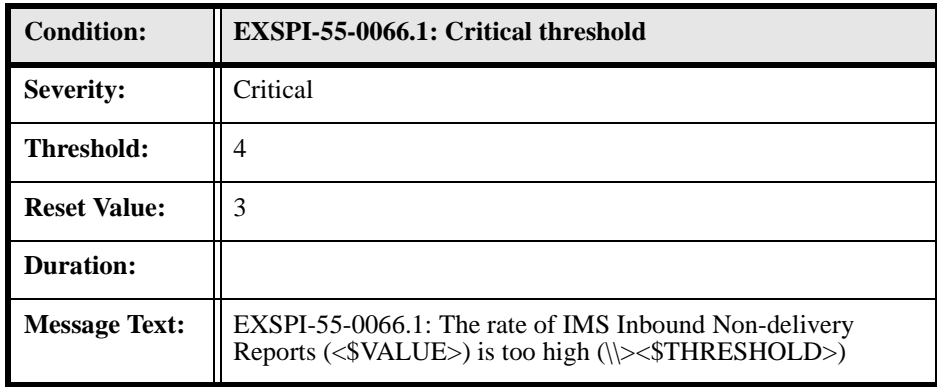

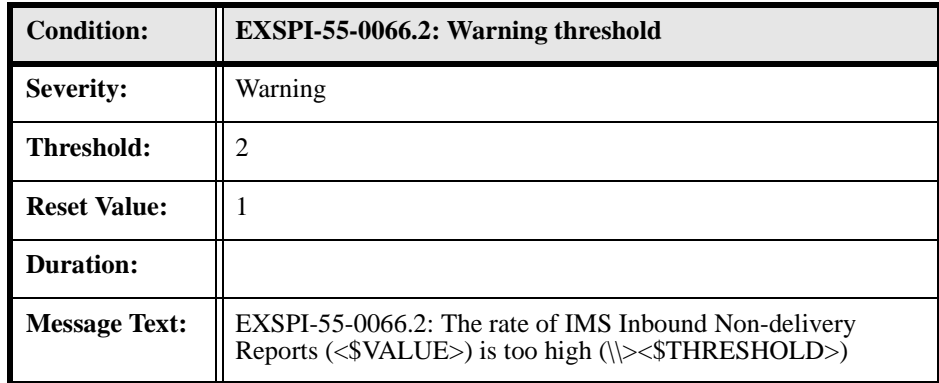

### **EXSPI-55-0067 (IMS NDRs Outbound)**

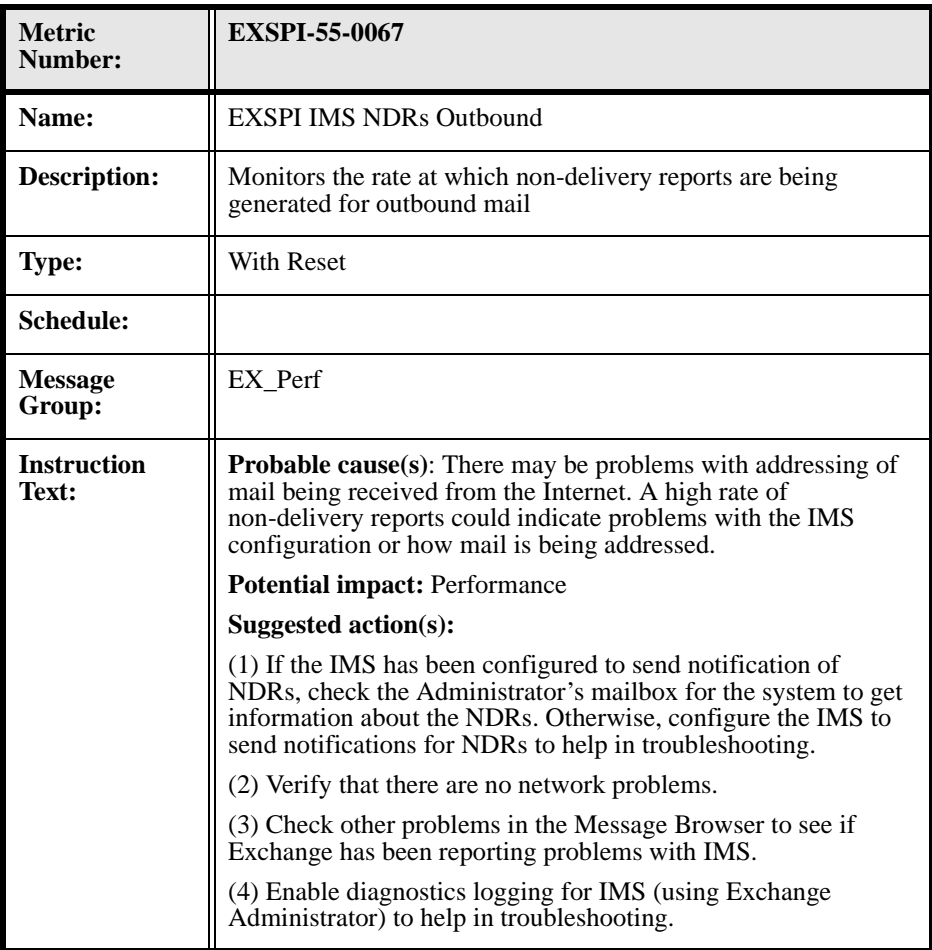

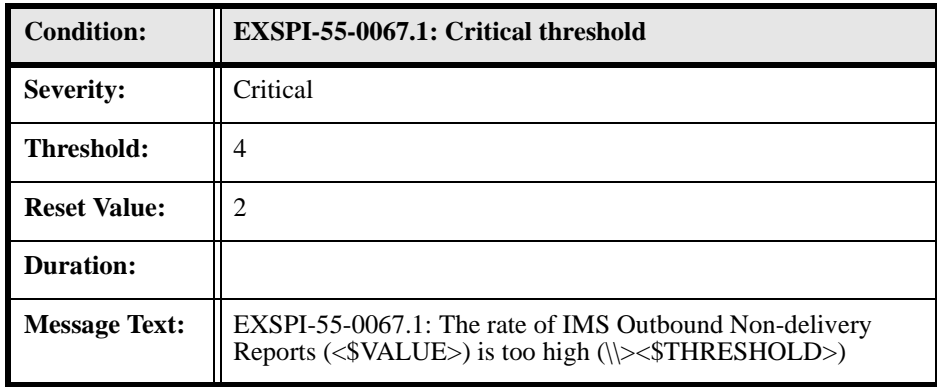

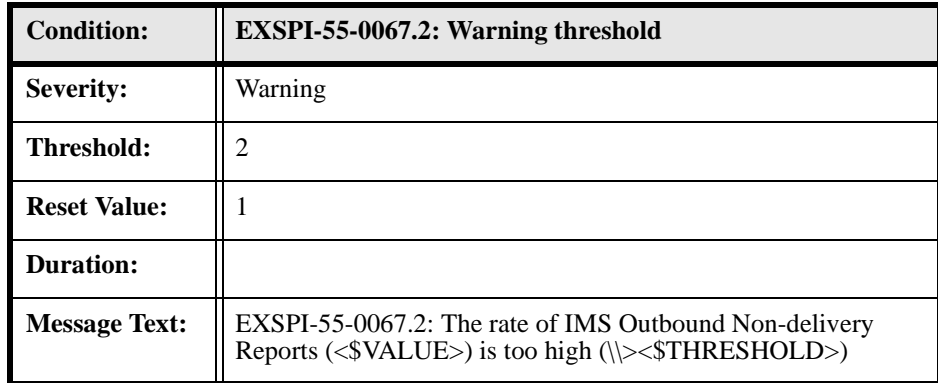

## **EXSPI-55-0080 (Newsfeed Rejected Inbound Messages)**

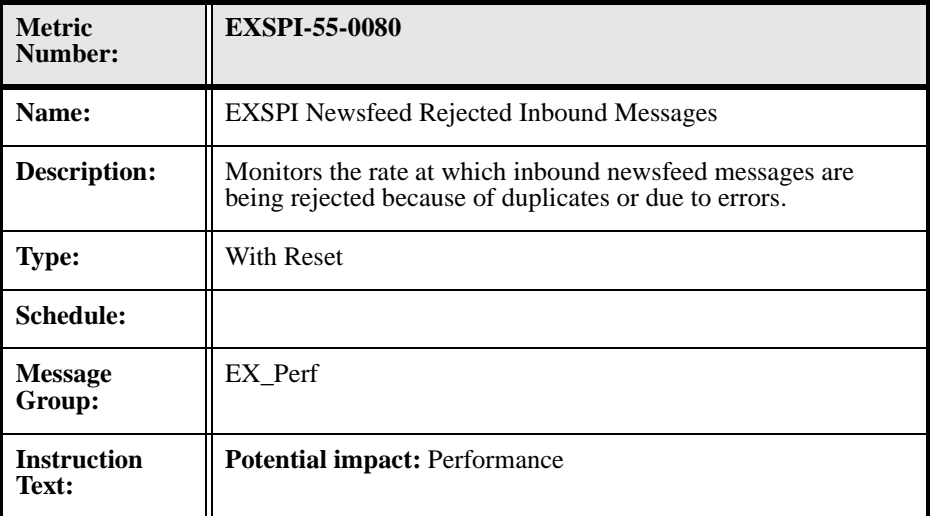

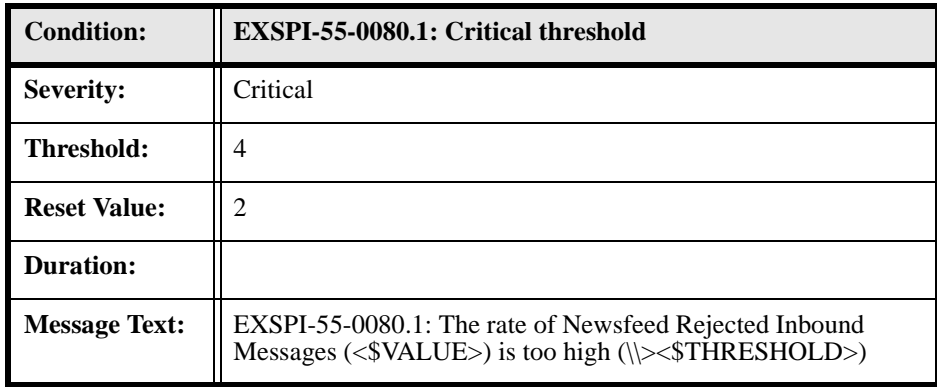

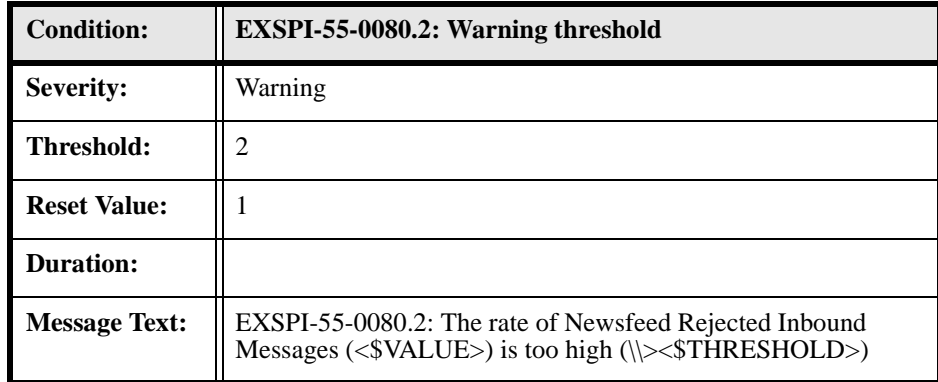

## **EXSPI-55-0081 (Newsfeed Rejected Outbound Messages)**

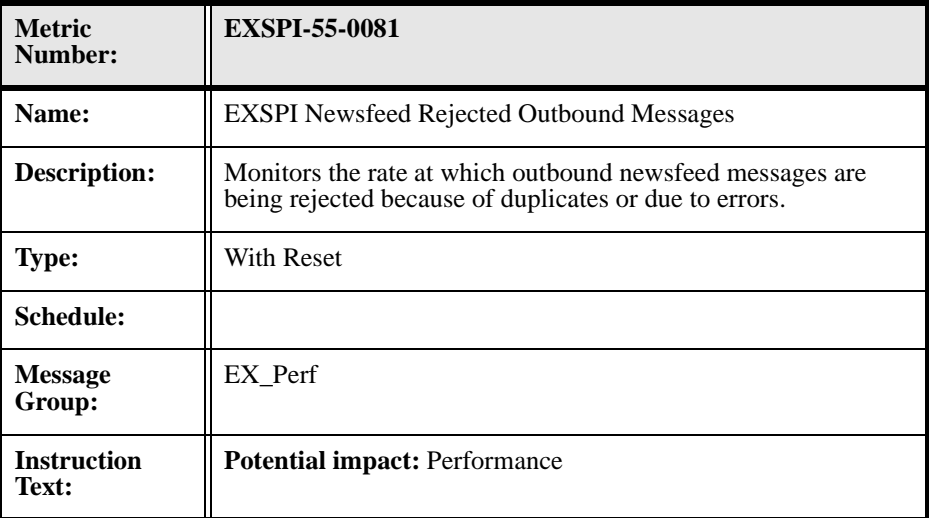

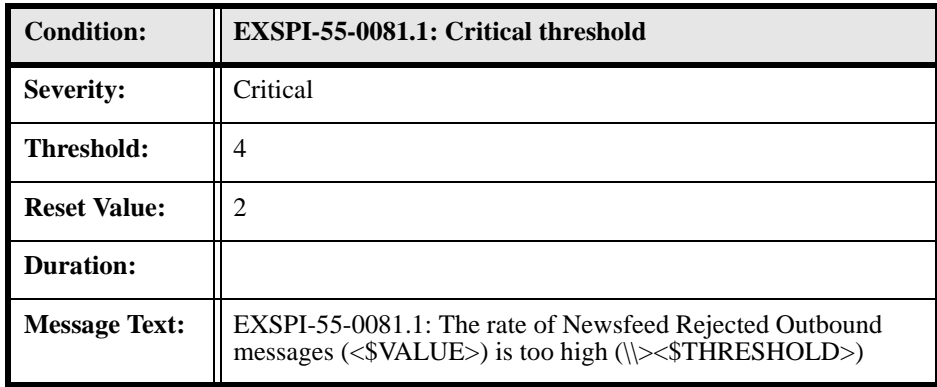

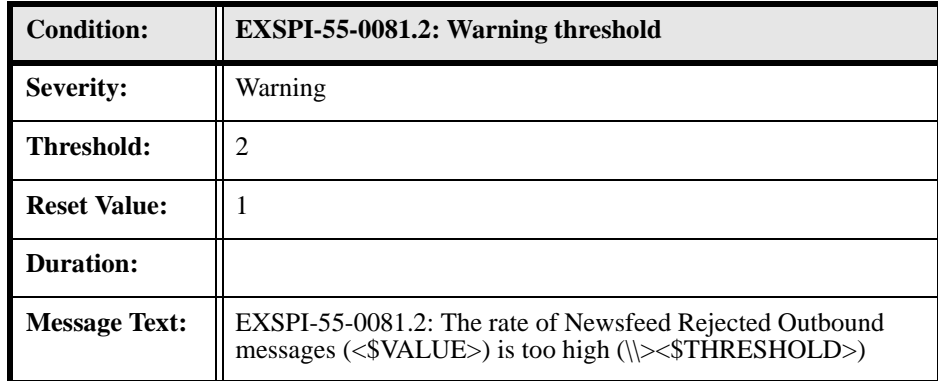

## **EXSPI-55-0090 (cc:Mail MTS-IN Queue Length)**

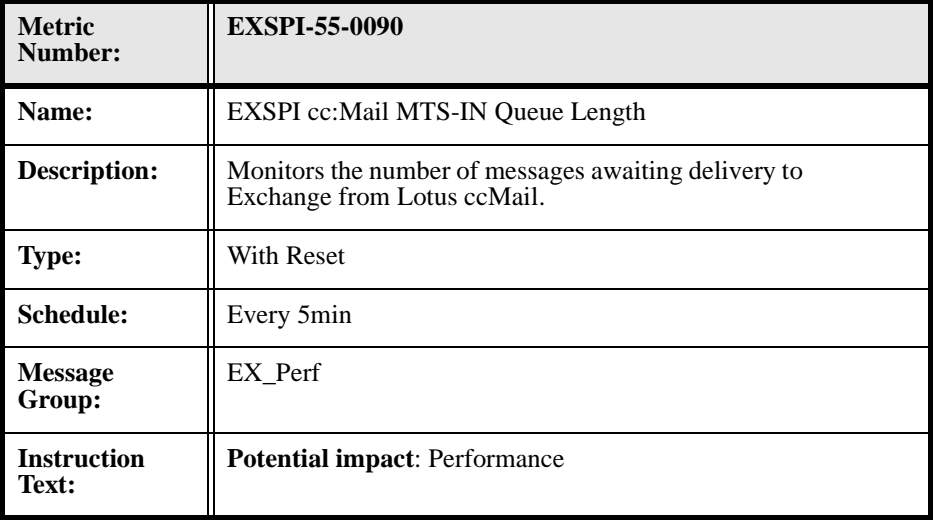

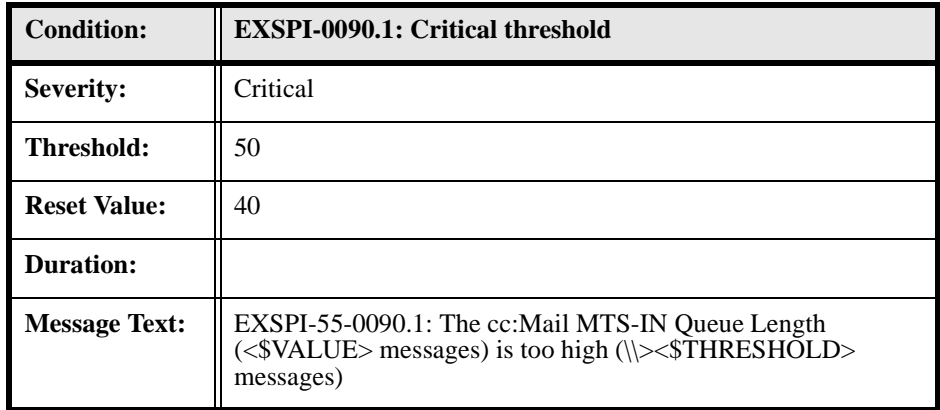

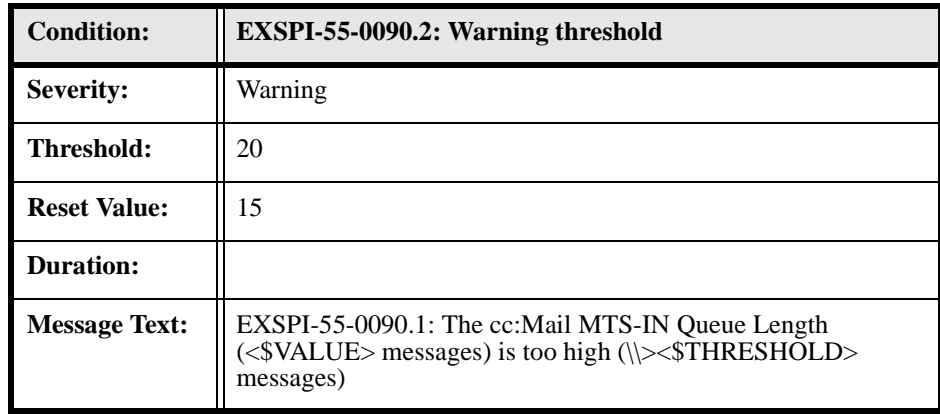

## **EXSPI-55-0091 (cc:Mail MTS-OUT Queue Length)**

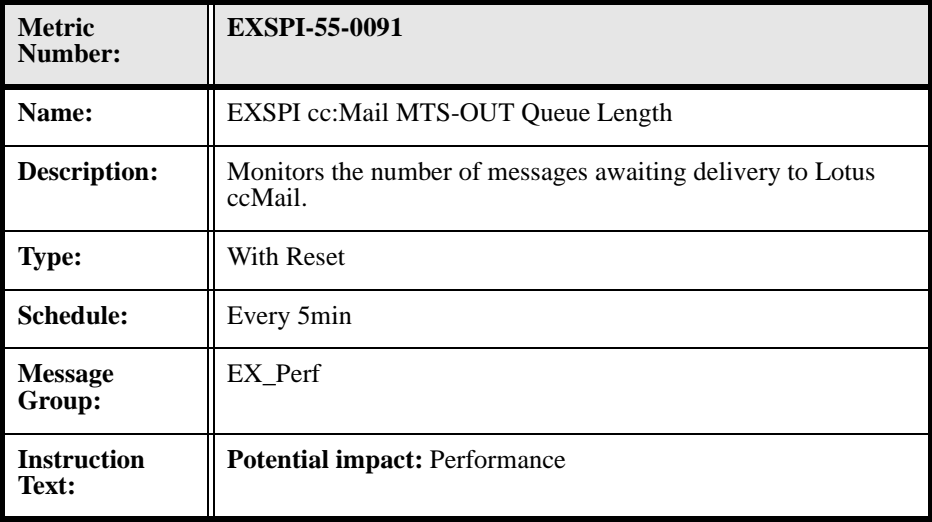

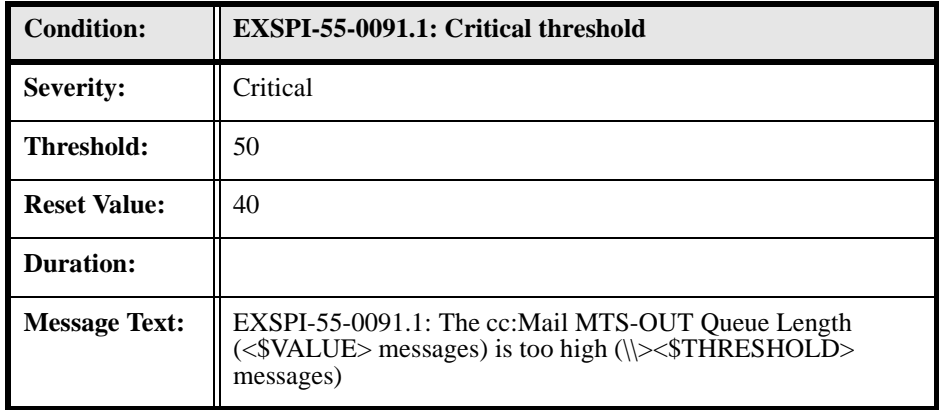

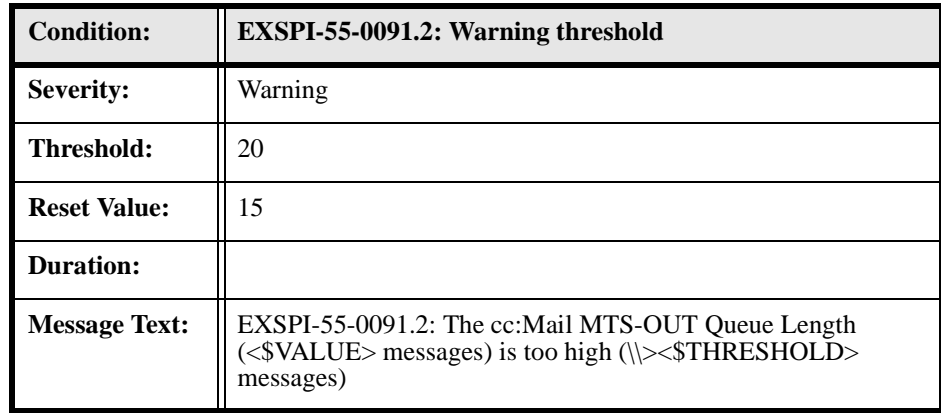

## **EXSPI-55-0092 (Exchange NDRs to cc:Mail)**

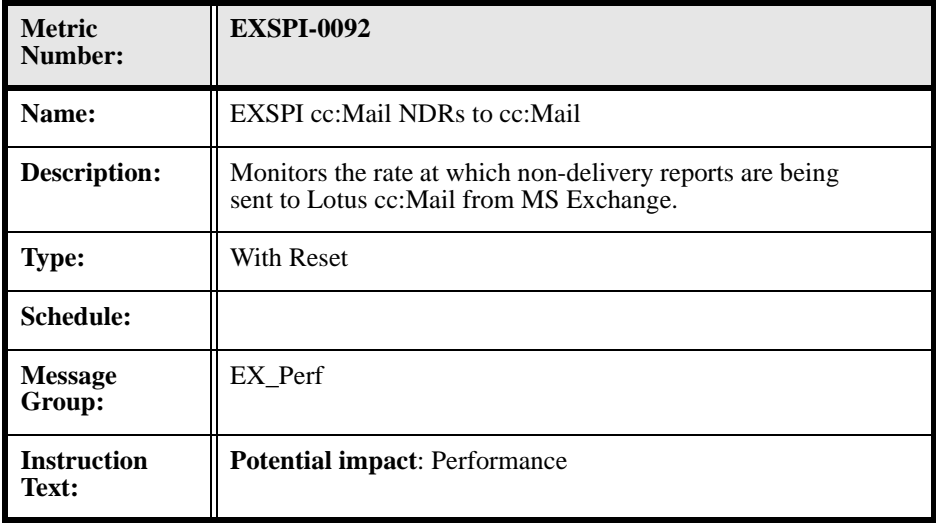

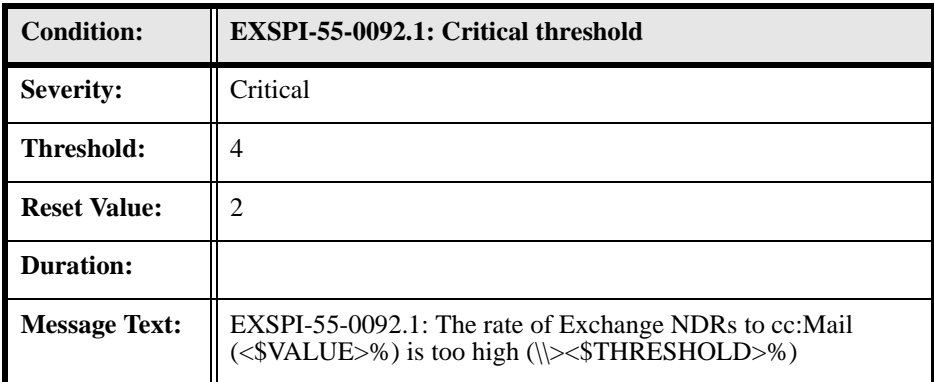

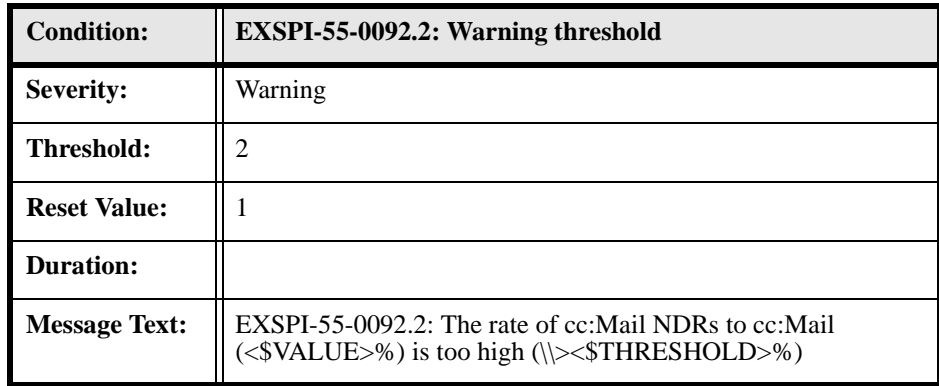

### **EXSPI-55-0093 (cc:Mail NDRs to Exchange)**

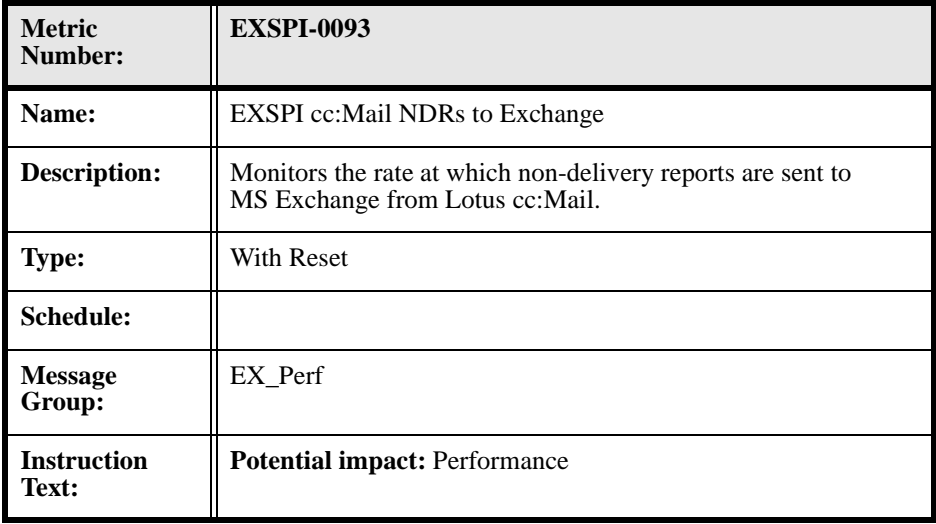

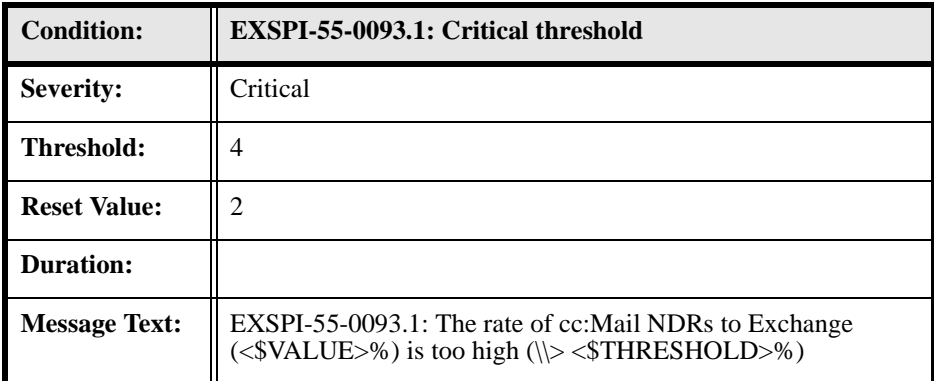

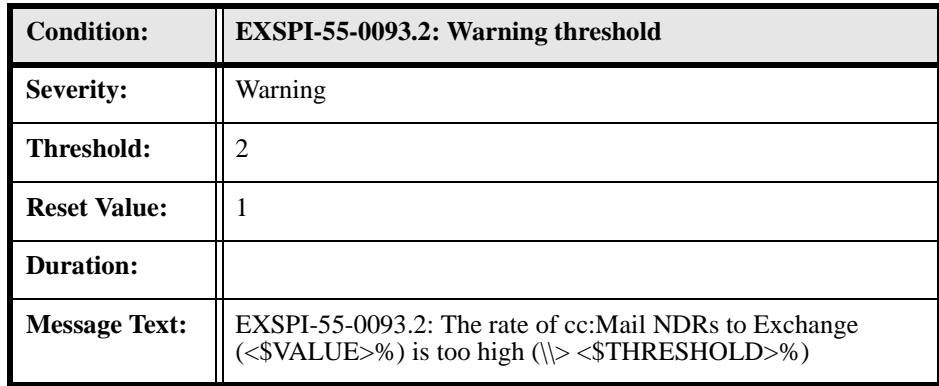

## **EXSPI-55-0094 (Lotus Notes Inbound Queued Messages Length)**

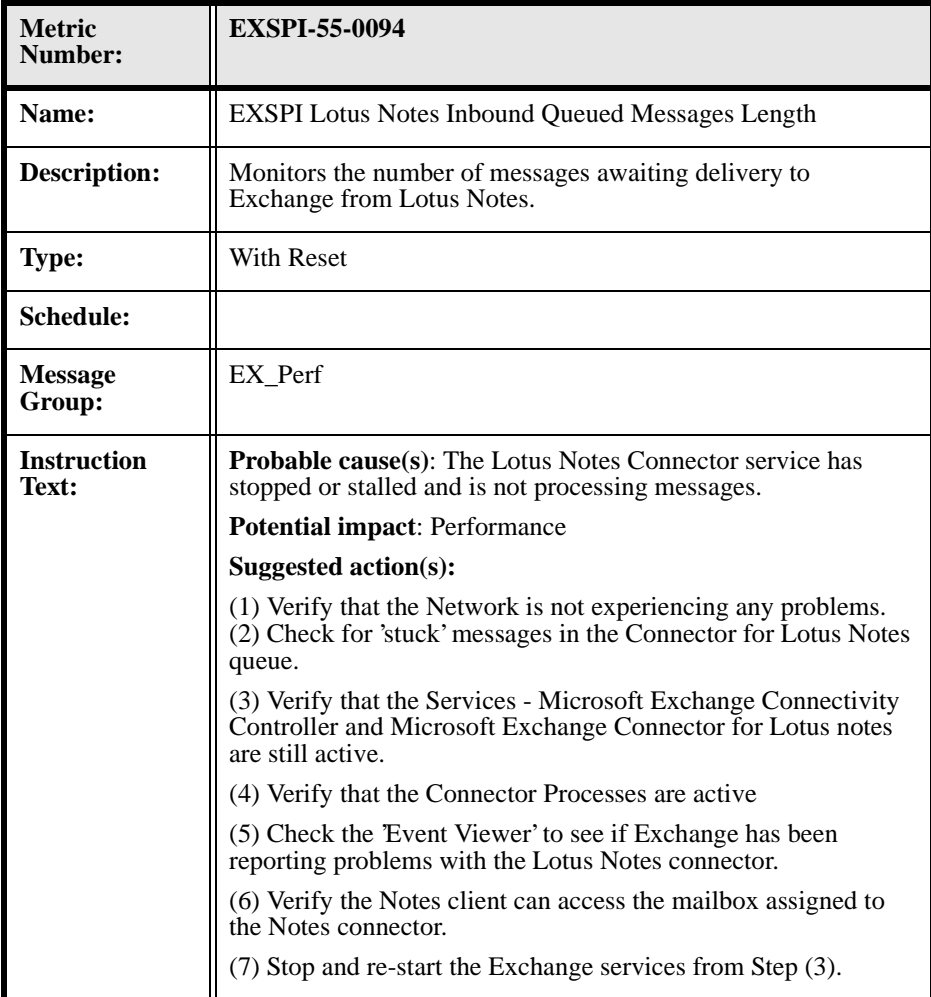

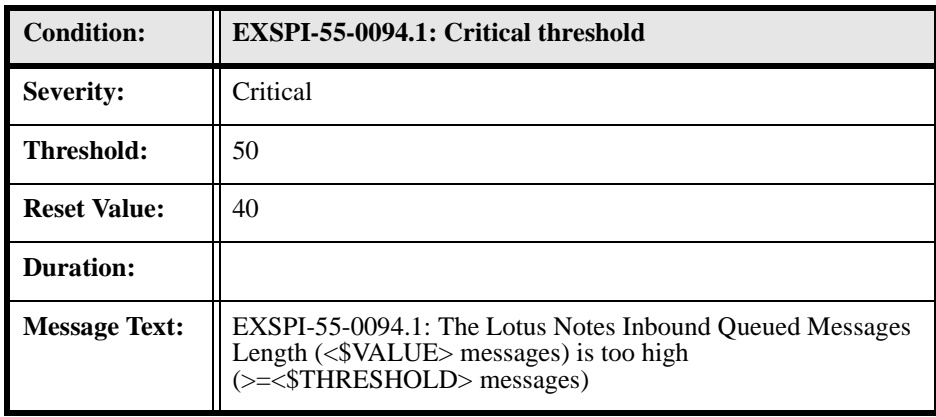

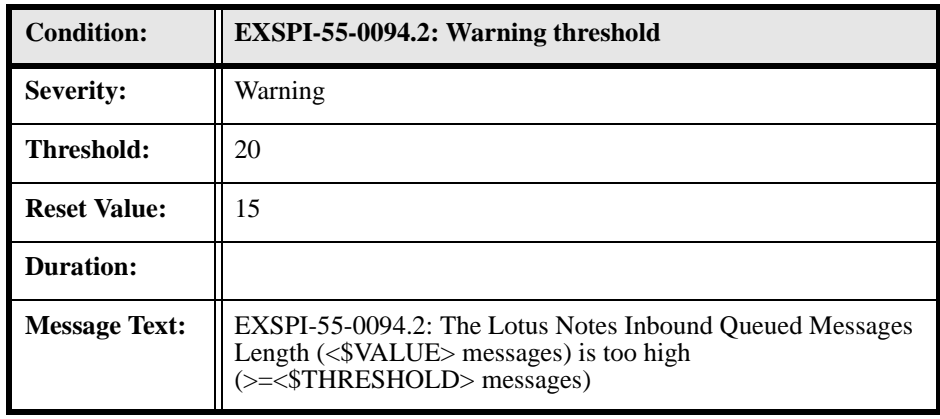

## **EXSPI-55-0095 (Lotus Notes Outbound Queued Messages Length)**

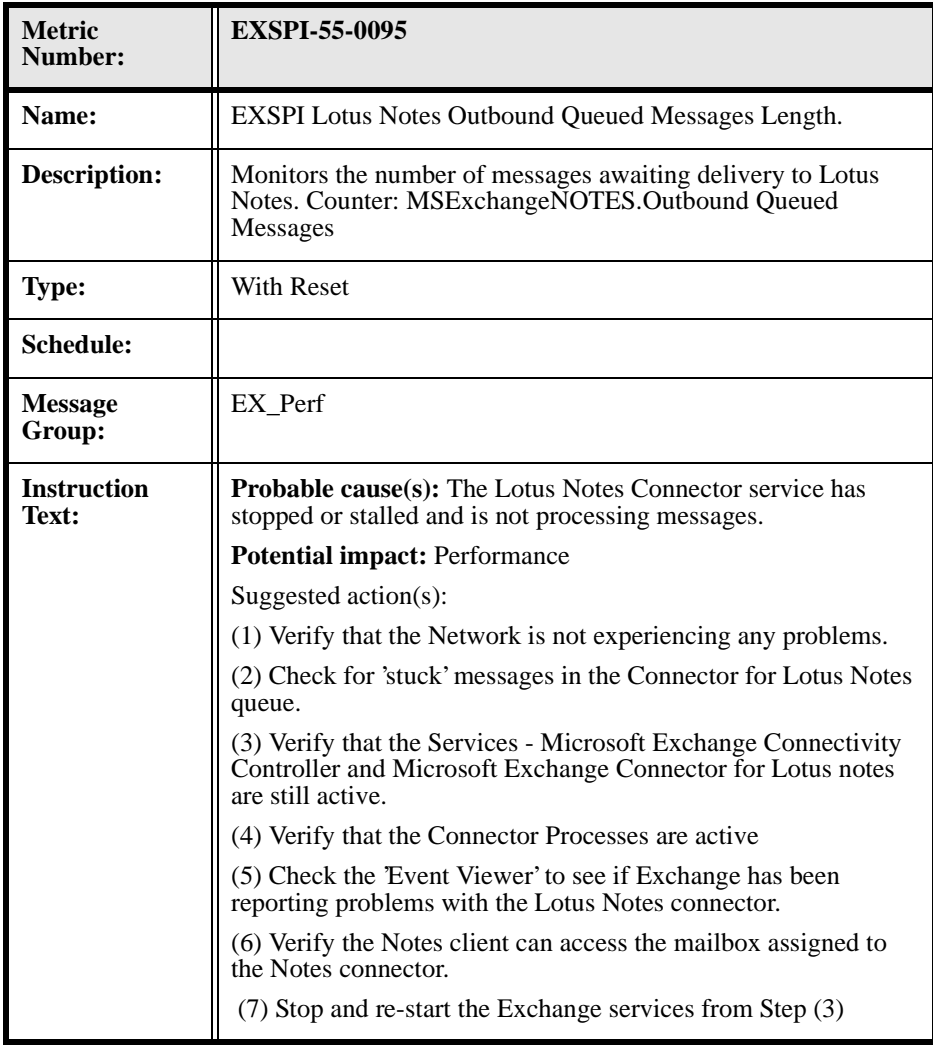

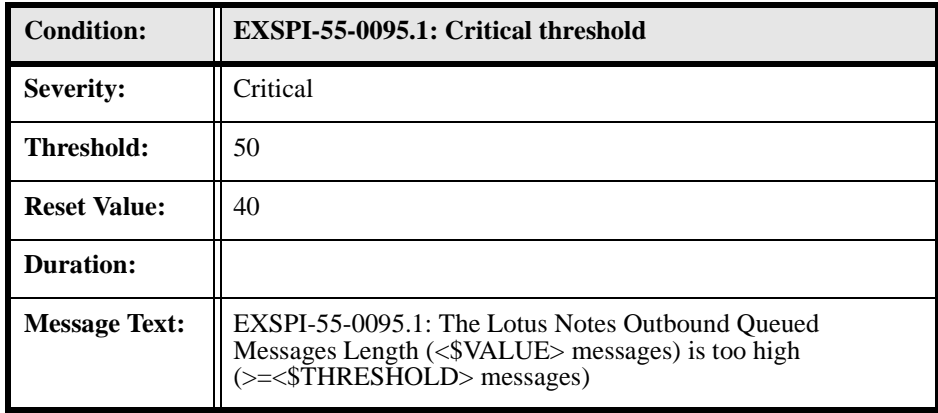

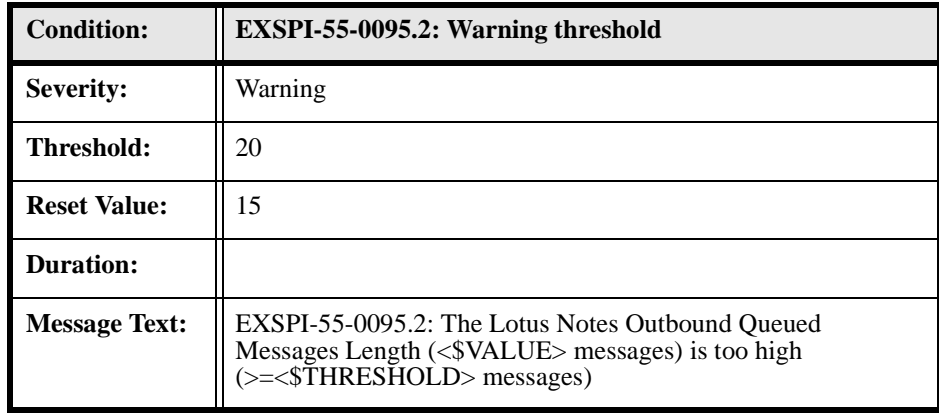

## **EXSPI-55-0096 (Exchange NDRs sent to Lotus Notes)**

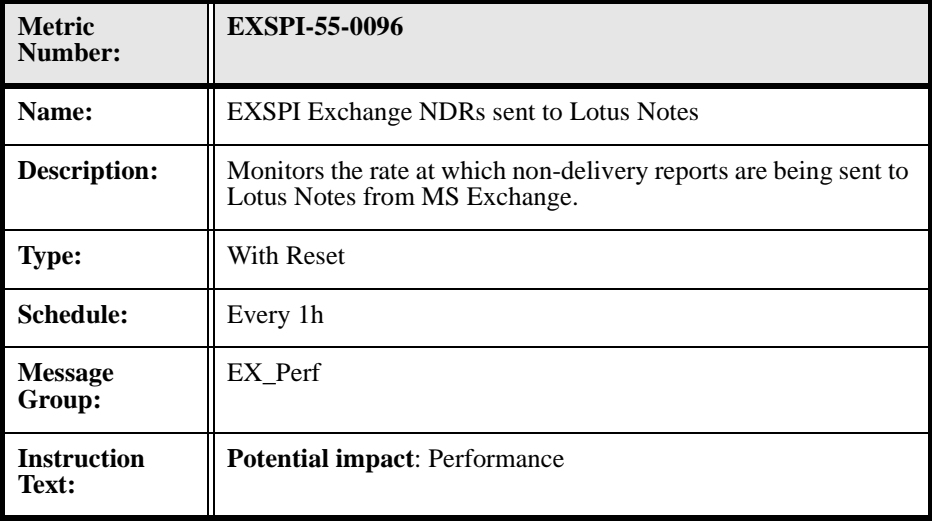

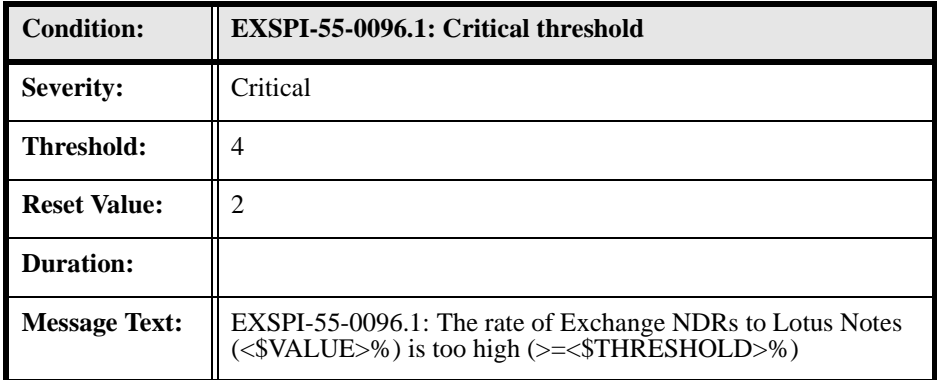

#### Chapter 2: MS Exchange 5.5 Templates **MS Exchange 5.5 Monitor Template Specifications**

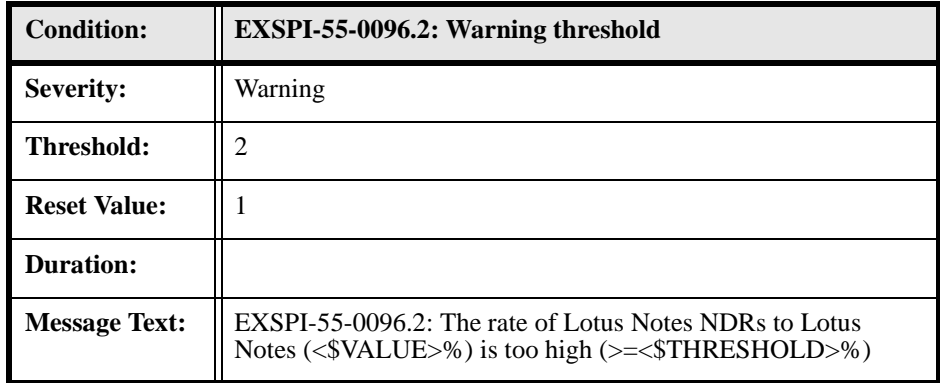

## **EXSPI-55-0097 (Lotus Notes NDRs sent to MS Exchange)**

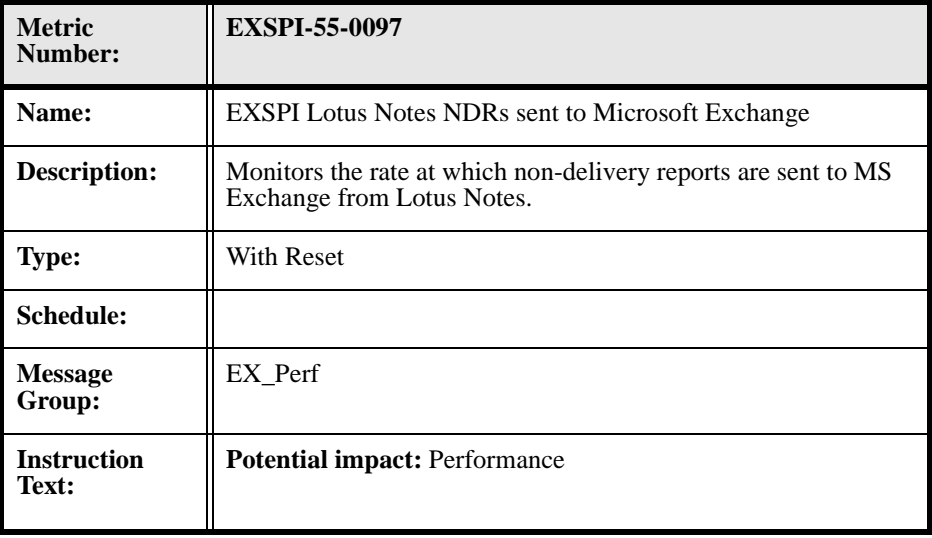

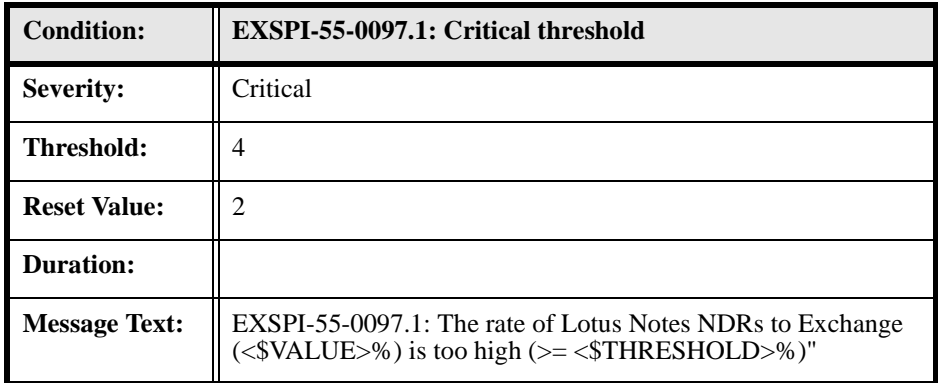

#### Chapter 2: MS Exchange 5.5 Templates **MS Exchange 5.5 Monitor Template Specifications**

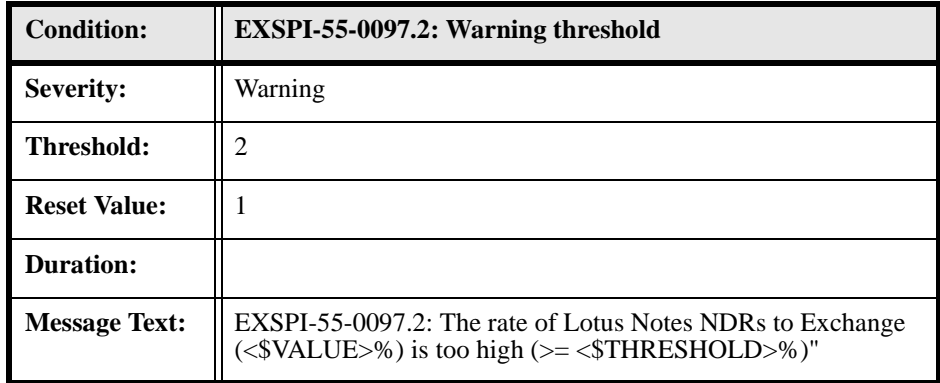

## **EXSPI-55-0100 (IS User Connection Count Low)**

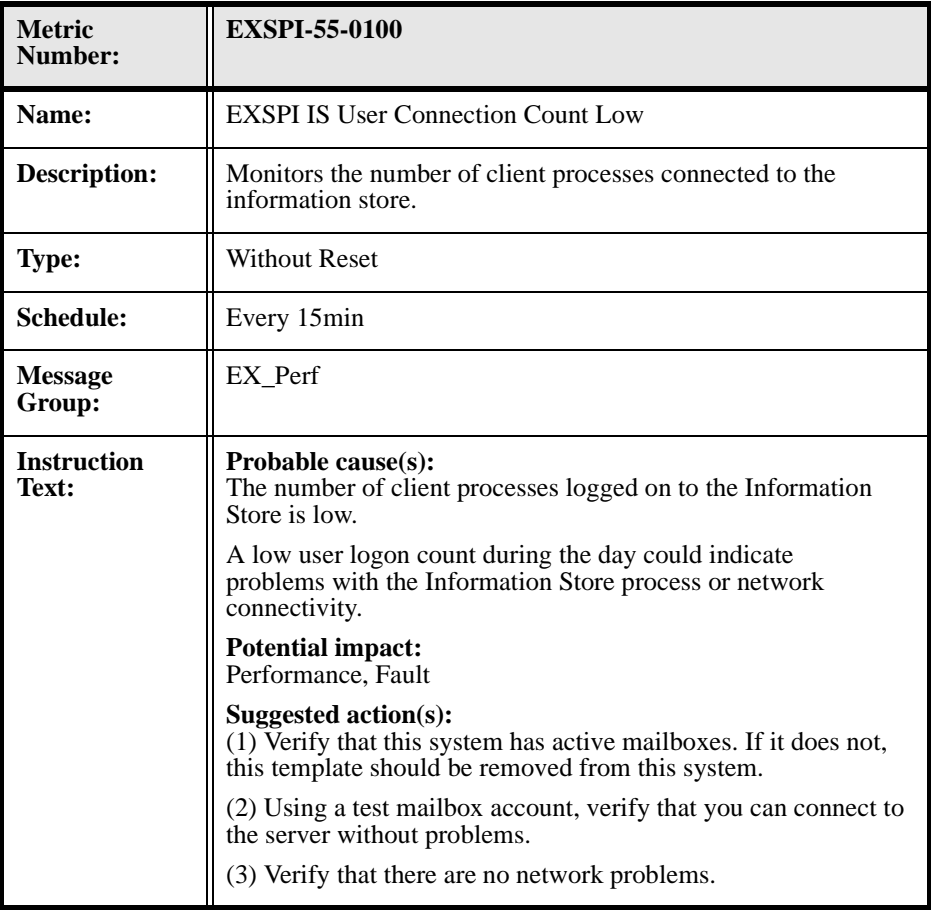
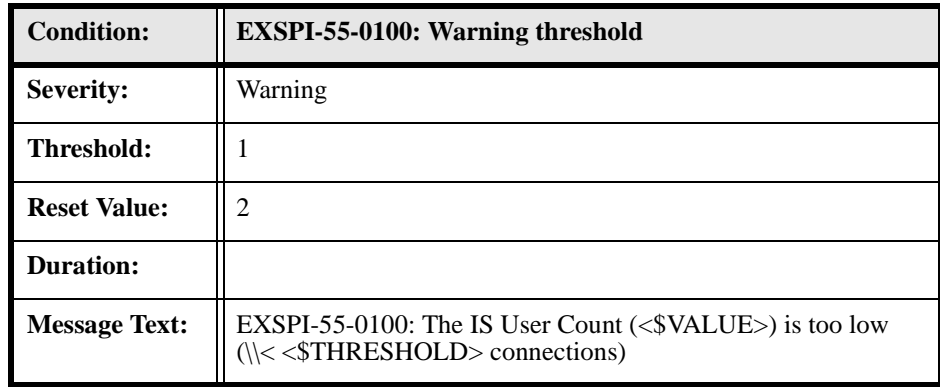

# **EXSPI-55-0110 (DS Pending Synchronizations)**

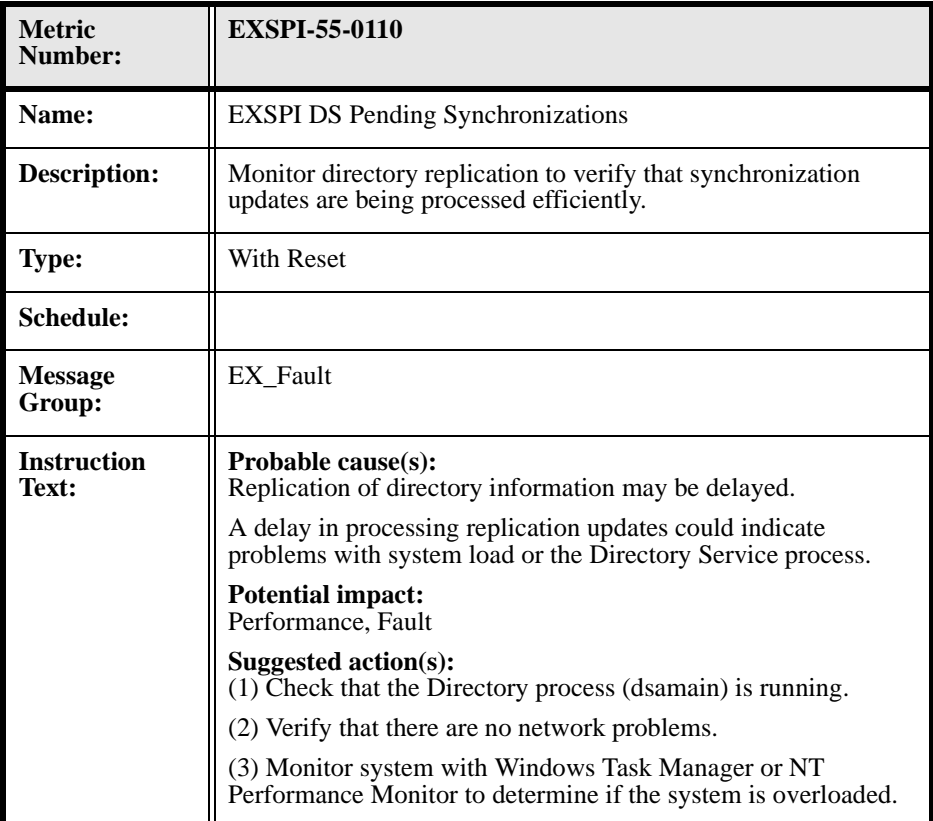

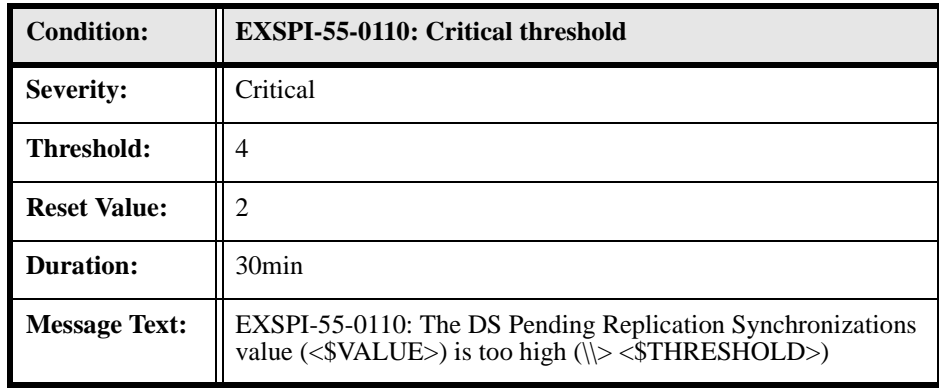

## **EXSPI-55-0111 (DS Remaining Updates)**

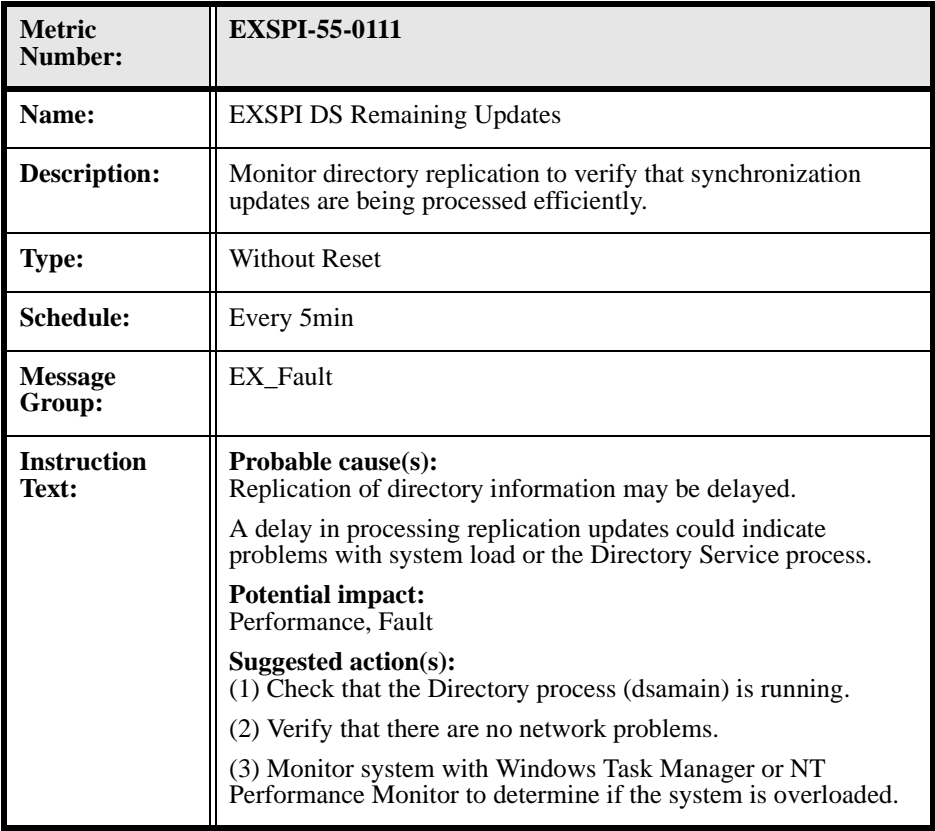

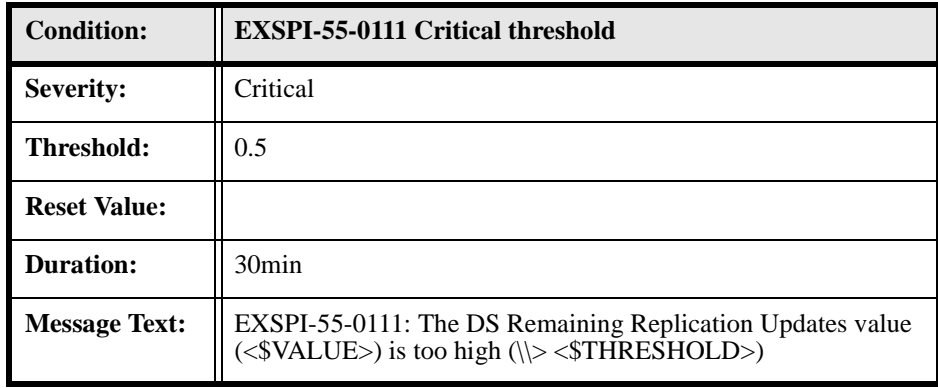

## **EXSPI-55-1001 (Services Monitor)**

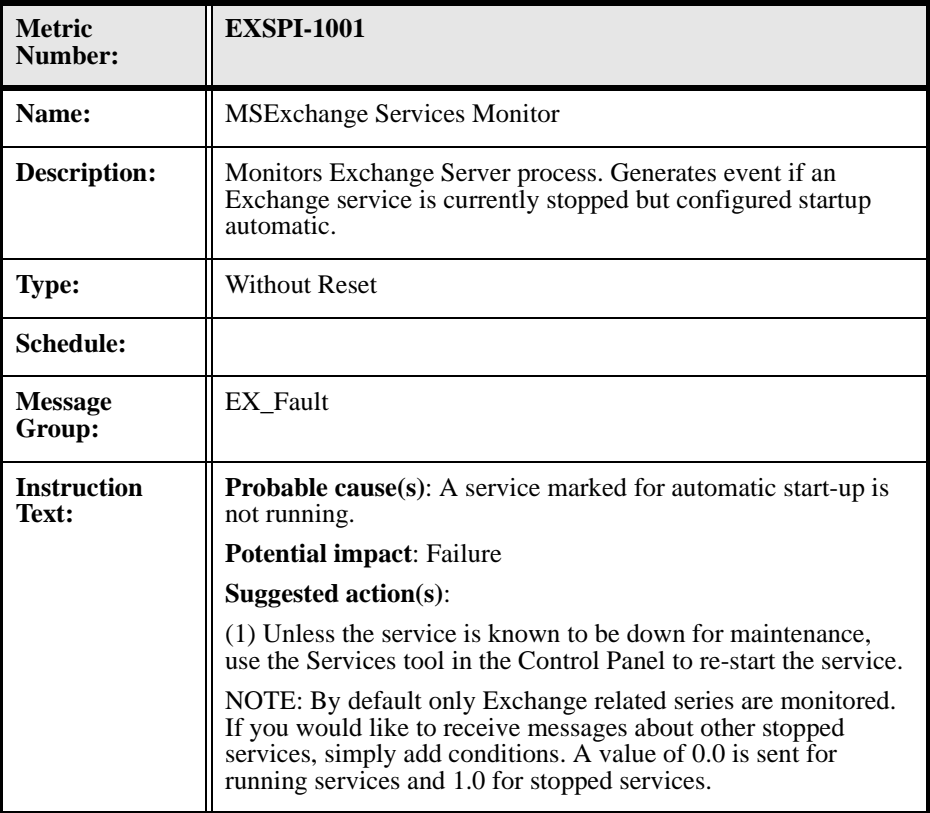

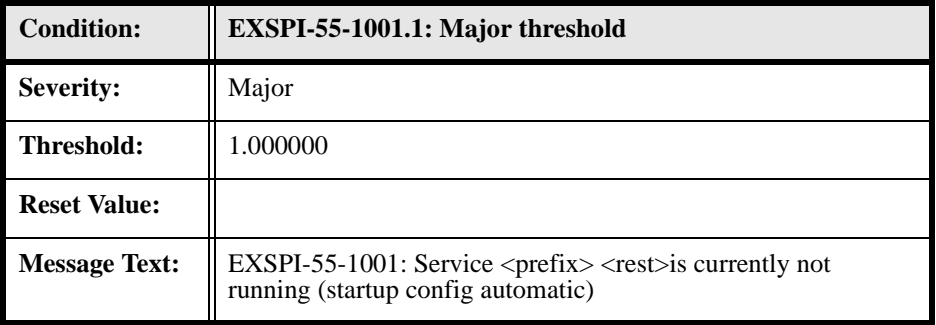

## **EXSPI-55-1002 (End to End Message Ping)**

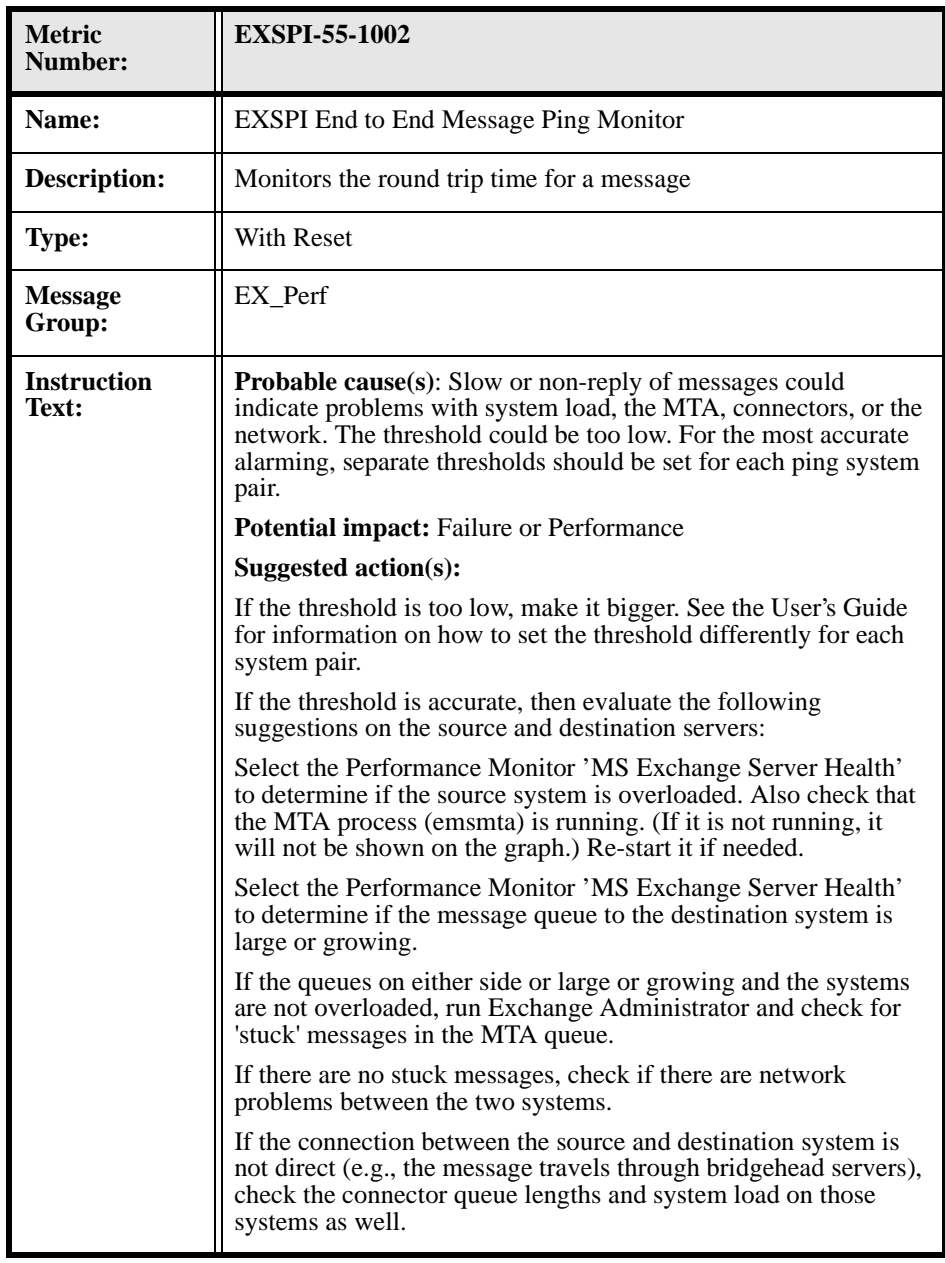

### Chapter 2: MS Exchange 5.5 Templates **MS Exchange 5.5 Monitor Template Specifications**

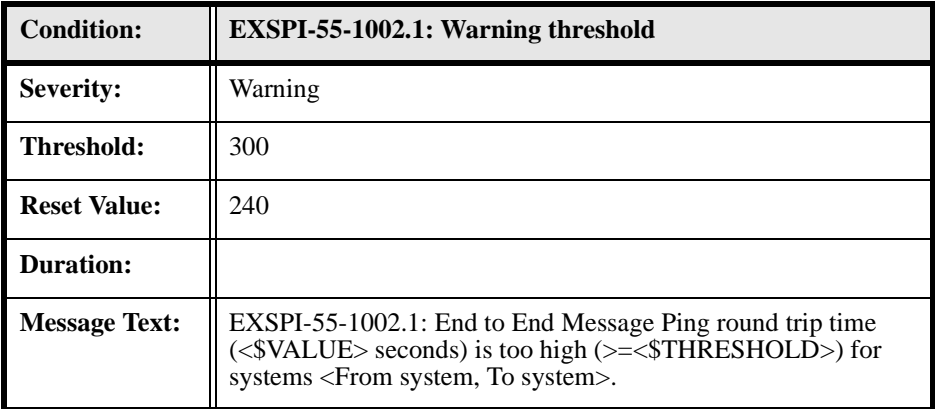